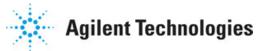

Advanced Design System 2011.01

Feburary 2011 Netlist Translator for SPICE and Spectre

## © Agilent Technologies, Inc. 2000-2011

5301 Stevens Creek Blvd., Santa Clara, CA 95052 USA

No part of this documentation may be reproduced in any form or by any means (including electronic storage and retrieval or translation into a foreign language) without prior agreement and written consent from Agilent Technologies, Inc. as governed by United States and international copyright laws.

## Acknowledgments

Mentor Graphics is a trademark of Mentor Graphics Corporation in the U.S. and other countries. Mentor products and processes are registered trademarks of Mentor Graphics Corporation. \* Calibre is a trademark of Mentor Graphics Corporation in the US and other countries. "Microsoft®, Windows®, MS Windows®, Windows NT®, Windows 2000® and Windows Internet Explorer® are U.S. registered trademarks of Microsoft Corporation. Pentium® is a U.S. registered trademark of Intel Corporation. PostScript® and Acrobat® are trademarks of Adobe Systems Incorporated. UNIX® is a registered trademark of the Open Group. Oracle and Java and registered trademarks of Oracle and/or its affiliates. Other names may be trademarks of their respective owners. SystemC® is a registered trademark of Open SystemC Initiative, Inc. in the United States and other countries and is used with permission. MATLAB® is a U.S. registered trademark of The Math Works, Inc.. HiSIM2 source code, and all copyrights, trade secrets or other intellectual property rights in and to the source code in its entirety, is owned by Hiroshima University and STARC. FLEXIm is a trademark of Globetrotter Software, Incorporated. Layout Boolean Engine by Klaas Holwerda, v1.7 http://www.xs4all.nl/~kholwerd/bool.html . FreeType Project, Copyright (c) 1996-1999 by David Turner, Robert Wilhelm, and Werner Lemberg. QuestAgent search engine (c) 2000-2002, JObjects. Motif is a trademark of the Open Software Foundation. Netscape is a trademark of Netscape Communications Corporation. Netscape Portable Runtime (NSPR), Copyright (c) 1998-2003 The Mozilla Organization. A copy of the Mozilla Public License is at http://www.mozilla.org/MPL/ . FFTW, The Fastest Fourier Transform in the West, Copyright (c) 1997-1999 Massachusetts Institute of Technology. All rights reserved.

The following third-party libraries are used by the NlogN Momentum solver:

"This program includes Metis 4.0, Copyright © 1998, Regents of the University of Minnesota", <u>http://www.cs.umn.edu/~metis</u>, METIS was written by George Karypis (karypis@cs.umn.edu).

Intel@ Math Kernel Library, http://www.intel.com/software/products/mkl

SuperLU\_MT version 2.0 - Copyright © 2003, The Regents of the University of California, through Lawrence Berkeley National Laboratory (subject to receipt of any required approvals from U.S. Dept. of Energy). All rights reserved. SuperLU Disclaimer: THIS SOFTWARE IS PROVIDED BY THE COPYRIGHT HOLDERS AND CONTRIBUTORS "AS IS" AND ANY EXPRESS OR IMPLIED WARRANTIES, INCLUDING, BUT NOT LIMITED TO, THE IMPLIED WARRANTIES OF MERCHANTABILITY AND FITNESS FOR A PARTICULAR PURPOSE ARE DISCLAIMED. IN NO EVENT SHALL THE COPYRIGHT OWNER OR CONTRIBUTORS BE LIABLE FOR ANY DIRECT, INDIRECT, INCIDENTAL, SPECIAL, EXEMPLARY, OR CONSEQUENTIAL DAMAGES (INCLUDING, BUT NOT LIMITED TO, PROCUREMENT OF SUBSTITUTE GOODS OR SERVICES; LOSS OF USE, DATA, OR PROFITS; OR BUSINESS INTERRUPTION) HOWEVER CAUSED AND ON ANY THEORY OF LIABILITY, WHETHER IN CONTRACT, STRICT LIABILITY, OR TORT (INCLUDING NEGLIGENCE OR OTHERWISE) ARISING IN ANY WAY OUT OF THE USE OF THIS SOFTWARE, EVEN IF ADVISED OF THE POSSIBILITY OF SUCH DAMAGE.

7-zip - 7-Zip Copyright: Copyright (C) 1999-2009 Igor Pavlov. Licenses for files are: 7z.dll: GNU LGPL + unRAR restriction, All other files: GNU LGPL. 7-zip License: This library is free software; you can redistribute it and/or modify it under the terms of the GNU Lesser General Public License as published by the Free Software Foundation; either version 2.1 of the License, or (at your option) any later version. This library is distributed Advanced Design System 2011.01 - Netlist Translator for SPICE and Spectre in the hope that it will be useful,but WITHOUT ANY WARRANTY; without even the implied warranty of MERCHANTABILITY or FITNESS FOR A PARTICULAR PURPOSE. See the GNU Lesser General Public License for more details. You should have received a copy of the GNU Lesser General Public License along with this library; if not, write to the Free Software Foundation, Inc., 59 Temple Place, Suite 330, Boston, MA 02111-1307 USA. unRAR copyright: The decompression engine for RAR archives was developed using source code of unRAR program.All copyrights to original unRAR code are owned by Alexander Roshal. unRAR License: The unRAR sources cannot be used to re-create the RAR compression algorithm, which is proprietary. Distribution of modified unRAR sources in separate form or as a part of other software is permitted, provided that it is clearly stated in the documentation and source comments that the code may not be used to develop a RAR (WinRAR) compatible archiver. 7-zip Availability: http://www.7-zip.org/

AMD Version 2.2 - AMD Notice: The AMD code was modified. Used by permission. AMD copyright: AMD Version 2.2, Copyright © 2007 by Timothy A. Davis, Patrick R. Amestoy, and Iain S. Duff. All Rights Reserved. AMD License: Your use or distribution of AMD or any modified version of AMD implies that you agree to this License. This library is free software; you can redistribute it and/or modify it under the terms of the GNU Lesser General Public License as published by the Free Software Foundation; either version 2.1 of the License, or (at your option) any later version. This library is distributed in the hope that it will be useful, but WITHOUT ANY WARRANTY; without even the implied warranty of MERCHANTABILITY or FITNESS FOR A PARTICULAR PURPOSE. See the GNU Lesser General Public License for more details. You should have received a copy of the GNU Lesser General Public License along with this library; if not, write to the Free Software Foundation, Inc., 51 Franklin St, Fifth Floor, Boston, MA 02110-1301 USA Permission is hereby granted to use or copy this program under the terms of the GNU LGPL, provided that the Copyright, this License, and the Availability of the original version is retained on all copies. User documentation of any code that uses this code or any modified version of this code must cite the Copyright, this License, the Availability note, and "Used by permission." Permission to modify the code and to distribute modified code is granted, provided the Copyright, this License, and the Availability note are retained, and a notice that the code was modified is included. AMD Availability: http://www.cise.ufl.edu/research/sparse/amd

UMFPACK 5.0.2 - UMFPACK Notice: The UMFPACK code was modified. Used by permission. UMFPACK Copyright: UMFPACK Copyright © 1995-2006 by Timothy A. Davis. All Rights Reserved. UMFPACK License: Your use or distribution of UMFPACK or any modified version of UMFPACK implies that you agree to this License. This library is free software; you can redistribute it and/or modify it under the terms of the GNU Lesser General Public License as published by the Free Software Foundation; either version 2.1 of the License, or (at your option) any later version. This library is distributed in the hope that it will be useful, but WITHOUT ANY WARRANTY; without even the implied warranty of MERCHANTABILITY or FITNESS FOR A PARTICULAR PURPOSE. See the GNU Lesser General Public License for more details. You should have received a copy of the GNU Lesser General Public License along with this library; if not, write to the Free Software Foundation, Inc., 51 Franklin St, Fifth Floor, Boston, MA 02110-1301 USA Permission is hereby granted to use or copy this program under the terms of the GNU LGPL, provided that the Copyright, this License, and the Availability of the original version is retained on all copies. User documentation of any code that uses this code or any modified version of this code must cite the Copyright, this License, the Availability note, and "Used by permission." Permission to modify the code and to distribute modified code is granted, provided the Copyright, this License, and the Availability note are retained, and a notice that the code was modified is included. UMFPACK Availability: http://www.cise.ufl.edu/research/sparse/umfpack UMFPACK (including versions 2.2.1 and earlier, in FORTRAN) is available at http://www.cise.ufl.edu/research/sparse . MA38 is available in the Harwell Subroutine Library. This version of UMFPACK includes a modified form of COLAMD Version 2.0, originally released on Jan. 31, 2000, also available at http://www.cise.ufl.edu/research/sparse . COLAMD V2.0 is also incorporated as a built-in function in MATLAB version 6.1, by The MathWorks, Inc. http://www.mathworks.com .

COLAMD V1.0 appears as a column-preordering in SuperLU (SuperLU is available at <a href="http://www.netlib.org">http://www.netlib.org</a> ). UMFPACK v4.0 is a built-in routine in MATLAB 6.5. UMFPACK v4.3

is a built-in routine in MATLAB 7.1.

Qt Version 4.6.3 - Qt Notice: The Qt code was modified. Used by permission. Qt copyright: Qt Version 4.6.3, Copyright (c) 2010 by Nokia Corporation. All Rights Reserved. Qt License: Your use or distribution of Qt or any modified version of Qt implies that you agree to this License. This library is free software; you can redistribute it and/or modify it under the

terms of the GNU Lesser General Public License as published by the Free Software Foundation; either version 2.1 of the License, or (at your option) any later version. This library is distributed in the hope that it will be useful,

but WITHOUT ANY WARRANTY; without even the implied warranty of MERCHANTABILITY or FITNESS FOR A PARTICULAR PURPOSE. See the GNU Lesser General Public License for more details. You should have received a copy of the GNU Lesser General Public License along with this library; if not, write to the Free Software Foundation, Inc., 51 Franklin St, Fifth Floor, Boston, MA 02110-1301 USA Permission is hereby granted to use or copy this program under the terms of the GNU LGPL, provided that the Copyright, this License, and the Availability of the original version is retained on all copies.User

documentation of any code that uses this code or any modified version of this code must cite the Copyright, this License, the Availability note, and "Used by permission." Permission to modify the code and to distribute modified code is granted, provided the Copyright, this License, and the Availability note are retained, and a notice that the code was modified is included. Qt Availability: <u>http://www.qtsoftware.com/downloads</u> Patches Applied to Qt can be found in the installation at:

\$HPEESOF\_DIR/prod/licenses/thirdparty/qt/patches. You may also contact Brian Buchanan at Agilent Inc. at brian\_buchanan@agilent.com for more information.

The HiSIM\_HV source code, and all copyrights, trade secrets or other intellectual property rights in and to the source code, is owned by Hiroshima University and/or STARC.

**Errata** The ADS product may contain references to "HP" or "HPEESOF" such as in file names and directory names. The business entity formerly known as "HP EEsof" is now part of Agilent Technologies and is known as "Agilent EEsof". To avoid broken functionality and to maintain backward compatibility for our customers, we did not change all the names and labels that contain "HP" or "HPEESOF" references.

**Warranty** The material contained in this document is provided "as is", and is subject to being changed, without notice, in future editions. Further, to the maximum extent permitted by applicable law, Agilent disclaims all warranties, either express or implied, with regard to this documentation and any information contained herein, including but not limited to the implied warranties of merchantability and fitness for a particular purpose. Agilent shall not be liable for errors or for incidental or consequential damages in connection with the furnishing, use, or performance of this document or of any information contained herein. Should Agilent and the user have a separate written agreement with warranty terms covering the material in this document that conflict with these terms, the warranty terms in the separate agreement shall control.

**Technology Licenses** The hardware and/or software described in this document are furnished under a license and may be used or copied only in accordance with the terms of such license. Portions of this product include the SystemC software licensed under Open Source terms, which are available for download at <a href="http://systemc.org/">http://systemc.org/</a>. This software is redistributed by Agilent. The Contributors of the SystemC software provide this software "as is" and offer no warranty of any kind, express or implied, including without limitation warranties or conditions or title and non-infringement, and implied warranties or conditions merchantability and fitness for a particular purpose. Contributors shall not be liable for any damages of any kind including without limitation direct, indirect, special, incidental and consequential damages, such as lost profits. Any provisions that differ from this disclaimer are offered by Agilent only.

**Restricted Rights Legend** U.S. Government Restricted Rights. Software and technical data rights granted to the federal government include only those rights customarily

Advanced Design System 2011.01 - Netlist Translator for SPICE and Spectre provided to end user customers. Agilent provides this customary commercial license in Software and technical data pursuant to FAR 12.211 (Technical Data) and 12.212 (Computer Software) and, for the Department of Defense, DFARS 252.227-7015 (Technical Data - Commercial Items) and DFARS 227.7202-3 (Rights in Commercial Computer Software or Computer Software Documentation).

| Advanced Design System 2011.01 - Netlist Translator for SPICE and Spectre                        |          |
|--------------------------------------------------------------------------------------------------|----------|
| About Netlist Translator for SPICE and Spectre                                                   | 8        |
| Advanced Design System                                                                           | 8        |
| Netlist Translator                                                                               | 8        |
| General Process                                                                                  | 9        |
| What's in this Documentation                                                                     | 10       |
| About Design Translation and Verification                                                        | 11       |
| Advanced Methods for Importing Files                                                             | 12       |
| Understanding the Import Operation                                                               | 12       |
| Importing a File from the Command Line                                                           | 13       |
| Importing an IFF File                                                                            | 19       |
| Using a Custom Component                                                                         | 24       |
| Modifying the Translator Configuration File                                                      | 26<br>27 |
| Importing an HSpice File from Cadence after Parasitic Extraction         Using Non-ADS Functions | 27       |
| Comparing Results                                                                                | 27<br>29 |
| Comparing Results                                                                                | 29<br>29 |
| Comparing the Netlist                                                                            | 29       |
| Comparing Models and Devices                                                                     | 30       |
| Comparing ADS Results to Hspice                                                                  | 31       |
| Importing a Netlist File                                                                         | 32       |
| Importing a Netlist File Using the Netlist Translator                                            | 32       |
| Using Imported Designs in ADS                                                                    | 41       |
| Understanding Import Details                                                                     | 51       |
| MOSFET Models                                                                                    | 53       |
| SPICE Models                                                                                     | 53       |
| HSpice Automatic Model Selection                                                                 | 53       |
| Spectre Models                                                                                   | 54       |
| Binning Process                                                                                  | 55       |
| Simulating the Translated Netlist                                                                | 57       |
| Setting Up and Performing a Simulation                                                           | 57       |
| Translating a Device                                                                             | 64       |
| Recognizing Device Identifiers                                                                   | 64       |
| Documentation Conventions                                                                        | 65       |
| Using Parameter Mapping Tables to Understand a Translation                                       | 66       |
| Device Tables for Spectre                                                                        | 66       |
| BJT Device                                                                                       | 67       |
| Bxxxxxxx                                                                                         |          |
| Capacitor Device                                                                                 | 70       |
| Cxxxxxxx                                                                                         | 71       |
|                                                                                                  | 73       |
|                                                                                                  | 74       |
|                                                                                                  | 75       |
|                                                                                                  | 76<br>77 |
| Gxxxxxxx                                                                                         | 78       |
| Independent Current Source (Isource)                                                             | 79       |
| Independent Voltage Source (Vsource)                                                             | 80       |
|                                                                                                  | 81       |
|                                                                                                  | 82       |
| JFET Device                                                                                      | 84       |
| JXXXXXXX                                                                                         | 86       |
| Kxxxxxxx                                                                                         | 87       |
| Linear Current-Controlled Current Source (cccs)                                                  | 88       |
| Linear Current-Controlled Voltage Source (ccvs)                                                  | 89       |
| Linear Voltage-Controlled Current Source (vccs)                                                  | 89       |
| Linear Voltage-Controlled Voltage Source (vcvs)                                                  | 90       |
| Lxxxxxx                                                                                          | 91       |
| MOSFET Device                                                                                    | 93       |
| Mutual Inductors                                                                                 | 96       |
| Мххххххх                                                                                         | 97       |

| Oxxxxxxx                                                                                              | 98  |
|----------------------------------------------------------------------------------------------------|-----|
| Polynomial Current-Controlled Current Source (pcccs)                                                  | 99  |
| Polynomial Current-Controlled Voltage Source (pccvs)                                                  | 100 |
| Polynomial Voltage-Controlled Current Source (pvccs)                                                  |     |
| Polynomial Voltage-Controlled Voltage Source (pvcvs)                                                  | 101 |
| Qxxxxxxx                                                                                              |     |
| Resistor Device                                                                                       |     |
| Rxxxxxxx                                                                                              |     |
| Subcircuit Reference                                                                                  |     |
| Device Tables for SPICE                                                                               | -   |
| Txxxxxx                                                                                               |     |
| Uxxxxxxx                                                                                              |     |
| Vxxxxxx                                                                                               |     |
| Xxxxxxxx                                                                                              |     |
| Zxxxxxxx                                                                                              |     |
| Unsupported Devices                                                                                   |     |
| Using a Symbolically Defined Device                                                                   |     |
| Translating a Model       Using Parameter Mapping Tables to Understand a Translation                  |     |
|                                                                                                    |     |
| R, C, L and Diode Models for Spectre       Advanced_Curtice2_Model:Advanced Curtice-Quadratic GaAsFET |     |
| BJT_Model:Bipolar Transistor Model                                                                    |     |
| BSIM1 Model:BSIM1 MOSFET Model                                                                        |     |
| BSIM1_Model:BSIM1 MOSFET ModelBSIM2_Model:BSIM2_MOdel                                                 |     |
| BSIM2_Model:BSIM2 MOSFET ModelBSIM3 Model:BSIM3 MOSFET Model                                          |     |
| BSIM3_Model: BSIM3 MOSFET Model                                                                       |     |
| BSIM3SOI_Model: BSIM3SOI_ModelBSIM4_Model: BSIM4 MOSFET Model                                         |     |
| C_Model:Capacitor Model                                                                               |     |
| Diode_Model:PN-Junction Diode Model                                                                   |     |
| BJT, HICUM, Mextram, VBIC, and STBJT Models for Spectre                                               |     |
| HICUM_Model:HICUM Bipolar Transistor Model                                                            |     |
| JFET_Model:Junction Field Effect Transistor Model                                                     |     |
| LEVEL1 Model:LEVEL 1 MOSFET Model                                                                     |     |
| LEVEL2_Model:LEVEL 2 MOSFET Model                                                                     |     |
| LEVEL2_Model:LEVEL 2 MOSFET Model                                                                     |     |
| LEVEL1_Model:LEVEL 1 MOSFET Model                                                                     |     |
| Mextram_504_Model:Mextram 504 Model                                                                   |     |
| Mextram Model:Mextram Model                                                                           |     |
| MOS_Model9_Process: Philips MOS Model 9 (Process Based)                                               |     |
| GaAsFET and JFET Models for SPICE                                                                     |     |
| R_Model:Resistor Model                                                                                |     |
| Statz_Model:Statz (Raytheon) GaAsFET Model                                                            |     |
| STBJT_Model: STBJT Model                                                                              |     |
| MOSFET Models                                                                                         |     |
| TOM_Model:Triquint Scalable Nonlinear GaAsFET Model                                                   | 185 |
| VBIC_Model:VBIC Model                                                                                 |     |
| Translating Commands and Functions                                                                    |     |
| Commands, Functions, and Binning for Spectre                                                          |     |
| Commands and Functions for SPICE                                                                      |     |
| Troubleshooting Netlist Translator for SPICE and Spectre                                              | 206 |
| Debugging Imported Designs                                                                            |     |
| Error Messages                                                                                        | 206 |
| Warning Messages                                                                                      | 207 |
| Known Problems                                                                                        |     |
| User Defined Models and Parameter Mapping Rules                                                       | 212 |

# About Netlist Translator for SPICE and Spectre

Spectre is an EDA (Electronic Design Automation) tool produced by Cadence Design Systems, Inc. The Simulation Program with Integrated Circuit Emphasis (SPICE) was developed at University of California Berkeley and has been commercialized and modified by a large number of vendors. It has also been adopted and modified by electronics companies for their own in-house use. Spectre and SPICE are used by engineers throughout the world for simulating circuits of all types. Many designers and companies have large investments in existing subcircuits or device models described by Spectre and SPICE netlists that they want to use with the Advanced Design System (ADS) from Agilent Technologies.

## **Advanced Design System**

Advanced Design System has been developed specifically to simulate the entire communications signal path. This unique solution integrates the widest variety of proven RF, DSP, and electromagnetic design tools into a single, flexible environment. Building on years of expertise developing new technologies for our EDA tools, such as Series IV and MDS, Advanced Design System provides a broad range of high-performance capability. This makes it easy to explore design ideas and model the electrical and physical design of the best candidates.

## **Netlist Translator**

Providing the ability to simulate a Spectre or SPICE netlist in ADS is a fundamental purpose of the Netlist Translator. The Netlist Translator is an ADS tool that enables you to import netlists into schematics and/or netlists for use with the ADS simulator.

Since Spectre, SPICE, and ADS simulators use different simulator technology, there may be incompatibilities between your original file and the resultant ADS file that the translator is unable to resolve. The incompatibilities may show up as import errors, simulation errors or differences in simulation results.

Every attempt has been made to record these inconsistencies in the translator log file, *nettrans.log*. Detailed information in this documentation will help you identify and understand these limitations.

## **Major Benefits**

The Netlist Translator enables you to perform the following:

- Generate an ADS schematic from a Spectre or SPICE Netlist for use in circuit design and simulation.
- Generate an ADS netlist from a Spectre or SPICE Netlist for use in simulations.
- Translate model files to incorporate them into ADS Design Kits.

## **Major Features**

Key features of the Netlist Translator include the following:

- Automatic ADS design generation that includes circuit schematic, required model definitions and circuit equations or a reference to an equivalent ADS netlist to be used directly in simulation.
- Translation of component and model parameters to equivalent ADS parameters. In some cases this requires additional equations if the parameters do not translate directly. Parameters that cannot be translated are listed in the translator log file, *nettrans.log*.
- The NetlistInclude component can directly read a Spectre file. For more information see *NetlistInclude* (ccsim).

## **Supported SPICE and Spectre Dialects**

The Netlist Translator supports several SPICE dialects that are widespread throughout the electronics industry. The following table lists the five main dialects supported by the translator.

#### Supported SPICE and Spectre Dialects

| Name    | Manufacturer         | Version                                               |
|---------|----------------------|-------------------------------------------------------|
| Spice2  | UC Berkeley          | 2G6 (1981)                                            |
| Spice3  | UC Berkeley          | 3F3 (1993)                                            |
| PSpice  | Cadence              | 9.9.2 (August 2001)                                   |
| HSpice  | Avanti/Meta Software | v2003.3 (March 2001)                                  |
| Spectre | Cadence              | IC 5.1.41, Open Access 5.1.41, and Open Access 5.2.51 |

#### \rm Note

For translation purposes, Spice2 and Spice3 are almost identical and are referenced in this documentation as Spice2/3.

## **General Process**

The main objective of using the Netlist Translator is to import your Spectre or SPICE netlist into ADS. This enables you to simulate your design using the powerful tools provided by ADS. The following figure shows a simplified task flow for using the Netlist Translator.

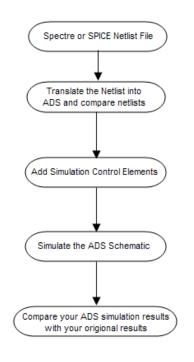

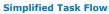

## What's in this Documentation

The goal of this documentation is to help you get started, provide relevant examples that teach you how to use the software, assist you in analyzing your translation and show you where you can get more information as you need it.

- *Importing a Netlist File* (netlist) provides detailed instructions on using the Netlist Translator's user interface to import a netlist file into an ADS schematic or to an ADS netlist. Several example Spectre and SPICE netlists are used to help you understand and practice using the translator.
- Advanced Methods for Importing Files (netlist) provides detailed instructions for advanced users who want to understand how to use the command line options that are available within the Netlist Translator. Additional information is provided to help with customizing components and other unique situations.
- *Simulating the Translated Netlist* (netlist) provides general information on setting up, performing and analyzing a simulation using Advanced Design System. References to more detailed information are also provided in this section.
- *Comparing Results* (netlist) provides information on comparing the output of your translation to your original netlist file. This section points out some specific details to look for when comparing your results.
- *Troubleshooting* (netlist) provides helpful information on debugging imported designs and includes information on error and warning messages. Some known problems are described and solutions are included where available.
- *Translating a Device* (netlist) provides detailed device translation information for individual components.
- *Translating a Model* (netlist) provides detailed model translation information for individual models.

- User Defined Models and Parameter Mapping Rules (netlist) provides information on adding your own unique models to ADS.
- *Translating Commands and Functions* (netlist) provides information on the various commands and functions supported by the Netlist Translator.

## **About Design Translation and Verification**

Design translation can be a very complicated process. It is important to understand that it is rarely, if ever, a push-button utility. Before starting a translation, you should become familiar with all parts of your design and be prepared to spend adequate time to ensure that all parts are translated correctly. After the initial translation is complete, additional work may be required to understand model differences. Verification and debugging the translated design may involve breaking a complex design down into smaller pieces to test simulation of small circuits before attempting to simulate a large design.

The support staff at Agilent Technologies can assist you in this process, but should not be expected to perform a complete translation and simulation. Please plan your work accordingly, allowing sufficient time in your schedule to use this tool as it is intended – as a tool to assist in the transfer of design information from one system to another.

## **Advanced Methods for Importing Files**

This section describes the procedures for Importing files into Advanced Design System using the Netlist Translator from the command line. The methods described in this section are for advanced users who want to have the ability to manipulate their netlist within a translation.

Performing your translation via the command line provides you with more flexibility in the process and more control over the output. Some of the advantages of translating your Spectre or Spice file from the command line are listed below:

- It enables you to check for errors midway through the translation.
- It enables you to modify the intermediate file before the schematic is created
- It enables you to do batch processing with multiple files.
- It gives you access to advanced command line options not supported by the user interface.

The output of a Netlist Translator command line translation can be either an IFF file that is used to create an *ADS Schematic* or an *ADS Netlist*.

## **Understanding the Import Operation**

This section describes how the Netlist Translator software works when performing an import operation. It may be helpful to understand these steps if you plan on importing your designs using the Netlist Translator from the command line.

When the Netlist Translator performs an import, the software runs an executable program called *nettrans*. The *nettrans* program reads the file and then writes either an IFF file, *spice. iff*, or an ADS netlist, *spice.net*, depending on the connection method defined when setting the import options. If an IFF file is created, Advanced Design System reads the IFF file and creates a schematic. If an ADS netlist is created, it is stored in ADS netlist format and placed in a pre-specified directory. Any errors that occur during the translation are written to a file called *nettrans.log*. This file records any components that could not be translated due to issues such as unrecognized syntax or incompatible models.

Running the *nettrans* program from the command line enables you to modify the contents of the *spice.iff* file before importing the file into Advanced Design System. Once you are comfortable with the output of the nettrans program, you can simply perform an IFF import into ADS. The IFF importer loads the *spice.iff* file, generates the schematic and writes any error messages or warnings to a log file called *ifftolib.log*. Alternatively, you could convert the output of the nettrans program to an ADS Netlist. For information on how the import options are controlled from the command line, refer to Executing the <u>Nettrans Command</u>.

For information on how the import options are controlled from the user interface, refer to *Setting the Import Options* (netlist).

For information on how the import options are controlled from the command line, refer to <u>Executing the Nettrans Command</u>.

<u>Import Options</u> shows the different import options available when using the Netlist Translator. Depending on your needs, you can choose between the various options for optimum translation results.

Advanced Design System 2011.01 - Netlist Translator for SPICE and Spectre

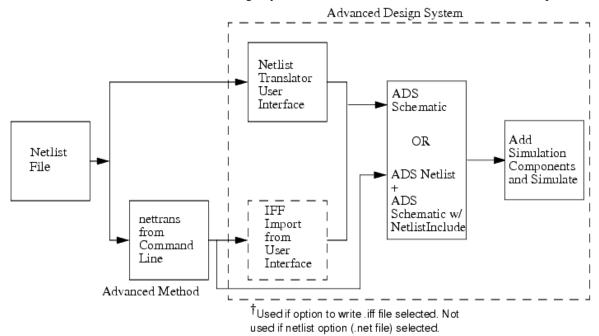

#### **Import Options**

With all methods of translation, you should compare your results against your original netlist if the size of the file permits. Once you are comfortable with your translation into ADS, place the appropriate stimulus and simulator control elements and simulate your design as described in *Simulating the Translated Netlist* (netlist).

## **Importing a File from the Command Line**

This section describes the details of setting up and operating the Netlist Translator from the command line.

#### \rm Note

It is recommended that only advanced users attempt to import files from the command line since it requires knowledge of setting environment variables and working in a UNIX shell or DOS window.

## Setting up the Nettrans Command

To set up the *nettrans* program for use from the command line:

#### For Windows platforms:

- 1. Open an MSDOS shell.
- 2. Set your \$HPEESOF\_DIR environment variable to your ADS installation directory. For example,

set HPEESOF\_DIR= <ADS\_install\_dir>

- 3. Set your PATH environment variable to include the \$HPEESOF\_DIR\bin directory. For example,
- set path=C:\AdvDesSys\bin;%path%
- 4. Set the appropriate library path for your operating system. For example, set shlib\_path=\$shlib\_path:\$HPEESOF\_DIR\lib\win

#### For UNIX platforms:

1. Set your \$HPEESOF\_DIR environment variable to your ADS installation directory. For example, if using the Korn shell enter:

export HPEESOF\_DIR= <ADS\_install\_dir>

2. Set your PATH environment variable to include the \$HPEESOF\_DIR/bin directory. For example, if using the Korn shell enter:

export PATH=\$HPEESOF\_DIR/bin:\$PATH

3. Set the appropriate library path for your operating system. For example, if using the Korn shell.

For **HP-UX** operating systems (i.e. HP-UX 11 and 11i), enter the following: SHLIB\_PATH=\$SHLIB\_PATH:\$HPEESOF\_DIR/lib/hpux11

For **SUN** operating systems (i.e. Solaris 8 and 9), enter the following: LD\_LIBRARY\_PATH=\$LD\_LIBRARY\_PATH:\$HPEESOF\_DIR/lib/sun58

For **Linux** operating systems, enter the following: LD\_LIBRARY\_PATH=\$LD\_LIBRARY\_PATH:\$HPEESOF\_DIR/lib/linux\_x86

## **Executing the Nettrans Command**

The *nettrans* command uses the following general syntax:

```
nettrans input_filename output_filename -{s2|s3|p|h|pl} -{g|u|w} [-1]
[-n]
```

For Spectre use the *pl* parameter followed by *spectre*. The following is command syntax specific to Spectre:

```
nettrans input_filename output_filename -pl spectre -{g|u|w} {-bc} [-1]
[-n] {-ip}
```

Simply entering *nettrans* at the command line with no parameters displays a detailed *nettrans* usage message. Entering the *nettrans* -v command displays the translator version, while entering *nettrans* -adv displays the syntax for the advanced options. The following table displays a listing of all parameters and definitions used by the *nettrans* command.

**Parameter Definitions for** *nettrans* 

| Parameter                      | Definition                                                                                                    |
|--------------------------------|----------------------------------------------------------------------------------------------------|
| input_filename                 | The name of the SPICE or Spectre source file to read in.                                                                                                    |
| output_filename                | The name of the IFF or netlist file to write.                                                                                                    |
| Input file type                | Definition                                                                                                    |
| -s2                            | Berkeley SPICE (2g6)                                                                                                    |
| -s3                            | Berkeley SPICE (3c, 3e, 3f)                                                                                                    |
| -р                             | PSpice                                                                                                    |
| -h                             | HSpice                                                                                                    |
| -pl < <i>dialect</i> >         | Generic (use for translating Spectre netlists, <i>-pl spectre</i> )                                                                                                    |
| Output options                 |                                                                                                    |
| -g                             | Create ADS netlist                                                                                                    |
| -u                             | Create schematic w/o wires (uses named connections)                                                                                                    |
| -w                             | Create schematic w/wires (not recommended on large circuits)<br>(Available from command line only.)                                                                                                    |
| Other options                  | Definition                                                                                                    |
| -1                             | First line is <i>not</i> a comment (used for library files or model include files)                                                                                                    |
| -n                             | Do not perform any name mapping for conflict avoidance                                                                                                    |
| -v                             | Return the version of the Netlist Translator                                                                                                    |
| -adv                           | View advanced options                                                                                                    |
| Advanced<br>options            | Definition (available from command line only)                                                                                                    |
| -w                             | Create schematic w/wires (not recommended on large circuits)                                                                                                    |
| -k                             | Create subcircuits for models at top level (used for library files or model include files)                                                                                                    |
| -pp                            | Preserve Spectre subcircuit parameters.                                                                                                    |
| -ps                            | Prefix string to be added to appropriate variables, model names, and subcircuit names in ar ADS netlist.<br>This is required to support a unique name space for design kit creation.                                                                                                    |
| -SC                            | Suppress comments                                                                                                    |
| -se                            | Suppress ADS subcircuit equations from being moved from the parameter list when translating Spectre netlists.                                                                                                    |
| -si < <i>include_file</i><br>> | Suppress Spectre components contained in <i>include_file</i> .<br>The full path must be specified.                                                                                                    |
| -SW                            | Suppress warnings to log file.                                                                                                    |
| -wrap < <i>int</i> >           | Line length at which to perform line wrapping (must be greater than 10, default=80).                                                                                                    |
| -m < <i>mapfile</i> >          | Mapping file for user-defined components                                                                                                    |
| -models                        | Read HSpice Model Library and output one file per .LIB/.END pair. Suppresses nested .LIB<br>statements. output_filename should be a file extension only.<br>ex: nettrans mix025.l net -h -g -models<br>-pl dialect: Pass in the dialect to be parsed by Perl<br>-u2: Create schematic w/o wires (uses named connections)<br>Named Connections are read from log file so custom<br>symbols can be used. If connections are not made,<br>load ael file spcUtil.ael and run ael macro<br>spctoiff_connect_pins("wireLabels.log"); |
| -u2                            | Create schematic w/o wires (use named connections). Named Connections are read from log file so custom symbols can be used. If connections are not made, load ael file <i>spcutil.ae</i> and run ael macro <i>spctoiff_connect_pins("wireLabels.log")</i> . The <i>spcutil.ael</i> file can be found under <i>\$HPEESOF_DIR/links/spice/spcutil.ael</i> .                                                                                                    |
| -bc                            | Generate netlist syntax that is backward compatible to ADS.                                                                                                    |
| -ip <<br>include_path >        | Specify paths (separated by a comma ',') of included netlist files.                                                                                                    |

Enter the appropriate *nettrans* command from the command line to translate your Spectre file. Once the *nettrans* command is complete you can view the output.

## **Additional Options Information**

Using the -n Option

Advanced Design System 2011.01 - Netlist Translator for SPICE and Spectre If the -n option is used, names are not mapped to the lower case. If case mixing was used in the file, the variable, instance and model names will not be converted to lower case. For more information on case sensitivity and name mapping, refer to *Understanding Capitalization* (netlist).

#### Using the -pp Option

ADS does not directly support parameter default values that reference values of other parameters passed into the subcircuit. This option will introduce logic in the translated netlist to manage reference values. See *Example Spectre Subcircuit with Referenced Parameter Value* (netlist) for an example using the -pp option.

#### Using the -se Option

Without this option, any Spectre parameters that reference a previous parameter in the subcircuit list will be pulled out of the subcircuit list and treated as an ordinary equation in the subcircuit. This option allows you to keep these parameters in place. Some manually editing is required to allow the netlist to simulate without errors.

#### Using the -si Option

The *-si <include\_file>* option will translate a Spectre netlist with only a portion of the netlist outputted.

The information in the include file is used by the translator for model type resolution and other post processing needs. The contents of that file will not be output in the translated ADS netlist.

#### Using the -models Option

An HSpice library or model file can consist of hundreds of models, defined within a .LIB section. Each .LIB section defines one *model*, which may consist of a complete subcircuit. If this library file is referenced by a SPICE circuit file, only the libraries that are used will be translated. However, the user may want to translate the complete model library to a set of ADS netlist files. The -models option is available for this purpose.

To translate the complete model library in a file called mix025.1, invoke the translator from a shell command line as shown in the following example.

nettrans mix025.l net -h -g -models

The HSpice file is read and, for every .LIB section found in the library file, one ADS netlist file is output. The name of the library which is specified in the .LIB statement becomes the name of the ADS netlist file. An extension is given on the command line when the translator is invoked, and this is appended to the file name. In this case, the file extension is *net*. A library designated by *.LIB resistor* will be translated to an ADS netlist file called *resistor.net*.

#### Using the -u2 Option

When the -u option is used, connections in a schematic are made by naming nodes. This is done by placing a node name on each pin. The translator makes these connections by reading a configuration file that contains pin locations for all the element symbols that the translator uses. Subcircuit symbols are plain boxes with the appropriate number of leads and pins on them.

If you have defined a custom symbol for any element, and the pins are not in the location expected by the translator, some of the pins may not be named. Unconnected pins show up as red diamonds in the schematic. This will most likely happen when a custom library part exists in ADS and is referred to in a file. The translator does not create the subcircuit but is expected to connect to it. Advanced Design System 2011.01 - Netlist Translator for SPICE and Spectre When the correct pin information is not available to the translator in the spctoiff.cfg file perform the following steps:

- Use the -u2 option from the command line as shown in the following example. nettrans source\_file .sp output\_file .iff -h -u2 The translator will output the IFF file output file\_ .iff and another file named wireLabels.log.
- Import the IFF file from the user interface (refer to, <u>Importing an IFF File</u>). This will create a schematic with no connections. To complete the connections, make sure the component placement is satisfactory. There should be sufficient room between each component to display the parameters and the node names.
- 3. Save all designs in which you made changes.
- 4. Make sure the file wireLabels.log is in your workspace directory and enter the following commands on the AEL command line:

```
load(strcat (HPEESOF_DIR, "links/spice/spcutil.ael"));
spctoiff_connect_pins("wireLabels.log")
```

When the macro has finished running, the pins will all be labeled with node names and all connections will be made as specified in the Spectre file.

#### Using the -ip Option

The -ip < *include\_file* > option enables you to specify either an absolute or relative path to a file that is included in a Spectre netlist. You can specify multiple paths separated by commas (, ).

#### Example

The *test\_ip.scs* file:

```
library test.cap_mim
section typ
parameters cap_mim_scale=1
include cap_mim.ckt
endsection
endlibrary
The included cap_mim.ckt file:
```

```
inline subckt cap_mim\(TOP BOT B\)
parameters c=0 BPCap=0 BPArea=0 BPPerim=0
cap_mim TOP BOT capacitor c=cap_mim4_scale\*c
cp BOT B capacitor c=BPCap
ends cap_mim
```

Given the Spectre netlist files *test\_*ip.scs\_ and *cap\_*mim.ckt\_ above, if you run the nettrans command with the options shown below:

nettrans test\_ip.scs test\_ip.net -pl spectre -g -ip cpath1> cpath2>

nettrans will search for the file *cap\_mim.ckt* in the following order:

- 1. present working directory
- 2. <path1>
- 3. <path2>

If you have a file in one or more of the above locations, then the first occurrence of the file *cap\_mim.ckt* will be used.

The resulting ADS netlist *test\_ip.net* would be created as follows:

;library test.cap\_mim
#ifdef typ
cap\_mim\_scale=1
inline define cap\_mim \( TOP BOT B\)
parameters c=0 BPCap=0 BPArea=0 BPPerim=0
C:cap\_mim TOP BOT C=cap\_mim\_scale\\*c
C:cp BOT B C=BPCap
end cap\_mim
#endif
;endlibrary

## **Checking the Netlist Translator Version Number**

To determine the version of the Netlist Translator that you are running perform the following steps:

- 1. Open a UNIX or DOS shell.
- 2. Ensure your environment variables are set correctly. For more information on setting environment variables, refer to <u>Setting up the Nettrans Command</u>.
- 3. Enter the following command:

nettrans -v

The Netlist Translator displays the version number.

Netlist Translator, version <version\_number>

Where <version\_number> is the actual version number of the translator.

**Note** ADS Netlist Translator version 170. *xxx* or higher is required to translate Spectre files.

## **Viewing the Translation Log**

The Spectre or SPICE to IFF translation log (see *Example Translation Log File* (*nettrans.log*)) contains important information about the netlist translation, including any error or warning messages recorded during the import operation. The translation log can be viewed using any ASCII text editor. To view the translation log file, open your text editor and load *nettrans.log*.

If your log file displays any error or warning messages generated by the translator, refer to *Troubleshooting* (connectmui). Using a combination of the information in the log file and the information provided in the troubleshooting section, edit your translated netlist and save the new netlist with your corrections.

Since the translation log is an ASCII based text file, you can easily save the file with a new name using the **File > Save As** command for future reference.

SPICE to IFF translation log Input format: PSpice Input filename: ex1.sp Output format: ADS Netlist file Output filename: ex1.net Special options: Processing first line as comment. Begin translation at Thu May 30 10:16:00 2002 Creating netlist. Reading item definition file "spctoiff.cfg" Translation completed at Thu May 30 10:16:03 2002. **• Note** The netlist to IFF translation log file (nettrans.log) is over-written each time a new translation is performed. To avoid over-writing the log file, save it with a new file name.

## **Importing an IFF File**

This section describes how to import Intermediate File Format (IFF) files, created by the *nettrans* command, into Advanced Design System. The IFF importer loads the *spice.iff* file, generates the new ADS Schematic and writes any error messages or warnings to a log file called *ifftolib.log*.

The Intermediate File Format (IFF) is an ASCII file that contains a simple, line-oriented command structure with a fairly rich set of constructs. The format is machine- and application-independent, thus simplifying design data transfer. For more information on Importing an IFF file, refer to *Importing and Exporting Designs* (trans).

## Accessing the Import Dialog

To import your IFF file,

- 1. Open a schematic design in a workspace.
- 2. Click **File** > **Import...** from the schematic window. The *Import* dialog box appears.

## **Specifying the File Name**

In the *Import* dialog box, choose the type of file to import, specify the filename, and supply other basic information needed by the translator.

- 1. In the *Import* dialog box that appears, Select the IFF file format from the *File Type* drop-down list.
- 2. Click **More Options** to define options for the imported file. The *More Options* dialog box appears.
  - 📵 Note

The program translators are controlled by translator options files. A system-wide options file exists for each translator. These files can be found in the \$HPEESOF\_DIR/config directory. The default system file is automatically read when you click **More Options** in the *Import* dialog box (unless a local options file already exists in the current workspace directory). When you make changes in the *More Options* dialog box and click **OK**, a local copy of the options file is written to the current workspace directory.

- 3. Click **Browse** to specify the path and file name of the file you want to import.
- 4. Double-click as needed to locate the directory containing the schematic. By default, all files are listed that have the file suffix appropriate for the chosen file format.
- 5. Select the schemaatic design you want to import and click **OK**. You are returned to the *Import* dialog box and the selected filename appears in the field labeled *Import File Name (Source)*.
- 6. Where applicable, type a new name for your imported design in the *New Design Name (Destination)* field.

• Note For certain file types, the translator uses the existing file name to determine the new design name.

7. Click **OK** to import the design and dismiss the *Import* dialog box.

## **Setting the Import Options**

Advanced Design System 2011.01 - Netlist Translator for SPICE and Spectre

In the *Import* dialog box, click **More Options** to define the IFF import options. The *Import IFF Options* dialog box appears.

| 🗟 Import IFF Options:1                                                                                                    |
|----------------------------------------------------------------------------------------------------|
| <ul> <li>Remove IFF File After Import</li> <li>Log verbose messages</li> <li>Synchronize ports to symbol using node name</li> <li>Use layouts from libraries instead of building local copies from IFF file</li> <li>Default Library Name For Library Parts</li> <li>ads_rflib</li> </ul> |
| Trace Handling  Trace Path Polygon OK Cancel Help                                                                                                    |

#### 1 Note

The Import IFF Options dialog box that appears is dependent upon where you execute the IFF import from (i.e ADS *Main*, *Layout* or *Schematic* window).

Set the Import Options:

- 1. Ensure the *Remove IFF File After Import* option is deselected. When selected, the IFF file is removed once it has been successfully imported. The default option is deselected.
- 2. Set the *Log verbose messages* as desired. When this option is selected, *all* translation information is recorded in the *ifftolib.log* file resulting in step-by-step description of what happened internally during your translation. This option is primarily intended to be used as a diagnostics tool. The default mode for this option is deselected. Note that error and warning messages will always appear in your status window regardless of this selection.
- 3. Ensure the *Synchronize ports to symbol using node name* option is deselected. This option resets the symbol pin numbers to match port numbers based on the node name of the schematic port. By default, symbol pin numbers are matched to schematic port numbers based on the port's instance name.
- 4. Check the *Use layouts from libraries instead of building local copies from IFF file* check box. When this option is selected, library elements that already exist in the system libraries are not recreated for the imported file. Instead, these elements are read from the local libraries; if an element does not exist in a local library, then it is newly created. This option is deselected as the default, and all elements are created/recreated in the local workspace.
- 5. Specify a library name for a component that needs to be created. The *Default Library Name for Library Parts* field is used for specifying the default library name. When the IFF file does not specify a library name for a component that needs to be created, the library name specified in this field is used. The IFF files that are created by the *nettrans* program specify the library SPICE INPUT, so the library name in this field will not change the outcome of the import.

## 🖯 Note

The *Default Library Name For Library Parts* field is identical to the field of the same name in the *Export IFF Options* dialog box. Changes made to this field will modify the contents of the field in the *Export IFF Options* dialog box.

6. Accept the default *Trace* setting within the *Trace Handling* field. This field is normally used to enable you to select how you want layout traces interpreted during a translation. Because the Netlist Translator does not support layout import and export,

Advanced Design System 2011.01 - Netlist Translator for SPICE and Spectre this field is not used.

- 7. Click **OK** to save your settings or **Cancel** to retain the default settings. You are returned to the *Import* dialog box and the selected filename appears in the field labeled *Import File Name (Source)*.
- 8. Click **OK** to import the IFF file into ADS. The IFF Importer performs the automatic translation of your IFF file into an ADS Netlist.

## **About Component Libraries**

A component library in ADS consists of a collection of component definitions. Each primitive component has an associated component name, symbol and predefined component parameters that include relevant physical and electrical characteristics.

The IFF translator can be used as the initial step in creating an ADS component library; however, this topic is outside of the scope of this manual. Creating an ADS component library using IFF requires specialized tools and training. If you are interested in learning more about this topic, contact Agilent EEsof-EDA's Solution Services.

## Adding the NetlistInclude Component

In Advanced Design System, you can insert a saved netlist file into an ADS simulation via an include statement by using the *NetlistInclude* component. The NetlistInclude component is used to link the netlist that was translated into an ADS netlist, to the ADS schematic capture environment at the time of simulation.

The NetlistInclude component enables you to accomplish the following:

- Add parameter definitions, equations, and special sub-circuits from your design to the Advanced Design System schematic.
- Initialize technology dependent model parameters or variables in a file that can then be automatically inserted into the ADS netlist.
- Allow sectional includes to handle corner case analysis. You can use a NetlistInclude in the following placements:
- In the top level of hierarchy, if the included file contains subcircuit definitions (it can contain an entire model library)
- In any circuit, if the included file contains only variables and/or model cards A NetlistInclude component referencing a file containing subcircuit definitions *cannot* be placed on a schematic that is not at the top level of hierarchy, unless you do the manual steps defined below.

### Manual Translation and Placement of a NetlistInclude Component

#### \rm Note

For ADS 2004A and ADS 2003C, these steps are only necessary when doing manual translation and placement of the NetlistInclude component. When using the user interface for a translation to an ADS netlist, the ITEM\_NOSUBNET\_HEADER\_EX field is set by the translator.

Suppose you have a top level design that includes a component *abc* and a DC simulation component. If the subcircuit named abc contains a NetlistInclude component that references a file with a subcircuit *xyz*, the resultant netlist would look like the following:

```
define abc (in out)
define xyz (input output)
parameters R1
R:R1 input output R=R1
end xyz
end abc
abc:x1 _net1 0
DC: DC1
```

In ADS, the nested define statements ( xyz defined within the definition of abc ) would

Advanced Design System 2011.01 - Netlist Translator for SPICE and Spectre cause an error such as the following when simulated:

```
Error detected by HPEESOFSIM during netlist parsing.
In file 'netlist.log' at, or just before, line 7.
Syntax error in component call:
define xyz (input output)
```

To avoid this situation, you must manually modify the AEL item definition for the subcircuit. Discussion of item definitions is beyond the scope of this manual. Please refer to the *Advanced Design System AEL* manual.

If you have a basic understanding of the item definition, you can proceed to modify the Extra item attribute, which is field 15 in the *create\_item()* function. To find this function, go to the *networks* subdirectory of your workspace directory and edit the ael file that has the same name as the design (*abc* in this example). This field needs to be set to ITEM\_NOSUBNET\_HEADER\_EX. This tells the ADS netlister not to put the define and end statements around the contents of the subcircuit. This will cause another problem in that abc will not be defined at all now. To avoid this situation, *abc* should be defined in your original Spectre netlist.

#### 🖯 Note

If it is at all possible, avoid placing a NetlistInclude component that references a file containing one or more subcircuits anywhere other than the top level of your design hierarchy.

#### Placing a NetlistInclude Component

If you imported your netlist using the command line, you will need to insert a NetlistInclude component in your new schematic.

To place a NetlistInclude component in an ADS schematic:

- 1. Select the Data Items component palette from the ADS schematic window.
- 2. Click the NetlistInclude component to place the component on the schematic. An instance is attached to your cursor. Place the component instance on the schematic as desired (click to place).

#### Advanced Design System 2011.01 - Netlist Translator for SPICE and Spectre

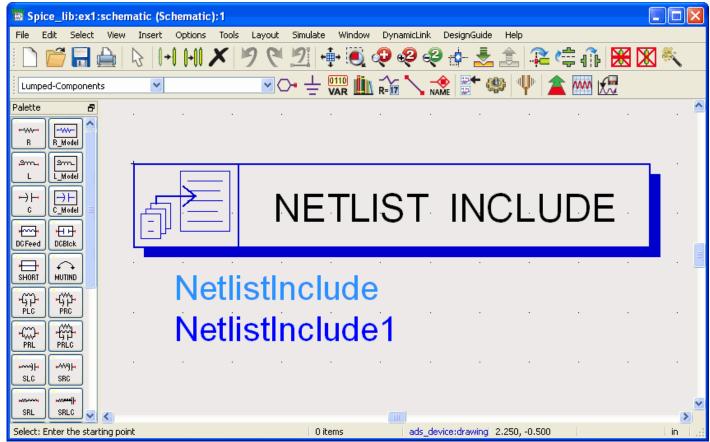

The NetlistInclude Component

3. You can continue to place component instances or choose the Cancel Command And

Return To Select Mode icon to proceed with the next step.

**4.** To edit the netlist specifications choose **Edit > Component > Edit Component Parameters** or click the *NetlistInclude* component on the schematic.

A dialog box appears, enabling you to specify the parameters of the file to include. See the table *Parameter Definitions for the NetlistInclude Component* for a description of each parameter.

#### 🖯 Note

You can also click the line to be changed directly in the schematic instance and edit as desired.

| Detlist File Include:1                                                                                                    | × |
|----------------------------------------------------------------------------------------------------|---|
| ads_simulation:NetlistInclude Instance Name NetlistInclude1 Select Parameter IncludePath=C:\users\default\Spice_wrk IncludeFiles[1]=ex1.net UsePreprocessor=yes Space-delimited search path for included files C:\users\default\Spice_wrk |   |
| Display parameter on schematic                                                                                                    |   |
| Add Cut Paste Component Options                                                                                                    |   |
| IncludePath : Space-delimited search path for included files                                                                                                    |   |
| OK Apply Cancel Reset Help                                                                                                    | ) |

### Parameter Definitions for the NetlistInclude Component

| NetlistInclude<br>Parameter | Description                                                                                              |
|-----------------------------|----------------------------------------------------------------------------------------------------|
| IncludePath=                | Specifies the space-delimited search path for included files.                                            |
| IncludeFiles=               | Specifies the list of files to include.                                                                  |
| UsePreprocessor=            | Specify "yes" to use a #include directive, or "no" to copy the full text of the file (default is "yes"). |

## **Using a Custom Component**

If you have created a custom component in Advanced Design System that you want the system to use in place of the default ADS component when it imports a Spectre netlist, you must create a translation table in the *Import Netlist Options* dialog box that specifies which custom component to use.

## **Creating a Translation Table**

A translation table is simply a two column table that does the following:

- Specifies a standard ADS component (left-hand column) and the custom ADS component (right-hand column) used to replace it
- Specifies the standard ADS component parameters (left-hand column) and the custom ADS component parameters (right-hand column) used to replace them To create the translation table perform the following steps:
- 1. Begin your normal import operation. See *Importing a Netlist File Using the User Interface* (netlist).
- 2. When you are *Defining Netlist Options* (netlist) using the *Import Netlist Options* dialog box, enter the translation table in the *Element Replacement Table* field.

| Import Netlist Options:1                                                                                                    |          |
|----------------------------------------------------------------------------------------------------|----------|
| Input Netlist Dialect PSPICE First line is a comment Suppress name mapping Translated Output Format ADS Schematic (with named connections) ADS Netlist Optional Directory Location |          |
| Directory To Store ADS Netlist<br>(defaults to workspace directory)                                                                                                    | _        |
| C:\users\default\Spice_wrk\netlit Browse                                                                                                    |          |
| Element Replacement Table                                                                                                    |          |
| R MYR<br>+R RES                                                                                                    |          |
|                                                                                                    |          |
| OK Cancel Help                                                                                                    | <u> </u> |

Refer to the <u>Example Translation Table</u> for an example of how to format the information in the *Element Replacement Table* field.

#### **Example Translation Table**

| # Standard ADS Component            | Custom ADS Component |
|-------------------------------------|----------------------|
| # +Standard ADS Component Parameter |                      |
| R                                   | MYR                  |
| +R                                  | Res                  |
| +Tnom                               | Т                    |
|                                     |                      |

**Comment Character** - The system recognizes the pound sign ( **#** ) as a comment character. Note that the first two lines in <u>Example Translation Table</u> are comments used to describe the elements of the table.

**Component** - Both the standard ADS component (**R**) and the custom ADS component (**MYR**) are given in line 3 of <u>Example Translation Table</u>. On import, any time the translator would normally place the **R** component in ADS, the system will place a **MYR** component instead.

#### \rm Note

The component name (  $\mathbf{R}$  ) in the left-hand column is not the Spectre name. It is the ADS component that would be placed if the table were not used. Performing the import first, without the mapping, will allow you to see the name of the component to be replaced.

**Component Parameters** - Component parameter mappings are listed one per line following the component name. Each parameter line starts with the + character. List only the parameters that are unique to the custom component. It is not necessary to list the parameter names on the custom component that are the same as the ADS component; the translation automatically matches the correct parameters.

The only limitation on import is that new items have a similar symbol to the replaced component so that the placement and wiring of the schematic work correctly. This means that the custom symbol should be approximately the same size as the default component, and the pins must be in the exact location on the two symbols. If the pins are not in the same location, the *-u2* option must be used. For more information on the *-u2* option, refer to Executing the Nettrans Command.

Advanced Design System 2011.01 - Netlist Translator for SPICE and Spectre To access the component mapping functionality while running the translator from the command line, use the *-m* option. You create the file from scratch or modify the *spice.map* file that is created in the workspace directory when an import is performed from the user interface. For more information on using the *-m* option, refer to <u>Executing the Nettrans</u> <u>Command</u>.

## **Example Netlist Translation**

The following shows an example comparison of how the system might translate a SPICE netlist to an ADS netlist with or without the custom component defined in Example Translation Table.

Using the *Example Spice Netlist* in *Netlist Comparison*, if no custom component was defined, the translator would generate the *ADS Netlist (without mapping)*. Using the translation table in <u>Example Translation Table</u>, the resultant ADS netlist would appear as in the *ADS Netlist (using a translation table)* in *Netlist Comparison*.

### **Netlist Comparison**

SPICE NetlistADS Netlist(without a mapping)ADS Netlist (using a translation table)R1 1 2 50 Tnom=27R:r1 n1 n2 R=50 Tnom=27MYR:r1 n1 n2 Res=50 T=27

**Note** If your file contains functions that are not Advanced Design System functions, refer to <u>Using Non-ADS Functions</u>.

## **Modifying the Translator Configuration File**

The translator configuration file, *spctoiff.cfg*, is a file that is used when the translator creates a schematic. It is stored in \$HPEESOF\_DIR/config. This file contains pin locations and sizes for the symbols of all the components that the translator knows how to translate.

Since the Netlist Translator runs as a separate process from ADS (see <u>Understanding the</u> <u>Import Operation</u>), the translator cannot determine this information on the fly. Periodically, symbols will be updated but the translator configuration file will not be updated at the same time. In this case, you can manually modify the file if needed to avoid overlapping components in the schematic.

The file consists of a block of information for each component. The first component in the file is the Capacitor (C).

## C 2 0 -0.625 0 .625 1.5 -3.25 0 0

There are four lines that start with C. The C is followed by an integer number which indicates the number of pins on the component. This is followed by an integer number that indicates the rotation in degrees of the component.

The next four fields define the \* bounding box\* of the symbol, calculated with the default settings for parameter visibility. If you choose to make all parameters visible while editing the schematic or if you make the font of the parameters larger than default, you may need to increase the size of the bounding box, or spread your components out on the schematic.

The final two coordinates on the first line are ignored.

The following two lines are the pin information.

0 0 180 Pin 1 is located at 0,0 on the symbol (the origin) and rotated to 180 degrees.
1 0 0 Pin 2 is located at 1,0 on the symbol and placed at 0 rotation.

In the rare case that this file needs to be modified, usually only the bounding box

Advanced Design System 2011.01 - Netlist Translator for SPICE and Spectre information would have to be modified. If there seems to be a problem with the file, you can request an updated file from Agilent EEsof-EDA Customer Support, or you can make a few simple changes yourself if it is needed urgently.

The file can be modified for your installation by a system administrator. For individual use, a copy of the file can be placed in the user's \$HOME/hpeesof/config directory. The file located in the user's directory will take precedence over the system file. For command line execution or batch processing, the file can also be placed in the directory where the translator is running.

• The bounding box of a symbol is the technical term for the rectangular space occupied by a symbol on the schematic. The four coordinates given are the upper left corner and the lower right corner, when the origin of the component is placed at 0,0 on the schematic. The origin of the component is the position that is tied to the mouse when the drag image is visible. Where you click the mouse to place a component becomes the location where the origin of the component is placed. This *hot-spot* is usually pin 1.

## **Importing an HSpice File from Cadence after Parasitic Extraction**

HSpice files output from Cadence have been observed to have syntax errors that will not be corrected by the translator. Some of these syntax errors need to be corrected manually before importing or they will cause the ADS simulation to fail. Others may be corrected after the translation and before simulation.

Make the following changes to your ADS netlist or schematic before starting the import:

• Expressions are usually enclosed in single quotes. Occasionally, expressions have been observed to be enclosed in double quotes, which are not valid. This must be corrected before the file can be translated or the translator will drop part of the expression.

Make the following changes to your ADS netlist or schematic after the import has completed:

- Values have been observed with non-matching pairs of parentheses. These will be passed through the translator but cause the simulator to fail. This can be fixed prior to translation or prior to simulation.
- Files have been observed with multiple declarations of the same variable. All will pass through the translator but cause an error in the simulator. Parameters should be declared only one time. Remove the extra parameters and re-simulate.
- Subcircuit calls have been seen with parameters that were not declared on the subcircuit when it was defined. Again, the translator will not check for this error but the simulator will halt with an error. Remove the extra parameters and resimulate.

## **Using Non-ADS Functions**

If your file contains functions such as **gauss()** or **pwr()** or any other function that is not a built-in ADS function, the simulator will give an *Unresolved reference* error.

Look for the function in the supplied function file:

\$HPEESOF\_DIR/links/spice/spicefunction.net (for SPICE functions)

Advanced Design System 2011.01 - Netlist Translator for SPICE and Spectre The function can be copied into the ADS netlist, placed in the schematic, or the whole file can be included by entering the following line in the ADS netlist:

#include "< path >/spicefunctions.net" (for SPICE functions)

Replace < *path* > with the correct location for your system.

For Spectre translations you do not need to do anything special. Any functions that are listed in the spectrefunc.rul file will automatically be substituted into the new ADS netlist after translation.

## **Comparing Results**

This section provides information on how to compare your translated design output results with your original netlist. Once you have translated, verified and simulated your netlist, compare your ADS results with your original version.

## **Comparing the Schematic**

For wired or unwired import options, compare your translated ADS Schematic with your original netlist. For a small design, you can visually verify connections by matching node numbers. For information on nodes flagged with red diamonds, refer to *Checking for Unconnected Nodes* (netlist).

To compare a larger schematic with the original netlist, first generate an ADS netlist. To generate an ADS netlist from a schematic without starting a simulation:

- 1. Open the ADS command line from the Main window.
  - Choose **Options > Command Line**.
- 2. Enter the following command in the *Command* field:

de\_netlist();

After applying this command, the netlist is stored in a file called *netlist.log* in the current workspace directory.

3. Proceed to the next section for instructions on how to compare the translated ADS netlist to the original netlist.

## **Comparing the Netlist**

You can compare your translated ADS netlist to your original netlist to verify that nodes were connected correctly and parameters were translated correctly. If you performed your translation from the command line and selected the -g option to create an ADS netlist, you can easily view and compare your translated netlist with your original netlist.

Since Spectre, SPICE, and ADS netlists are ASCII based text files, they can be viewed using any ASCII text editor. To view the original netlist, open a text editor and load the file defined as *input\_filename* in the nettrans command. To view the translated ADS netlist, open a text editor and load the file *netlist.log* or the file defined as *output\_filename* in the nettrans command.

You can now compare your original netlist to the translated ADS netlist noting the differences between Spectre and ADS.

## **Comparing Original and ADS Netlists**

You can now compare your original netlist to the translated ADS netlist noting the differences between the original and ADS. *SPICE Netlist vs. Translated ADS Netlist* shows an example comparison of a simple SPICE netlist translation. The comparison is the same for Spectre.

#### **SPICE Netlist vs. Translated ADS Netlist**

#### Advanced Design System 2011.01 - Netlist Translator for SPICE and Spectre

| # | Original SPICE Netlist   | Translated ADS Netlist                        |
|---|--------------------------|-----------------------------------------------|
| 1 | BJT Curve Tracer Example | ; BJT Curve Tracer Example                    |
| 2 | .param vce=0 ibb=0       | vce=0<br>ibb=0                                |
| 3 | V1 3 0 VCE               | V_Source:v1 n3 0 Vdc=vce Vac=0                |
| 4 | I1 0 10 IBB              | I1 0 10 IBB                                   |
| 5 | Q1 3 10 0 BJTM1          | bjtm1:q1 n3 n10 0 Area=1 Region=1 Mode=1      |
| 6 | .model bjtm1 NPN         | model bjtm1 BJT NPN=1 PNP=0 RbModel=1 Tnom=27 |
| 7 | .end                     |                                               |

#### 🖯 Note

The numbers in the left hand column of *SPICE Netlist vs. Translated ADS Netlist* coincide with the numbers in the descriptions below. Each number references a line or group of lines in the adjacent netlist.

Here are some details you might notice in the translated netlist in *SPICE Netlist vs. Translated ADS Netlist*:

- 1. There is a semi-colon preceding the first line in the translated netlist. The translator inserted the comment character even though there was no comment character in the SPICE file. This is because the SPICE simulator always considers the first line of a SPICE file to be a comment. To override this behavior in the translator, deactivate the *First line is a comment* check box in the Import dialog or use the *-I* command line option.
- 2. The .param keyword in the SPICE netlist indicates the beginning of a parameter list. Each of the parameters defined are written separately in the ADS netlist.
- 3. Components are indicated by a component designator (i.e. V\_Source) followed by a colon and then a unique item name (i.e. v1).
- 4. If a component references a model (bjtm1), the unique model name will be listed first, instead of a component designator (V\_Source).
- 5. The .model keyword in SPICE indicates the beginning of a model. The translator converts the SPICE model to an equivalent ADS model.
- 6. The .end (end of circuit) command has no equivalent in the ADS netlist file. The translator stops reading after encountering the .end command.

Now that you have compared your translated netlist to the original SPICE netlist and made some observations, you can view the translation log (nettrans.log) to help understand some other reasons the translated netlist appears as it does. For information on reviewing the nettrans.log file, refer to *Viewing the Translation Log* (netlist)

## **Comparing Models and Devices**

Compare each of your translated models and devices with those in your original netlist. Model parameters are not always defined consistently for every simulator. There are differences between ADS, Spectre and SPICE. Additionally, each simulator may use different equations in their model calculations. These inconsistencies may lead to differences in simulation results for translated models.

If you have verified that the model parameters have translated as you expected by using the information in *Translating a Device* (netlist) and *Translating a Model* (netlist), and your simulation results are not what you expect, please contact Agilent EEsof-EDA Customer Support for the latest information on model compatibilities. You may be asked to submit your archived workspace to help resolve the issue.

For information on troubleshooting your translation, refer to *Troubleshooting* (connectmui).

## **Comparing ADS Results to Hspice**

Hspice uses different values for the physical constants k and q. This can subtly affect some of the temperature scaling code. It can make small differences in kT/q, which is part of the equation for a forward biased diode.

| Format                  | Boltzmann's Constant k          | Electron Charge q                 |
|-------------------------|---------------------------------|-----------------------------------|
| ADS Codata-86           | 1.380 658 0 x10 <sup>-23</sup>  | 1.602 177 33 x10 <sup>-19</sup>   |
| Spice2, Spice3, Spectre | 1.380 622 6 x 10 <sup>-23</sup> | 1.602 191 8 x10 <sup>-19</sup>    |
| Hspice                  | 1.380 620 0 x 10 <sup>-23</sup> | 1.602 120 0 x 10 <sup>-19</sup>   |
| Codata-98               | 1.380 650 3 x 10 <sup>-23</sup> | 1.602 176 462 x 10 <sup>-19</sup> |

Care must be exercised when comparing the currents flowing through reverse-biased PN junctions. A diode with  $Is=1x10^{-1}4$  should have a current of  $-1x \ 10^{-14}$  at -5V; instead it will show  $-5 \ x10^{-12}$ . This is because ADS/Hspice adds a small conductance of size gmin (nominally  $1x \ 10^{-12}$  S) in parallel with every reverse biased PN junction to aid convergence. Thus if these currents are compared, all that is being compared is gmin and not the reverse-biased diode results.

## **Importing a Netlist File**

This section describes the procedures for importing Spectre or SPICE netlist files into ADS using the Netlist Translator. Performing a translation via the Netlist Translator enables you to easily define the translation criteria and translate your netlist file. You have the option of generating either an *ADS Schematic* or an *ADS Netlist plus an ADS Schematic* with a *NetlistInclude* (ccsim) component depending on your selections.

If you have a relatively simple netlist file and need only a schematic, the *ADS Schematic* option is recommended. However, if you have a large or complex netlist source file or you are just more comfortable viewing a netlist version, the *ADS Netlist plus an ADS Schematic* with a NetlistInclude component option enables you to review the netlist. This makes it easy to compare your files line by line for debugging purposes. The netlist version also provides much faster processing.

## **Importing a Netlist File Using the Netlist Translator**

Importing a netlist file to an ADS Schematic or an ADS Netlist with a NetlistInclude component using the Netlist Translator can be broken down into the following steps.

- 1. Accessing the Import Dialog
- 2. Specifying the File Name
- 3. Setting the Import Options
- 4. Choosing the Translated Output Format
- 5. Defining Netlist Options\*
- 6. Examining the Output
- 7. Using the NetlistInclude Component\*
  - \rm Note

Steps 5 and 7 above are necessary only if you want to import to an ADS Netlist with a NetlistInclude component.

## **Creating a Simple Spectre Example**

The following simple RCL-Diode circuit will be will be referred to periodically to help you understand the import process. If you like, you can create the sample Spectre file shown in *Sample Spectre File (ex1.scs)*. You can create this file in your workspace directory using any ASCII text editor. Type the following text into a file.

### Sample Spectre File (ex1.scs)

\*R, C, L & Diode Example L1 (net1 net2) inductor I=1n R1 (net2 net3) resistor r=1K C1 (net3 net4) capacitor c=1p D1 (net4 net5) pdiode I=3e-4 w=2.5e-4 area=1 model pdiode diode is=1.8e-5 rs=1.43 n=1.22

Save this file as *ex1.scs* in your current workspace directory then close the file. You can now use *ex1.scs* as an example the first time you attempt to perform an import operation.

## **Creating a Simple SPICE Example**

Create the sample SPICE file shown in *Sample SPICE File* (ex1.sp). You can create this file in your workspace directory using any ASCII text editor. This, and other simple SPICE files, will be referred to periodically to help with you understand the import process. Type the following text into a file.

Sample SPICE File (ex1.sp)

\*SIMPLE RTL INVERTER VCC 4 0 5 VIN 1 0 PULSE 0 50 2NS 2NS 2NS 30NS RB 1 2 10K Q1 3 2 0 MODQ1 RC 3 4 1K .MODEL MODQ1 NPN BF=20 RB=100 TF=.1NS CJC=2PF .DC VIN 0 5 0.1 .TRAN 1NS 100NS .END

Save this file as *ex1.sp* in your current workspace directory then close the file. You can now use *ex1.sp* as an example the first time you attempt to perform an import operation.

## Accessing the Import Dialog

You can import files through ADS *Main* or *Schematic* window. The *Import* dialog box is accessed from the *File* pull-down menu.

- 1. Open a workspace in ADS before importing your design. Working in workspace directories enables the translator to organize design files in the standard ADS file structure.
- 2. Click File > New > Workspace... to create a new workspace or File > Open > Workspace to open an existing workspace.

| 6 | Note |
|---|------|
|   | NOLE |

The import option will not be active in the File menu unless you open a workspace.

For more information on working in workspace directories, refer to <u>Managing</u> <u>Workspace and Designs</u>.

- 3. Click **File** > **Close All** to close any open designs before invoking the import procedure. This will remove any active designs from memory.
- 4. Click **File** > **Import** to access the import dialog and import your design from the ADS *Main* or *Schematic* window.

| 📧 Import                      | ? 🛛          |
|-------------------------------|--------------|
| File Type                     |              |
| Netlist File                  | More Options |
| Import File Name (Source)     |              |
|                               | Browse       |
| Defaults Design               |              |
|                               | ~            |
| New Design Name (Destination) |              |
|                               | Browse       |
|                               |              |
| OK Cancel                     | Help         |
|                               |              |

## **Specifying the File Name**

In the *Import* dialog box, choose the type of file to import, specify the filename and supply other basic information needed by the translator.

- 1. In the *Import* dialog box, select *Netlist File* from the *File Type* drop-down list if it isn't already displayed.
- 2. To specify the path and filename of the file you want to import, click **Browse** in the *Import* dialog box. The *Import File Selection* dialog box appears.

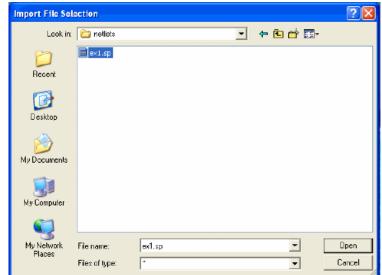

- 3. Navigate to the directory containing your source file in the *Directories* field, then click the file in the *Files* field. Alternatively, you can enter the full path and file name in the *Selection* field.
- 4. After selecting the design to import, *ex1.sp* for this example, click **OK**. You are returned to the Import dialog box and the selected filename appears in the field labeled *Import File Name (Source)*.
- 5. Click **More Options** to define the preferred import method. The *Import Netlist Options* dialog box appears.

## **Setting the Import Options**

## **Selecting the Dialect**

In the *Import Netlist Options* dialog box, select the appropriate netlist dialect from the *Input Netlist Dialect* drop-down list.

| Import Netlist Options:1                                                                                                    | ×   |
|----------------------------------------------------------------------------------------------------|-----|
| Input Netlist Dialect HSPICE First line is a comment Suppress name mapping Translated Output Format ADS Schematic (with named connections) |     |
| ADS Netlist                                                                                                    |     |
| Optional Directory Location<br>Directory To Store ADS Netlist<br>(defaults to workspace directory)                                         |     |
| Browse                                                                                                    |     |
| Element Replacement Table                                                                                                    |     |
|                                                                                                    | ~ ~ |
| <u> </u>                                                                                                    |     |
| OK Cancel He                                                                                                    | elp |

## Advanced Design System 2011.01 - Netlist Translator for SPICE and Spectre

If you are unsure of the source of the netlist file, you may be able to tell from the syntax of in-line comments shown in *Recognizing Netlist Variations*.

#### **Recognizing Netlist Variations**

| SPICE Dialect | In line comment syntax       |
|---------------|------------------------------|
| Spice 2G      | In line comments not allowed |
| Spice 3       | In line comments not allowed |
| PSpice        | ;                            |
| HSpice        | \$                           |
| Spectre       | //                           |

#### \rm Note

For HSpice, the `\$' must be preceded by a space or a comma if it is not the first non-blank character because the \$ is allowed within node or element names.

You may also be able to match syntax with the device table or model levels in the model tables. For more information on device and model tables, refer to *Translating a Device* (netlist) and *Translating a Model* (netlist).

## First line is a comment

To make sure the first line of a source file is recognized as a comment line and ignored, the *First line is a comment* checkbox must be selected. This is not necessary if the line already begins with a comment character.

The *First line is a comment* option is available because some simulators will always ignore the first line regardless of the first character.

Use the default value for the *ex1.sp* example.

## Suppress name mapping

When the translator changes the name of a node or a component to comply with ADS rules, this is referred to as *name mapping*. Name mapping is limited to all names being changed to lowercase, as well as replacement of an illegal character with an underscore. For more information on name mapping, refer to <u>Using Valid ADS Characters</u>.

Select the *Suppress name mapping* checkbox to activate or deactivate this option. Activating this option enables you to override any name mapping introduced by the translator.

#### \rm Note

See <u>Understanding Capitalization</u> for cautionary information on name mapping.

Use the default value for the *ex1.sp* example.

## **Choosing the Translated Output Format**

In the *Import Netlist Options* dialog box, there are 2 import methods available in the *Translated Output Format* field: *ADS Schematic (with named connections)* or *ADS Netlist*. See <u>Translated Output Format Descriptions</u> for format descriptions.

#### 🖯 Note

A third option, *Wires*, is available through the command line only. See <u>Translated Output Format</u> <u>Descriptions</u> for more information.

### **Translated Output Format Descriptions**

#### Advanced Design System 2011.01 - Netlist Translator for SPICE and Spectre

- *ADS Schematic (with named connections)* This translation method writes an intermediate file in the *Intermediate File Format* (see *Importing an IFF File* (netlist)). After the IFF file is created, it is read by ADS and the schematic is created. For detailed information on how this works, refer to *Understanding the Import Operation* (netlist). Components are placed in a square array and Named Connections are used to place the correct node name on each pin. Pins with the same node name are connected. This translation is faster than the *Wires* option that tries to connect all the pins with wires.
- *ADS Netlist* An ADS netlist is written to the workspace directory and a simple schematic is created. The schematic contains only a *NetlistInclude* component that references the ADS netlist file. When an ADS simulation is run, the simulator automatically reads the new netlist. This saves a lot of time on very large circuits both in translation time and simulation time, since the schematic creation and traversal are both skipped. For information on *Netlist Options*, refer to <u>Defining</u> <u>Netlist Options</u>. For information on editing the netlist, refer to <u>Viewing and Editing</u> the Netlist.
- *Wires* (Available from command line only) This translation method also writes an intermediate file in the IFF format. After the IFF file is created, it is read by ADS and the schematic is created. For detailed information on how this works, refer to *Understanding the Import Operation* (netlist). Components are placed and wired with a special algorithm. The larger the file is, the slower this will be. This method should only be used on very small circuits.

#### **Import Methods**

| Method                                      | Advantage                                                                      | Disadvantage                                                           | When to Use                                                 |
|---------------------------------------------|--------------------------------------------------------------------------------|------------------------------------------------------------------------|-------------------------------------------------------------|
| ADS Schematic (with<br>named connections)   | Fast, easy to read                                                             | Can be difficult to tell which<br>components are connected<br>together | Defaultuse in most<br>cases                                 |
| ADS Netlist                                 | Allows large circuits to be modular                                            | Cannot edit the components of the netlist through UI                   | Large netlists that do<br>not require editing<br>through UI |
| Wires (available from<br>command line only) | For small circuits, easy to tell<br>which components are<br>connected together | Slow, messy for large circuits                                         | Small netlists                                              |

#### \rm **Caution**

It is highly recommended that the *ADS Netlist* option be used when translating large netlist file. In addition to taking many hours to create a schematic from a 20,000 line netlist, a schematic of that size is practically uneditable.

For the purpose of the *ex1.sp* example, select the *Named Connections* method and click **OK** in the *Import Netlist Options* dialog box. You are returned to the *Import* dialog box. Click **OK** to begin the translation.

## **Examining the Output**

This section describes some of the information to look for during and after your translation to help you determine whether your translation is complete or not.

## Viewing the Status Window

While the translator is running, a *Status* window appears and displays messages about the translation as it progresses (see *Example Status Window Contents*). When the translation is complete, the Status window displays the message, *Translation completed*, along with date and time done.

#### **Example Status Window Contents**

|Netlist Translator (\*) 370.501 Nov 17 2010 IFF translation log Input format: HSPICE Input filename: C:\users\default\MyWorkspace\_wrk\ex1.sp Output format: IFF file Output filename: spice.iff Special options: Processing first line as comment. Begin translation at Fri Nov 19 12:49:00 2010 Creating schematic with named connections. Reading item definition file "C:\agilent\ADS2011\_01/config\spctoiff.cfg" Translation completed at Fri Nov 19 12:49:00 2010. \_\_\_\_\_ End of Spice Translation Log file, beginning of IFF Translation Log File \_\_\_\_\_ Beginning IFF import Processing IFF file: C:\users\default\MyWorkspace\_wrk\spice.iff IFF import complete Warnings: 1

The Status window reports information such as the input file format, the input file name and the output format. The output format for Advanced Design System is the *IFF file* in this case. The translation start time is also displayed.

After the translation is complete, check to see if there were any error or warning messages reported. If any errors or warnings are displayed in the Status window, refer to *Troubleshooting* (connectmui) for information on unexpected results from the Netlist Translator and how to fix the problem.

# **Viewing the Schematic**

Open a new schematic window and then open the *ex1* design to view the schematic. For more information on schematic windows, refer to *Program Basics* (usrguide).

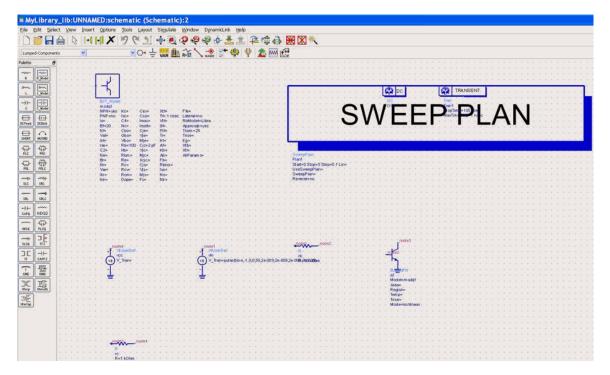

ADS Schematic Window with Translated ex1

Before simulating your design in ADS, you will need to place simulation control blocks from one of the simulation palettes in the schematic window. You may also need to place

Advanced Design System 2011.01 - Netlist Translator for SPICE and Spectre an instance of an imported design in a new schematic. For more information on setting up your simulation, refer to *Simulating the Translated Netlist* (netlist).

# **Defining Netlist Options**

If you selected *ADS Netlist* in <u>Choosing the Translated Output Format</u>, the *Optional Directory Location* area of the *Import Netlist Options* dialog is activated.

1. Specify the component name (use all lower case), number of pins and an output directory in each of the respective fields, according to the guidelines below.

| Import Netlist Options:1                                                                                                    | × |
|----------------------------------------------------------------------------------------------------|---|
| Input Netlist Dialect<br>HSPICE    First line is a comment  Suppress name mapping  Translated Output Format  ADS Schematic (with named connections)  ADS Netlist  Optional Directory Location  Directory To Store ADS Netlist (defaults to workspace directory) |   |
| C:\users\default\Example_Creat Browse                                                                                                    |   |
| Element Replacement Table                                                                                                    |   |
| OK Cancel Help                                                                                                    |   |

• *Directory to Store Netlist* To specify the path of the directory you want to store your netlist in, click **Browse**. The *Netlist Directory Selection* dialog appears. If you do not choose a directory to store your netlist, it will default to your current workspace directory. In this case, the netlist has been stored in the default workspace directory within a folder named *netlists*.

| 📧 Netlist Di              | rectory Selection 🛛 ? 🔀                                                                                                    |
|---------------------------|----------------------------------------------------------------------------------------------------|
| Look in:<br>My Com<br>hix | C:\users\default V O O V E: E<br>puter<br>data<br>mfg<br>mom_dsn<br>netlists<br>networks<br>Synthesis<br>to_cds<br>Verification |
| Directory:                | netlists Choose                                                                                                    |
| Files of type:            | Directories Cancel                                                                                                    |

• *Element Replacement Table* If you created a custom component in Advanced Design System that you want the system to use when it imports a netlist in place of the default ADS component, see *Using a Custom Component* (netlist) for instructions on completing this field.

- 1. Once all options are entered, click **OK**. You are returned to the *Import* dialog box.
- 2. Click **OK** on the *Import* dialog box. The following informational dialog appears:

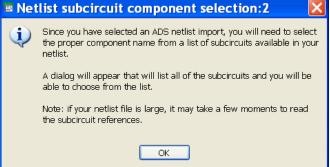

The informational dialog informs you that you have selected an ADS netlist import and that you will need to select a subcircuit from your netlist to be the top level circuit that will used for the simulation.

3. Click **OK** on the informational dialog to select the subcircuit. The following dialog appears:

| - Netlist Subcircuit List:8 |
|-----------------------------|
| components with 0 pins      |
| QP6L10S with 4 pins         |
| QP6L10X16 with 4 pins       |
| QP6L10X4 with 4 pins        |
| QP6L10X8 with 4 pins        |
| QP6L1P5S with 4 pins        |
| QP6L20S with 4 pins         |
| QP6L30X2S with 4 pins       |
| QP6L30X4S with 4 pins       |
| QP6L3S with 4 pins          |
| QP6L5S with 4 pins          |
| QPNP1 with 4 pins           |
| QPNP16 with 4 pins          |
| QPNP2 with 4 pins           |
| QPNP4 with 4 pins           |
| QPNP8 with 4 pins           |
| D17P5L17P5 with 3 pins      |
| V10L30 with 3 pins          |
| V20L30 with 3 pins          |
| V20L60 with 3 pins          |
| VD10L150 with 3 pins        |
| VD20L240 with 3 pins        |
| V10L30R with 3 pins         |
| RpL with 3 pins             |
| RpH with 3 pins             |
| CapDN with 3 pins           |
| DiodeNWellSbt with 2 pins   |
| CapMIM with 3 pins          |
| Ind with 3 pins             |
| Ind2 with 3 pins            |
|                             |
| OK Cancel Help              |
|                             |

All of the existing subcircuits with their pin counts are listed.

\rm Note

Only the subcircuits from the Spectre or SPICE netlist that you entered in the *Import* dialog are listed. If you want to use a subcircuit that is contained in an include file, you have to manually add that after the import process is complete.

Select the subcircuit to use as the top level subcircuit and click **OK** to start the translation.

### Advanced Design System 2011.01 - Netlist Translator for SPICE and Spectre

The Netlist Translator performs the automatic translation of your source file into an ADS Netlist plus an ADS Schematic with a *NetlistInclude* component (see <u>ADS Schematic</u> <u>Window with NetlistInclude Component.</u>).

| 🐻 Spi       | ce_li       | b:cell    | _3:sc    | hema      | atic *     | ' (Sc | hem | atic) | : 3      |            |     |      |           |                   |        |       |              |            |           |       |     |      |      |   |          |                                    |        |          |   |          | X |
|-------------|-------------|-----------|----------|-----------|------------|-------|-----|-------|----------|------------|-----|------|-----------|-------------------|--------|-------|--------------|------------|-----------|-------|-----|------|------|---|----------|------------------------------------|--------|----------|---|----------|---|
| File I      | Edit        | Select    | View     | Ins       | sert       | Opti  | ons | Tools | ; La     | ayout      | Sir | nula | te ۱      | Windo             | W D    | Dyna  | micLin       | ik D       | esign     | Guide | e H | Help |      |   |          |                                    |        |          |   |          |   |
|             | Ĩ           |           |          | 3         | <b> </b> + | •     | •   | X     | 9        | 6          | M   | 2    | +∎+       | ۲                 | 4      | 9 e   | <b>9</b> (   | ę          | <b>;;</b> | -     | 4   |      |      | Ċ | <u></u>  | Ĩ                                  | X      |          | X | <u>.</u> | , |
| Lumpe       | ed-Cor      | nponen    | ts       |           | *          |       |     |       |          | <b>~</b> ( | >•  | ÷    | 011<br>VA | R 📕               | R      | 17    | $\mathbf{i}$ |            |           | + (   |     | 4    | Þ    |   | M        | M                                  | æ      |          |   |          |   |
| Palette     |             | 8         |          |           | ÷          |       | ÷   |       | ÷        |            | ÷   | ÷    |           | ÷                 |        | ÷     |              | ÷          |           | ÷     | ÷   |      |      |   | ÷        |                                    |        | ÷        |   |          | ^ |
|             | ) [         | <b>_^</b> |          |           |            |       |     |       |          |            |     |      |           |                   |        |       |              |            |           |       |     |      |      |   |          |                                    |        |          |   |          |   |
| R           | B_M         |           |          |           |            |       |     |       |          |            |     |      |           |                   |        |       |              |            |           |       |     |      |      |   |          |                                    |        |          |   |          |   |
| Jam.        |             | ี่ มี ไ   |          |           |            |       |     |       |          |            |     |      |           |                   |        |       |              |            |           |       |     |      |      |   |          |                                    |        |          |   |          |   |
| L           | L_M         |           |          |           |            |       |     | · ·   |          |            |     |      |           |                   |        |       |              |            |           |       |     |      |      |   |          | •                                  | • •    |          |   |          |   |
| H           | Ē           |           |          | · ·       | •          | • •   | ·   | • •   |          | • •        | ·   | t    |           |                   |        |       |              |            | <b>.</b>  | •     | ·   | ·    | • •  | • | ·        | •                                  | • •    | ·        | · | • •      |   |
| C C         | C_M         |           |          | • •       | •          | • •   | •   | • •   | ·        | • •        | •   | ø    | E         | NE                | TLIS   | GT∘ I | NCL          | UDE        |           | •     | ·   | •    | •    |   | ·        | •                                  | •      | ·        | • | • •      | • |
| •           | <b>Г</b> е  | <b>-</b>  | ÷        |           |            |       | ÷   |       | ÷        |            | ÷   |      |           | stinci            |        |       |              |            |           |       |     | ÷    |      | ÷ | ÷        |                                    |        | ÷        | ÷ |          |   |
| DCFeed      | DCB         |           | ÷        |           |            |       |     |       | ÷        |            |     |      |           | stinciu<br>deFile |        |       |              |            |           | ÷     |     |      |      | ÷ |          |                                    |        |          | ÷ |          |   |
| -           | ſ           |           |          |           |            |       |     |       |          |            |     |      | inciu     | енне              | ;s[1]= | exi   | .net         |            |           |       |     |      |      |   |          |                                    |        |          |   |          |   |
| SHORT       | мит         |           |          |           |            |       |     |       |          |            |     |      |           |                   |        |       |              |            |           |       |     |      |      |   |          |                                    |        |          |   |          |   |
| ፞፞፞፞፞፞፞ኇጕ   | <b>-</b> Gi | <u>ل</u>  |          | · ·       |            |       |     | · ·   |          |            |     |      | · ·       |                   |        |       |              |            |           |       |     |      |      |   |          | •                                  | • •    |          |   |          |   |
| PLC         | PR          | c l       |          | • •       | •          | • •   | ·   | • •   | ·        | • •        | ·   | ·    | • •       | ·                 | • •    | ·     | • •          |            | • •       | •     | ·   | ·    | • •  |   | ·        | •                                  | •      | ·        | · | • •      |   |
| <b>`-</b> , | 1.00        | 4         | <u> </u> | <u> </u>  | •          | • •   | ·   | • •   | ÷,       | <u> </u>   | •   | ·    | • •       | ·                 | • •    | ·     |              | _`.        | • •       | •     | •   | ·    | • •  |   | •        | <u> </u>                           |        | ·        | • | • •      | • |
| PRL         | PRL         | .0        |          | ~         | ÷          | · ·   | ÷   |       | <u>_</u> | <u> </u>   | •   | :    |           | ÷                 | · ·    | ÷     | <u> </u>     | ~          | · · ·     | ÷     | ÷   |      |      |   | <b>S</b> | _                                  | ~      |          |   | · ·      |   |
| ՟ՠ֍ֈֈ       | <b> </b>    | 14        | P<br>N   | 1<br>Hm=1 |            |       |     |       |          | PZ<br>Num: | -2  |      |           |                   |        |       | - F          | ra<br>Jum≓ | а.        |       |     |      |      |   |          | <ul> <li>P4</li> <li>Ni</li> </ul> | im=i   | <u>.</u> |   |          |   |
| SLC         | SRO         |           |          |           |            |       |     |       |          |            | Ϊ.  |      |           |                   |        |       |              |            |           |       |     |      |      |   |          |                                    |        |          |   |          |   |
| Millona     |             | 44        |          |           |            |       |     |       |          |            |     |      |           |                   |        |       |              |            |           |       |     |      |      |   |          |                                    |        |          |   |          |   |
| SRL         | SRL         |           | <        |           |            |       |     |       |          |            |     |      |           |                   |        |       |              |            |           |       |     |      |      |   |          |                                    |        |          |   |          | > |
| Select: I   | Enter I     | the star  |          | int       |            |       |     |       |          |            |     | 10   | ) items   | s                 |        |       | ads          | _devio     | e:dra     | wing  | -0, | 500, | 0.25 | 0 |          | -2.3                               | 75, -0 | ).375    | 5 | in       |   |

**ADS Schematic Window with NetlistInclude Component** 

# **Viewing and Editing the Netlist**

If you selected *ADS Netlist* in <u>Choosing the Translated Output Format</u>, the Netlist Translator creates an ADS netlist and places it in the workspace directory. The ADS netlist is in the form *filename* .net, where *filename* is the component name you specified in the *Import Netlist Options* dialog box.

To view and edit the netlist, open the ADS text editor from the *Main* window, **Tools** > **Text Editor**. You can also view the netlist from a command shell or with any ASCII text editor. *Translated ADS Netlist (ex1.net)* displays the translated ADS Netlist, *ex1.net*, of the example file, *ex1.sp*.

#### **Translated ADS Netlist (ex1.net)**

```
; *SIMPLE RTL INVERTER

V_Source:vcc n4 0 Vdc=5 Vac=0

V_Tran=pulse(time,0,50,2e-09,2e-09,3e-08)

Vdc=0 Vac=0

R:rb n1 n2 R=10k

modq1:q1 n3 n2 0 Area=1 Region=1 Mode=1

R:rc n3 n4 R=1k

model modq1 BJT NPN=1 PNP=0 Bf=20 Tf=.1n Cjc=2p Rb=100 RbModel=1

SweepPlan:Plan1 Start=0 Stop=5 Step=0.1

DC:DC1 SweepPlan="Plan1" SweepVar="vin.Vdc" UseSweepPlan=yes

Tran:Tran1 StopTime=100n StartTime=0 MaxTimeStep=1n
```

Once you have your netlist displayed, verify that the translated netlist and the original netlist have the same parameters. For more information on parameter mapping in devices and models, refer to *Translating a Device* (netlist) and *Translating a Model* (netlist).

# **Using Imported Designs in ADS**

This section provides additional information that can help you prepare for simulating your imported designs in ADS. Depending on your specific needs and the way your translation was performed, you may be required to perform these steps before your design can be simulated. For information on simulating your design, refer to *Simulating the Translated Netlist* (netlist).

# **Checking for Unconnected Nodes**

If the log file reported any components that could not be translated, there will be open connectors which show up as red diamonds on the pins in the schematic. Pins that have a red diamond when the schematic is complete are not connected to any other pins. To check for unconnected nodes on a large schematic where the red diamonds are hard to see:

- 1. From the schematic window, click **Options > Check Representation**. The *Check Representation* dialog box is displayed.
- 2. Ensure the *Unconnected pins* check box is active and then click **OK**. A *Check Representation Report* is displayed that will list all unconnected pins. Note that the components with unconnected pins are highlighted on the schematic.
- **3.** In the *Check Representation Report*, click **Print** to save the report to a file. Click **OK** to clear the dialog.
- **4.** To clear the highlighted components on the schematic, choose **Layout > Clear Highlighted > Components**.

If a pin is not connected, it may be because the component it was connected to was not included in the original file. More likely, the translation of that component failed because of a syntax error or there is no equivalent ADS component. In this case, you should manually place a component and connect them using the *Insert > Node Name* command.

A message will be written to the translation log file (nettrans.log) in the case of any failures. For more information on the translation log, refer to *Viewing the Translation Log* (netlist).

# Note

There is no visible indication of unconnected nodes in the output ADS Netlist, so the log file must be checked for the names of un-translated components.

# **Including Models and Subcircuits**

This section describes how to include models and subcircuits in an existing design using example files. To start with, create the two example files shown in <u>Transmission Line</u> <u>Subcircuit (tline.sp) Netlist</u> and <u>Transmission Line Inverter (inverter.sp) Netlist</u>. Save each of the files in the workspace directory that was used for store the example SPICE netlist (ex1.sp) in *Accessing the Import Dialog*.

The two new example SPICE files make up a simple transmission line inverter. The first SPICE netlist (tline.sp) is a subcircuit.

\*TRANSMISSION-LINE SUBCIRCUIT .SUBCKT TLINE 1 3 T1 1 2 3 4 Z0=50 TD=1.5NS T2 2 0 4 0 Z0=100 TD=1NS .ENDS TLINE .END

The next SPICE netlist (inverter.sp) includes additional components that complete the transmission line inverter design.

# Transmission Line Inverter (inverter.sp) Netlist

\*TRANSMISSION-LINE INVERTER V1 1 0 PULSE 0 1 0 0.1NS 0.1NS 20NS 40NS R1 1 2 50 R2 4 0 50

Import both the new SPICE files individually using the information in <u>Importing a Netlist</u> <u>File Using the User Interface</u>. These two files should be imported by choosing the options *PSpice in \_Input Netlist Dialect* and *ADS Schematic (with named connections)* in *Translated Output Format*. Remember to close all designs before starting each import. Save the designs as *inverter* and *tline* respectively.

Open the design *inverter*. Notice that there are unconnected points in the schematic indicating that something is missing from the file. In some cases, this is caused by components that could not be translated (see <u>Checking for Unconnected Nodes</u>). In this case, however, the original SPICE file (saved as *inverter*) did not contain the required transmission line component. So the *tline* subcircuit will be used to complete the circuit.

# Including a Subcircuit

A SPICE netlist may contain one or more subcircuit definitions. A subcircuit in the SPICE file becomes a reusable component in the ADS schematic. To use a subcircuit, you can place an instance of it in a new or existing design.

To browse for a component and include it in your design:

1. From the schematic window, choose Insert > Component > Component Library

or click the *Display Component Library List* button 4 on the toolbar. The *Component Library/Schematic* dialog box is displayed.

- 2. In the *Libraries* field, scroll down in the list and locate either the *Spice Netlists* library or the *Sub-networks* library.
- 3. Click either the *Spice Netlists* library or the *Sub-networks* library in the Libraries field to see the list of subcircuits that can be placed as components.
- 4. In the *Components* field, click on the required component to use (*tline* in this example) and move the cursor back into the schematic window.
- 5. Click to place the component in the schematic.
- 6. Click the \_End Command\_icon k from the tool bar to stop placing instances of the component.

If the name of the subcircuit is known, it can be placed in the schematic by typing the name directly into the *Component History* drop-down list box as illustrated below, without looking it up.

| Options | Tools | Layout     | Simu |
|---------|-------|------------|------|
| •¢ 🎲    | Û     | <u>)</u> [ | •    |
| tline[  |       |            |      |

When the name of the subcircuit is entered in the component history box, the case must match exactly with the design name in ADS. The subcircuit name will be in lower case unless the *Suppress name mapping* option in the *Import Netlist Options* dialog box was checked. For more information on capitalization and name mapping, refer to <u>Understanding Capitalization</u> and <u>Suppress name mapping</u>:

#### 📵 Note

Component History Drop-down List

If the SPICE netlist contains a set of models outside of any subcircuit block, the models will be placed in a separate top level design that has the same name as the SPICE file. To use these models, copy them into the design that references them. Optionally, a design with models only can be placed as a subcircuit within another design, but all of the models have to be edited to have global scope. To do this, select a model, open the edit parameter dialog, click the **Component Options** button and change *Scope* to *Global*.

# **Example Spectre Subcircuit with Referenced Parameter Value**

The following example illustrates a translation of a Spectre subcircuit into an ADS netlist. The Spectre subcircuit contains two parameters with default values. The value of the second parameter, r2, refers to the first parameter, r1. (The value of r1 could either be the default value or a specified value when the subcircuit is called from an instance component.)

ADS does not directly support parameter default values that reference values of other parameters passed into the subcircuit. Using the backward compatible option (-bc), the Netlist Translator manages this by placing extra variables (in this example, ADS\_r2\_1, ADS\_r2\_2, and UNDEF) and an equation(s) within the netlist to calculate the correct value of the contingent parameter (in this example, *r2*). Without the -bc option, ADS will read the subckt statement with parameter referencing in Spectre syntax. Thus the subckt header is wrapped with the lines simulator lang=spectre and simulator lang=ads.

#### 🖯 Note

Thom is added by default to resistor component to match Spectre simulation results. This is done only when no Thom parameter is set.

#### 🖯 Note

This is only available through the command line. Use the *-pp* (preserve parameter) option.

#### Spectre subcircuit

subckt myexample (t1 t2 s) parameters r1=1 r2=r1 R0 (t1 net1) resistor r=r1 R1 (net1 t2) resistor r=r2 ends myexample

#### ADS subcircuit-translated in backward compatibility mode (using -bc option)

define myexample (t1 t2 s)
parameters r1=1 r2="UNDEF"
ADS\_r2\_0=r1

 $ADS_r2_1=if$  (r2 == "UNDEF") then  $ADS_r2_0$  else r2 endif R:R0 t1 net1 R=r1 Tnom=27 R:R1 net1 t2 R=ADS\_r2\_1 Tnom=27 end myexample

#### ADS subcircuit-translated in default mode (without using -bc option)

simulator lang=spectre subckt myexample (t1 t2 s) parameters r1=1 r2=r1 simulator lang=ads R:R0 t1 net1 R=r1 Tnom=27 R:R1 net1 t2 R=r2 Tnom=27 end myexample

# **Connecting a Component**

This section describes how to set pin number preferences and assign node names in order to connect a subcircuit to a design. After placing the instance of the Transmission-Line Inverter subcircuit in the last example, you can use the ADS *Node Names* to connect the subcircuit pins to the rest of the circuit. You may need to turn the pin number visibility on to help identify the proper pins when naming nodes.

To set the *Pin Numbers* schematic preference in order to see the pin numbers:

1. From the schematic window, choose **Options > Preferences**. The *Preferences for Schematic* dialog box is displayed.

| Preferences for Schema | tic:3                                                       |            |                                                             |                                                        |             |        |
|------------------------|-------------------------------------------------------------|------------|-------------------------------------------------------------|--------------------------------------------------------|-------------|--------|
| Select Grid/Snap Pl    | acement Pin/Tee                                             | Entry/Edit | Component Text/Wire Label                                   | Text Display                                           | Units/Scale | Tuning |
|                        | n/Tee<br>Size<br>Pin Units<br>0.05 schem units<br>Tee Units |            | Connected Pins Tee Node Voltage Pin Current Node Name       | Visibility (on/off)  Connected F Pin Numbers Pin Names |             |        |
|                        | 0.05 schem units                                            |            | connected Pins use Highlight<br>lor defined in Display page | ad                                                     | Cancel      | Help   |

- 2. Select the **Pin/Tee** tab.
- 3. Click the *Pin Numbers* check box in the *Visibility (on/off)* section to activate the pin number visibility.

Advanced Design System 2011.01 - Netlist Translator for SPICE and Spectre 4. Click **OK** to save the settings and close the dialog box.

# **Defining the Node Names**

To define the node names to connect the subcircuit:

1. Choose the Insert > Wire/Pin Label menu selection or click the Insert Wire/Pin

*Label* icon in the tool bar. The Wire/Pin Label dialog box appears.

| 🗃 Wire/Pin Label: 3                                                                                                    | × |
|----------------------------------------------------------------------------------------------------|---|
|                                                                                                    |   |
| Wire/Pin Label                                                                                                    | _ |
|                                                                                                    |   |
| Enter wire label and click the wire or pin                                                                                                    |   |
| To create a bus or bundle, use the following syntax:<br>Bus - basename <start:stop[:incr]> Ex: A&lt;0:3&gt;<br/>Tapped wire - basename<index> Ex: A&lt;0&gt;<br/>Bundle - wire_label bus,wire_label bus, Ex: A,B,C OR A&lt;0:3&gt;,B</index></start:stop[:incr]> |   |
| Close Help                                                                                                    |   |

- 2. Enter *n2* in the Node Name field but *DO NOT* click **Done**. An instance of n2 is attached to your cursor.
- 3. Drag your cursor onto the schematic and click pin 1 of the subcircuit symbol.
- 4. In the *Node Name* dialog box, change the node name to *n*4. Again, *DO NOT* click **Done**. Drag your cursor onto the schematic and click pin 2 of the subcircuit symbol.
- 5. Save your new design as *tline\_inv*.

This completes the circuit. Your combined *inverter* and *tline* should now appear similar to the *tline\_inv* schematic design shown in <u>Translated Schematic with Subcircuit (tline\_inv</u>). This design is used in the simulation example in *Simulating the Translated Netlist* (netlist).

| 10 M           | yLib         | rar          | <b>y</b> 1 | 1_    | lib          | :U     | N    | NA   | M     | E    | ):s  | cł    | ıe  | ma  | ati      | c     | * (  | (So         | ch        | en  | na  | tio         | :):   | 13         | }    |      |      |     |    |              |       |      |    |   |             |        |      |     |     |   |    | ×  |
|----------------|--------------|--------------|------------|-------|--------------|--------|------|------|-------|------|------|-------|-----|-----|----------|-------|------|-------------|-----------|-----|-----|-------------|-------|------------|------|------|------|-----|----|--------------|-------|------|----|---|-------------|--------|------|-----|-----|---|----|----|
| Eile           | <u>E</u> dit | <u>S</u> ele | ect        | ⊻i    | ew           | In     | isei | rt   | ⊇p    | otio | ns   | Ī     | ook | 3   | Lay      | out   | t    | Si <u>n</u> | nula      | ate | V   | <u>V</u> in | dov   | /          | Dyr  | nan  | nicL | ink | F  | <u>l</u> elp |       |      |    |   |             |        |      |     |     |   |    |    |
|                | Ē            |              | ŗ          |       | 3            | 0      | →(   |      | •[]   | >    | <    | ×     | 9   | 6   | <u>ا</u> | 5     | •    | ₫           | • [[      | Ū,  | Q   | Q           | ÷     | ) (        | Q    | đ    | ]    | -   |    | Ê.           | -     | 2    | Č  | F | 1           | i      | *    | 3   | Х   |   |    |    |
| Lum            | oed-Con      | pone         | nts        |       |              | ~      | tlir | ne   |       |      |      |       |     | ~ ( | 2        | 1     | ÷    | 01<br>V#    | 10<br>\R  | Ü   | N F | ^∕<br>≀=17  | i     | \$         |      | IE I |      | ۰,  | ų, | 1            | Ψ     | 1    |    | N | w           | X      | V    |     |     |   |    |    |
| Palette        | ,            | 5            | P .        |       | •            |        |      |      |       |      |      |       |     |     |          |       |      |             |           |     |     |             | •     |            |      |      |      |     |    | •            |       |      |    |   |             |        |      |     |     |   |    | -  |
|                | ][           | <b>_</b>     | ÷          | •     | ·            | • •    |      |      |       |      | •    | •     | •   | ·   | ·        | ·     | ·    | ·           | ·         | ·   | ·   | ·           | ·     | ·          | ·    | ·    | •    |     | •  | •            | ·     | ·    | ·  | · | ·           | ·      | ·    | ·   | ·   | · | •  |    |
| R              | R_Mo         |              | ·          | •     | •            | • •    |      | • •  | • •   | • •  |      | •     |     | •   |          | •     | •    | •           |           | ·   | ·   | ·           |       | •          |      |      |      |     |    |              |       |      |    |   |             | •      |      |     | •   | · | •  |    |
| ,em.,          |              | า            |            |       |              |        |      |      |       |      |      |       |     |     |          |       |      |             |           |     |     |             |       |            |      |      |      |     |    |              | ÷     |      | ÷  | ÷ |             | ÷      |      | ÷   |     |   |    |    |
| L              |              | del          |            |       |              |        |      |      |       |      |      |       |     |     |          |       | •    | -           |           | _   |     |             |       |            |      |      |      |     |    |              |       |      |    |   |             |        |      |     |     |   |    |    |
| H↔             | -            |              | ÷          | •     | •            |        |      |      |       | • •  | •    | •     | •   | ·   | ·        | •     | 4    | ł           | •         | ÷   | -2  | ·           | ·     | ·          | ·    | •    | •    |     | •  | •            | ÷     | ·    | ·  | · | ·           | ·      | ·    | ÷   | ·   | · | •  |    |
|                |              |              | +          |       |              |        |      |      |       |      |      |       |     |     |          |       |      | - 2.5       | ne        | Ξ.  |     |             | ÷     |            |      |      |      |     |    |              | ÷     |      |    |   |             |        |      |     |     |   |    |    |
| DCFeed         |              |              | Ľ.         | ·     | ·            |        |      |      |       |      |      |       |     |     |          |       |      | X<br>L      | 1<br>VI≐1 | ŀ.  |     |             |       | •          |      |      |      |     |    |              |       | ·    |    | · |             |        | •    | ·   |     |   |    |    |
|                | 1—           | =            | ·          | •     | ÷ 1          | nod    | e1   | • •  | • •   | • •  |      | •     | •   | ·   | •        | •     | •    | ·           | •         | 4   | nod | <b>%</b> /  | ,<br> | <u>2</u> r | ode  | 2    | •    |     |    |              | 1     | •    | •  | 1 | <u>1 nc</u> | ndev   | \$~  | - 1 | 2   | • | •  |    |
|                | мити         |              |            | ÷     | t            | V<br>1 | tŪs  | serE | )ef   |      |      |       |     |     |          |       |      |             |           |     | R   |             |       |            |      |      |      |     |    |              | ÷     |      | ÷  |   |             | ۲<br>n |      | Ē   | Ē,  |   |    |    |
| í.m.           | ι.<br>G      |              |            |       | 00           | )v     | _Tr  | an⊨  | : pul | lse( | (tim | e, 0, | 1,0 | (1e | 01       | D, 1e | e-01 | 10,2        | ?e-0      | 08, | 4R= | - 668       | )÷    |            |      |      |      |     |    |              |       |      |    |   |             |        | 0    |     |     |   |    |    |
| ်မှိုင်<br>PLC | 9 PR         | 5            | ·          | •     | $\mathbf{L}$ |        |      |      |       |      |      |       |     | •   | •        | •     | •    | •           | •         | •   | •   |             | ÷     | ·          | ·    | ·    | •    |     |    | •            | ÷     | ·    | ÷  | · | ·           | ÷      | ÷    | ·   | ÷   | • | •  |    |
| [.m            | <b>.</b>     | ก            | 1          | •     | Ľ            |        |      | • •  | • •   | • •  | •    | •     | •   | ÷   | •        | ·     | ·    | ·           | •         | ÷   | ÷   | ·           | 1     | •          | •    |      |      |     |    |              | 1     |      | 1  | 1 | ÷           | •      | •    | •   | ·   | ÷ | •  |    |
| PRL            | PRL          | 0            | Ľ          | ÷     |              |        |      |      |       |      |      |       |     |     | ÷        | ÷     |      |             | ÷         |     | ÷   |             | ÷     |            |      |      |      |     |    | ÷            | ÷     | ÷    | ÷  | ÷ | ÷           | ÷      |      | ÷   | ÷   |   |    |    |
| اوممر          | [            |              |            |       |              |        |      |      |       |      |      |       |     |     |          |       |      |             |           |     |     |             |       |            |      |      |      |     |    |              |       |      |    |   |             |        |      |     |     |   |    |    |
| SLC            | SRC          |              |            |       |              |        |      |      |       |      |      |       |     |     |          |       |      |             |           |     |     |             |       |            |      |      |      |     |    |              |       |      |    |   |             |        |      |     |     |   |    |    |
| MILANA         |              | 414          |            | ·     | •            |        |      |      | • •   |      | •    |       | •   | •   | •        | ·     | ·    | ·           | •         | ·   | ·   | ·           | ÷     | ·          | ·    | ·    | •    |     |    | •            |       | ·    | ÷  | · | ·           | ÷      | ÷    | ÷   | ÷   | ÷ | •  | -  |
| SRL            | SRL          | "   cm       | <          |       |              |        |      |      |       |      |      |       |     |     |          |       |      |             |           |     |     |             |       |            |      |      |      |     |    |              |       |      |    |   |             |        |      |     |     |   | 2  | •] |
| Selec          | t: Ente      | r the        | sta        | rting | g po         | int    |      |      |       |      |      |       |     |     |          | 0     | iter | ms          |           |     |     | 1.8         | ads.  | _de        | vice | e:dr | aw   | ing | 6. | 500          | ), -3 | 3.12 | 25 |   | -0          | .12    | 5, - | 1.1 | .25 |   | in | 1  |

Translated Schematic with Subcircuit ( *tline\_inv* )

# Adding an Existing Library

Follow the steps below to add an existing library into the workspace:

- 1. Start ADS and open or create a workspace.
- From ADS Main window, choose File > Manage Libraries... to open the Manage Libraries dialog box.

| 🖥 Manage Libraries              |                             | ?            |
|---------------------------------|-----------------------------|--------------|
| Libraries and library definitio | n files used by this works  | pace.        |
| Name                            | Path                        | Mode         |
| 😑 🐺 lib.defs                    | \$HOME\MyWorkspace6\lib     | o.defs       |
| 😥 🦳 🛅 analog_rf.def             | s \$HPEESOF_DIR/oalibs/an   | alog_rf.defs |
| 🗄 🔂 🛅 dsp.defs                  | \$HPEESOF_DIR/oalibs/ds     | p.defs       |
| 🛄 MyLibrary6                    | MyLibrary6                  | Shared       |
|                                 |                             |              |
| Add Library Add Library D       | efinition File Add Design I | Kit Remove   |
|                                 |                             | Close        |
|                                 |                             |              |

3. Click Add Library to open the Add Library dialog box.

| 🖀 Add Library 🔹 💽 🗙                                          |
|--------------------------------------------------------------|
| Path C:\users\default\MyWorkspace1_wrk\MyLibrary1_lib Browse |
| Name (The name specified when the library was created)       |
| MyLibrary1_lib                                               |
| Mode                                                         |
| Shared                                                       |
| OK Cancel Help                                               |

- 4. Click **Browse...** and select the library to be added in workspace. The valid library name is displayed automatically under **Name**.
- 5. Select the desired mode from the **Mode** drop-down list.
- 6. Click **OK** to add the library.

For more details about Using Libraries, see Using Libraries (adstour).

# Using the NetlistInclude Component

If you selected *ADS Netlist* in <u>Choosing the Translated Output Format</u>, your translated schematic will contain a *NetlistInclude* component. This section describes how you can view and modify the NetlistInclude component and then use the component within another design.

The NetlistInclude component in this section is created by modifying and translating a previous example SPICE Netlist into an ADS Netlist with a NetlistInclude component. The newly translated design is then used to show how you can place an instance of your

Advanced Design System 2011.01 - Netlist Translator for SPICE and Spectre NetlistInclude component into another design and then simulate the design.

To setup and translate your example SPICE Netlist into an ADS Netlist with a NetlistInclude component:

- 1. Close any open designs. Click **File > Close All**.
- 2. If it's not already opened, open your workspace that you created in <u>Importing a</u> <u>Netlist File Using the Netlist Translator</u>. Click **File > Open > Workspace**.
- 3. From the ADS Main window, click **Options > Text Editor** to open the ADS text editor.
- In the text editor, click File > Open and open the file *tline.sp* that you created in <u>Transmission Line Subcircuit (tline.sp) Netlist</u> in <u>Including Models and Subcircuits</u>.
- 5. Click **File > Save As** to save the file with a new name, *tline2.sp*.
- 6. Edit the new file to change the subckt name to TLINE2 as shown in the following table, then re-save and close the new file.

| *TRANSMISSION-LINE SUBCIRCUI |
|------------------------------|
| .SUBCKT TLINE2 1 3           |
| T1 1 2 3 4 Z0=50 TD=1.5NS    |
| T2 2 0 4 0 Z0=100 TD=1NS     |
| .ENDS TLINE                  |
| .END                         |

7. From a blank schematic window, import the new file *tline2.sp*. In the *Import Netlist Options* dialog box, select *PSPICE* as the Spice Dialect and *ADS Netlist* as the Connection Method For Schematic. If you need more information on importing a SPICE file, refer to Importing a Netlist File Using the Netlist Translator.

| Import Netlist Options: 2                                                             | × |
|---------------------------------------------------------------------------------------|---|
|                                                                                       |   |
|                                                                                       |   |
| ✓ First line is a comment                                                             |   |
| Suppress name mapping                                                                 |   |
| Translated Output Format<br>O ADS Schematic (with named connections)<br>O ADS Netlist |   |
| Optional Directory Location                                                           |   |
| Directory To Store ADS Netlist<br>(defaults to workspace directory)                   |   |
| C:\users\default\Spice_wrk\netli: Browse                                              |   |
| Element Replacement Table                                                             |   |
|                                                                                       |   |
|                                                                                       |   |
| OK Cancel Help                                                                        | ] |

- 8. Click **OK** to exit the Import Netlist Options dialog box.
- 9. In the Import dialog box, click **OK** to translate the netlist. An information dialog appears that informs you to select a subcircuit that exists within the netlist.

| 🖻 Netlist Subcircuit Lis 🔀               |
|------------------------------------------|
| tline2 with 0 pins<br>tline2 with 2 pins |
| OK Cancel Help                           |

10. Select the *tline with 2 pins* from the Netlist Subcircuit List dialog box and then click **OK**.

Once your translation is complete, ADS displays a schematic window with the *tline2* 

Advanced Design System 2011.01 - Netlist Translator for SPICE and Spectre

that contains two ports and a NetlistInclude component similar to the one in the following illustration.

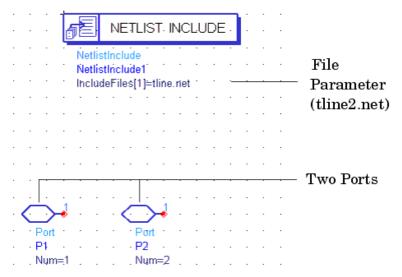

## Design Containing Two Ports and a NetlistInclude Component

11. Note that the *File* parameter in the NetlistInclude component is called *tline2.net*. The translated file *tline2.net* is now in the workspace directory and looks like the netlist in the following table. You can use the *ADS text editor* to open and view the ADS Netlist.

Translated Transmission Line Subcircuit (tline2.net) Netlist

```
; *TRANSMISSION-LINE SUBCIRCUIT
define tline2 (n1 n3)
TLIN4:t1 n1 n2 n3 n4 Z=50 E=(1.5e-09)*360 F=1
TLIN4:t2 n2 0 n4 0 Z=100 E=(1e-09)*360 F=1
end tline
```

To view the design details of your NetlistInclude component:

1. From the schematic window, click **File > Design Parameters.** The *Design Parameters* dialog box appears. The *General* tab is displayed by default.

| 🗟 Design Parameters: 5                                                                           |                                                    |
|--------------------------------------------------------------------------------------------------|----------------------------------------------------|
| Library: Spice_lib<br>Cell: tline2                                                               |                                                    |
| General Cell Definition Cell Parameters                                                          |                                                    |
| Description<br>tline2                                                                            | Simulation                                         |
| Component Instance Name                                                                          | Model                                              |
| X<br>Allow only one instance<br>Include in BOM<br>Layout Object<br>Simulate from Layout (SimLay) | Subnetwork Simulate As Copy Component's Parameters |
|                                                                                                  |                                                    |
| OK Save AEL file                                                                                 | Cancel Help                                        |

- The *Cell* and *Description* fields display the current cell and schematic name by default.
- The *Component Instance Name* field default is X. The text in this field is used as a prefix in building a unique name (ID) for every item. This prefix becomes part of the annotation displayed with the symbol representing the parametric subnetwork when you place it in a design.
- The *Library* field displays the name of the library that the design is owned by. This might be something like *Spice Netlists*. For more information, refer to <u>Including Models and Subcircuits</u>.
- 2. Click the **Parameters** tab. The Parameters tab does not apply to this particular example; however, you may find it helpful to understand the function of this dialog box for future reference.

| Design Parameters: 5                                                                                                    |                                         | × |
|----------------------------------------------------------------------------------------------------|-----------------------------------------|---|
| Library: Spice lib                                                                                                    |                                         |   |
| Cell: tline2                                                                                                    |                                         |   |
| General Cell Definition Cell Parameters                                                                                                    |                                         |   |
| Select Parameter                                                                                                    | -Edit Parameter                         |   |
| M                                                                                                    | Parameter Name                          |   |
|                                                                                                    | _M                                      |   |
|                                                                                                    | Value Type                              |   |
|                                                                                                    | Real 💙                                  |   |
|                                                                                                    | Default Value (e.g., 1.23e-12)          |   |
|                                                                                                    | 1                                       |   |
|                                                                                                    | Optional                                |   |
|                                                                                                    | Parameter Type                          |   |
|                                                                                                    | Unitless                                |   |
|                                                                                                    | Parameter Description                   |   |
|                                                                                                    | Subcircuit parallel factor              |   |
| Add Cut Paste                                                                                                    | Display parameter on schematic          |   |
|                                                                                                    | Optimizable                             |   |
| Add Multiplicity Factor (M)                                                                                                    | Allow statistical distribution          |   |
|                                                                                                    | Not edited                              |   |
| Copy Parameters From                                                                                                    | Not netlisted                           |   |
| ADS 2011 Note: Adding parameters does not automatic<br>To make instances of a specific layout change based on<br>to 'Parameterized' on the 'View Specific Configuration' ta | parameters, please set the Artwork Type |   |
| OK Save AEL file                                                                                                    | Cancel Help                             |   |

When you import a SPICE file containing a subcircuit with parameters to an ADS schematic, you can use this tab to view or edit the parameter details. Each parameter is listed in the *Select Parameter* field and has characteristics that determine how it is handled when the network is reused. These include the *Parameter Name*, the *Value Type* assigned to the parameter, the *Default Value*, and optional control attributes. Default values are listed only if they were specified in the SPICE file.

For more information on subcircuit parameters, refer to ".SUBCKT".

3. Click **OK** to continue.

To add an instance of your imported design:

- 1. Open the schematic *tline\_inv* that was created as a result of <u>Including Models and</u> <u>Subcircuits</u> and shown in <u>Translated Schematic with Subcircuit (tline\_inv)</u>.
- 2. Save the tline\_inv file as *tline\_inv2* using the **File > Save As** command.
- 3. In the tline2\_inv schematic design, delete the *tline* component.
- 4. In this example, *tline2* is the imported design with the *NetlistInclude* component. An instance of this component can be placed in your tline\_inv2 design by entering the name *tline2* in the component history box. This attaches an instance of the component to your cursor that you can now click into place. Place the instance of tline2 in an appropriate location on the tline\_inv2 schematic.

|                   | Options | Tools | Layout   | Si <u>m</u> u |
|-------------------|---------|-------|----------|---------------|
| Component History | •0      | Û     | <u>)</u> | + <b>‡</b> -  |
| Drop-down List    | tline2[ |       |          | ⊻             |

5. Connect the appropriate circuitry to the new subcircuit by naming pin 1 *n2* and pin 2 *n4* . For more information on naming nodes, refer to <u>Defining the Node Names</u>.

Advanced Design System 2011.01 - Netlist Translator for SPICE and Spectre 6. This completes the circuit. This circuit can now be simulated using the example shown in *Simulating the Translated Netlist* (netlist).

7. ADVANCED OPTIONS

You may create your own symbol by drawing it in the symbol view ( **View** > **Create/Edit Schematic Symbol** ) and changing the Symbol Name in the *Design Parameters* dialog to the name of the design, *tline2* in this example. Save the AEL file from the *Design Parameters* dialog and the design file from the File menu. A new symbol will not automatically appear in the design in which it is used. For the new symbol to appear in your design, replace the instance of tline2 in your test circuit.

For additional information about the NetlistInclude component, refer to Adding the NetlistInclude Component (netlist).

# **Understanding Import Details**

This section describes some of the unique details of the translation process that should be understood before attempting to translate a design.

# **Using Valid ADS Characters**

The legal character set for Advanced Design System names is alphanumeric  $_+$  - =  $^ ' @ # & $ %.$  Legal characters other than alphanumeric and underscore require special handling. Any string using special characters in ADS must be enclosed by quotes. This is handled by the translator.

# 🖯 Note

Do not insert extra quotes in your file. Additionally, \$ and % are not allowed in subcircuit names since these become invalid design and file names.

If the translator encounters an illegal character (any character not listed above), the illegal character is replaced with an underscore and a warning message is written to the log file.

# **Understanding Capitalization**

Like Spectre, ADS is a case sensitive system, so *Abc* and *ABC* represent two different designs, components, etc. If the *Suppress name mapping* option is *not* selected in the *Import Netlist Options* dialog, the translator converts all node names, element and model names, variable names and subcircuit names to lower case. Conversion to all lower case can cause a problem if the design being imported references an existing ADS design that has a mixed case name or a name that is all capitals. In addition, this can case a problem if two or more items are referenced within the Spectre netlist use case to differentiate between them, for example, two components named *RS* and *rs*.

Refer to <u>Suppress name mapping</u>: for information on toggling the *Suppress name mapping* option. For more information on the command line option, refer to *Importing a File from the Command Line* (netlist). If this option is used, the names in the file must use consistent capitalization; for example, every time *Abc* is used, it must be capitalized the same.

# **Using Unique Names**

The Spectre and SPICE simulators are less restrictive than ADS with regards to unique names. Model names must be different than device names and the translator modifies the device name to help provide uniqueness.

The only other restriction is that a subcircuit cannot override the name of a built-in component. The translator does not check for this at this time, since the library of parts is always growing and the translator is run as a separate process from ADS.

- On UNIX, this should not be an issue because component names in ADS typically begin with a capital letter, and any subcircuit name that is output by the translator will be in lower case. The exception would be if the *Suppress name mapping* option were turned ON. For more information on the Suppress name mapping option, refer to <u>Suppress name mapping</u>.
- On a PC, this may present a problem in ADS because design names follow a caseinsensitive rule (for this one particular case). Because design names become file names and the file system is case-insensitive, a subcircuit could potentially attempt to override a built-in component.

If there is a situation where the name of the subcircuit is the same as the name of an existing ADS component, the name of the subcircuit will be changed in the schematic created by the translator. This will not be the case if the netlist option is used, which will lead to an error during simulation. The user is responsible for unique names in this situation.

# **Using Global Nodes**

Global nodes are node names which, when used at any level of the hierarchy in the circuit, will be connected to the same node. In Spectre, you declare a global node in the following manner in a definition statement (the first node is always assumed to be ground):

global gnd VCC1 VCC2

or

gnd! VCC1! VCC2!

Berkeley SPICE does not support global nodes and HSpice and PSpice have different implementations. In HSpice, a global node in a definition statement is declared as:

.global VCC1 VCC2

In PSpice, it is just defined when used by putting \$G\_ in front of the node name:

\$G\_VCC1 \$G\_VCC2

Global nodes are translated in the style of PSpice except that instead of special characters at the beginning, an exclamation point is appended to the node name when it is used. In the example above, the node names become VCC1! and VCC2!. Additionally, this must be quoted since the exclamation point is a special character to ADS, so it becomes "VCC1!" and "VCC2!".

# **MOSFET Models**

The following information describes how the various MOSFET models from SPICE and Spectre are translated to the corresponding ADS models.

# **SPICE Models**

All Mosfet devices in SPICE reference a model by its instance name. Each Mosfet model in SPICE has a keyword NMOS or PMOS, as well as a Level parameter.

The NMOS/PMOS keyword is used to determine what device to place in the schematic, MOSFET\_NMOS or MOSFET\_PMOS. The *Level* is used to determine which model is placed and what value is set for *Idsmod*.

In the ADS netlist, the model is always called MOSFET, with the appropriate keywords NMOS and PMOS set to [0|1], and the parameter Idsmod set as specified in the following table.

The only exception to this is the Mosfet device which refers to an HSpice Level 50 model, the Phillips MOS9 model. In this case, the device placed in the schematic will be MM9\_NMOS or MM9\_PMOS and the model will be MOS\_Model9\_Process. The netlist component is called MOS9. For both the MM9\_NMOS and the MM9\_PMOS, the translator sets the parameter Type=2 to indicate that it is a process-based model.

| Spice2/3<br>Level | PSpice<br>Level | HSpice<br>Level | ADS Schematic<br>Model | ADS Netlist<br>Idsmod | ADS BSIM3 Version                                       |
|-------------------|-----------------|-----------------|------------------------|-----------------------|---------------------------------------------------------|
| 1                 | 1               | 1               | LEVEL1_Model           | 1                     |                                                         |
| 2                 | 2               | 2               | LEVEL2_Model           | 2                     |                                                         |
| 3                 | 3               | 3               | LEVEL3_Model           | 3                     |                                                         |
| 4                 | 4               | 13, 28          | BSIM1_Model            | 4                     |                                                         |
| 5                 | -               | 39              | BSIM2_Model            | 5                     |                                                         |
|                   | 7               |                 | BSIM3_Model            | 8                     | 3.1                                                     |
|                   |                 | 49, 53          | BSIM3_Model            | 8                     | legal BSIM3 Versions are: 3.0, 3.1, 3.2, 3.21, and 3.22 |

## SPICE Level Parameters Mapping Table (MOSFET)

# **Dependence Parameters**

There are certain model parameters listed in the BSIM Models that reference additional parameters. These additional parameters are denoted in parenthesis using the letters L, W and/or P. As an example, the Dwg (L,W, P) parameter in the BSIM3 Model defines four separate parameters:

- Dwg: Coefficient of Weff's gate dependence
- LDwg: Length dependence of Dwg
- WDwg: Width dependence of Dwg
- PDwg: Cross dependence of Dwg

Each letter indicates a sensitivity parameter that exists in HSpice and ADS. These parameters are length(L), Width(W) and Cross(P). Refer to your HSpice and ADS component documentation for details.

# **HSpice Automatic Model Selection**

Automatic Model Selection, also known as *binning*, is an HSpice feature that allows for the definition of a library of Mosfets over a range of lengths and widths. The following netlist fragment is an example of automatic model selection in HSpice. It is currently used only

Advanced Design System 2011.01 - Netlist Translator for SPICE and Spectre for Mosfets. Notice that the model name is a root name plus an extension, separated by a period (that is: NCHAN.2). Also note the special model parameters, LMIN, LMAX, WMIN and WMAX. They are used only for automatic model selection.

.OPTION WL M1 1 2 3 4 NCHAN 10 2 M2 1 2 3 4 NCHAN 10 3 \$\$\$\$\$ FOR CHANNEL LENGTH SELECTION .MODEL NCHAN.2 NMOS LEVEL=2 VTO=2.0 UO=800 TOX=500 \+NSUB=1E15 + RD=10 RS=10 CAPOP=5 + LMIN=1 LMAX=2.5 WMIN=2 WMAX=15 .MODEL NCHAN.3 NMOS LEVEL=2 VTO=2.2 UO=800 TOX=500 \+NSUB=1E15 + RD=10 RS=10 CAPOP=5

+ LMIN=2.5 LMAX=3.5 WMIN=2 WMAX=15

The ADS equivalent of this functionality is provided by a component called *BinModel*. Since ADS component names cannot include a period, the models are renamed nchanx2 and nchanx3. Then a BinModel component is placed, which lists the models by name, as well as listing the special length and width parameter ranges, as defined by LMIN, LMAX, WMIN and WMAX. The name of the BinModel component is the same as the root name of the models, in this case nchan. The ranges of all models with the same root name will be recorded on one BinModel component as shownin the following figure.

#### The ADS BinModel Component

| Ħ   | Ŧ.               | MC    | )D    | EL    | . 81 | Ň٨ | 1IN | G | ] |
|-----|------------------|-------|-------|-------|------|----|-----|---|---|
| • • | linMo            |       |       |       |      | Ì  |     |   |   |
|     | ichan<br>Iodal   |       | uin e | h'a r | പ്പ  |    |     |   |   |
|     | lodel<br>lodel   |       |       |       |      |    |     |   |   |
| · F | aran'            | n[1]= | "L    | eng   | ith" |    |     |   |   |
|     | aran             |       | :"W   | /idth | า".  |    |     |   |   |
| • • | 1in[1,<br>1in[1, |       |       |       |      |    | ·   | · |   |
|     | 1in[2,           |       |       |       |      |    | ·   | · | • |
|     | lin[2,           | -     |       |       |      |    | •   | · |   |
|     | 1ax(1<br>1ax(1   |       |       | •     | •    |    | •   | • |   |
|     | lax[2            | -     |       | •     | ·    | •  |     |   | • |
|     | 1ax(2            |       |       | •     | •    | •  | •   | • | • |
|     |                  |       |       |       |      |    |     |   |   |

Also note that the Mosfet devices that are placed in the schematic do not refer to the Mosfet models as they normally would. Instead they refer to the BinModel. During simulation, the length and width specified on the device are sent to the BinModel and checked against the ranges specified for each model, to determine which model to use. If the length and width on the device fall within the range of the length and width on more than one model, the first one that matches is used.

# **Spectre Models**

All Mosfet devices in Spectre reference a model by its instance name. Each Mosfet model in Spectre has a name value pair type=[n|p].

The *type* value pair keyword is used to determine what device to place in the schematic, MOSFET\_NMOS or MOSFET\_PMOS. The *Level* is used to determine which model is placed and what value is set for *Idsmod*.

Advanced Design System 2011.01 - Netlist Translator for SPICE and Spectre In the ADS netlist, the model is always called MOSFET, with the appropriate keywords NMOS and PMOS set to [0|1], and the parameter *Idsmod* set as specified in the following table.

The only exception to this is the Mosfet device which refers to the Phillips MOS902 model. In this case, the device placed in the schematic will be MM9\_NMOS or MM9\_PMOS and the model will be MOS\_Model9\_Process. The netlist component is called MOS9. For both the MM9\_NMOS and the MM9\_PMOS, the translator sets the parameter Type=2 to indicate that it is a process-based model.

#### Spectre Level Parameters Mapping (MOSFET)

| Spectre Model | Supported | ADS Schematic Model | ADS Netlist Idsmod | ADS BSIM3 Version |
|---------------|-----------|---------------------|--------------------|-------------------|
| mos0          | NO        | Not Translated      |                    |                   |
| mos1          | YES       | LEVEL1_Model        | 1                  |                   |
| mos15         | NO        | Not Translated      |                    |                   |
| mos2          | YES       | LEVEL 2_Model       | 2                  |                   |
| mos3          | YES       | LEVEL3_Model        | 3                  |                   |
| mos30         | NO        | Not Translated      |                    |                   |
| mos3002       | NO        | Not Translated      |                    |                   |
| mos705        | NO        | Not Translated      |                    |                   |
| mos902        | YES       | MOS_Model9_Process  | N/A                |                   |
| mos903        | NO        | Not Translated      |                    |                   |
| bsim3v3       | YES       | BSIM3_Model         | 8                  | 3.22              |
| b3soi-pd      | YES       | BSIM3SOI_Model      |                    |                   |

# **Dependence Parameters**

There are certain model parameters listed in the BSIM Models that reference additional parameters. These additional parameters are denoted in parenthesis using the letters L, W and/or P. As an example, the Dwg (L,W, P) parameter in the BSIM3 Model defines four separate parameters:

- Dwg: Coefficient of Weff's gate dependence.
- LDwg: Length dependence of Dwg.
- WDwg: Width dependence of Dwg.
- PDwg: Cross dependence of Dwg.

Each letter indicates a sensitivity parameter that exists in Spectre and ADS. These parameters are length(L), Width(W) and Cross(P). Refer to your Spectre and ADS component documentation for details.

The following MOSFET models are translated in ADS:

- LEVEL1 Model-LEVEL 1 MOSFET Model (netlist)
- LEVEL2 Model-LEVEL 2 MOSFET Model (netlist)
- LEVEL3 Model-LEVEL 3 MOSFET Model (netlist)
- BSIM1 Model-BSIM1 MOSFET Model (netlist)
- BSIM2 Model-BSIM2 MOSFET Model (netlist)
- BSIM3 Model-BSIM3 MOSFET Model (netlist)
- BSIM4 Model-BSIM4 MOSFET Model (netlist)
- BSIM3SOI Model- BSIM3SOI Model (netlist)
- MOS Model9 Process-Philips MOS Model 9 (Process Based) (netlist)

# **Binning Process**

In order for ADS to translate the binning process, each binning definition is translated as a separate model.

# **Binning Example**

The following is an example Spectre binning statement for a bsim model:

```
model ModelName ModelType {
    1: lmin=2 lmax=4 wmin=1 wmax=2
    2: lmin=1 lmax=2 wmin=2 wmax=4
    3: lmin=2 lmax=4 wmin=4 wmax=6
}
```

The Netlist Translator separates each binning reference into an ADS model. The example would result in three models with the names ModelName\_1, ModelName\_2, and ModelName\_3. The models are then tied together by creating an ADS "BinModel" component and configuring the appropriate min/max values.

# **Simulating the Translated Netlist**

Once your netlist is successfully translated into Advanced Design System, you can simulate your new circuit in ADS. This section discusses some of the details involved in circuit simulation and provides references to other sources. The example used in this section refers to the Transmission-Line Inverter design created in *Including Models and Subcircuits* (netlist).

### Example SPICE Design

The following two example SPICE files make up a simple transmission line inverter. The first SPICE netlist (tline.sp) is a subcircuit.

```
*TRANSMISSION-LINE SUBCIRCUIT
.SUBCKT TLINE 1 3
T1 1 2 3 4 Z0=50 TD=1.5NS
T2 2 0 4 0 Z0=100 TD=1NS
.ENDS TLINE
.END
```

The next SPICE netlist (inverter.sp) includes additional components that complete the transmission line inverter design.

\*TRANSMISSION-LINE INVERTER V1 1 0 PULSE 0 1 0 0.1NS 0.1NS 20NS 40NS R1 1 2 50 R2 4 0 50

The resultant file from the import process is called *tline\_inv*. See *Importing a Netlist File* (netlist) for more information.

## 📵 Note

Although *tline\_inv* is a design translated from SPICE netlists, the simulation steps and concepts described in this section are directly applicable to Spectre imported designs.

# **Setting Up and Performing a Simulation**

Setting up and performing a simulation in Advanced Design System requires several steps:

- 1. Opening the Schematic
- 2. Adding Simulation Components
- 3. Running the Simulation
- 4. Displaying the Results

# **Opening the Schematic**

To open an existing schematic design:

- 1. Choose **File > Open...** in the ADS Schematic window. The *Open Cell View* dialog box is displayed. You can use this dialog box to select the Library you wish to simulate.
- Choose the appropriate Library, Cell, and View from the Open Cell View dialog box.(For this example the *tline\_inv* file created in *Importing a Netlist File* (netlist) will be used.)

Advanced Design System 2011.01 - Netlist Translator for SPICE and Spectre

Click **OK** to include the schematic in the ADS Schematic window.
 For more information on opening designs, refer to, <u>"Opening an Existing Design"</u> in Schematic Capture and Layout (usrguide).

# **Adding Simulation Components**

After translating your netlist into ADS, you may need to add stimulus or simulation control components to your library. In the schematic window containing the library you want to simulate, select the appropriate simulation control elements from the component palette.

To add a simulation component to the *tline\_inv* example:

- 1. Select the **Simulation Transient** from the component palette. An instance of the TRANSIENT component is attached to your cursor (see <u>The ADS Simulation-Transient</u> <u>Component</u>).
- 2. Using your mouse, locate the component to an appropriate area on the schematic and click to place the component.
- 3. Click and edit the values of the *StopTime* and *MaxTimeStep* Tran parameters. For this example as follows:
  - StopTime=40 nsec
  - MaxTimeStep=.10 nsec

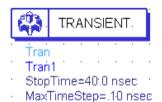

The ADS Simulation-Transient Component

For more information on using the Transient/Convolution Simulation component, refer to *Transient and Convolution Simulation* (cktsimtrans).

# **Running the Simulation**

Once you have added all of the necessary simulation components to your design, execute the simulation.

To run the simulation, choose **Simulate** > **Simulate** from the menu selection or click the

Simulate button in the toolbar.

# Simulation/Synthesis Message Window

The Simulation/Synthesis Message window appears whenever a simulator is launched and displays messages about the status of the current process, as well as warning messages. The window contains two information panels:

- Simulation/Synthesis Messages
- Status/Summary

# Advanced Design System 2011.01 - Netlist Translator for SPICE and Spectre

The *Simulation/Synthesis Messages* portion of the window displays detailed messages about problems encountered during a simulation or synthesis, and where possible, what you can do to solve the problem.

| Simulation / Synthesis Messages                                                                                        |            |
|----------------------------------------------------------------------------------------------------|------------|
| Warning detected by hpeesofsim during TRAN analysis `Tran1'<br>Maximum timestep reduced to half of shortest transmissi | 1.000e-09. |
| Hint                                                                                                    |            |

Watch for a message that prompts you to click to view the source of the problem. Clicking this message highlights the component(s) (in the Schematic window) causing the problem.

## Status/Summary

The *Status/Summary* portion of the window displays a *Simulation finished* message, statistics such as how long the simulation or synthesis took, and the system resources used.

```
Status / Summary
```

|                                                      |   | ^ |
|------------------------------------------------------|---|---|
| Resource usage:                                      |   |   |
| Total CPU time = 0.44 seconds.                       |   |   |
| Simulation stopwatch time = 6.94 seconds.            |   |   |
| Total stopwatch time = 11.15 seconds.                |   | _ |
|                                                      |   |   |
|                                                      |   |   |
| Simulation finished: dataset `tline_inv' written in: |   |   |
| `C:\users2010\builds\projects\MyWorkspace1_wrk/data' |   | _ |
|                                                      |   |   |
|                                                      |   |   |
|                                                      |   | ¥ |
|                                                      | > |   |

# **Viewing Simulation Status and Error Messages**

When the simulation/synthesis is finished, you can save the displayed information to file or you can send it directly to the printer.

To save the currently displayed information to file with a default filename:

Choose **File > Save** and click **OK**. The default filename consists of the simulation process number (from the title bar of the window), with a prefix of the string *sessloghpeesofsim* and a file extension of *.txt*. The file is saved to the current workspace directory.

To save the currently displayed information to a file with a different filename:

Choose **File > Save As**. Supply a filename and click **OK**. The file is saved to the current workspace directory.

🖯 Note

If you have changed workspaces during the current session, the file may be written to the initial workspace opened in this session.

To send the information directly to the printer:

- 1. If needed, choose **File > Print Setup** to establish the desired setup and click **OK**.
- 2. Choose **File > Print**. The displayed information is sent to the printer. For details on print setup, refer to Printing and Plotting (usrguide) in the "Schematic Capture and Layout".

For more information on performing a simulation, refer to Simulation Basics (cktsim) in Using Circuit Simulators.

# **Displaying the Results**

After your simulation is complete, ADS automatically opens a Data Display window so that you can view your simulation results. You can also open a Data Display window to see the results of a simulation analysis by choosing **Window > New Data Display** from the ADS Main or Schematic window. After a Data Display window is open, you can select an independent swept variable, select dependent measurements, scale the data, and add captions to your graph. Then you can print or plot the graph.

To view the results of the simulation in a plotted Data Display:

1. Choose the *Rectangular Plot* icon to drag and drop the plot frame in the Data Display

|                                      | Plot         | Traces & A | Attributes:3 |                            |  |
|--------------------------------------|--------------|------------|--------------|----------------------------|--|
| Plot Type 🗎                          | Plot Options |            |              |                            |  |
|                                      | <b>(</b>     | <b>**</b>  |              | 123 4<br>567 8             |  |
| )atasets and                         | l Equations  |            |              | Traces                     |  |
| tline_ir                             | IV           | <u> </u>   |              | Trace Options              |  |
| netin<br>netout<br>time<br>tranorder |              |            | >>Ald>>      | netin<br>netout<br>vsource |  |
| v1.i<br>vsource                      |              | >>>        | Adıt Vs>>    |                            |  |
|                                      |              | <          | «Delete «    |                            |  |
| Advanced                             |              |            |              |                            |  |
| OK Cancel Help                       |              |            |              |                            |  |

window.

The Plot Traces & Attributes dialog box appears

- 2. Select the dataset to display from the Datasets and Equations drop-down list ( *tline inv* for this example).
- 3. To define the traces for display on your plot, individually double-click the data ( netin , netout and vsource for this example) to add each item to the Traces field. Alternatively, you can select each item and then click Add.
- 4. Click **OK** in the *Plot Traces & Attributes* dialog box. The graph is displayed in the Data Display window. Click **View** > **View All** in the Data Display window to enlarge the plot to fit the display window.

Advanced Design System 2011.01 - Netlist Translator for SPICE and Spectre

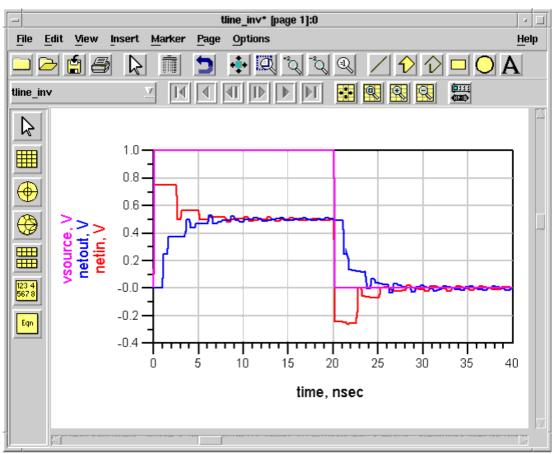

**Transmission-Line Inverter Simulation Results** 

The preceeding illustration displays the simulation results for the Transmission-Line Inverter ( *tline\_inv* ).

# **Analyzing and Comparing the Results**

It is important to understand the results of your simulation to ensure that what you are looking at is not a result of your netlist translation, but rather the results of your circuit design. You can analyze your data by using the various tools available in the ADS Data Display, including a variety of plots, formats, markers and equations. For more information on working with data displays, refer to *Data Display Basics* (data).

After you understand your results, you can compare your ADS simulation results to your original HSpice simulation results. Ideally, you would like to compare your Spectre simulation data against your ADS simulation data using the same data file format; however, this is not always possible. There are two suggested methods that can be used to compare your simulation results:

- 1. Visually compare your ADS Data Display output to the visual display output you have available in your simulator tool. If you have the ability to output your data to an *MDIF*, *Citifile* or *Touchstone* file format, you can use the *Data File Tool* (cktsim) to convert your data to an ADS Dataset and view it in the ADS Data Display.
- 2. If your Spectre simulation results are in ASCII text format, you can convert your ADS dataset to *MDIF*, *Citifile* or *Touchstone* file format (ASCII text) and compare the data.

For more information on the different file formats, refer to *Converting to an ADS Dataset*.

#### 🖯 Note

Remember that Spectre and HSpice simulators use different simulator technology from the ADS simulator; therefore, there may be incompatibilities between your file and the resultant ADS file that the translator was unable to accommodate. Refer to *Troubleshooting* (connectmui) for more information.

## **Converting to an ADS Dataset**

Ideally, you would like to compare your simulation data against your ADS simulation data in the same data display format. One method of viewing your simulation data in an ADS Data Display is to convert your HSpice simulation data into a common file format that ADS has the ability to read. Once your data is in an accessible format, you can convert it to an ADS Dataset using the following table.

| File Type          | File<br>Extension   | Description                                                                                                    |
|--------------------|---------------------|----------------------------------------------------------------------------------------------------|
| ICCAP              | .ds                 | Device under test (DUT), model (MDL), and setup (SET) files from the Agilent IC-CAP program. These files can contain Measured, Simulated, and/or Transformed data.                                                                                                    |
| Touchstone<br>File | .s*p                | Touchstone data files are analog/RF circuit component data files that contain small-<br>signal G-, H-, S-, Y-, or Z-network parameters described by frequency-dependent<br>linear network parameters for 1-, 2-, 3-, or 4-port components. The 2-port<br>component files can also contain frequency-dependent noise parameters. For more<br>detailed information on the Touchstone file format, refer to <i>Touchstone SnP Format</i><br>(cktsim). |
| Citifile           | .citi               | The Common Instrumentation Transfer and Interchange file (CITIfile) format is a standardized data format that is used for exchanging data between different computers and instruments. For more detailed information on the CITIfile format, refer to <i>CITIfile Data Format</i> (cktsim).                                                                                                    |
| MDIF               | .p2d, .s2d,<br>.t2d | Measurement Data Interchange Format (MDIF) files are component data files for the .p2d, .s2d, and .t2d files.                                                                                                    |

# **Data File Tool Supported File Types**

For more information on the file formats listed above, refer to *Working with Data Files* (cktsim).

To use the Data File Tool to create an ADS dataset:

1. From the ADS Schematic window, choose **Tools > Data File Tool**. The *dftool/mainWindow* dialog box appears.

# Advanced Design System 2011.01 - Netlist Translator for SPICE and Spectre

| dftool/mainWindow                                                |                                         |
|------------------------------------------------------------------|-----------------------------------------|
| File Help                                                        |                                         |
| Mode<br>Read data file into dataset O Write<br>Data file to read | data file from dataset                  |
| Input file name                                                  | File format to read                     |
| Browse                                                           | Touchstone<br>MDIF<br>Citifile<br>ICCAP |
|                                                                  |                                         |
| Dataset to write                                                 |                                         |
| Dataset name                                                     |                                         |
|                                                                  |                                         |
| Datasets                                                         | Update Dataset List                     |
| Read File View Dataset                                           | Help                                    |

- 2. In the Data File Tool dialog box, click **Read data file into dataset**.
- 3. Under *File format to read*, click the appropriate file format (i.e. **Touchstone**, **MDIF**, **Citifile**, or **ICCAP**).
- 4. Under *Input file name*, click **Browse** to navigate file paths and select your Spectre simulation result file.
- 5. In the *Dataset Name* field, enter the name of the HSpice dataset.
- 6. When all of the above settings are entered, click the **Read File** button.

For more information on reading files using the Data File Tool, refer to *Reading and Writing Data Files* (cktsim).

# **Translating a Device**

This section provides device translation tables for each of the devices supported by the Netlist Translator.

- BJT Device (netlist)
- Bxxxxxxx (netlist)
- Capacitor Device (netlist)
- Cxxxxxxx (netlist)
- Diode Device (netlist)
- Dxxxxxxx (netlist)
- Exxxxxx (netlist)
- Fxxxxxx (netlist)
- Gxxxxxxx (netlist)
- Hxxxxxxx (netlist)
- Independent Current Source (Isource) (netlist)
- Independent Voltage Source (Vsource) (netlist)
- Inductor Device (netlist)
- Ixxxxxxx (netlist)
- JFET Device (netlist)
- Jxxxxxxx (netlist)
- Kxxxxxxx (netlist)
- Linear Current-Controlled Current Source (cccs) (netlist)
- Linear Current-Controlled Voltage Source (ccvs) (netlist)
- Linear Voltage-Controlled Current Source (vccs) (netlist)
- Linear Voltage-Controlled Voltage Source (vcvs) (netlist)
- *Lxxxxxxx* (netlist)
- MOSFET Device (netlist)
- Mutual Inductors (netlist)
- Mxxxxxxx (netlist)
- Oxxxxxxx (netlist)
- Polynomial Current-Controlled Current Source (pcccs) (netlist)
- Polynomial Current-Controlled Voltage Source (pccvs) (netlist)
- Polynomial Voltage-Controlled Current Source (pvccs) (netlist)
- Polynomial Voltage-Controlled Voltage Source (pvcvs) (netlist)
- Qxxxxxxx (netlist)
- Resistor Device (netlist)
- Rxxxxxxx (netlist)
- Subcircuit Reference (netlist)
- Txxxxxxx (netlist)
- Uxxxxxxx (netlist)
- Vxxxxxxx (netlist)
- Xxxxxxxx (netlist)
- Zxxxxxxx (netlist)

# **Recognizing Device Identifiers**

Each SPICE device is distinguished by the first letter in it's device name. The following table describes the device type associated with each letter of the alphabet.

**SPICE Device Table** 

| Advanced Design System | 2011.01 - Netlist Tra | anslator for SPICE and Spectre |
|------------------------|-----------------------|--------------------------------|
|                        |                       |                                |

| Device | Spice2     | Spice3      | PSpice      | HSpice      | ADS Translation                         |
|--------|------------|-------------|-------------|-------------|-----------------------------------------|
| Axxxxx |            |             |             |             | Not translated                          |
| Bxxxxx |            | dep source  | gaasfet     |             | N type GaAsFET                          |
| Cxxxxx | capacitor  | capacitor   | capacitor   | capacitor   | Capacitor                               |
| Dxxxxx | diode      | diode       | diode       | diode       | Diode                                   |
| Exxxxx | vcvs       | vcvs        | vcvs        | vcvs        | Voltage-Controlled Voltage Source       |
| Fxxxx  | cccs       | cccs        | cccs        | cccs        | Current-Controlled Current Source       |
| Gxxxxx | vccs       | vccs        | vccs        | vccs        | Voltage-Controlled Current Source       |
| Hxxxxx | ccvs       | ccvs        | ccvs        | ccvs        | Current-Controlled Voltage Source       |
| Ixxxxx | current    | current     | current     | current     | I_Source (ADS Netlist)                  |
| Jxxxxx | jfet       | jfet        | jfet        | jfet,mesfet | N or P type JFET                        |
| Kxxxxx | mutual     | mutual      | mutual      | mutual      | Mutual Inductor                         |
| Lxxxxx | inductor   | inductor    | inductor    | inductor    | Inductor                                |
| Mxxxxx | mosfet     | mosfet      | mosfet      | mosfet      | N or P type MOSFET, also with substrate |
| Nxxxxx |            |             | digital     |             | Not translated                          |
| Oxxxxx |            | lossy tline | digital     |             | Ideal Physical Transmission Line        |
| Pxxxxx |            |             |             |             | Not translated                          |
| Qxxxxx | bjt        | bjt         | bjt         | bjt         | NPN/PNP BJT, VBIC                       |
| Rxxxxx | resistor   | resistor    | resistor    | resistor    | Resistor                                |
| Sxxxxx |            | vc switch   | vc switch   |             | Not translated                          |
| Txxxx  | tran line  | tran line   | tran line   | tran line   | Ideal 4-Terminal Transmission Line      |
| Uxxxxx |            | rc line     | digital src | lossy tline | 2 Ideal Transformers, 1 Ideal DRC       |
| Vxxxxx | voltage    | voltage     | voltage     | voltage     | V_Source (ADS Netlist)                  |
| Wxxxxx |            | ic switch   | ic switch   |             | Not translated                          |
| Xxxxxx | subcircuit | subcircuit  | subcircuit  | subcircuit  | subcircuit                              |
| Yxxxxx |            |             |             |             | Not translated                          |
| Zxxxxx |            | mesfet      |             |             | N or P type MESFET                      |

# **Documentation Conventions**

To help you interpret the ADS and Spectre syntax given for a device, the following table describes the conventions used in this documentation.

# **Device Table Conventions**

| Description                                                                                                    |            |  |
|----------------------------------------------------------------------------------------------------|------------|--|
| Keywords, parameter names and other literals are in bold.                                                                                                    |            |  |
| Parameters and names that are replaced with values by the user and are translated are in italics.                                                                            | n1         |  |
| Optional items are enclosed in square brackets.                                                                                                    | [ic=x]     |  |
| A choice between two or more items is displayed in square brackets separated by vertical bars.                                                                               | [off   on] |  |
| Repeated optional items are enclosed in square brackets followed by an Asterisk.                                                                                             | [cn]*      |  |
| Many parameters consist of name=value pairs; the left side is a keyword (literal text), the right side is typically a number, expression or variable (exceptions are noted). | ic=x       |  |
| Simple keywords and values must appear in the given order, but name=value pairs may occur in any order.                                                                      |            |  |

# Example:

ctank2 *n1 n2* **capacitor** *c0* [ *cn* ]\* [ic= *x* ] [tc1= *y* ] [tc2= *z* ] [ **off** | **on** ] [param= *value* ]\*

# Notes

- The example above is a capacitor with the name: *ctank2*
- The capacitor has two nodes: *n1* and *n2*

Advanced Design System 2011.01 - Netlist Translator for SPICE and Spectre

- The capacitor has a required keyword: capacitor
- The keyword is followed by a required value: *c0*
- The required value may be optionally followed by any number of values: [ cn ]\*
- There are three stated optional name=value pairs which may appear in any order:
   [ic= x] [tc1= y] [tc2= z]
- There is one set of optional keywords of which one may appear but not both:

[ off | on ]

• There other name=value pairs which may appear in any order: [param= value ]\*

\rm Note

When translating to the ADS Simulator, the node names, values and right hand sides of name=value pairs remain the same; however, the keywords may change to their ADS Simulator equivalents.

# Using Parameter Mapping Tables to Understand a Translation

Device parameter information is organized in tables with the ADS parameter, unit, and default value in the three left-hand columns of the table. The parameter translation information is described in the three right- hand columns.

The parameters that are not translated are included in the tables. The parameters under *Parameters not in Spectre Model* are parameters that are supported in ADS and are not supported in Spectre. The parameters under *Parameters not in ADS Model* are parameters that are supported in Spectre and are not translated to ADS.

Refer to *Introduction to Circuit Components* (ccsim) for an alphabetical listing of ADS supported devices and a detailed description of their parameters and default values.

# **Device Tables for Spectre**

This section provides individual device translation information for each specific device supported by the Netlist Translator. The following is a list of supported devices:

Resistor Device (netlist) Capacitor Device (netlist) Inductor Device (netlist) Mutual Inductors (netlist) Diode Device (netlist) BJT Device (netlist) MOSFET Device (netlist) JFET Device (netlist) Subcircuit Reference (netlist)

# **Controlled Sources**

In Spectre-compatibility mode (default), all controlled sources are translated into Spectre netlist syntax. Therefore, a controlled source in a Spectre netlist will be wrapped by simulator lang=spectre and simulator lang=ads in the ADS netlist. For example, given the following Spectre netlist fragment:

```
f001r002 (98 194 ) cccs probe=v002 gain=0.013357
```

the information above would be translated into the following ADS netlist fragment:

simulator lang=spectre
f001r002 \_node98 \_node194 cccs probe=v002 gain=0.013357
simulator lang=ads

In *backward-compatibility* mode (-bc option), all controlled sources are translated into ADS netlist syntax. The device information for controlled sources in *backward-compatibility* mode (-bc option)

Linear Voltage-Controlled Voltage Source (vcvs) (netlist) Linear Voltage-Controlled Current Source (vccs) (netlist) Polynomial Voltage-Controlled Voltage Source (pvcvs) (netlist) Polynomial Voltage-Controlled Current Source (pvccs) (netlist) Linear Current-Controlled Current Source (cccs) (netlist) Linear Current-Controlled Voltage Source (ccvs) (netlist) Polynomial Current-Controlled Current Source (pcccs) (netlist) Polynomial Current-Controlled Voltage Source (pccvs) (netlist)

# **Independent Sources**

Independent Current Source (Isource) (netlist) Independent Voltage Source (Vsource) (netlist)

# **BJT Device**

The Spectre BJT device is translated as one of the following:

- a nonlinear NPN or PNP BJT device
- a nonlinear NPN or PNP BJT device with substrate
- an NPN device

For information on the BJT model, refer to BJT\_Model (Bipolar Transistor Model) (ccnld).

# **Example Spectre Command Line:**

q1 (vcc net3 minus) npn\_mod region=fwd area=1 m=1

**Spectre Netlist Syntax:** 

name nc nb ne [ ns ] \*\* mname \*\* [param= value ]\*

**ADS Netlist Syntax:** 

# BJT[4]:

mname : qid nc nb ne [ ns ] [param= value ]\*

# **VBIC:**

```
mname : qid nc nb ne ns [param= value ]*
```

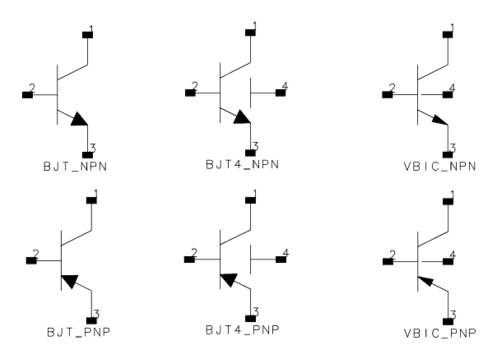

# **Instance Parameters:**

For information on parameter format, refer to *Using Parameter Mapping Tables to Understand a Translation* (netlist).

# **BJT Parameter Mapping**

| ADS Name          | Unit     | Default     | Spectre Name                | Unit | Default |
|-------------------|----------|-------------|-----------------------------|------|---------|
| Area              |          | 1.0         | area                        |      | 1.0     |
| Region            |          | 0 (off)     | region                      |      | fwd     |
| NPN               |          |             | (see type model parameter)  |      |         |
| PNP               |          |             | (see type model parameter)  |      |         |
| _M                |          | 1           | m                           |      | 1       |
| Parameters n      | ot in Sp | ectre Model |                             |      |         |
| Temp <sup>†</sup> | °C       | 25          |                             |      |         |
| Mode              |          | on          |                             |      |         |
| Noise             |          | on          |                             |      |         |
|                   |          |             | Parameters not in ADS Model |      |         |
|                   |          |             | trise                       | °C   | 0.0     |

<sup>†</sup> Temp = trise + temp ("temp" is an ADS global variable)

**VBIC Parameter Mapping** 

| ADS Name          | Unit     | Default      | Spectre Name                | Unit | Default |
|-------------------|----------|--------------|-----------------------------|------|---------|
| Scale             |          | 1            | area                        |      | 1       |
| Region            |          | on           | region                      |      | fwd     |
| NPN               |          | yes          | (see type model parameter)  |      |         |
| PNP               |          | no           | (see type model parameter)  |      |         |
| _M                |          | 1            | m                           |      | 1       |
| Parameters n      | ot in Sp | pectre Model |                             |      |         |
| Temp <sup>†</sup> | °C       | 25           |                             |      |         |
| Mode              |          | nonlinear    |                             |      |         |
| Noise             |          | on           |                             |      |         |
|                   |          |              | Parameters not in ADS Model |      |         |
|                   |          |              | trise                       | °C   | 0.0     |

## **Comments:**

• The referenced *BJT\_Model:Bipolar Transistor Model* (netlist) is read to determine which device to use:

*NPN* keyword indicates BJT\_NPN or BJT4\_NPN *PNP* keyword indicates BJT\_PNP or BJT4\_PNP

- If SCALE is specified, Value = Value \* scale.
- If *trise* is provided, *Temp* = *trise* + *temp* (*temp* is an ADS global variable).

# BXXXXXX

Semiconductor GaAsFET Device: This device is translated as a nonlinear N-type GaAsFET device. For information on the GaAsFET model, refer to *GaAsFET and JFET Models for SPICE* (netlist).

# **Example SPICE Command Line:**

b1 1 2 3 Bmodel 2

# SPICE dialect and netlist syntax:

Spice2/3: Non-linear dependent source - not translated PSpice: **b** *id* \*\* *nd* \*\* *ng* \*\* *ns* \*\* *mname* [ **AREA** ] HSpice: Does not exist

# **ADS Netlist Syntax:**

mname :b id \*\* nd \*\* ng \*\* ns Area= area

#### **ADS Schematic Symbols:**

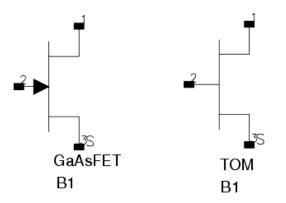

#### **Instance Parameters:**

bid = GaAsFET element name mname = Model name nd = Drain node ng = Gate node ns = Source node area = Area factor

# **Capacitor Device**

The Spectre capacitor device is translated as an ADS capacitor device. For information on the capacitor model, refer to *C\_Model (Capacitor Model)* (ccsim).

### **Example Spectre Command Line:**

Without model referenced: c1 (1 0) capacitor c=2.5u w=2u l=2.5u tc1=1e-8 With model referenced: c1 (1 0) proc\_cap c=2.5u w=2u l=2.5u tc1=1e-8

#### **Spectre Netlist Syntax:**

Without model referenced: *name n1 n2 mname* [param= value ]\* With model referenced: *name n1 n2* capacitor [param= value ]\*

#### **ADS Netlist Syntax:**

Without model referenced: **C:** *cid n1 n2* **C=** *value* [param= *value* ]\* With model referenced: *mname* : *cid n1 n2* [param= *value* ]\*

#### **ADS Schematic Symbol:**

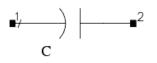

### **Instance Parameters:**

For information on parameter format, refer to *Using Parameter Mapping Tables to Understand a Translation* (netlist)

| ADS Name          | Unit              | Default    | Spectre Name                | Unit              | Default |
|-------------------|-------------------|------------|-----------------------------|-------------------|---------|
| С                 | F                 |            | с                           | F                 |         |
| TC1               | 1/°C              |            | tc1                         | 1/°C              | 0.0     |
| TC2               | 1/°C <sup>2</sup> |            | tc2                         | 1/°C <sup>2</sup> | 0.0     |
| InitCond          | V                 | 0.0        | ic                          | V                 | 0.0     |
| Length            | m                 |            | 1                           | m                 |         |
| Width             | m                 |            | w                           | m                 |         |
| _M                |                   | 1          | m                           |                   | 1       |
| Parameters n      | iot in Spe        | ctre Model |                             |                   |         |
| Temp <sup>†</sup> | °C                | 25         |                             |                   |         |
| Tnom              | °C                |            |                             |                   |         |
| wBv               | W                 | infinity   |                             |                   |         |
| Model             |                   |            |                             |                   |         |
|                   |                   |            | Parameters not in ADS Model |                   |         |
|                   |                   |            | trise                       | °C                | 0.0     |
|                   |                   |            | scale                       |                   | 1       |

### Capacitor Parameter Mapping

<sup>†</sup> Temp = trise + temp ("temp" is an ADS global variable) Comments:

- The value of *C* cannot be an expression that changes during the simulation.
- If *trise* is provided, *Temp* = *trise* + *temp* (*temp* is an ADS global variable).

# Cxxxxxx

Capacitor: This device is translated as a capacitor. For information on the capacitor model, refer to *C\_Model:Capacitor Model* (netlist).

# Example SPICE Command Line:

c1 1 2 1pF

# **SPICE dialect and netlist syntax:**

```
Spice2/3: c id n1 n2 [ value mname ] [ l= l ] [ w= w ] [ ic= ic ]
PSpice: c id n1 n2 [ mname ] value [ ic= ic ]
HSpice: c id n1 n2 [ mname ] [ c= ] value [[ tc1= ] tc1 [[ tc2= ] tc2 ]] + [
scale=scale] [ic=ic] [m=mult] [w=w] [l=l] [dtemp=dtemp]
```

#### **ADS Netlist Syntax:**

Without model referenced:

C:cid n1 n2 C=value [\_M=mult]

With model referenced:

```
mname_:cid n1 n2 [C=value] [Length=/] [Width=w] [InitCond=ic]
+ [TC1=tc1] [TC2=tc2] [Temp=temp+(dtemp)] [M=_mult]
```

## **ADS Schematic Symbol:**

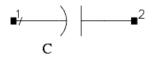

## **Instance Parameters:**

**cid** = Capacitor element name **mname** = Model name **n1** = Positive node **n2** = Negative node **value** = Capacitance in farads **I** = Length in meters **w** = Width in meters ic = The optional initial condition (time-zero) value of capacitor voltage (in volts). The initial condition (if any) applies only if the UIC option is specified on the .TRAN control line. **tc1** = Temperature coefficient per degrees celsius. **tc2** = Temperature coefficient per degrees celsius squared. **scale** = Element scale factor. **mult** = Multiplier used to simulate multiple parallel devices.

**dtemp** = Element temperature difference with respect to circuit temperature.

# **Comments:**

**HSpice:** If the value of C is an expression which is a function of node voltages or independent variables, then the component is a dependent capacitor. In ADS, the component is represented by a Symbolically Defined Device (SDD).

If one of the SDD parameters uses a variable containing node voltages, the translator needs to look up the node voltages on the resultant SDD to convert them to the correct ADS syntax and update the variable expression. For instance, the node voltage described as v(nodeX) in HSpice must be converted to \_v1, if the first pair of nodes on the SDD is (node1, 0).

For translation purposes of this special case, the SDD and the variable used by it are expected to be defined in the same subcircuit, with the variable being used by only one SDD. If the variable were defined globally or used by different SDDs, the node voltage variables (v1, etc.) might not match up correctly. For example, in the case described above one SDD might have (nodeX,0) as the first pair of nodes (v1), while another SDD might have (nodeX,0) as the 2nd pair of nodes ( $_v2$ ). The translator would not be able to replace v(nodeX) in the variable expression to define both SDDs correctly at the same time.

If this SDD is not found in the same subcircuit as the variable expression, a warning message will be written to the log file *nettrans.log*. Also, the expression will not be converted automatically, and it will have to be fixed manually before simulation is

attempted.

If SCALE is specified, Value=Value\*scale

If dtemp is provided, Temp=temp+dtemp

**Translator Limitations:** Functionality is available in ADS but not yet supported by the Netlist Translator. Workarounds are provided below.

HSpice:

1) Nonlinear capacitor cid n1 n2 poly c0 c1 c2...

This is supported by ADS as a component called NonlinC. The ADS Netlist Syntax should be:

NonlinC:cid n1 n2 coef=list(c0 c1 c2...) [ic=ic]

**2)** cid n1 n2 c='equation' ctype=[0|1]

This syntax requires a Symbolically Defined Device (SDD) in ADS if ctype=0. This is not currently handled by the translator. Please contact customer support for assistance in writing the SDD to represent the voltage across the capacitor.

The Netlist Translator fails to recognize the capacitor model in the following syntax:

c1 1 2 cmodel

The translator assumes that it is a variable name for the capacitance value. To correct your imported schematic, manually move the model name to the parameter Model. To correct the ADS Netlist, use the following netlist syntax:

```
cmodel:c1 1 2 [param=value]*
```

# **Diode Device**

The Spectre diode device is translated as an ADS diode device. For information on the diode model, refer to *Diode Model (PN-Junction Diode Model)*. (ccnld)

**Example Spectre Command Line:** 

d0 (dp dn) pdiode 1=3e-4 w=2.5e-4 area=1

**Spectre Netlist Syntax:** 

name n1 n2 mname [param= value ]\*

**ADS Netlist Syntax:** 

```
mname : did node1 node2 [param= value ]*
```

**ADS Schematic Symbol:** 

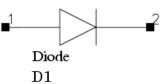

### **Instance Parameters:**

For information on parameter format, refer to *Using Parameter Mapping Tables to Understand a Translation* (netlist)

### **Diode Parameter Mapping**

| ADS Name                        | Unit      | Default      | Spectre Name      | Unit   | Default |
|---------------------------------|-----------|--------------|-------------------|--------|---------|
| Area                            |           | 1            | area              |        |         |
| Periph                          |           | 0            | perim             |        |         |
| Length                          | m         |              | I                 | m      | 1e-6    |
| Width                           | m         |              | w                 | m      | 1e-6    |
| Region                          |           | on           | region            |        | on      |
| _M                              |           | 1            | m                 |        | 1       |
| Parameters not in Spectre Model |           |              |                   |        |         |
| Temp <sup>†</sup>               | °C        | 25           |                   |        |         |
| Mode                            |           | nonlinear    |                   |        |         |
| Noise                           |           | yes          |                   |        |         |
| Gd                              | Siemens   |              |                   |        |         |
| Cd                              | F         |              |                   |        |         |
|                                 |           |              | Parameters not    | in ADS | S Model |
|                                 |           |              | trise             | °C     |         |
|                                 |           |              | scale             |        | 1       |
| <sup>+</sup> Temp = tri         | se + temp | o ("temp" is | s an ADS global v | ariabl | e)      |

#### **Comments:**

If *trise* is provided, *Temp* = *trise* + *temp* (*temp* is an ADS global variable).

# Dxxxxxx

Semiconductor Diode: This device is translated as a nonlinear diode device. For information on the diode model, refer to *BJT\_Model:Bipolar Transistor Model* (netlist).

**Example SPICE Command Line:** 

```
d1 1 2 Dmodel 2 OFF
SPICE dialect and netlist syntax:
```

Spice2/3: **d** *id n*1 *n*2 *mname* [ *area* ] [ **off** ] [ **ic=** *vd* ] [ **temp=** *temp* ]

PSpice: d id n1 n2 mname [ AREA ]

```
HSpice: d id n1 n2 mname [[ AREA= area ] [ PJ= periph ]] [ W= wval L= lval ]] + [ off ] [ dtemp= dtemp ] [ m= mult ] [ ic= vd ] [ pj= x ] [ wp= x ] [ Ip= x ] + [ wm= x ] [ Im= x ]
```

**d** *id n*1 *n*2 *mname* [ *area* [ *periph* ]] [ **OFF** ] [ **IC=** *vd* ] [ **M=** *val* ]

### **ADS Netlist Syntax:**

```
mname : d id node1 node2 [[ Area= area ] [ Periph= periph ]| +
[Width=wval] [Length=lval]] [ Temp= temp| [ temp +dtemp ]\ ] [ _M= mult ]
```

### **ADS Schematic Symbol:**

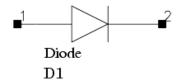

### **Instance Parameters:**

Did = Diode element name mname = Model name n1 = Positive node n2 = Negative node area = Area factor. If area is not specified and W and L are, area is calculated as lval\*wval. periph = Scaling factor that affects the sidewall. If PJ or periph is not specified, and W and L are, Periph is calculated as 2\*(wval + lval). Width = Geometric width of diode junction (meters). Length = Geometric length of diode junction (meters).

# Exxxxxx

Linear Voltage-Controlled Voltage Source: This device is translated as a Symbolically Defined Device. For information on SDD's, refer to *Using a Symbolically Defined Device* (netlist).

**Example SPICE Command Line:** 

e1 1 2 3 4 2.0

SPICE dialect and netlist syntax:

Spice2/3:

e id n1 n2 cn1 cn2 value

PSpice:

```
e id n1 n2 cn1 cn2 value
eid n1 n2 poly(1) cn1 cn2 value
nonlinear: eid n1 n2 poly(n)...
```

HSpice:

e id n1 n2 cn1 cn2 value

eid n1 n2 poly(1) cn1 cn2 value nonlinear: eid n1 n2 poly(n)...

### **ADS Netlist Syntax:**

**SDD:e** *id cn1 cn2 n1 n2* I[1,0]=0 F[2,0]=\_v2-( value \*\_v1)

# **ADS Schematic Symbol:**

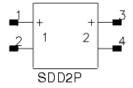

eid = Source element name n1 = Positive Node n2 = Negative Node cn1 = Positive Controlling Node cn2 = Negative Controlling Node value = Voltage gain poly() = Polynomial function

### **Comments:**

The following syntax extensions are not supported by the translator. If these keywords or parameters are found, component translation will fail and a warning message will be written to the translation log file.

PSpice:

TABLE, LAPLACE, FREQ, CHEBYSHEV

HSpice Keywords:

PWL, AND, NAND, OR, NOR, DELAY, OPAMP, TRANSFORMER

HSpice Parameters:

MAX, MIN, SCALE, TC1, TC2, ABS, DELTA, IC, NPDELAY

# Fxxxxxx

Linear Current-Controlled Current Source: This device is translated as a Symbolically Defined Device. For information on SDD's, refer to *Using a Symbolically Defined Device* (netlist).

Example SPICE Command Line:

f1 vout 0 vname 0.05

SPICE dialect and netlist syntax:

Spice2/3:

f id n1 n2 sourceName value

PSpice:

**f** *id n*1 *n*2 *sourceName value* 

HSpice:

f id n1 n2 sourceName value

# **ADS Netlist Syntax:**

SDD:f id n1 n2 I[1,0] = value \*\_c1 C[1]="sourceName"

# **ADS Schematic Symbol:**

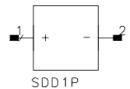

fid = Source element name n1 = Positive Node n2 = Negative Node value = Transconductance (in mhos). sourceName = Name of controlling source

### **Comments:**

The following syntax extensions are not supported by the translator. If these keywords or parameters are found, component translation will fail and a warning message will be written to the translation log file.

HSpice Keywords:

PWL, AND, NAND, OR, NOR, DELAY

**HSpice Parameters:** 

MAX, MIN, SCALE, M, TC1, TC2, ABS, DELTA, IC, NPDELAY

# GXXXXXX

Linear Voltage-Controlled Current Source: This device is translated as a Symbolically Defined Device. For information on SDD's, refer to *Using a Symbolically Defined Device* (netlist).

**Example SPICE Command Line:** 

g1 1 2 3 4 .1mMho

# SPICE dialect and netlist syntax:

Spice2/3:

g id n1 n2 cn1 cn2 value

PSpice:

**g** id n1 n2 cn1 cn2 value

HSpice:

g id n1 n2 cn1 cn2 value

### **ADS Netlist Syntax:**

**SDD:g** *id cn1 cn2 n1 n2* I[1,0]=0 F[2,0]=\_v2-( value \*\_v1)

**ADS Schematic Symbol:** 

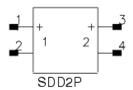

### **Instance Parameters:**

gid = Source element name n1 = Positive Node n2 = Negative Node cn1 = Positive Controlling Node cn2 = Negative Controlling Node value = Transconductance (in mhos). poly() = Polynomial function

### **Comments:**

The following syntax extensions are not supported by the translator. If these keywords or parameters are found, component translation will fail and a warning message will be written to the translation log file.

PSpice

TABLE, LAPLACE, FREQ, CHEBYSHEV

HSpice Keywords:

PWL, AND, NAND, OR, NOR, DELAY, VCR, VCCAP

HSpice Parameters:

MAX, MIN, SCALE, M, TC1, TC2, ABS, DELTA, SMOOTH, IC, NPDELAY

# HXXXXXX

Linear Current-Controlled Voltage Source: This device is translated as a Symbolically Defined Device. For information on SDD's, refer to *Using a Symbolically Defined Device* (netlist).

### **Example SPICE Command Line:**

h1 vout 0 vname 0.05

**SPICE dialect and netlist syntax:** 

Spice2/3:

h id n1 n2 sourceName value

PSpice:

h id n1 n2 sourceName value

HSpice:

h id n1 n2 sourceName value

**ADS Netlist Syntax:** 

**SDD:h** *id n1 n2* F[1,0]=-( *value* \*\_c1)+\_v1 C[1]=" *sourceName* "

# **ADS Schematic Symbol:**

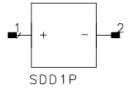

**Instance Parameters:** 

gid = Source element name n1 = Positive Node n2 = Negative Node value = Transconductance (in mhos). sourceName = Name of controlling source poly() = Polynomial function

### **Comments:**

The following syntax extensions are not supported by the translator. If these keywords or parameters are found, component translation will fail and a warning message will be written to the translation log file.

HSpice Keywords:

PWL, NPWL, PPWL, AND, NAND, OR, NOR, DELAY

HSpice Parameters:

MAX, MIN, SCALE, TC1, TC2, ABS, DELTA, IC, NPDELAY

# **Independent Current Source (Isource)**

The Spectre Isource device is translated as either an I\_Source (ADS Netlist) or an ItUserDef (ADS Schematic).

#### **Example Spectre Command Line:**

```
i1 (in 0) isource dc=0 type=pulse delay=10n val0=0 val1=500u period=450n rise=1n fall=1n width=200n
```

#### **Spectre Netlist Syntax:**

name sink src isource [param= value ]\*

#### **Example ADS Command Line:**

I\_Source:i1 in 0 Idc=0 I\_Tran=pulse(time,0,500u,10n,1n,1n,200n,450n)

#### **ADS Netlist Syntax:**

```
I_Source:iid n+ n- Idc=dcval lac=polar(mag,phase) I_Tran=tranfunc
```

# Independent Voltage Source (Vsource)

The Spectre Vsource device is translated as either an *V\_Source* (ADS Netlist) or an *VtUserDef* (ADS Schematic).

#### **Example Spectre Command Line:**

vpulse1 (1 0) vsource type=pulse val0=0 val1=5 period=100n rise=10n
fall=10n width=40n

Alternate example:

vpwl1 (1 0) vsource type=pwl wave=[1n 0 1.1n 2 1.5n 0.5 2n 3 5n 5] pwlperiod=5n

#### **Spectre Netlist Syntax:**

name sink src vsource [param= value ]\*

### **Example ADS Command Line:**

```
V_Source:vpulse1 _node1 0 Vdc=1
V_Tran=pulse(time,0,5,0,10n,10n,40n,100n)
```

#### **ADS Netlist Syntax:**

V\_Source:vid n+ n- Vdc=dcval Vac=polar(mag,phase) V\_Tran=tranfunc

### Alternate example:

Advanced Design System 2011.01 - Netlist Translator for SPICE and Spectre V\_Source:vpwl1 \_node1 0 Vdc=1 V\_Tran=pwl(5n,1n,0,1.1n,2,1.5n,0.5,2n,3,5n,5)

# **Inductor Device**

The Spectre mutual\_inductor device is translated as an ADS mutual inductor.

### **Example Spectre Command Line:**

Without model referenced: 133 (0 net29) inductor l=10e-9 r=1 m=1 With model referenced: 133 (0 net29) ind l=6e-9 r=1 tc1=1e-12 tc2=1e-12 tnom=25

Spectre Netlist Syntax:

Without model referenced: *name n1 n2* **inductor** [param= *value* ]\* With model referenced: *name n1 n2 mname* [param= *value* ]\*

### **ADS Netlist Syntax:**

L: lid n1 n2 L= value

# **ADS Schematic Symbol:**

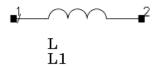

### **Instance Parameters:**

For information on parameter format, refer to *Using Parameter Mapping Tables to Understand a Translation* (netlist)

### **Inductor Parameter Mapping**

| ADS Name                 | Unit              | Default      | Spectre Name                | Unit    | Default |  |
|--------------------------|-------------------|--------------|-----------------------------|---------|---------|--|
| L                        | Н                 | 0.0          | I                           | Н       | 0.0     |  |
| R                        | ohms              | 0.0          | r                           | ohms    | 0.0     |  |
| InitCond                 | A                 | 0.0          | ic                          | А       | 0.0     |  |
| Noise                    |                   | yes          | isnoisy                     |         | yes     |  |
| _M                       |                   | 1            | m                           |         | 1       |  |
| Parameters no            | ot in Spe         | ctre Model   |                             |         |         |  |
| Temp <sup>†</sup>        | °C                | 25           |                             |         |         |  |
| Tnom                     | °C                |              |                             |         |         |  |
| TC1                      | 1/°C              |              |                             |         |         |  |
| TC2                      | 1/°C <sup>2</sup> |              |                             |         |         |  |
|                          |                   |              | Parameters not in ADS Model |         |         |  |
|                          |                   |              | trise                       | °C      | 0.0     |  |
| <sup>†</sup> Temp = tris | e + temp          | o ("temp" is | s an ADS global v           | ariable | e)      |  |

### **Comments:**

- If SCALE is specified, Value = Value \* scale.
- If *trise* is provided, *Temp* = *trise* + *temp* (*temp* is an ADS global variable).

# IXXXXXX

Independent Current Source: This device is translated as either an I\_Source (ADS Netlist) or an ItUserDef (ADS Schematic).

# **Example SPICE Command Line:**

```
i1 1 2 DC 6
i2 2 3 AC 1 90
i3 3 0 PULSE(-1 1 2NS 2NS 2NS 50NS 100NS)
i4 3 0 SIN(0 1 100MEG 1NS 1E10)
i5 3 0 EXP(-4 -1 2NS 30NS 60NS 40NS)
i6 7 5 PWL(0 -7 10NS -7 11NS -3 17NS -3 18NS -7 50NS -7)
i7 12 0 SFFM(0 1M 20K 5 1K)
SPICE dialect and netlist syntax:
```

# Spice2/3:

**i** *id n*+ *n*- [[ **dc** ] *dcval* ] [ **ac** [ *mag* [ *phase* ]]] [ *tranfunc* ]

# **PSpice:**

**i** *id n*+ *n*- [[ **dc** ] *dcval* ] [ **ac** [ *mag* [ *phase* ]]] [ *tranfunc* ]

# **HSpice:**

**i** *id n*+ *n*- [[ **dc** ] *dcval* ] [ **ac** [ *mag* [ *phase* ]]] [ *tranfunc* ]

# **ADS Netlist Syntax:**

```
I_Source:i*id n+ n- *Idc=*dcval *lac=polar(mag,phase)
*I_Tran=*tranfunc
```

**ADS Schematic Symbol:** 

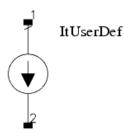

### **Instance Parameters:**

iid = GaAsFET element name
n+ = Positive node
n- = Negative node
dcval = The dc current
mag, phase = The magnitude and phase of the ac current.
tranfunc = Transient Source Functions. There are several built in ADS functions that mimic the SPICE transient source functions listed below.

# SPICE Advanced Design System

EXP() exp\_pulse(time, low, high, tdelay1, tau1, tdelay2, tau2)
PULSE() pulse(time, low, high, delay, rise, fall, width, period)
PWL() pwl(time, t1, x1,..., tn, xn)
SFFM() sffm(time, offset, amplitude, carrier\_freq, mod\_index, signal\_freq)
SIN() damped\_sin(time, offset, amplitude, freq, delay, damping)

# **HSpice**

PU() pulse(time, low, high, delay, rise, fall, width, period) AM() Not translated. PL() Not translated.

# Comments:

# **HSpice:**

HSpice multiplier on Current sources - This is implemented by making an expression out of the given current value. Example:

HSpice: i1 n1 n2 500ua m=10 ADS: eqn0=(500ua)\*(10) I\_Source: i1 n1 n2 Idc=500ua\*10

Unsupported HSpice transient functions - AM, PL

Unsupported HSpice syntax extensions -

Data driven PWL source

Repeat and Time Delay specifications in PWL transient function (R=repeat, TD=delay)

# **PSpice:**

Unsupported PSpice syntax extensions

# STIMULUS

corner points, TIME\_SCALE\_FACTOR, VALUE\_SCALE\_FACTOR

# **JFET Device**

The Spectre JFET device is translated as either a nonlinear N-type or a nonlinear P-type JFET device. For information on the JFET model, refer to *JFET\_Model (Junction FET Model)* (ccnld).

# **Example Spectre Command Line:**

jk1 (net1 net2 0) jmod area=1

# **Spectre Netlist Syntax:**

name nd ng ns [ nb ] mname [param= value ]\*

# **ADS Netlist Syntax:**

vcvs:name p n ps ns [param= value ]\*

# **ADS Schematic Symbol:**

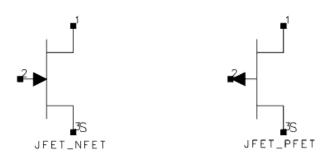

### **Instance Parameters:**

For information on parameter format, refer to *Using Parameter Mapping Tables to Understand a Translation* (netlist).

### **JFET Model Parameter Mapping**

| ADS Name                  | Unit           | Default      | Spectre Name      | Unit           | Default |
|---------------------------|----------------|--------------|-------------------|----------------|---------|
| Length                    | m              |              | 1                 | m              |         |
| Width                     | m              |              | w                 | m              |         |
| Ad                        | m <sup>2</sup> |              | ad                | m <sup>2</sup> |         |
| As                        | m <sup>2</sup> |              | as                | m <sup>2</sup> |         |
| Pd                        | m              |              | pd                | m              |         |
| Ps                        | m              |              | ps                | m              |         |
| Nrd                       |                |              | nrd               | m/m            |         |
| Nrs                       |                |              | nrs               | m/m            |         |
| Region                    |                | on           | region            |                | triode  |
| _M                        |                | 1            | m                 |                | 1       |
| Parameters no             | ot in Sp       | ectre Model  |                   |                |         |
| Temp <sup>†</sup>         | °C             | 25           |                   |                |         |
| NMOS                      |                | yes          |                   |                |         |
| PMOS                      |                | no           |                   |                |         |
| Mode                      |                | 1            |                   |                |         |
| Noise                     |                | yes          |                   |                |         |
|                           |                |              | Parameters not    | in ADS         | 5 Model |
|                           |                |              | trise             | °C             | 0.0     |
|                           |                |              | ld                | m              |         |
|                           |                |              | ls                | m              |         |
|                           |                |              | degradation       |                | no      |
| <sup>+</sup> Temp = trise | e + tem        | p ("temp" is | s an ADS global v | variabl        | e)      |

### **Comments:**

• The referenced *JFET\_Model:Junction Field Effect Transistor Model* (netlist) model is read to determine which JFET device to use:

*PJF* keyword indicates JFET\_PFET *NJF* keyword indicates JFET\_NFET

- The 4-port JFET is not available in ADS. The device will be skipped.
- If SCALE is specified, Value = Value \* scale.
- If *trise* is provided, *Temp* = *trise* + *temp* (*temp* is an ADS global variable).
- The following syntax bay be ambiguous to the translator if the referenced model is not in the translated files:

Jid nd ng ns var1 var2

The translator is unable to determine which of the following should be used:

Jid nd ng ns na modelname

or

Jid nd ng ns modelname area

Since the 4 port device is not available anyway, it will assume that modelname and area are specified. A warning message will be reported in the log file.

# JXXXXXX

Semiconductor JFET Device: This device is translated as either a nonlinear N-type or a nonlinear P-type JFET device. For information on the JFET model, refer to *JFET\_Model:Junction Field Effect Transistor Model* (netlist).

# **Example SPICE Command Line:**

j1 1 2 3 Jmodel 2 OFF IC=0.6, 5.0

# SPICE dialect and netlist syntax:

# Spice2/3:

**j** *id nd ng ns mname* [ *area* ] [ **off** ] [ **ic=** *vds* , *vgs* ] [ **temp=** *x* ]

# **PSpice:**

j id nd ng ns mname [ area ]

# **HSpice:**

j id nd ng ns [ nb ] mname [ area w= w l= / ] [ off ] [ m= mult ]

# **ADS Netlist Syntax**

*mname* :j *id nd ng ns* [ **Area=** *area* ] [ **Temp=temp** +*dtemp* ] [ **Region=** 0]

# **ADS Schematic Symbol:**

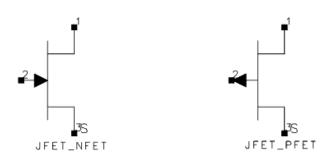

### **Instance Parameters:**

jid = JFET element name mname = Model name nd = Drain node ng = Gate node ns = Source node nb = optional bulk node - not supported. area = Area factor off = Initial condition on the device for dc analysis. Translates to Region=0. mult = Multiplier used to simulate multiple parallel devices. temp = Temperature at which the device is to operate.

### **Comments:**

The referenced *JFET\_Model:Junction Field Effect Transistor Model* (netlist) is read to determine which JFET device to use:

PJF keyword indicates JFET\_PFET

Advanced Design System 2011.01 - Netlist Translator for SPICE and Spectre NJF keyword indicates JFET\_NFET

The 4-port JFET is not available in ADS. The device will be skipped.

If SCALE is specified, Value=Value\*scale

If dtemp is provided, Temp=temp+dtemp

The following syntax bay be ambiguous to the translator if the referenced model is not in the translated files:

Jid nd ng ns var1 var2

The translator is unable to determine which of the following should be used:

Jid nd ng ns na modelname

or:

Jid nd ng ns modelname area

Since the 4 port device is not available anyway, it will assume that modelname and area are specified. A warning message will be reported in the log file.

# **Kxxxxxx**

Coupled (Mutual) Inductors: This device is translated as a mutual inductor.

### **Example SPICE Command Line:**

k1 L1 L2 .5 L1 1 3 10 L2 2 4 20 SPICE dialect and netlist syntax:

# Spice2/3:

k id lid1 lid2 value

# **PSpice:**

k id lid1 lid2 \* value

# **HSpice:**

k id lid1 lid2 [K=] value

### **ADS Netlist Syntax:**

Mutual:k id K= value Inductor1=" lid1 " Inductor2=" lid2 "

### **ADS Schematic Symbol:**

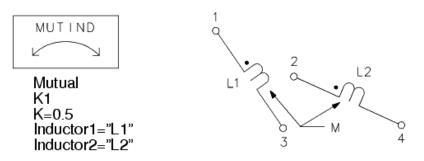

### **Instance Parameters:**

**kid** = Mutual inductors element name

**lid1** = Name of the first coupled inductor.

**lid2** = Name of the second coupled inductor.

**value** = The coefficient of coupling, K, which must be greater than 0 and less than or equal to 1.

### **Comments:**

The ADS Schematic symbol for an individual inductor uses a slash on the wire near pin 1 as opposed to the standard dot used in SPICE. Note that the MUTIND on the left is the symbol placed when the K is read. The example on the right is an illustration of the referenced inductors.

For value, HSpice and ADS allows a coefficient of coupling between -1 and 1.

• PSpice supports a mutual inductor syntax that allows any number of inductors to be coupled together with the same coupling coefficient. This needs to be converted to a set of mutual inductors representing every possible combination of inductors from the list. The translator does not support this at this time.

# **Unsupported Syntax and Parameters**

# **PSpice:**

kid lid1 coupling value model [size] kid T1name T2name Cm=cval Lm=1val

# **HSpice:**

HSpice model syntax HSpice MAG parameter

# Linear Current-Controlled Current Source (cccs)

The Spectre cccs device is translated as an ADS Symbolically-Defined Device (SDD).

### **Example Spectre Command Line:**

Cs1 n1 n2 cccs probe=v002 gain=0.013357

**Spectre Netlist Syntax:** 

name p n cccs [param= value ]\*

### ADS CCCS (SDD):

SDD:Cs1 n2 n1 C[1]="v002" I[1,0]=-1\*0.013357\*\_c1

### 0 Note

The netlist syntax for ADS is valid only when using the backward-compatibility option (-bc option). The order of nodes is reversed because Spectre components list the output node pair first, followed by the input node pairs.

# Linear Current-Controlled Voltage Source (ccvs)

The Spectre ccvs device is translated as an ADS Symbolically-Defined Device (SDD).

### **Example Spectre Command Line:**

f001r002 ( 1 2 ) ccvs probe=v002 gain=0.013357

### **Spectre Netlist Syntax:**

```
name p n ccvs [param= value ]*
```

### ADS CCVS (SDD):

```
SDD:f001r002 _node2 _node1 C[1]="v002" F[1,0]=(_v1)-(0.013357*_c1)
```

#### 🖯 Note

The netlist syntax for ADS is valid only when using the backward-compatibility option (-bc option). The order of nodes is reversed because Spectre components list the output node pair first, followed by the input node pairs.

# Linear Voltage-Controlled Current Source (vccs)

The Spectre vccs device is translated as an ADS VCCS device.

#### **Example Spectre Command Line:**

v1 (1 0 2 3) vccs gm=-1 m=2

### **Spectre Netlist Syntax:**

```
name sink arc ps ns vccs [param= value ]*
```

#### **ADS Netlist Syntax:**

VCCS: name node1 node2 node3 node4 [param= value ]\*

### 🖯 Note

The netlist syntax for ADS is valid only when using the backward-compatibility option (-bc option). The order of nodes is reversed because Spectre components list the output node pair first, followed by the input node pairs.

### **ADS Schematic Symbol:**

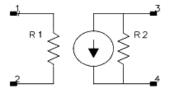

### **Instance Parameters:**

For information on parameter format, refer to Using Parameter Mapping Tables to Understand a Translation (netlist)

### Linear VCCS Parameter Mapping

| ADS Name                        | Unit    | Default        | Spectre Name                | Unit    | Default |
|---------------------------------|---------|----------------|-----------------------------|---------|---------|
| G                               | Siemens | 0.0            | gm                          | Siemens | 0.0     |
| Parameters not in Spectre Model |         |                |                             |         |         |
| R1                              | Ohms    | 0.0 (Infinity) |                             |         |         |
| R2                              | Ohms    | 0.0 (Infinity) |                             |         |         |
| F                               | Hz      | 0.0 (Infinity) |                             |         |         |
|                                 |         |                | Parameters not in ADS Model |         |         |
|                                 |         |                | m                           |         | 1       |

# Linear Voltage-Controlled Voltage Source (vcvs)

The Spectre vcvs device is translated as an ADS VCVS device.

#### **Example Spectre Command Line:**

e1 (out1 0 pos neg) vcvs gain=10

### **Spectre Netlist Syntax:**

name p n ps ns vcvs [param= value ]\*

### **ADS Netlist Syntax:**

VCVS: name node1 node2 node3 node4 [param= value ]\*

### 1 Note

The netlist syntax for ADS is valid only when using the backward-compatibility option (-bc option). The order of nodes is reversed because Spectre components list the output node pair first, followed by the input node pairs.

### **ADS Schematic Symbol:**

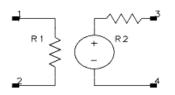

#### **Instance Parameters:**

For information on parameter format, refer to Using Parameter Mapping Tables to Understand a Translation (netlist)

### **Linear VCVS Parameter Mapping**

| ADS Name                        | Unit | Default        | Spectre Name                | Unit | Default |
|---------------------------------|------|----------------|-----------------------------|------|---------|
| G                               | V/V  | 0.0            | gain                        | V/V  | 0.0     |
| Parameters not in Spectre Model |      |                |                             |      |         |
| R1                              | Ohms | 0.0 (Infinity) |                             |      |         |
| R2                              | Ohms | 0.0            |                             |      |         |
| F                               | Hz   | 0.0 (Infinity) |                             |      |         |
|                                 |      |                | Parameters not in ADS Model |      |         |
|                                 |      |                | m                           |      | 1       |

# LXXXXXXX

Inductor: This device is translated as an inductor.

### **Example SPICE Command Line:**

{{I1 1 2 1pH IC=15mA

**SPICE dialect and netlist syntax** 

# Spice2/3:

I id n1 n2 value [ ic= icamp ]

# **PSpice:**

I id n1 n2 value [ ic= icamp ]

# **HSpice:**

```
I id n1 n2 [ I= value ] [[ tc1= ] tc1 [[ tc2= ] tc2 ]] [ scale= scale ]
```

### **ADS Netlist Syntax:**

L:I id n1 n2 L= value

**ADS Schematic Symbol:** 

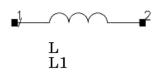

**Instance Parameters:** 

**lid** = Inductor element name **n1** = Positive node **n2** = Negative node **value** = The inductance in Henries **ic** = The initial (time-zero) value of inductor current (in Amps) **tc1** = First order temperature coefficient tc2 = Second order temperature coefficient **scale** = Element scale factor. Default=1.0. **mult** = Multiplier used to simulate multiple parallel devices. Default=1.0**dtemp** = Element and circuit temperature difference. Default=0.0 $\mathbf{R}$  = Resistance in ohms of the inductor element. **equation** = The inductor value can be described as a function of any node voltages, branch currents, and any independent variables such as TIME, frequency (HERTZ), or temperature (TEMPER). The type of variable L depends upon is indicated by the parameter "LTYPE". Most commonly L depends upon I(Lxxx), which is assumed with the default of LTYPE=0 as explained below. **LTYPE** = If inductance L is a function of I(Lxxx), set LTYPE to 0. Otherwise, set LTYPE to 1. The inductance flux is calculated differently depending on the value of LTYPE. LTYPE must be set properly to provide correct simulation results. Defining L as a function of multiple variables is not recommended. Default=0.

**poly()** = Polynomial function

# **Comments:**

If SCALE is specified, Value=Value\*scale

# **Unsupported Syntax and Parameters**

# **PSpice:**

PSpice Inductor model is supported by ADS but not translated yet. lid n1 n2 [mname] value

# **HSpice:**

Nonlinear inductor lid n1 n2 poly l0 l1 l2... This is supported by ADS as a component called NonlinL.

The ADS Netlist Syntax should be:

NonlinL:lid n1 n2 coef=list(l0 l1 l2...) [ic=ic] lid n1 n2 L=`equation' ltype=[0|1] [R=val]

This syntax requires a Symbolically Defined Device (SDD) in ADS if ltype=0. This is not currently handled by the translator. Please contact customer support for assistance in writing the SDD to represent the current through the inductor.

# **MOSFET Device**

The Spectre MOSFET device is translated as either a nonlinear N-type or a nonlinear Ptype MOSFET device. For information on MOSFET models, refer to *MOSFET Models* (netlist).

# **Example Spectre Command Line:**

nch1 (1 2 0 0) nchmod1 l=2u w=15u ad=60p as=37.5p pd=23u ps=6u

# **Spectre Netlist Syntax:**

name nd ng ns nb mname [param= value ]\*

# **ADS Netlist Syntax:**

mname :m id nd ng ns nb [param= value ]\*

# **ADS Schematic Symbol:**

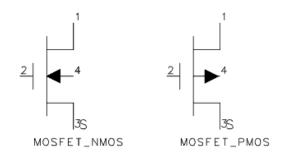

# **Instance Parameters:**

For information on parameter format, refer to *Using Parameter Mapping Tables to Understand a Translation* (netlist).

# Level 1 MOSFET Parameter Mapping

| ADS Name                  | Unit           | Default       | Spectre Name      | Unit    | Default |
|---------------------------|----------------|---------------|-------------------|---------|---------|
| Length                    | m              |               | I                 | m       |         |
| Width                     | m              |               | w                 | m       |         |
| Ad                        | m <sup>2</sup> |               | ad                | m²      |         |
| As                        | m <sup>2</sup> |               | as                | m²      |         |
| Pd                        | m              |               | pd                | m       |         |
| Ps                        | m              |               | ps                | m       |         |
| Nrd                       |                |               | nrd               | m/m     |         |
| Nrs                       |                |               | nrs               | m/m     |         |
| Region                    |                | on            | region            |         | triode  |
| _M                        |                | 1             | m                 |         | 1       |
| Parameters no             | t in Sp        | ectre Model   |                   |         |         |
| Temp <sup>†</sup>         | °C             | 25            |                   |         |         |
| NMOS                      |                | yes           |                   |         |         |
| PMOS                      |                | no            |                   |         |         |
| Mode                      |                | 1             |                   |         |         |
| Noise                     |                | yes           |                   |         |         |
|                           |                |               | Parameters not    | in ADS  | 5 Model |
|                           |                |               | trise             | °C      | 0.0     |
|                           |                |               | ld                | m       |         |
|                           |                |               | ls                | m       |         |
|                           |                |               | degradation       |         | no      |
| <sup>†</sup> Temp = trise | e + tem        | ip ("temp" is | s an ADS global v | variabl | e)      |

BSIM3v3 Parameter Mapping

| ADS Name                  | Unit     | Default      | Spectre Name                | Unit   | Default |  |
|---------------------------|----------|--------------|-----------------------------|--------|---------|--|
| Length                    | m        |              | I                           | m      |         |  |
| Width                     | m        |              | w                           | m      |         |  |
| Ad                        | m²       |              | ad                          | m²     |         |  |
| As                        | m²       |              | as                          | m²     |         |  |
| Pd                        | m        |              | pd                          | m      |         |  |
| Ps                        | m        |              | ps                          | m      |         |  |
| Nrd                       |          |              | nrd                         | m/m    |         |  |
| Nrs                       |          |              | nrs                         | m/m    |         |  |
| Region                    |          | fwd          | region                      |        | triode  |  |
| Nqsmod                    |          |              | nqsmod                      |        |         |  |
| _M                        |          | 1            | m                           |        | 1       |  |
| Parameters no             | t in Spe | ectre Model  |                             |        |         |  |
| Geo                       |          | 1            |                             |        |         |  |
| NMOS                      |          | yes          |                             |        |         |  |
| PMOS                      |          | no           |                             |        |         |  |
| Mode                      |          | 1            |                             |        |         |  |
| Noise                     |          | yes          |                             |        |         |  |
| Temp <sup>†</sup>         | °C       | 25           |                             |        |         |  |
|                           |          |              | Parameters not in ADS Model |        |         |  |
|                           |          |              | trise                       | °C     |         |  |
| <sup>+</sup> Temp = trise | + tem    | p ("temp" is | s an ADS global v           | ariabl | e)      |  |

### **BSIM4 Parameter Mapping**

| ADS Name | Unit           | Default | Spectre Name | Unit           | Default |
|----------|----------------|---------|--------------|----------------|---------|
| Length   | m              |         | I            | m              |         |
| Width    | m              |         | w            | m              |         |
| Nf       |                | 1.0     | nf           |                | 1.0     |
| Sa       | m              | 0.0     | sa           | m              | 0.0     |
| Sb       | m              | 0.0     | sb           | m              | 0.0     |
| Sd       | m              | 0.0     | sd           | m              | 0.0     |
| Min      |                | 0       | min          |                | 0       |
| Ad       | m <sup>2</sup> |         | ad           | m <sup>2</sup> |         |
| As       | m <sup>2</sup> |         | as           | m <sup>2</sup> |         |
| Pd       | m              |         | pd           | m              |         |
| Ps       | m              |         | ps           | m              |         |
| Nrd      |                | 1.0     | nrd          |                |         |
| Nrs      |                | 1.0     | nrs          |                |         |
| Rbdb     |                |         | rbdb         |                |         |
| Rbsb     |                |         | rbsb         |                |         |
| Rbpb     |                |         | rbpb         |                |         |
| Rbpd     |                |         | rbpd         |                |         |
| Trnqsmod |                |         | trnqsmod     |                |         |
| Acnqsmod |                |         | acnqsmod     |                |         |
| Rbodymod |                |         | rbodymod     |                |         |
| Rgatemod |                |         | rgatemod     |                |         |
| Geomod   |                |         | geomod       |                |         |
| Rgeomod  |                |         | rgeomod      |                |         |
| _M       |                | 1       | m            |                | 1       |
| Trise    | К              | 0       | trise        | К              |         |

# Model9 MOSFET Parameter Mapping

| ADS Name                                                            | Unit           | Default      | Spectre Name                | Unit | Default   |  |  |  |
|---------------------------------------------------------------------|----------------|--------------|-----------------------------|------|-----------|--|--|--|
| Length                                                              | m              | 1e-4         | 1                           | m    | 1.0×scale |  |  |  |
| Width                                                               | m              | 1e-4         | w                           | m    | 1.0×scale |  |  |  |
| Region                                                              |                | on           | region                      |      | triode    |  |  |  |
| _M                                                                  |                | 1            | m                           |      | 1         |  |  |  |
| Mult                                                                |                | 1            | mult                        |      | 1         |  |  |  |
| Mult                                                                |                | 1            | area                        |      | 1         |  |  |  |
| Parameters n                                                        | ot in Sp       | oectre Model |                             |      |           |  |  |  |
| Model                                                               |                |              |                             |      |           |  |  |  |
| Temp <sup>†</sup>                                                   | °C             | 25           |                             |      |           |  |  |  |
| Ab                                                                  | m <sup>2</sup> | 1e-12        |                             |      |           |  |  |  |
| Ls                                                                  | m              | 1e-4         |                             |      |           |  |  |  |
| Lg                                                                  | m              | 1e-4         |                             |      |           |  |  |  |
| Mode                                                                |                | nonlinear    |                             |      |           |  |  |  |
|                                                                     |                |              |                             |      |           |  |  |  |
|                                                                     |                |              | Parameters not in ADS Model |      |           |  |  |  |
|                                                                     |                |              | mult                        |      | 1         |  |  |  |
| <sup>†</sup> Temp = trise + temp ("temp" is an ADS global variable) |                |              |                             |      |           |  |  |  |
| Comments:                                                           |                |              |                             |      |           |  |  |  |

• The Netlist Translator looks up the model statement referenced by the model name on the instance line to determine which ADS MOSFET device to place. For more

Advanced Design System 2011.01 - Netlist Translator for SPICE and Spectre information on MOSFET Models, refer to *MOSFET Models* (netlist).

• If *trise* is provided, *Temp* = *trise* + *temp* (*temp* is an ADS global variable).

# **Mutual Inductors**

The Spectre mutual\_inductor device is translated as an ADS mutual inductor.

### **Example Spectre Command Line:**

```
l1 (1 0) inductor
l2 (2 0) inductor
ml1 mutual_inductor coupling=1 ind1=l1 ind2=l2
```

Spectre Netlist Syntax:

```
name mutual_inductor [param= value ]*
```

### **ADS Netlist Syntax:**

```
Mutual: kid K= value Inductor1=" lid1 " Inductor2=" lid2 "
```

# **ADS Schematic Symbol:**

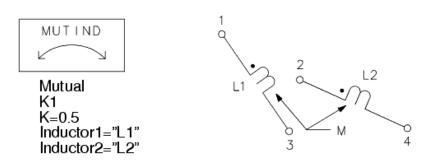

### **Instance Parameters:**

For information on parameter format, refer to *Using Parameter Mapping Tables to Understand a Translation* (netlist)

### **Mutual Inductors Parameter Mapping**

| ADS Name      | Unit     | Default     | Spectre Name | Unit | Default |
|---------------|----------|-------------|--------------|------|---------|
| К             |          |             | coupling     |      | 0.0     |
| Inductor1     |          |             | ind1         |      |         |
| Inductor2     |          |             | ind2         |      |         |
| Parameters no | t in Spe | ectre Model |              |      |         |
| М             | Н        |             |              |      |         |
| Comments:     |          |             | -            | -    |         |

- The ADS Schematic symbol for an individual inductor uses a slash on the wire near pin 1 as opposed to the standard dot used in Spectre.
- ADS Schematic Symbol: Note that the *MUTIND* on the left is the symbol placed when the *K* is read. The example on the right is an illustration of the referenced inductors.
- ADS allows a coefficient of coupling between -1 and 1.

# MXXXXXXX

Semiconductor MOSFET Device: This device is translated as either a nonlinear N-type or a nonlinear P-type MOSFET device.

# **Example SPICE Command Line:**

m1 1 2 3 4 Mmodel L=10U W=5U AD=100P AS=100P PD=40U NRD=1 nrs=1

# SPICE dialect and netlist syntax:

# Spice2/3:

```
m id nd ng ns nb mname [ I= l ] [ w= w ] [ ad= ad ] [ as= as ]
+ [pd=pd] [ps=ps] [nrd=nrd] [nrs=nrs] [off]
+ [ic=vds, vgs, vbs] [temp=temp]
```

# **PSpice:**

```
m id nd ng ns nb mname [I= I] [w= w] [ad= ad] [as= as]
+ [pd=pd] [ps=ps] [nrd=nrd] [nrs=nrs] [nrg=nrg]
+ [nrb=nrb] [m=mult]
```

# **HSpice:**

```
m id nd ng ns nb mname [[I=]I] [[w=] w] [ad= ad] [as= as]
+ [pd=pd] [ps=ps] [nrd=nrd] [nrs=nrs] [*off_]
```

```
+ [rdc=rdc] [rsc=rsc] [ic=vds, vgs, vbs]
```

+ [m=mult] [dtemp=dtemp] [geo=geo] [nqsmod=nqsmod]

# **ADS Netlist Syntax:**

mname :m id nd ng ns nb [ Length= / ] [ Width= w ] [ Ad= ad ] [ As= as ] [ Pd= pd ] [ Ps= ps ]

# ADS Schematic Symbol:

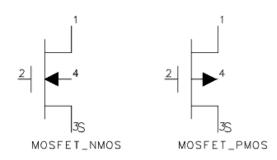

### **Instance Parameters:**

mid = MOSFET element name
mname = Model name

Advanced Design System 2011.01 - Netlist Translator for SPICE and Spectre

**nd** = Drain node

**ng** = Gate node

**ns** = Source node

**nb** = Bulk (substrate) node

**I**, **w** = Channel length and width in meters.

**ad**, **as** = Area of the drain and source diffusions, in square meters.

**pd**, **ps** = Perimeters of the drain and source junctions, in meters.

nrd, nrs = Designate the equivalent number of squares of the drain and source diffusions; these values multiply the sheet resistance (RSH) specified on the .MODEL control line for an accurate representation of the parasitic series drain and source resistance of each transistor. off = Indicates an initial condition on the device for ac analysis. Translates to Region=0.

**temp** = The temperature at which this device is to operate.

**dtemp** = Element and circuit temperature difference. Default=0.0

**mult** = Multiplier used to simulate multiple parallel devices.

**geo** = Source/drain sharing selector

**nqsmod** = Non-quasi static model selector

### Comments:

The Netlist Translator looks up the model statement referenced by the model name on the instance line to determine which ADS MOSFET device to place. For more information on MOSFET Models, refer to *MOSFET Models* (netlist).

# **OXXXXXXX**

Lossy Transmission Lines: This device and model pair is translated as an ideal physical transmission line.

### Example SPICE Command Line:

o1 1 0 3 0 Omodel .model Omodel LTRA L=9.19e-9 C=3.65e-12 LEN=1 R=0 G=0

# **SPICE dialect and netlist syntax:**

# Spice3:

o id n1 n2 n3 n4 mname

# **PSpice:**

Does not exist

# **HSpice:**

Does not exist

### **ADS Netlist Syntax:**

**TL:o** id **Z=** sqrt(I/c) **L=** len **V=** 1/(c0\*sqrt(I\*c)) **R=** r **G=** g **F=** 0

**ADS Schematic Symbol:** 

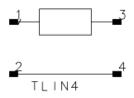

### **Instance Parameters:**

oid = TL element name mname = Model name n1, n2 = Nodes at port 1 n3, n4 = Nodes at port 2

### **Comments:**

Parameters are read from the LTRA model statement, but no corresponding model is created in ADS. If no model is found, these defaults values are used:

Z=500hm L=1 V=1 R=0 G=0

For the schematic version, the TL component is not supported so the TLIN4 is used. TLIN4 does not support the R and G parameters so they are ignored. The following equations are used for TLIN4:

Z=sqrt(I/c) F=1 E=len/sqrt(I\*c)\*360 c0 = speed of light in free space. This is an ADS mathematical constant.

# **Polynomial Current-Controlled Current Source** (pcccs)

The Spectre pcccs device is translated as an ADS Symbolically-Defined Device (SDD). Only the single input pcccs device is supported by the Spectre netlist translator.

### **Example Spectre Command Line:**

evc\_pcccs (1 2) pcccs gain=0.9 m=3 coeffs=[0 0 0 0 oppdvcr] probe=v002

**Spectre Netlist Syntax:** 

```
name p n pcccs [param= value ]*
```

### ADS PCCCS (SDD):

```
SDD:evc_pcccs _node2 _node1 I[1,0]=-1*eval_poly(list(0,0,0,0,oppdvcr),
_c1,0) _M=3 C[1]="v002"
```

#### 🖯 Note

The netlist syntax for ADS is valid only when using the backward-compatibility option (-bc option). The order of nodes is reversed because Spectre components list the output node pair first, followed by the input node pairs.

# Polynomial Current-Controlled Voltage Source (pccvs)

The Spectre pccvs device is translated as an ADS Symbolically-Defined Device (SDD). Only the single input pccvs device is supported by the Spectre netlist translator.

#### **Example Spectre Command Line:**

evc\_pccvs (1 2 ) pccvs gain=0.9 m=3 coeffs=[0 0 0 0 oppdvcr] probe=v002

#### **Spectre Netlist Syntax:**

```
name p n pccvs [param= value ]*
```

#### ADS PCCVS (SDD):

```
SDD:evc_pccvs _node2 _node1 I[1,0]=eval_poly(list(0,0,0,0,oppdvcr),
_c1,0) _M=3 C[1]="v002"
```

### 0 Note

The netlist syntax for ADS is valid only when using the backward-compatibility option (-bc option). The order of nodes is reversed because Spectre components list the output node pair first, followed by the input node pairs.

# Polynomial Voltage-Controlled Current Source (pvccs)

The Spectre pvccs device is translated as an ADS NonlinVCCS device.

#### **Example Spectre Command Line:**

v2 (net1 0 net2 0) pvccs coeffs=[0 -2e-3 -10e-3] gain=2 m=1

#### **Spectre Netlist Syntax:**

name sink arc ps1 ns1 ... pvccs coeffs=[ ... ] [param= value ]\*

#### **ADS Netlist Syntax:**

VCCS\_Z: name node1 node2 node3 node4 [param= value ]\*

#### 🖯 Note

The netlist syntax for ADS is valid only when using the backward-compatibility option (-bc option). The order of nodes is reversed because Spectre components list the output node pair first, followed by the input node pairs.

#### **ADS Schematic Symbol:**

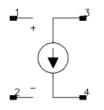

#### **Instance Parameters:**

For information on parameter format, refer to Using Parameter Mapping Tables to Understand a Translation (netlist)

### **Non-Linear VCCS Parameter Mapping**

| ADS Name   | Unit | Default | Spectre Name                | Unit | Default |
|------------|------|---------|-----------------------------|------|---------|
| Coeff=[\]] |      |         | coeffs=[\]]                 |      |         |
|            |      |         | Parameters not in ADS Model |      |         |
|            |      |         | gain                        |      | 1       |
|            |      |         | m                           |      | 1       |

# Polynomial Voltage-Controlled Voltage Source (pvcvs)

The Spectre pvcvs device is translated as an ADS NonlinVCVS device.

### **Example Spectre Command Line:**

v1 (p 0 c1 0) pvcvs coeffs=[0 0 0 0.1 1 1] gain=1

#### **Spectre Netlist Syntax:**

name p n ps1 ns1 ... pvcvs coeffs=[ ... ] [param= value ]\*

### **ADS Netlist Syntax:**

VCVS\_Z: name node1 node2 node3 node4 [param= value ]\*

### 🖯 Note

The netlist syntax for ADS is valid only when using the backward-compatibility option (-bc option). The order of nodes is reversed because Spectre components list the output node pair first, followed by the input node pairs.

### **ADS Schematic Symbol:**

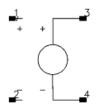

### **Instance Parameters:**

For information on parameter format, refer to *Using Parameter Mapping Tables to Understand a Translation* (netlist).

### **Non-Linear VCVS Parameter Mapping**

| ADS Name  | Unit | Default | Spectre Name                | Unit | Default |  |
|-----------|------|---------|-----------------------------|------|---------|--|
| Coeff=[\] |      |         | coeffs=[\]                  |      |         |  |
|           |      |         | Parameters not in ADS Model |      |         |  |
|           |      |         | gain                        |      | 1       |  |
|           |      |         | m                           |      | 1       |  |

# Qxxxxxx

Semiconductor BJT Device. This device is translated as one of the following:

a nonlinear NPN or PNP BJT device a nonlinear NPN or PNP BJT device with substrate a NPN or PNP VBIC (Vertical Bipolar Inter-Company) device

For information on the BJT model, refer to *BJT\_Model:Bipolar Transistor Model* (netlist). For information on the VBIC model, refer to *VBIC\_Model:VBIC Model* (netlist).

### Note For HSpice, if the referenced model has Level=4, the appropriate VBIC device is placed.

**Example SPICE Command Line:** 

```
q1 1 2 3 Qmodel 2 OFF IC=0.6, 5.0}}
q2 1 2 3 4 Qmodel2 1.0
SPICE dialect and netlist syntax:
```

# Spice2/3:

qid nc nb ne [ns] mname[ area ] [OFF] [ IC= vbe, vce ] [ TEMP=temp ]

# **PSpice:**

**q***id nc nb ne* [ *ns* ] *mname*[*area*]

# **HSpice:**

```
qid nc nb ne [ ns ] mname [[AREA=] area ] [ AREAB= area]
+ [AREAC=area] [OFF] [[IC=vbe, vce] | [VBC=vbc [VCE=vce]]]
+ [M=mult] [DTEMP=temp]
```

### **ADS Netlist Syntax:**

BJT[4] mname: qid nc nb ne [ns] [Area=area] [Temp=temp+dtemp]

Advanced Design System 2011.01 - Netlist Translator for SPICE and Spectre + [**Region=**0] [\_**M**=*mult*]

VBIC mname : qid nc nb ne ns [scale=area]

# **ADS Schematic Symbols:**

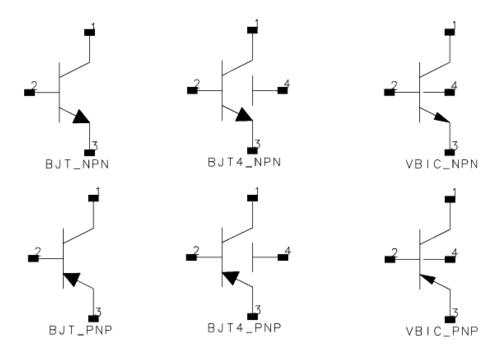

### **Instance Parameters:**

qid = BJT element name mname = Model name nc = Collector node nb = Base node ne = Emitter node ns = Substrate node area = Area factor (default=1) off = Indicates an initial condition on the device for dc analysis. Translates to Region=0 mult = Multiplier used to simulate multiple parallel devices. temp = The temperature at which this device is to operate.

# **Comments:**

The referenced *BJT\_Model:Bipolar Transistor Model* (netlist) or *VBIC\_Model:VBIC Model* (netlist) is read to determine which device to use:

NPN keyword indicates BJT\_NPN, BJT4\_NPN or VBIC\_NPN PNP keyword indicates BJT\_PNP, BJT4\_PNP or VBIC\_PNP

If SCALE is specified, Value=Value\*scale

If dtemp is provided, Temp=temp+dtemp

# **Resistor Device**

The Spectre resistor device is translated as an ADS resistor device. For information on the resistor model, refer to *R\_Model (Resistor Model)* (ccsim).

### **Example Spectre Command Line:**

Without model referenced: r1 (1 2) resistor r=1.2k m=2 With model referenced: r1 (1 2) resmod l=8u w=1u

### **Spectre Netlist Syntax:**

Without model referenced: *name n1 n2* **resistor** [param= *value* ]\* With model referenced: *name n1 n2 mname* [param= *value* ]\*

### **ADS Netlist Syntax:**

R: rid n1 n2 R= value [param= value ]\*

# **ADS Schematic Symbol:**

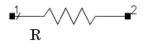

### **Instance Parameters:**

For information on parameter format, refer to *Using Parameter Mapping Tables to Understand a Translation* (netlist)

### **Resistor Parameter Mapping**

| ADS Name                                                            | Unit              | Default  | Spectre Name                | Unit              | Default |
|---------------------------------------------------------------------|-------------------|----------|-----------------------------|-------------------|---------|
| R                                                                   | ohms              | 50       | r                           | ihms              |         |
| TC1                                                                 | 1/°C              | 0.0      | tc1                         | 1/°C              | 0.0     |
| TC2                                                                 | 1/°C <sup>2</sup> | 0.0      | tc2                         | 1/°C <sup>2</sup> | 0.0     |
| Noise                                                               |                   | yes      | isnoisy                     |                   | yes     |
| Length                                                              | m                 |          | I                           | m                 |         |
| Width                                                               | m                 |          | w                           | m                 |         |
| _M                                                                  |                   | 1        | m                           |                   | 1       |
| Parameters not in Spectre Model                                     |                   |          |                             |                   |         |
| Temp <sup>†</sup>                                                   | °C                | 25       |                             |                   |         |
| Tnom                                                                | °C                | 25       |                             |                   |         |
| wPmax                                                               | W                 | infinity |                             |                   |         |
| wImax                                                               | A                 | infinity |                             |                   |         |
| Model                                                               |                   |          |                             |                   |         |
| Secured                                                             |                   |          |                             |                   |         |
|                                                                     |                   |          | Parameters not in ADS Model |                   |         |
|                                                                     |                   |          | trise                       | °C                | 0.0     |
|                                                                     |                   |          | resform                     |                   | yes     |
|                                                                     |                   |          | scale                       |                   | 1       |
| <sup>†</sup> Temp = trise + temp ("temp" is an ADS global variable) |                   |          |                             |                   |         |

# 104

### Comments:

- The value of *R* may be positive or negative but not zero in the netlist.
- The value of *R* cannot be an expression that changes during the simulation.
- If SCALE is specified, Value = Value \* scale .
- If *trise* is provided, *Temp* = *trise* + *temp* (*temp* is an ADS global variable).

# **R**xxxxxx

Resistor: This device is translated as a resistor device. For information on the resistor model, refer to *R\_Model:Resistor Model* (netlist).

### **Example SPICE Command Line:**

r1 1 2 1k

### **SPICE dialect and netlist syntax:**

# Spice2/3:

```
rid n1 n2 [value] [mname] [I=l] [w=w] [ temp=temp ]
```

# **PSpice:**

```
rid n1 n2 [ mname ] value [ tc= tc1 [, tc2 ]]
```

# **HSpice:**

rid n1 n2 [mname] [r=]value [[tc1=]tc1 [[tc2=]tc2]] + [scale=s] [m=mult] [ac=ac] [dtemp=dtemp] [I=l] [w=w] [c=c]

# **ADS Netlist Syntax:**

R:rid n1 n2 R=value [TC1=tc1] [TC2=tc2 ] [\_M=mult]

# **ADS Schematic Symbol:**

### **Instance Parameters:**

rid = Resistor element name

**mname** = Model name. Use this name in elements to reference the model.

**n1, n2** = Element nodes

**value** = Resistance value (in ohms). Reff=R\*SCALE/M.

**tc1** = First order temperature coefficient for resistor.

**tc2** = Second order temperature coefficient for resistor.

**scale** = Element scale factor for resistance and capacitance. Default=1.0.

**mult** = Multiplier that simulates parallel resistors. For example, to represent two \*parallel instances of a resistor, set M=2 to multiply the number of resistors by 2. Default=1.0.

**dtemp** = Temperature difference between the element and the circuit. Default=0.0

I = Resistor length. Default=0.0, if L is not specified in the model.

 $\mathbf{w}$  = Resistor width. Default=0.0, if W is not specified in the model.

SHRINK is a model parameter.

Wscaled=W\*SHRINK\*SCALE(option)

**dw** = Width narrowing due to etching in specified units.

Advanced Design System 2011.01 - Netlist Translator for SPICE and Spectre **dl** = Length narrowing due to etching in specified units.

### **Comments:**

If SCALE is specified, Value=Value\*scale.

In the netlist, as in ADS, the value of R may be positive or negative but not zero.

### **HSpice:**

If the value of R is an expression which is a function of node voltages or independent variables, then the component is a dependent resistor. In ADS, the component is represented by a Symbolically Defined Device (SDD).

If one of the SDD parameters uses a variable containing node voltages, the translator needs to look up the node voltages on the resultant SDD to convert them to the correct ADS syntax and update the variable expression. For instance, the node voltage described as v(nodeX) in HSpice must be converted to \_v1, if the first pair of nodes on the SDD is (node1, 0).

For translation purposes of this special case, the SDD and the variable used by it are expected to be defined in the same subcircuit, with the variable being used by only one SDD. If the variable were defined globally or used by different SDDs, the node voltage variables (\_v1, etc.) might not match up correctly. For example, in the case described above one SDD might have (nodeX,0) as the first pair of nodes (\_v1), while another SDD might have (nodeX,0) as the 2nd pair of nodes (\_v2). The translator would not be able to replace v(nodeX) in the variable expression to define both SDDs correctly at the same time.

If this SDD is not found in the same subcircuit as the variable expression, a warning message will be written to the log file *nettrans.log*. Also, the expression will not be converted automatically, and it will have to be fixed manually before simulation is attempted.

If dtemp is provided, Temp=temp+dtemp

The Netlist Translator fails to recognize the resistor model in the following syntax:

r1 1 2 rmodel

The translator assumes that it is a variable name for the resistor value. To correct your imported schematic, manually move the model name to the parameter Model. To correct the ADS Netlist, use the following netlist syntax:

```
rmodel:r1 1 2 [param=value]*
```

# **Subcircuit Reference**

This device is translated as an instance of a subnetwork. For information on the parametric subnetwork command, refer to *subckt, ends* (netlist).

### **Example Spectre Netlist:**

```
inline subckt indline \(in out gnd\)
parameters
\+ hoverw=pmsxt/pw}}
\+ fhwl=1/\(\(1/hoverw\)\+2.42-\(0.44\*hoverw\)\+1-hoverw\)\*\*6\)
\+ fhwg = d1==\(2\*pi\(\)\)\*log\(\(8\*hoverw\)\+\(0.25/hoverw\)\)
\+ fhw = \(hoverw==1\)\*fhwl\+\(hoverw>=1\)\*fhwg
```

### **ADS Netlist Syntax:**

# SUBNAME:x id [n1\*] [ name =value\*] [ M= \_mult ]

| xid     | = | Subnetwork element name                                |
|---------|---|--------------------------------------------------------|
| n1*     | = | Node names                                             |
| subname | = | Specifies the name of the subnetwork.                  |
| name    | = | Parameter name or subcircuit definition.               |
| value   | = | A parameter value passed to the subnetwork.            |
| mult    | = | Multiplier used to simulate multiple parallel devices. |

#### **Comments:**

The ADS netlist format does not support subcircuits containing parameters that reference each other. In ADS 2005A, these are supported in Spectre syntax. Thus wrappers will be added as shown in *Example Spectre Subcircuit with Referenced Parameter Value*. (netlist) With the -bc option (i.e. backward compatibility mode), any Spectre subcircuit equations that reference each other are moved from the subcircuit parameter list and are listed as subcircuit equations. In addition, a warning message will be generated as follows:

The subcircuit "ckt\_name" contained parameters that reference each other. In order to maintain compatibility with ADS, these have been moved off the subcircuit parameters list and are treated as circuit equations.Component instances that reference this subcircuit will not be able to directly override these values.

# **Device Tables for SPICE**

This section provides individual device translation information for each specific device supported by the Netlist Translator. Supported devices are listed here. *Bxxxxxxx* (netlist)

*Cxxxxxx* (netlist)

- *Dxxxxxx* (netlist)
- *Exxxxxx* (netlist)
- *Fxxxxxx* (netlist)
- *Gxxxxxxx* (netlist)
- Hxxxxxxx (netlist)
- Ixxxxxxx (netlist)
- *Jxxxxxxx* (netlist)
- *Kxxxxxx* (netlist)
- *Lxxxxxx* (netlist)
- Mxxxxxxx (netlist)

*Oxxxxxxx* (netlist)

- *Qxxxxxxx* (netlist)
- Rxxxxxxx (netlist)
- Txxxxxx (netlist)
- Uxxxxxxx (netlist)
- *Vxxxxxx* (netlist)
- Xxxxxxxx (netlist)
- Zxxxxxxx (netlist)

For information on unsupported devices, refer to Unsupported Devices (netlist).

# Txxxxxx

Transmission Lines (Lossless): This device is translated as an ideal 4-terminal transmission line.

### **Example SPICE Command Line:**

```
t1 1 0 2 0 z0=50 TD=10ns IC=1mv, 1ma, .2mv, .6ma
t2 1 0 2 0 z0=50 F=1.7GHz NL=0.3
t3 1 0 2 0 z0=50 F=1.2GHz
SPICE dialect and netlist syntax:
```

# Spice2/3:

tid n1 n2 n3 n4 **ZO**=*zval*[[**TD**=*tval*] | [**F**=*fval*[ **NL**=*nval*]]] + [**IC**=*v*1, *i*1, *v*2, *i*2]

# **PSpice:**

tid n1 n2 n3 n4 [ model ] **Z0**=*zval*[[ **TD**=*tval* ] | [**F**=*fval*[ **NL**= *nval* ]]] + [**IC**=*v*1, *i*1, *v*2, *i*2]

# **HSpice:**

tid n1 n2 n3 n4 [ model ] **Z0=**zval [[ **TD**=tval [L= / ]] | + [**F**=fval [**NL**=nval]]] [**IC**=v1, i1, v2, i2]

# **ADS Netlist Syntax:**

If TD is given:

TLIN4: tid n1 n2 n3 n4 Z=zval F=1 E=tval\*360

If F is given:

TLIN4: tid n1 n2 n3 n4 Z=zval F=fval E=nval\*360

### **ADS Schematic Symbol:**

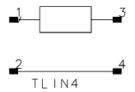

### **Instance Parameters:**

tid = TL element name
n1, n2 = Nodes at port 1
n3, n4 = Nodes at port 2
zval = Characteristic impedance
tval, fval = Length of line may be expressed in either of two forms. The
transmission delay (TD) may be specified directly or frequency (F) may be given
together with NL.
nval = Normalized electrical length of the transmission line with respect to the

wavelength in the line frequency. If F is specified but NL is omitted, 0.25 is assumed.

**v1**, **i1**, **v2**, **i2** = The voltage and current at each of the transmission line ports. Ignored translation.

### **Comments:**

### **PSpice:**

Optional lossy format: n1 n2 n3 n4 LEN=len R=r L=l G=g C=c

R and G are not supported for the schematic version. For the netlist version, the alternate component TL will be used so these values are handled properly.

ADS Netlist Syntax:

TL:tid n1 n2 n3 n4 Z=sqrt(I/c) L=len V=1/(c0\*sqrt(I\*c)) R=r G=g F=0

If a model reference is used, the model is read and parameters are used on the device as needed. No model is placed and unused parameters are discarded.

### **HSpice:**

Optional syntax: tid n1 n2 n3 n4 Z=zval I=len

translates as: TLIN4:tid n1 n2 n3 n4 z=zval F=1 E=(len/c0)\*360

c0 = speed of light in free space. This is an ADS mathematical constant.

## Uxxxxxx

Uniform Distributed RC Lines (Lossy): This device is translated as two ideal transformers and one ideal distributed RC line.

### **Example SPICE Command Line:**

```
u1 1 2 3 URCmodel L=50u N=6
.model URCmodel URC RPERL=rperl CPERL=cperl
SPICE dialect and netlist syntax:
```

### Spice2/3:

uid nin nout nref mname L=len N=lumps

### **PSpice:**

Does not exist

### **HSpice:**

Not supported

### ADS Netlist Syntax:

RCLIN:uid nin nout L=len R=rperl C=cperl

OR If node 3 is not ground:

tf:tf1 nin nref net1 0 **RCLIN:u**id net1 net2 **L**=len **R**=rperl **C**=cperl tf:tf2 net2 0 nout nref

### **ADS Schematic Symbol:**

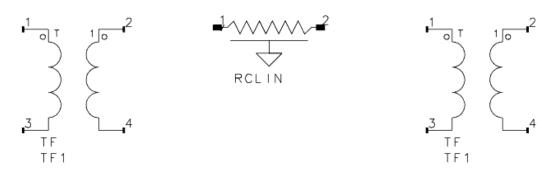

### **Instance Parameters:**

uid = Element name
nin, nout = The two element nodes the RC line connects
nref = Node to which the capacitance is connected.
net1, net2 = Nodes inserted to connect RCLIN to transformers.
L = Length of the RC line in meters.
lumps = The number of lumped segments to use in modeling the RC line.
rperl = Resistance per unit length in Ohm/m (default=1000).
cperl = Capacitance per unit length in F/m (default=1.0e-15).

### **Comments:**

N is ignored in translation.

Model parameters are read off the URC model, but no model is placed. Unused parameters are discarded. If the referenced model is not found, the default values specified above are used.

If node 3 is not ground, the transformers are added to float the RCLIN.

## Vxxxxxx

Independent Voltage Source: This device is translated as either a V\_Source (ADS Netlist) or a VtUserDef (ADS Schematic).

### **Example SPICE Command Line:**

```
v1 1 2 DC 6
v2 2 3 6 AC 1 90
v3 3 0 PULSE(-1 1 2NS 2NS 2NS 50NS 100NS)
v4 3 0 SIN(0 1 100MEG 1NS 1E10)
v5 3 0 EXP(-4 -1 2NS 30NS 60NS 40NS)
v6 7 5 PWL(0 -7 10NS -7 11NS -3 17NS -3 18NS -7 50NS -7)
v7 12 0 SFFM(0 1M 20K 5 1K)
```

Spice2/3:

vid n+ n- [[ dc ]dcval] [ac [mag [phase]]] [tranfunc]

### **PSpice:**

**v***id n*+ *n*- [[**dc**] *dcval*] [**ac** [*mag* [*phase* ]]] [*tranfunc*]

### **HSpice:**

**v***id n*+ *n*- [[**dc**] *dcval* ] [ **ac** [*mag* [ *phase* ]]] [*tranfunc*]

### **ADS Netlist Syntax:**

**V\_Source:v** *id n*+ *n*- **Vdc**=*dcval* **Vac**=**polar**(*mag,phase*) **V\_Tran**=*tranfunc* 

### **ADS Schematic Symbol:**

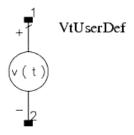

### **Instance Parameters:**

vid = Element name. Note that leading bold letter is included in the device name.
n+ = Positive node
n- = Negative node
dcval = The dc voltage
mag, phase = The magnitude and phase of the ac voltage.
tranfunc = Transient Source Functions. There are several built in ADS functions that mimic the SPICE transient source functions listed below.

### SPICE Advanced Design System

EXP() exp\_pulse(time, low, high, tdelay1, tau1, tdelay2, tau2)
PULSE()pulse(time, low, high, delay, rise, fall, width, period)
PWL()pwl(time, t1, x1,..., tn, xn)
SFFM()sffm(time, offset, amplitude, carrier\_freq, mod\_index, signal\_freq)
SIN()damped\_sin(time, offset, amplitude, freq, delay, damping)

### **HSpice**

### **Comments:**

HSpice:

HSpice multiplier on Voltage sources - This is implemented by making an expression out of the given voltage value. Example:

HSpice: v1 n1 n2 500uv m=10 ADS: eqn0=(500uv)\*(10) V\_Source: v1 n1 n2 Vdc=500uv\*10

Unsupported HSpice transient functions - AM, PL

Unsupported HSpice syntax extensions -

Data driven PWL source Repeat and Time Delay specifications in PWL transient function (R=repeat, TD=delay)

PSpice:

Unsupported PSpice syntax extensions

STIMULUS

corner points, TIME\_SCALE\_FACTOR, VALUE\_SCALE\_FACTOR

## Xxxxxxx

Subcircuit Reference: This device is translated as an instance of a subnetwork. For information on the parametric subnetwork command, refer to ".SUBCKT"].

### **Example SPICE Command Line:**

×1 2 4 17 31 opamp

SPICE dialect and netlist syntax:

### Spice2/3:

**x***id* [*n*1\*] *subname* 

### **PSpice:**

```
xid [n1*] subname[ OPTIONAL: interface node = default value ]
+ [PARAMS: name=value*] [TEXT: name=textvalue]
```

### **HSpice:**

```
xid [n1*] subname [ name=value * ] [m=mult]
```

### **ADS Netlist Syntax:**

```
SUBNAME:xid [n1*] [name=value*] [ _M=mult]
```

### **Instance Parameters:**

xid = Subnetwork element name
n1\* = Node names
subname = Specifies the name of the subnetwork.
name = Parameter name or subcircuit definition.
value = A parameter value passed to the subnetwork.
mult = Multiplier used to simulate multiple parallel devices.

### Comments:

PSpice:

OPTIONAL and TEXT parameters are ignored by the translator.

## Zxxxxxx

Semiconductor MESFET Device: This device is translated as a nonlinear N-type GaAsFET device. For information on the GaAsFET model, refer to *Statz\_Model:Statz (Raytheon) GaAsFET Model* (netlist).

### **Example SPICE Command Line:**

z1 1 2 3 Zmodel 2 OFF IC=0.6, 5.0

### SPICE dialect and netlist syntax:

### Spice2/3:

zid nd ng ns mname [ area ] [ OFF ] [ IC=vds, vgs]

### **PSpice:**

Does not exist.

### **HSpice:**

Does not exist.

### **ADS Netlist Syntax:**

mname : zid nd ng nd Area=area Region=0

### **ADS Schematic Symbol:**

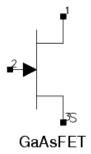

#### **Instance Parameters:**

Advanced Design System 2011.01 - Netlist Translator for SPICE and Spectre zid = GaAsFET element name mname = Model name nd = Drain node ng = Gate node ns = Source node area = Area factor OFF = Indicates an initial condition on the device for dc analysis. Translates to Region=0. ic=vds, vgs = The initial condition specification intended for use with the UIC option on the .TRAN control line. Not translated.

## **Unsupported Devices**

The following devices are not supported:

Axxxxxxx Nxxxxxxx Pxxxxxxx Sxxxxxxx Wxxxxxxx Yxxxxxxx

The following additional information provides a suggested action for your translation, each of which requires using a Symbolically Defined Device (SDD). For information on SDD's, refer to <u>Using a Symbolically Defined Device</u>.

### Non-Linear Dependent Source (SPICE 3 only):

Bxxxxxx N+ N- I=expression V=expression

### Suggested Action

Insert an SDD to replace the unmapped element. Assign the appropriate wire labels to the SDD so you can maintain connectivity of the circuit. Insert the equation I=expression or V=expression into the correct current or voltage port definition.

### Voltage Controlled Switch (SPICE 3 only):

Sxxxxxx N+ N- NC+ NC- mname [ON] [OFF]

Suggested Action

Insert an SDD to replace the unmapped element. Assign the appropriate wire labels to the SDD so you can maintain connectivity of the circuit.

### Current Controlled Switch (SPICE 3 only):

WXXXXXX N+ N- VNAM mname [ON] [OFF]

Suggested Action

Insert an SDD to replace the unmapped element. Assign the appropriate wire

## **Using a Symbolically Defined Device**

The symbolically-defined device (SDD) enables you to create equation based, userdefined, nonlinear components in ADS. The SDD is a multi-port device which is defined by specifying algebraic relationships that relate the port voltages, currents, and their derivatives, plus currents from certain other devices.

Controlled sources from SPICE are modeled in ADS using the symbolically-defined device. The SDD allows a voltage or current source to be constructed whose output can be described as an arbitrary combination of a number of controlling voltages or currents.

```
; e voltage controlled voltage source
SDD:name nc1p nc1n nc2p nc2n outp outn \
I\[1,0\]=0 I\[2,0\]=0 F\[3,0\]=_v3-\(output_voltage\(_v1, _v2\)\)
; g voltage controlled current source
SDD:name nc1p nc1n nc2p nc2n outp outn \
I\[1,0\]=0 I\[2,0\]=0 I\[3,0\]=\(output_current\(_v1, _v2\)\)
; h current controlled voltage source
```

```
SDD:name outp outn C\[1\]=current1 C\[2\]=current2 F(1,0)=_v1-(output_voltage(_c1, _c2))
```

```
; f current controlled current source SDD:name outp outn C\[1\]=current1 C\[2\]=current2 I_{1,0}=(output_current(_c1, _c2))
```

The voltage controlled sources have 2(n+1) nodes, where n is the number of controls. The controlling voltage nodes are listed first in pairs (nc1p nc1n) at ports 1 through n, then the output node pair (outp outn) at port n+1. The controlling voltages have symbolic names like \_v1. Each controlling voltage must have a current equation written for it (I[1,0]=0) so that no current flows between the controlling nodes through the SDD.

The current controlled sources have only 2 output nodes at port 1, while the name of the sources used to measure the controlling currents are specified using C[1]="ivs1". The controlling currents have symbolic names like \_c1.

Current sources are written as a simple expression for the current at the output port. This expression is in SI units and is written in terms of the controls:

I[3,0] = v1\*1e-3 + v2\*2e-3

A voltage source must have an implicit expression for the voltage at the output port such that  $F[3,0]=_v3$ -vout, where vout is the desired output voltage:

F[3,0] = v3 - (v1\*2 + v1\*v2)

Controlled sources in SPICE may be linear or nonlinear and there may be one or more controlling voltages or currents. The general form of a controlled source is:

?id node1 node2 [poly(dim)] [sourcename | nodecp nodecn]\*
+ value [value]\*

The source has two nodes with the same polarity convention as the dependent sources. The method of specifying controls depends on whether the source is voltage controlled or current controlled. Current-controlled sources give the name of a source through which the current is measured; voltage-controlled sources provide two nodes with which to measure a differential voltage. The simple linear form for all four types: Advanced Design System 2011.01 - Netlist Translator for SPICE and Spectre eid n+n-nc+nc- value ; vout = value \* vcon fid n+n- vname value ; iout = value \* icon gid n+n-nc+nc- value ; iout = value \* vcon hid n+n- vname value ; vout = value \* icon

A nonlinear source may be created whose output is a polynomial function of its control:

eid n+ n- nc+ nc- v0 v1 v2 v3 ... [ic=]

The polynomial is interpreted as:

$$v_{out} = v0 + v1^* v_{con} + v2^* v_{con}^2 + \dots$$

unless only a single value is given, in which case it reverts to a linear behavior:

 $v_{out} = v0* v_{con}$ 

SPICE allows controlled sources with more than one control. When there is more than one control. the poly keyword must be used to identify the number of controls. The dimension refers to the number of controlling sources, not the order of the polynomial.

eid n+ n- poly(dim) [ nc+ nc- ]\* values ... [ic=]

Coefficients for a polynomial of dimension two are interpreted as:  $v_{out} = v0$ 

 $+v1*v_{con1}+v2*v_{con2}$ +v3\*v<sup>2</sup><sub>con1</sub>+v4\*v<sub>con1</sub>\*v<sub>con2</sub>+v5\*v<sup>2</sup><sub>con2</sub> +v6\*v\_{con1}^{3}+v7\*v^{2}\_{con1}\*v\_{con2}+v8\*v\_{con1}\*v^{2}\_{con2}+v9\*v^{3}\_{con2} +...

Coefficients for a polynomial of dimension three are interpreted as:  $v_{out} = v0$ 

$$+v1*v_{con1}+v2*v_{con2}+v3*v_{con3}$$

$$+v4*v_{con1}^{2}+v5*v_{con1}*v_{con2}+v6*v_{con1}*v_{con3}+v7*v_{con2}^{2}+v8*v_{con2}*v_{con3}+v9*v_{con3}^{2}$$

$$+v10*v_{con1}^{3}+v11*v_{con1}^{2}+v12*v_{con1}^{2}+v13*v_{con3}+v13*v_{con1}^{2}+v14*v_{con1}*v_{con2}^{2}+v14*v_{con2}*v_{con3}^{2}$$

$$+v15*v_{con1}*v_{con3}^{2}+v16*v_{con2}^{3}+v17*v_{con2}^{2}*v_{con3}+v18*v_{con2}*v_{con3}^{2}+v19*v_{con3}^{3}+v18*v_{con2}*v_{con3}^{2}+v16*v_{con3}^{3}+v15*v_{con3}+v18*v_{con2}*v_{con3}^{2}+v16*v_{con3}^{3}+v15*v_{con3}+v18*v_{con2}*v_{con3}^{2}+v16*v_{con3}^{3}+v16*v_{con3}^{3}+v16*v_{con3}^{3}+v16*v_{con3}^{3}+v16*v_{con3}^{3}+v16*v_{con3}^{3}+v18*v_{con3}+v18*v_{con3}^{3}+v18*v_{con3}+v19*v_{con3}^{3}+v18*v_{con3}+v18*v_{con3}^{3}+v19*v_{con3}^{3}+v18*v_{con3}+v18*v_{con3}+v18*v_{con3}+v19*v_{con3}^{3}+v18*v_{con3}+v18*v_{con3}+v19*v_{con3}^{3}+v18*v_{con3}+v19*v_{con3}^{3}+v18*v_{con3}+v19*v_{con3}^{3}+v18*v_{con3}+v19*v_{con3}^{3}+v18*v_{con3}+v19*v_{con3}^{3}+v18*v_{con3}+v18*v_{con3}+v19*v_{con3}^{3}+v18*v_{con3}+v19*v_{con3}^{3}+v18*v_{con3}+v18*v_{con3}+v19*v_{con3}^{3}+v18*v_{con3}+v18*v_{con3}+v19*v_{con3}^{3}+v18*v_{con3}+v18*v_{con3}+v19*v_{con3}^{3}+v18*v_{con3}+v18*v_{con3}+v18$$

+v20\*v<sup>4</sup>con1+...

The SPICE syntax provides no simple way to specify just a couple of the individual terms. If only the v14 term is needed, v0 through v13 must still be specified with zeros.

Initial conditions here are used to provide a guess at what the controlling values will be so the output of the dependent source can be evaluated; the initial values do not actually influence the controlling values. Enough initial conditions must be provided to match the dimensionality of the source.

Several translation examples for SPICE are presented below.

#### Example1

### **SPICE Netlist:**

```
* linear vcvs
e01 vout 0 vc1p vc1n 0.05
```

### **ADS Netlist:**

SDD:e01 vc1p vc1n vout 0 I[1,0]=0 F[2,0]=\_v2-(0.05\*\_v1)

### Example 2

### **SPICE Netlist:**

\* linear cccs f01 vout 0 vname 0.05

### **ADS Netlist:**

```
SDD:f01 vout 0 C[1]=vname I[1,0]=0.05*_c1
```

#### Example 3

### **SPICE Netlist:**

```
* linear vccs
g01 vout 0 vc1p vc1n 0.05
```

### **ADS Netlist:**

SDD:g01 vc1p vc1n vout 0 I[1,0]=0 I[2,0]=0.05\*\_v1

### **Example 4**

### **SPICE Netlist:**

```
* linear ccvs
h01 vout 0 vname 0.05
```

### **ADS Netlist:**

SDD:h01 vout 0 C[1]=vname I[1,0]=0 F[1,0]=\_v1-(0.05\*\_c1)

### Example 5

### **SPICE Netlist:**

```
* one input polynomial vcvs
* vout=0.5+0.1*vc1+0.01*vc1^2+0.001*vc1^3
```

e02 vout 0 nc1p nc1n 0.5 0.1 0.01 0.001

### **ADS Netlist:**

```
SDD:e02 nc1p nc1n vout 0 I[1,0]=0 \
F[2,0]=_v2-(0.5+0.1*_v1+0.01*_v1^2+0.001*_v1^3)
```

### Example 6

### **SPICE Netlist:**

```
* two input polynomial cccs
* iout=0.0+0.2*i1+0.3*i2+0.01*i1^2+0.02*i1*i2+0.03*i2^2
f02 vout 0 poly(2) vname1 vname2 0.0 0.2 0.3 0.01 0.02 0.03
```

### **ADS Netlist:**

```
SDD:f02 vout 0 C[1]=vname1 C[2]=vname2 \
I[1,0]=0.0+0.2*_c1+0.3*_c2+0.01*_c1^2+0.02*_c1*_c2+0.03*_c2^2
```

### Example 7

### **SPICE Netlist:**

```
* three input polynomial vccs
* iout=0.1*vc1+0.2*vc2+0.3*vc3
g02 vout 0 poly(3) vc1p vc1n vc2p vc2n vc3p vc3n
+ 0 0.1 0.2 0.3
```

### **ADS Netlist:**

```
SDD:g02 vc1p vc1n vc2p vc2n vc3p vc3n vout 0 \
I[1,0]=0 I[2,0]=0 I[3,0]=0 \
F[4,0]=_v4-(0+0.1*_v1+0.2*_v2+0.3*_v3)
```

For more information, refer to *Custom Modeling with Symbolically-Defined Devices* (modbuild).

# **Translating a Model**

This section provides model translation information for each of the models supported by the Netlist Translator. The following are the supported ADS models:

- Advanced Curtice2 Model-Advanced Curtice-Quadratic GaAsFET (netlist)
- BJT Model-Bipolar Transistor Model (netlist)
- BSIM1 Model-BSIM1 MOSFET Model (netlist)
- BSIM2 Model-BSIM2 MOSFET Model (netlist)
- BSIM3 Model-BSIM3 MOSFET Model (netlist)
- BSIM3SOI Model- BSIM3SOI Model (netlist)
- BSIM4 Model-BSIM4 MOSFET Model (netlist)
- C Model-Capacitor Model (netlist)
- Diode Model-PN-Junction Diode Model (netlist)
- HICUM Model-HICUM Bipolar Transistor Model (netlist)
- JFET Model-Junction Field Effect Transistor Model (netlist)
- LEVEL1 Model-LEVEL 1 MOSFET Model (netlist)
- LEVEL2 Model-LEVEL 2 MOSFET Model (netlist)
- LEVEL3 Model-LEVEL 3 MOSFET Model (netlist)
- L Model-Inductor Model (netlist)
- Mextram 504 Model-Mextram 504 Model (netlist)
- Mextram Model-Mextram Model (netlist)
- MOS Model9 Process-Philips MOS Model 9 (Process Based) (netlist)
- R Model-Resistor Model (netlist)
- Statz Model-Statz (Raytheon) GaAsFET Model (netlist)
- STBJT Model-STBJT Model (netlist)
- TOM Model-Triquint Scalable Nonlinear GaAsFET Model (netlist)
- VBIC Model-VBIC Model (netlist)

## **Using Parameter Mapping Tables to Understand a Translation**

Model parameter information is organized in tables with the ADS parameter, default value, and unit in the three left-hand columns of the table. The Berkeley SPICE 2 & 3, PSpice, HSpice, and Spectre parameter translation information is described in the right-hand columns. In some cases where ADS does not translate a particular dialect, the column for that dialect has been removed.

The parameters that are not translated are not always included in the tables. For detailed parameter information for a specific SPICE or Spectre model, refer to the appropriate vendor's documentation for that specific model.

For each SPICE or Spectre parameter in the Model Parameter table, the following conventions apply:

- An "x" indicates that the SPICE or Spectre default value and units are the same as ADS. Any deviations are listed explicitly.
- A "-" indicates the parameter does not exist in that particular dialect.
- Extra parameter names listed are aliases and are converted to the proper name in ADS by the translator.

ADS Model Parameters that are not listed are not supported by any SPICE or Spectre dialects and will use standard ADS defaults. For an alphabetical listing of ADS supported models and a detailed description of their parameters and default values, refer to *Introduction to Circuit Components* (ccsim).

## **R**, **C**, **L** and **Diode Models for Spectre**

This section contains detailed parameter information for the Resistor (R), Capacitor (C), Inductor (I), and Diode models:

- R\_Model:Resistor Model (netlist)
- L\_Model:Inductor Model (netlist)
- C\_Model:Capacitor Model (netlist)
- Diode\_Model:PN-Junction Diode Model (netlist)

## Advanced\_Curtice2\_Model:Advanced Curtice-Quadratic GaAsFET

The PSpice Level 1 GASFET and HSpice Level 3, SAT 0 JFET or MESFET models are translated to the ADS Advanced\_Curtice2\_Model. For translation information on the GaAsFET device, refer to *Gxxxxxxx* (netlist).

For more information on the ADS model, place the model in a schematic and choose **Edit** > **Component** > **Edit Component Parameters** to view the model parameters. You can also click **Help** in the component editor dialog box for additional information.

### **Example SPICE Command Line:**

PSpice: .model GNOM GASFET Level=1 [param=value]
HSpice: .model Jmodel NJF level=3 sat=0 [param=value]

### **SPICE Dialect and Netlist Syntax:**

PSpice: .model mname GASFET LEVEL=1 [param= value]\* HSpice: .model mname NJF | PJF LEVEL=3 SAT=0 [param= value]\*

### **ADS Netlist Syntax:**

model mname Advanced\_Curtice2\_Model NFET=[0|1] PFET=[0|1] [param= value]\*

### **ADS Schematic Symbol:**

| - |  |
|---|--|
|   |  |

Advanced\_Curtice2\_Model NFET=yes PFET=no

### **Model Parameters:**

For information on parameter format, refer to *Using Parameter Mapping Tables to Understand a Translation* (netlist).

| ADS     | Default | Unit             | PSpice  | HSpice        |
|---------|---------|------------------|---------|---------------|
| Idsmod  | 1       |                  | Level=1 | Level=3 SAT=0 |
| Vto     | -2      | V                | -2.5    | x             |
| Beta    | 1e-4    | A/V <sup>2</sup> | 0.1     | x             |
| Lambda  | 0.0     | 1/V              | x       | x             |
| Alpha   | 2.0     | 1/V              | x       | x             |
| Tau     | 0.0     | sec              | x       | -             |
| Ucrit   | 0       |                  | -       | x             |
| Vgexp   | 2       |                  | -       | x             |
| Gamds   | -0.01   |                  | -       | Gamma (def=0) |
| Vtotc   | 0.0     | V/°C             | x       | -             |
| Betatce | 0.0     | %/°C             | x       | x             |
| Cgs     | 0.0     | F                | x       | x             |
| Cgd     | 0.0     | F                | x       | x             |
| Fc      | 0.5     |                  | x       | x             |
| Rd      | 0.0     | ohms             | x       | x             |
| Rg      | 0.0     | ohms             | x       | x             |
| Rs      | 0.0     | ohms             | x       | x             |
| Cds     | 0.0     | F                | x       | -             |
| Vbi     | 0.85    | V                | 1.0 V   | 1.0 V         |
| Is      | 1e-14   | A                | x       | x             |
| Xti     | 3.0     |                  | 0       | 0             |
| Eg      | 1.11    | eV               | x       | x             |
| Ν       | 1.0     |                  | x       | x             |

## **BJT\_Model:Bipolar Transistor Model**

The SPICE Q and Spectre bjt models are translated to the ADS NPN or PNP BJT\_Model. For translation information on the BJT device, refer to *Qxxxxxxx* (netlist) for SPICE or *BJT Device* (netlist) for Spectre.

For more information on the ADS model, place the model in a schematic and choose **Edit** > **Component** > **Edit Component Parameters** to view the model parameters. You can also click **Help** in the component editor dialog box for additional information.

**Example SPICE Command Line:** 

.model Qmodel1 NPN bf=100

### **Example Spectre Command Line:**

model npn\\_mod bjt type=npn is=10e-13 bf=200 va=58.8 ikf=5.63e-3 ...

### SPICE and Spectre Dialect and Netlist Syntax:

| Spice2/3: | .model mname NPN   PNP [param= value]*                         |
|-----------|----------------------------------------------------------------|
| PSpice:   | .model mname NPN   PNP [param= value]*                         |
| HSpice:   | .model mname NPN   PNP [param= value]*                         |
| Spectre:  | <pre>model mname bjt type= [ npn   pnp ] [param= value]*</pre> |

### **ADS Netlist Syntax:**

model mname BJT NPN= [ 0 | 1 ] PNP= [ 0 1 ] [param= value]\*

### **ADS Schematic Symbol:**

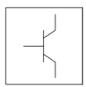

BJT\_Model NPN=yes PNP=no

#### **Model Parameters:**

For information on parameter format, refer to *Using Parameter Mapping Tables to Understand a Translation* (netlist).

### BJT\_Model Parameter Mapping

| ADS              | Default  | Unit | Spice2/3 | PSpice | HSpice      | Spectre  |
|------------------|----------|------|----------|--------|-------------|----------|
| NPN              | YES      |      | NPN      | NPN    | NPN         | type npn |
| PNP              | NO       |      | NPN      | NPN    | NPN         | type npn |
| Is               | 1.0E-16  | A    | x        | x      | x           | x        |
| Bf               | 100      | A/A  | x        | x      | BFM         | x        |
| Nf               | 1.0      |      | x        | x      | x           | x        |
| Vaf              | infinity | V    | x        | VA     | VA, VBF     | x        |
| Ikf              | infinity | A    | x        | IK     | IK, JBF     | X        |
| Ise †            | 0.0      | A    | x        | C2     | C2, JLE     | x        |
| Ne               | 1.5      |      | x        | x      | NE, NLE     | x        |
| Br               | 1.0      | A/A  | x        | x      | BRM         | x        |
| Nr               | 1.0      |      | x        | x      | x           | x        |
| Var              | infinity | V    | x        | VB     | VB, VRB, BV | x        |
| Ikr              | infinity | A    | x        | x      | JBR         | x        |
| Isc <sup>†</sup> | 0.0      | A    | x        | C4     | C4, JLC     | x        |
| Nc               | 2.0      |      | 2.0      | x      | x           | x        |
| Rb               | 0.0      | Ohms | x        | x      | x           | x        |
| Irb              | infinity | A    | x        | x      | JRB, IOB    | x        |
| Rbm              | 0.0      | Ohms | x        | x      | x           | rbm      |
|                  |          |      |          |        | 100         |          |

Advanced Design System 2011.01 - Netlist Translator for SPICE and Spectre

| Re        | 0.0                                                                          | Ohms              | X                        | X   | X                                        | x                                                                               |
|-----------|------------------------------------------------------------------------------|-------------------|--------------------------|-----|------------------------------------------|---------------------------------------------------------------------------------|
| Rc        | 0.0                                                                          | Ohms              | x                        | x   | x                                        | x                                                                               |
| Imax      |                                                                              | A                 | x                        | x   | A EXPLI 1e15                             | imax 1000 A                                                                     |
| Cje       | 0.0                                                                          | F                 | x                        | x   | x                                        | x                                                                               |
| Vje       | 0.75                                                                         | v                 | x                        | PE  | PE                                       | x                                                                               |
| Mje       | 1/3                                                                          |                   | x                        | ME  | ME                                       | x                                                                               |
| Cjc       | 0.0                                                                          | F                 | x                        | x   | x                                        | x                                                                               |
| Vjc       | 0.75                                                                         | V                 | x                        | PC  | PC                                       | x                                                                               |
| Mjc       | 1/3                                                                          |                   | x                        | MC  | мс                                       | x                                                                               |
| Xcjc      | 1.0                                                                          |                   | x                        | x   | CDIS                                     | x                                                                               |
| Cjs       | 0.0                                                                          | F                 | x                        | CCS | CCS, CSUB                                | x                                                                               |
| Vjs       | 0.75                                                                         | V                 | x                        | PS  | PSUB                                     | x                                                                               |
| Mjs       | 0.0                                                                          | V                 |                          | MS  | ESUB                                     |                                                                                 |
| Fc        | 0.5                                                                          |                   | X                        |     |                                          | X                                                                               |
|           | 0.0                                                                          |                   | X                        | X   | X                                        | X                                                                               |
| Xtf<br>Tf | 0.0                                                                          | 505               | x                        | X   | ×                                        | X                                                                               |
|           | -                                                                            | sec               | X                        | X   | ×                                        | X                                                                               |
| Vtf       | infinity                                                                     | V                 | x                        | X   | X                                        | X                                                                               |
| Itf       | 0.0                                                                          | A                 | X                        | X   | JTF                                      | X                                                                               |
| Ptf       | 0.0                                                                          | degrees           |                          | X   | ×                                        | X                                                                               |
| Tr        | 0.0                                                                          | sec               | X                        | X   | X                                        | X                                                                               |
| Kf        | 0.0                                                                          |                   | X                        | X   | X                                        | X                                                                               |
| Af        | 1.0                                                                          |                   | X                        | X   | X                                        | X                                                                               |
| Kb        | 0.0                                                                          |                   | -                        | -   | X                                        | X                                                                               |
| Fb        | 1.0                                                                          | Hz                | -                        | -   | X                                        | bnoisefc 1.0 Hz                                                                 |
| Iss       | 0.0                                                                          | A                 | -                        | X   | x                                        | X                                                                               |
| Ns        | 1.0                                                                          |                   | -                        | X   | X                                        | X                                                                               |
| Nk        | 0.5                                                                          | <u> </u>          | -                        | x   | NKF                                      | -                                                                               |
| Ffe       | 1.0                                                                          |                   | -                        | -   | x                                        | -                                                                               |
| Lateral   | for struct = vertical,<br>default = yesfor struct<br>= lateral, default = no |                   | -                        | -   | SUBS(+1 ->0 or<br>no, -1 -> 1 or<br>yes) | structfor type = npn,<br>default = verticalfor type<br>= pnp, default = lateral |
| RbModel   | MDS                                                                          |                   | ///// Tran<br>schematic, |     | ts to Libra in<br>list ////              | rbmod spice                                                                     |
| Tnom      |                                                                              | °C                | 27                       | -   | TREF                                     | tnom Set by options 25°C                                                        |
| Trise     | 0.0                                                                          | °C                | -                        | -   | -                                        | trise 0.0°C                                                                     |
| Tlev      | 0                                                                            |                   | -                        | -   | Default=1                                | x                                                                               |
| Tlevc     | 0                                                                            |                   | -                        | -   | Default=1                                | x                                                                               |
| Eg        | 1.11                                                                         | eV                | x                        | x   | x                                        | x                                                                               |
| EgAlpha   | 7.04E-4                                                                      | V/°C              | -                        | -   | GAP1                                     | gap1 7.02E-4 V/°C                                                               |
| EgBeta    | 1108                                                                         | к                 | -                        | -   | GAP2                                     | x                                                                               |
| Tbf1      | 0.0                                                                          | 1/°C              | -                        | -   | x                                        | x                                                                               |
| Tbf2      | 0.0                                                                          | 1/°C <sup>2</sup> | -                        | -   | x                                        | x                                                                               |
| Tbr1      | 0.0                                                                          | 1/°C              | -                        | -   | x                                        | x                                                                               |
| Tbr2      | 0.0                                                                          | 1/°C <sup>2</sup> | -                        | -   | x                                        | x                                                                               |
| Tcbc      | 0.0                                                                          | 1/°C              | -                        | -   | стс                                      | ctc 0.0 1/°C                                                                    |
| Tcbe      | 0.0                                                                          | 1/°C              | _                        | -   | СТЕ                                      | cte 0.0 1/°C                                                                    |
| Tccs      | 0.0                                                                          | 1/°C              | _                        | -   | CTS                                      | cts 0.0 1/°C                                                                    |
| Tikf1     | 0.0                                                                          | 1/°C              | _                        | -   | x                                        | x                                                                               |
| Tikf2     | 0.0                                                                          | 1/°C <sup>2</sup> | _                        | -   | x                                        | x                                                                               |
|           |                                                                              | 1/ 0 =            |                          |     | 123                                      | <u> </u>                                                                        |

|                | Auvali | ceu Desig         | gn System 2 | 011.01 - | Netlist Translator I | of SFICE and Spectre |
|----------------|--------|-------------------|-------------|----------|----------------------|----------------------|
| Tikr1          | 0.0    | 1/°C              | -           | -        | x                    | x                    |
| Tikr2          | 0.0    | 1/°C <sup>2</sup> | -           | -        | x                    | x                    |
| Tirb1          | 0.0    | 1/°C              | -           | -        | x                    | x                    |
| Tirb2          | 0.0    | 1/°C <sup>2</sup> | -           | -        | x                    | x                    |
| Tis1           | 0.0    | 1/°C              | -           | -        | x                    | x                    |
| Tis2           | 0.0    | 1/°C <sup>2</sup> | -           | -        | x                    | x                    |
| Tisc1          | 0.0    | 1/°C              | -           | -        | x                    | x                    |
| Tisc2          | 0.0    | 1/°C <sup>2</sup> | -           | -        | x                    | x                    |
| Tise1          | 0.0    | 1/°C              | -           | -        | x                    | x                    |
| Tise2          | 0.0    | 1/°C <sup>2</sup> | -           | -        | x                    | x                    |
| Tiss1          | 0.0    | 1/°C              | _           | -        | x                    | x                    |
| Tiss2          | 0.0    | 1/°C <sup>2</sup> | -           | -        | x                    | x                    |
| Titf1          | 0.0    | 1/°C              | _           | -        | x                    | x                    |
| Titf2          | 0.0    | 1/°C <sup>2</sup> | -           | -        | x                    | x                    |
| Tmjc1          | 0.0    | 1/°C              | _           | -        | x                    | x                    |
| Tmjc2          | 0.0    | 1/°C <sup>2</sup> | -           | -        | x                    | x                    |
| I              |        |                   |             |          |                      | 1                    |
| Tmje1<br>Tmje2 | 0.0    | 1/°C              | -           | -        | X                    | X                    |
|                |        | 1/°C <sup>2</sup> |             |          | ×                    | x                    |
| Tmjs1          | 0.0    | 1/°C              | -           | -        | x                    | x                    |
| Tmjs2          | 0.0    | 1/°C <sup>2</sup> | -           | -        | x                    | x                    |
| Tnc1           | 0.0    | 1/°C              | -           | -        | x                    | X                    |
| Tnc2           | 0.0    | 1/°C <sup>2</sup> | -           | -        | x                    | x                    |
| Tne1           | 0.0    | 1/°C              | -           | -        | x                    | X                    |
| Tne2           | 0.0    | 1/°C <sup>2</sup> | -           | -        | x                    | x                    |
| Tnf1           | 0.0    | 1/°C              | -           | -        | x                    | X                    |
| Tnf2           | 0.0    | 1/°C <sup>2</sup> | -           | -        | x                    | X                    |
| Tnr1           | 0.0    | 1/°C              | -           |          | x                    | x                    |
| Tnr2           | 0.0    | 1/°C <sup>2</sup> | -           | -        | x                    | x                    |
| Tns1           | 0.0    | 1/°C              | -           | -        | x                    | x                    |
| Tns2           | 0.0    | 1/°C <sup>2</sup> | -           | -        | x                    | x                    |
| Trb1           | 0.0    | 1/°C              | -           | -        | TRB                  | x                    |
| Trb2           | 0.0    | 1/°C <sup>2</sup> | -           | -        | x                    | x                    |
| Trc1           | 0.0    | 1/°C              | -           | -        | TRC                  | x                    |
| Trc2           | 0.0    | 1/°C <sup>2</sup> | -           | -        | x                    | x                    |
| Tre1           | 0.0    | 1/°C              | -           | -        | TRE                  | x                    |
| Tre2           | 0.0    | 1/°C <sup>2</sup> | -           | -        | x                    | x                    |
| Trm1           | 0.0    | 1/°C              | -           | -        | x                    | x                    |
| Trm2           | 0.0    | 1/°C <sup>2</sup> | -           | -        | x                    | x                    |
| Ttf1           | 0.0    | 1/°C              | -           | -        | x                    | x                    |
| Ttf2           | 0.0    | 1/°C <sup>2</sup> | -           | -        | x                    | x                    |
| Ttr1           | 0.0    | 1/°C              | -           | -        | x                    | x                    |
| Ttr2           | 0.0    | 1/°C <sup>2</sup> | -           | -        | x                    | x                    |
| Tvaf1          | 0.0    | 1/°C              | -           | -        | x                    | x                    |
| Tvaf2          | 0.0    | 1/°C <sup>2</sup> | -           | -        | x                    | x                    |
| Tvar1          | 0.0    | 1/°C              | -           | -        | x                    | x                    |
|                |        | 1                 |             |          | 124                  |                      |
|                |        |                   |             |          | 1.77                 |                      |

|          | Advan    | ced Desig | gn System 2 | 011.01 - | Netlist Translator f | For SPICE and Spectre |
|----------|----------|-----------|-------------|----------|----------------------|-----------------------|
| Tvar2    | 0.0      | 1/°C2     | -           | -        | x                    | X                     |
| Tvjc     | 0.0      | 1/°C      | -           | -        | x                    | x                     |
| Tvje     | 0.0      | 1/°C      | -           | -        | x                    | x                     |
| Tvjs     | 0.0      | 1/°C      | -           | -        | x                    | x                     |
| Xtb      | 0.0      |           | x           | x        | тв, тсв              | x                     |
| Xti      | 3.0      |           | x           | PT       | x                    | x                     |
| wVsubfwd | infinity | V         | -           | -        | -                    | vsubfwd 0.2 V         |
| wBvsub   | infinity | V         | -           | -        | -                    | bvsub infinity V      |
| wBvbe    | infinity | V         | -           | -        | -                    | bvbe infinity V       |
| wBvbc    | infinity | V         | -           | -        | -                    | bvbc infinity V       |
| wVbcfwd  | infinity | V         | -           | -        | -                    | vbcfwd 0.2 V          |
| wIbmax   | infinity | A         | -           | -        | -                    | imax 1e3 A            |
| wIcmax   | infinity | A         | -           | -        | -                    | imax1 imax A          |
| Imelt    | Imax     | A         | -           | -        | -                    | imax A                |

### **SPICE Comments:**

If HSpice does not set options.dcap=1, then the translator sets the ADS Fc model parameter to zero. This affects forward bias capacitance of the pn junctions.

## BSIM1\_Model:BSIM1 MOSFET Model

The SPICE BSIM1 MOSFET model is translated to the ADS MOSFET BSIM1\_Model. For translation information on the MOSFET device, refer to *Mxxxxxxx* (netlist).

For more information on the ADS model, place the model in a schematic and choose **Edit** > **Component** > **Edit Component Parameters** to view the model parameters. You can also click **Help** in the component editor dialog box for additional information.

#### **Example SPICE Command Line:**

.model nch nmos level=13 rsh=0 js=0 ...

#### **SPICE Dialect and Netlist Syntax:**

| Spice2/3: | .model mname NMOS PMOS LEVEL=4 [param= value]*  |
|-----------|-------------------------------------------------|
| PSpice:   | .model mname NMOS PMOS LEVEL=4 [param= value]*  |
| HSpice:   | .model mname NMOS PMOS LEVEL=13 [param= value]* |

### **ADS Netlist Syntax:**

```
model mname MOSFET NMOS=[0|1]PMOS=[0|1]Idsmod=4 [param= value]*
```

**ADS Schematic Symbol:** 

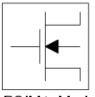

BSIM1\_Model NMOS=yes PMOS=no

### **Model Parameters:**

For information on parameter format, refer to *Using Parameter Mapping Tables to Understand a Translation* (netlist).

| ADS           | Default | Unit                              | Spice2/3 | PSpice  | HSpice                |
|---------------|---------|-----------------------------------|----------|---------|-----------------------|
| Idsmod        | 4       |                                   | Level=4  | Level=4 | Level=13, 28          |
| Rsh           | 0.0     | ohms/sq                           | x        | x       | Level 13 only<br>RSHM |
| Js            | 0.0     | A/m^                              | x        | x       | Level 13 only<br>IJS  |
| Temp          | 25      | °C                                | x        | x       | -                     |
| Muz           | 600     | cm <sup>2</sup><br>/Vsec          | x        | x       | x                     |
| DI            | 0.0     |                                   | x        | x       | XL, LDEL              |
| Dw            | 0.0     |                                   | x        | x       | XW, WDEL              |
| Vdd           | 5.0     | V                                 | x        | x       | -                     |
| Vfb (L,W)     | -0.3    | V                                 | x        | x       | VFB0                  |
| Phi (L,W)     | 0.6     | V                                 | x        | x       | PHI0 (0.7)            |
| K1 (L,W)      | 0.5     | √V                                | x        | x       | x                     |
| K2 (L,W)      | 0.0     |                                   | x        | x       | x                     |
| Eta (L,W)     | 0.0     |                                   | x        | x       | ETA0                  |
| U0 (L,W)      | 670.0   | 1/V                               | x        | x       | U00 (0.0 1/V)         |
| U1 (L,W)      | 0.0     | µm/V                              | x        | x       | x                     |
| X2mz<br>(L,W) | 0.0     | cm <sup>2</sup> /V <sup>2</sup>   | x        | x       | Х2М                   |
| X2e (L,W)     | -0.07   | 1/V                               | x        | x       | x                     |
| X3e (L,W)     | 0.0     | 1/V                               | x        | x       | x                     |
| X2u0 (L,W)    | 0.0     | 1/V <sup>2</sup>                  | x        | x       | x                     |
| X2u1 (L,W)    | 0.0     | µm/V <sup>2</sup>                 | x        | x       | x                     |
| X3u1 (L,W)    | 0.0     | µm/V <sup>2</sup>                 | x        | x       | x                     |
| Mus (L,W)     | 1082    | cm²/Vs                            | x        | x       | Level 13 only         |
| X2ms<br>(L,W) | 0.0     | cm <sup>2</sup> /V <sup>2</sup> s | x        | ×       | Level 13 only         |
| X3ms<br>(L,W) | 0.0     | cm²/V² s                          | x        | x       | x                     |
| N0 (L,W)      | 0.5     |                                   | x        | x       | x                     |
| Nb (L,W)      | 0.0     | 1/V                               | x        | x       | NB0                   |
| Nd (L,W)      | 0.0     | 1/V                               | x        | x       | ND0                   |
| Тох           | 1e-7    | μm                                | x        | x       | ТОХМ                  |
| Сј            | 0.0     | F/m <sup>2</sup>                  | x        | x       | Level 13 only         |

|       |      |      |               |   | СЈМ                  |
|-------|------|------|---------------|---|----------------------|
| Mj    | 0.5  |      | x             | x | Level 13 only        |
|       |      |      |               |   | MJ0                  |
| Cjsw  | 0.0  | F/m  | x             | x | Level 13 only        |
|       |      |      |               |   | CJW                  |
| Mjsw  | 0.33 |      | x             | x | Level 13 only<br>MJW |
| DI    | 0.0  |      |               |   |                      |
| Pb    | 0.8  | V    | x             | x | Level 13 only        |
|       |      |      |               |   | PJ                   |
| Pbsw  | 1.0  | V    | x (Def<br>PB) | x | Pjw, Php             |
| Cgso  | 0.0  | F/m  | x             | x | CGSOM<br>(1.5e-9)    |
| Cgdo  | 0.0  | F/m  | x             | x | CGDOM<br>(1.5e-9)    |
| Cgbo  | 0.0  | F/m  | x             | x | CGBOM<br>(2.0e-10)   |
| Xpart | 1.0  |      | x             | x | x                    |
| Kf    | 0.0  |      | -             | x | -                    |
| Af    | 1.0  |      | -             | x | -                    |
| Rg    | 0    | ohms | -             | x | -                    |
| N     | 1.0  |      | -             | x | -                    |

### **Comments:**

11

11

Tox > 1 is in angstroms in HSpice. Translator will convert it to um. ADS does not support NRD, RDC, NRS or RSC MOSFET parameters. If RD or RS are not given, they will be calculated as follows: RD=NRD\*RSH+RDC RS=NRS\*RSH+RSC

## BSIM2\_Model:BSIM2 MOSFET Model

The SPICE BSIM2 MOSFET model is translated to the ADS MOSFET BSIM2\_Model. For translation information on the MOSFET device, refer to *Mxxxxxxx* (netlist).

For more information on the ADS model, place the model in a schematic and choose **Edit** > **Component** > **Edit Component Parameters** to view the model parameters. You can also click **Help** in the component editor dialog box for additional information.

### **Example SPICE Command Line:**

.model nch nmos level=39 rsh=0 js=0

### **SPICE Dialect and Netlist Syntax:**

| Spice2/3: | .model mname NMOS PMOS LEVEL=5 [param= value]*    |
|-----------|---------------------------------------------------|
| PSpice:   | Does not exist                                    |
| HSpice:   | .model mname NMOS   PMOS LEVEL=39 [param= value]* |

### **ADS Netlist Syntax:**

model mname MOSFET NMOS=[0|1] PMOS=[0|1] Idsmod=5 [param= value]\*

### **ADS Schematic Symbol:**

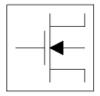

BSIM2\_Model NMOS=yes PMOS=no

### **Model Parameters:**

For information on parameter format, refer to *Using Parameter Mapping Tables to Understand a Translation* (netlist).

| ADS         | Default | Unit             | Spice2/3 | HSpice   |
|-------------|---------|------------------|----------|----------|
| Idsmod      | 5       |                  | Level=5  | Level=39 |
| Rsh         | 0.0     |                  | x        | x        |
| Js          | 0.0     | A/m <sup>2</sup> | x        | x        |
| Mu0         | 600     | cm²/V-s          | x        | Def=400  |
| DI          | 0.0     | μm               | x        | x        |
| Dw          | 0.0     | μm               | x        | x        |
| Vdd         | 5.0     | V                | x        | x        |
| Vgg         | 5.0     | V                | x        | x        |
| Vbb         | -5.0    | V                | x        | x        |
| Temp        | 25      | °C               | x        | -        |
| Tox         | 1e-7    | μm               | x        | x        |
| Cj          | 5.0     | F/m <sup>2</sup> | x        | Def=0    |
| Mj          | 0.5     |                  | x        | x        |
| Cjsw        | 0.0     | F/m              | x        | x        |
| Mjsw        | 0.33    |                  | x        | x        |
| Pb          | 0.8     | V                | x        | x        |
| Pbsw        | 1.0     | V                | x        | Def=PB   |
| Cgso        | 0.0     | F/m              | x        | x        |
| Cgdo        | 0.0     | F/m              | x        | x        |
| Cgbo        | 0.0     |                  | x        | x        |
| Xpart       | 1.0     |                  | x        | -        |
| Vfb (L, W)  | -0.1    | V                | x        | Def=-0.3 |
| Phi (L, W)  | 0.6     | V                | x        | Def=0.8  |
| K1 (L, W)   | 0.5     | √V               | x        | x        |
| K2 (L, W)   | 0.0     |                  | x        | x        |
| Eta0 (L, W) | 0.08    |                  | x        | Def=0    |
| Ua0 (L, W)  | 670.0   | 1/V              | x        | Def=0    |
| U10 (L, W)  | 0.0     | μ m/V            | x        | x        |

| Advanced Design System                                                                                                    | 2011 01 - Netlist | Translator for SPIC    | TE and Spectre |
|----------------------------------------------------------------------------------------------------|-------------------|------------------------|----------------|
| The function of the state of the state of th | Dolliol itemst    | i fullofator for bi it | D und opeene   |

| Mu0b (L, W)   | 0.0   | cm <sup>2</sup> /V <sup>2</sup> s | x | x     |
|---------------|-------|-----------------------------------|---|-------|
| Etab (L, W)   | -0.07 | 1/V                               | x | Def=0 |
| Uab (L, W)    | 0.0   | 1/V <sup>2</sup>                  | x | x     |
| U1b (L, W)    | 0.0   | μ m/V <sup>2</sup>                | x | x     |
| U1d (L, W)    | 0.0   | μ m/V <sup>2</sup>                | x | x     |
| Mus0 (L, W)   | 600.0 | cm²/Vs                            | x | x     |
| Musb (L, W)   | 0.0   | cm <sup>2</sup> /V <sup>2</sup> s | x | x     |
| N0 (L, W)     | 0.5   |                                   | x | x     |
| Nb (L, W)     | 1.0   | 1/V                               | x | x     |
| Nd ((L, W)    | 0.0   | 1/V                               | x | x     |
| Mu20 (L, W)   | 0.0   |                                   | x | x     |
| Mu2b (L, W)   | 0.0   | 1/V                               | x | x     |
| Mu2g (L, W)   | 0.0   | 1/V                               | х | x     |
| Mu30 (L, W)   | 0.0   | cm²/V²s                           | x | x     |
| Mu3b (L, W)   | 0.0   | cm²/V <sup>3</sup> s              | x | x     |
| Mu3g (L, W)   | 0.0   | cm²/V <sup>3</sup> s              | x | x     |
| Mu40 (L, W)   | 0.0   | cm²/v³s                           | x | x     |
| Mu4b (L, W)   | 0.0   | cm²/v <sup>4</sup> s              | x | x     |
| Mu4g (L, W)   | 0.0   | cm²/v <sup>4</sup> s              | x | x     |
| Ub0 (L, W)    | 0.0   | 1/V <sup>2</sup>                  | x | x     |
| Ubb (L, W)    | 0.0   | 1/V <sup>3</sup>                  | x | x     |
| Vof0 (L, W)   | 0.0   | V                                 | x | x     |
| Vofb (L, W)   | 0.0   | 1/V                               | x | x     |
| Vofd (L, W)   | 0.0   | 1/V                               | x | x     |
| Ai0 (L, W)    | 0.0   |                                   | x | x     |
| Aib (L, W)    | 0.0   | 1/V                               | x | x     |
| Bi0 (L, W)    | 0.0   | V                                 | x | x     |
| Bib (L, W)    | 0.0   |                                   | x | x     |
| Vghigh (L, W) | 0.0   | V                                 | x | x     |
| Vglow (L, W)  | -0.15 | V                                 | x | Def=0 |

### **Comments:**

Tox > 1 is in angstroms in HSpice. Translator will convert it to um. For HSpice and ADS, most parameters have associated width and length sensitivity parameters. Consult your HSpice documentation or refer to *Introduction to Circuit Components* (ccsim) for more information.

ADS does not support NRD, RDC, NRS or RSC MOSFET parameters. If RD or RS are not given, they will be calculated as follows:

RD=NRD\*RSH+RDC

RS=NRS\*RSH+RSC

## BSIM3\_Model:BSIM3 MOSFET Model

The SPICE BSIM3 and Spectre MOSFET models are translated to the ADS MOSFET BSIM3\_Model. For translation information on the MOSFET device, refer to *Mxxxxxxx* (netlist) for SPICE and *MOSFET Device* (netlist) for Spectre.

For more information on the ADS model, place the model in a schematic and choose **Edit** > **Component** > **Edit Component Parameters** to view the model parameters. You can also click **Help** in the component editor dialog box for additional information.

### **Example SPICE Command Line:**

.model nch nmos level=7 rg=0 rsh=0 ...

### **Example Spectre Command Line:**

model pchmod bsim3v3 type=p ...

### **SPICE Dialect and Netlist Syntax:**

| Spice2/3: | Does not exist                                   |
|-----------|--------------------------------------------------|
| PSpice:   | .model mname NMOS PMOS LEVEL=7 [param= value]*   |
| HSpice:   | .model mname NMOS  PMOS LEVEL=49 [param= value]* |
| Spectre:  | model mname bsim3v3 type=[N P] [param= value]*   |

### **ADS Netlist Syntax:**

model mname MOSFET NMOS=[0|1] PMOS=[0|1] Idsmod=8 [param= value]\*

#### **ADS Schematic Symbol:**

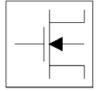

BSIM3\_Model NMOS=yes PMOS=no

#### **Model Parameters:**

For information on parameter format, refer to *Using Parameter Mapping Tables to Understand a Translation* (netlist).

| ADS      | Default | Units | Spice2/3 | PSpice  | HSpice              | Spectre     |
|----------|---------|-------|----------|---------|---------------------|-------------|
| NMOS     | YES     |       | -        | -       | -                   | type=n      |
| PMOS     | NO      |       | -        | -       | -                   | type=n      |
| Idsmod   | 8       |       | -        | Level=7 | Level=49, 53        | -           |
| Version  | 3.24    |       | -        | x       | x                   | version 3.1 |
| Mobmod   | 1       |       | -        | x       | x                   | x           |
| Capmod   | 1       |       | -        | Def=2   | 3<br>Level 53 def=3 | capmod 2    |
| Noimod   | 1       |       | -        | x       | x                   | x           |
| Paramchk | 0       |       | -        | x       | x                   | paramchk 1  |
| Binunit  | 1       |       | -        | x       | x                   | x           |

| Rsh       | 0.0          | Ohms/sqr           | - | x                     | x                   | x                           |
|-----------|--------------|--------------------|---|-----------------------|---------------------|-----------------------------|
| Nj        | 1.0          |                    | - | x                     | N                   | -                           |
| Xti       | 3.0          |                    | - | -                     | x                   | x                           |
| Js        | 0.0          | A/m <sup>2</sup>   | - | 1e-4 A/m <sup>2</sup> | x                   | js A/m <sup>2</sup>         |
| Jsw       | 0.0          | A/m <sup>2</sup>   | - | x                     | x                   | jsw 0 A/m                   |
| Lint      | 0.0          | m                  | _ | x                     | x                   | x                           |
| LI        | 0.0          |                    | _ | x                     | x                   | II 0 m                      |
| Lln       | 1.0          |                    | _ | x                     | x                   | x                           |
| Lw        | 0.0          | m                  | - | x                     | x                   | x                           |
| Lwn       | 1.0          |                    | - | x                     | x                   | x                           |
| Lwl       | 0.0          | m <sup>2</sup>     | - | x                     | x                   | x                           |
| wint      | 0.0          | m                  | _ | x                     | x                   | x                           |
| WI        | 0.0          | m                  | _ | x                     | x                   | x                           |
| WIn       | 1.0          |                    | _ | x                     | x                   | x                           |
| Ww        | 0.0          | m                  | _ | x                     | x                   | x                           |
| Wwn       | 1.0          |                    | _ | x                     | x                   | x                           |
| Wwl       | 0.0          |                    | _ | x                     | x                   | wwl 0 m <sup>2</sup>        |
| Tnom      | 25           | °C                 |   | 27                    | ~<br>_              | tnom °C                     |
| Tox       | 25<br>1.0e-7 | m                  |   | 1.5e-8 m              | -<br>1.5e-8 m       | tox 1.5e-8 m                |
|           | 0.0          | _                  |   | 5e-4                  | 5.79e-4             |                             |
| Cj        |              | F/m <sup>2</sup>   |   |                       |                     | cj 5.0e-4 F/m <sup>2</sup>  |
| Mj        | 0.5          |                    | - | X                     | x                   | X                           |
| Cjsw      | 0.0          | F/m                | - | 5.0e-10               | x                   | cjsw 5.0e-10 F/m            |
| Mjsw      | 1/3          |                    | - | X                     | X                   | mjsw 0.33                   |
| Pb        | 0.8          | V                  | - | 1.0                   | PHIB 1.0            | pb 1.0 V                    |
| Pbsw      | 1.0          | V                  | - | x                     | X                   | x                           |
| Cjswg     | Cjsw         | F/m                | - | -                     | CJGATE              | x                           |
| mjswg     | 1/3          |                    | - | -                     | .33                 | x                           |
| Pbswg     | Pbsw         | V                  | - | -                     | PHP                 | x                           |
| Cgso      | 0.0          | F/m                | - | X                     | 2.07188e-10         | x                           |
| Cgdo      | 0.0          | F/m                | - | x                     | 2.07188e-10         | X                           |
| Cgbo      | 0.0          | F/m                | - | x                     | X                   | cgbo 2*Dwc*Cox F/m          |
| Xpart     | 1.0          |                    | - | x                     | 1<br>Level 53 def=0 | xpart 0.0                   |
| Dwg       | 0.0          | m/V                | - | x                     | x                   | x                           |
| Dwb       | 0.0          | m/V <sup>1/2</sup> | - | x                     | x                   | x                           |
| Nch       | 1.7e17       | 1/cm <sup>3</sup>  | - | -                     | x                   | nch 1.7e17 cm <sup>-3</sup> |
| Nsub      | 0.0          | 1/cm <sup>3</sup>  | - | -                     | 6.0e16              | nsub 6e16 cm <sup>-3</sup>  |
| Ngate     | 0.0          |                    | _ | x                     | x                   | ngate infinity cm           |
| -         | 0.0          | $1/cm^3$           |   |                       |                     |                             |
| Gamma1    |              | V <sup>(1/2)</sup> | - | x                     | x                   | gamma1 (sqrt(V))            |
| Gamma2    | 0.0          | V <sup>(1/2)</sup> | - | x                     | x                   | gamma2 (sqrt(V))            |
| Xt        | 1.55e-7      | m                  | - |                       |                     | x                           |
| Vbm (Vbb) | -5.0         | V                  | - |                       |                     | vbm -3.0 V                  |
| Vbx       |              | V                  | - |                       |                     | x                           |
| Xj        | 0.0          | m                  | - | x                     | 1.5e-7              | xj 0.15e-6 m                |
| U0        | 670.0        | cm²/V*s            | - | x                     | x                   | x                           |
| Vth0      | 0.7          | V                  | - | NMOS=0.7<br>PMOS=-0.7 | x                   | vtho V                      |
| K1        | 0.5          | V <sup>(1/2)</sup> | - | x                     | x                   | k1 0.5 sqrt(V)              |
| К2        | 0.0          |                    | - | x                     | 0.0186              | k2 -0.0186                  |
| К3        | 80.0         |                    |   | x                     | x                   | x                           |

| K3b<br>W0     | 0.0<br>2.5e-6 | 1/V<br>m              | - | -      | x         | x                             |
|---------------|---------------|-----------------------|---|--------|-----------|-------------------------------|
| NIx           | 1.74e-7       | m                     | - | x      | x         | x                             |
| Dvt0          | 2.2           |                       | _ | x      | x         | x                             |
| Dvti          | 0.53          |                       | _ | x      | x         | x                             |
| Dvt1<br>Dvt2  | -0.032        | 1/V                   | _ | x      | -         | x                             |
| Dvt2<br>Dvt0w | 0.0           | 1/ V                  | _ | x      | x         | x                             |
| Dvt1w         | 5.3e6         |                       |   | x      | x         | ×                             |
| Dvt2w         | -0.032        | 1/V                   | - |        | x<br>X    | x                             |
|               | _             |                       | - | x      | 1         | X                             |
| Ua            | 2.25e-9       | m/V                   | - | X      | X         |                               |
| Ub            | 5.87e-19      | (m/V) <sup>2</sup>    | - | x      | X         | x                             |
| Uc            | -0.0465       | m/V <sup>2</sup>      | - | x      | -4.65e-11 | uc -4.65e-11 m/V <sup>2</sup> |
| Delta         | 0.0           | V                     | - | x      | 0.01      | delta 0.01 V                  |
| Rdsw          | 0.0           | Ohms*µm               | - | x      | x         | x                             |
| Prwg          | 0.0           | 1/V                   | - | x      | x         | x                             |
| Prwb          | 0.0           | $1/V^{(1/2)}$         | - | x      | x         | x                             |
| Wr            | 1.0           |                       | - | -      | x         | x                             |
| Vsat          | 8.0e4         | m/s                   | - | x      | x         | x                             |
| A0            | 1.0           |                       | - | x      | x         | x                             |
| Keta          | -0.047        | 1/V                   | - | x      | x         | x                             |
| Ags           | 0.0           | 1/V                   | - | x      | x         | ags 0 F/m <sup>2</sup> *V     |
| A1            | 0.0           | 1/V                   | - | x      | x         | a1 0                          |
| A2            | 1.0           | -/ -                  | _ | x      | x         | x                             |
| B0            | 0.0           | m                     | _ | x      | x         | x                             |
| B1            | 0.0           | m                     | _ | x      | x         | x                             |
| Alpha0        | 0.0           | m/V                   | _ | x      | x         | ×                             |
| Beta0         | 30.0          | m/V                   | _ | x      | x         | beta0 30 1/V                  |
| Voff          | -0.08         | V                     |   |        |           |                               |
| Nfactor       | 1.0           | V                     | - | x<br>x | X         | X                             |
|               | _             | _, )                  | - |        | X         | X                             |
| Cdsc          | 2.4e-4        | F/m <sup>2</sup>      | - | x      | x         | x                             |
| Cdscb         | 0.0           | F/(V*m <sup>2</sup> ) | - | X      | x         | x                             |
| Cdscd         | 0.0           | F/(V*m <sup>2</sup> ) | - | x      | x         | x                             |
| Cit           | 0.0           | F/m <sup>2</sup>      | - | x      | x         | cit 0 F                       |
| Eta0          | 0.08          |                       | - | x      | x         | x                             |
| Etab          | -0.07         |                       | - | x      | x         | etab -0.07 1/V                |
| Dsub          | Drout         |                       | - | x      | x         | x                             |
| Drout         | 0.56          |                       | - | x      | x         | x                             |
| Pclm          | 1.3           |                       | - | -      | x         | x                             |
| Pdiblc1       | 0.39          |                       | - | x      | x         | x                             |
| Pdiblc2       | 0.0086        |                       | - | x      | x         | x                             |
| Pdiblcb       | 0.0           | 1/V                   | - | x      | x         | x                             |
| Pscbe1        | 4.24e8        | V/m                   | - | x      | x         | x                             |
| Pscbe2        | 1.0e-5        | m/V                   | - | x      | x         | x                             |
| Pvag          | 0.0           |                       | - | x      | x         | x                             |
| Ute           | -1.5          |                       | - | x      | x         | x                             |
| At            | 3.3e4         | m/s                   | - | x      | x         | x                             |
| Ua1           | 4.31e-9       | m/V                   | _ | x      | x         | x                             |
| Ub1           |               |                       | _ | x      | x<br>X    | x                             |
|               | -7.61e-18     |                       | [ |        |           |                               |
| Uc1           | -0.056        | 1/V                   | - | x      | -5.69e-11 | uc1 -5.5e-11 m/v <sup>2</sup> |
| Kt1           | -0.11         | V                     | - | x      | x         | x                             |
| Kt1l          | 0.0           | V*m                   | - | x      | x         | x                             |

| Kt2       | 0.022   |                    | - |        | x            | ranslator for SPICE ar  |
|-----------|---------|--------------------|---|--------|--------------|-------------------------|
| Prt       | 0.0     | Ohms*µm            | - | x      | x            | prt 0 Ohm               |
| Cgsl      | 0.0     | F/m                | - | x      | x            | x                       |
| Cgdl      | 0.0     | F/m                | _ | -      | x            | x                       |
| Ckappa    | 0.6     | F/m                | _ | x      | x            | ckappa 0.6              |
| Cf        |         | F/m                | _ | x      | x            | x                       |
| Clc       | 0.1e-6  | m                  | _ | x      | x            | clc 1e-7 m              |
| Cle       | 0.6     |                    | _ | x      | x            | x                       |
| Dlc       | Lint    | m                  | _ | x      | x            | x                       |
| Dwc       | Wint    | m                  |   | x      | x            | x                       |
| Vfbcv     | -1.0    | V                  | _ | x      | x            | vfbcv -1                |
| Toxm      | Tox     | m                  | _ | -      | x            | x                       |
| Vfb       | -0.3    | V                  |   |        | X            | vfb -1                  |
| Noff      | 1.0     |                    |   |        | X            | x                       |
| Voffcv    |         | V                  | - |        |              | 0                       |
|           | 0.0     |                    | - | -      | X            |                         |
| ljth      | 0.1     | 1.07               | - | -      | X            | x                       |
| Alpha1    | 0.0     | 1/V                | - | -      | x            | X                       |
| Acde      | 1.0     | m/V                | - | -      | x            | acde 1 1/V              |
| Moin      | 15.0    | V <sup>(1/2)</sup> | - | -      | x            | moin 15 1/V             |
| Tpb       | 0.0     | V/K                | - | -      | x            | tpb 0 V/C               |
| Tpbsw     | 0.0     | V/K                | - | -      | x            | tpbsw 0 V/C             |
| Tpbswg    | 0.0     | V/K                | - | -      | x            | tpbswg 0 V/C            |
| Тсј       | 0.0     | 1/K                | - | -      | x            | tcj 0 1/C               |
| Tcjsw     | 0.0     | V/K                | - | -      | x            | tcjsw 0 1/C             |
| Tcjswg    | 0.0     | 1/K                | - | -      | x            | tcjswg 0 1/C            |
| Llc       | L1      |                    | - | -      | x            | llc ll m                |
| Lwc       | Lw      |                    | - | -      | x            | lwc lw m                |
| Lwlc      | Lwl     |                    | - | -      | x            | lwlc lwl m <sup>2</sup> |
| Wlc       | WI      |                    | - | -      | x            | wlc wl m                |
| Wwc       | Ww      |                    | - | -      | x            | wwc ww m                |
| Wwlc      | Wwl     |                    | - | -      | x            | wwlc wwl m <sup>2</sup> |
| Elm       | 5.0     |                    | _ | x      | x            | x                       |
| Nlev      | -1      |                    | _ | -      | x            | -                       |
| Gdsnoi    | 1.0     |                    | _ | _      | x            | _                       |
| Kf        | 0.0     |                    |   | x      | x            | x                       |
| Af        | 1.0     |                    |   | -      |              |                         |
| Ef        |         |                    | - | X      | X            | x                       |
|           | 1.0     | V//m               | - | X      | X            | x                       |
| Em        | 4.1e7   | V/m                | - | 4.1e-7 | X            | x                       |
| Noia      | 1.0e20  | A                  | - | X      | X            | x                       |
| Noib      | 5.0e4   |                    | - | x      | X            | x                       |
| Noic<br>- | 1.4e-12 |                    | - | x      | x            | X                       |
| Imax      | 10      | A                  | - | -      | -            | imax 1 A                |
| Acm       | -1      |                    | - | -      | 10           | -                       |
| Hdif      | 0.0     | m                  | - | -      | x            | x                       |
| Ldif      | 0.0     | m                  | - |        | x            | x                       |
| Wmlt      | 1.0     |                    | - | -      | x            | -                       |
| Xw        | 0.0     | m                  | - | -      | x            | x                       |
| Rdc       | 0.0     | Ohms               | - | -      | x            | x                       |
| Rsc       | 0.0     | Ohms               | - | -      | x            | x                       |
| B3qmod    | 0       |                    | - | -      | See comments | -                       |
| Calcacm   | 0       |                    | - | -      | x            | -                       |
| XI        | 0.0     | m                  | _ | -      | x            | x                       |

| Is     | 1.0e-14 | A    | - | - | x       | X            |
|--------|---------|------|---|---|---------|--------------|
| Rd     | 0.0     | Ohm  | - | - | x       | x            |
| Rs     | 0.0     | Ohm  | - | - | x       | x            |
| Flkmod | 0       |      | - | - | -       | x            |
| Tlev   | 0       |      | - | - | x       | x            |
| Tlevc  | 0       |      | - | - | x       | x            |
| Eg     | 1.16    | eV   | - | - | x       | eg 1.12452 V |
| Gap1   | 7.02e-4 | V/°C | - | - | 7.04e-4 | x            |
| Gap2   | 1108.0  | K    | - | - | x       | gap2 1108 C  |
| Cta    | 0.0     | 1/°C | - | - | x       | x            |
| Ctp    | 0.0     | 1/°C | - | - | x       | x            |
| Pta    | 0.0     | 1/°C | - | - | x       | pta 0 V/C    |
| Ptp    | 0.0     | 1/°C | - | - | x       | ptp 0 V/C    |
| Trd    | 0.0     | 1/°C | - | - | x       | x            |
| Trs    | 0.0     | 1/°C | - | - | x       | x            |

### **Comments:**

The binning parameters Wmin, Wmax, Lmin and Lmax have been added to the model. They are not used by the simulator; they are supported solely for making models selfdocumenting. To perform binning, the ADS BinModel must be used. The translator automatically sets up the BinModel and moves these parameters to that BinModel. Therefore, the translator does not set these parameters on the BSIM3 model, just the BinModel.

**Hspice only:** If Level=49 and Capmod=0, the translator sets B3qmod=1 to turn on a special Hspice compatibility mode. Otherwise, the default value of B3qmod=0.

## BSIM3SOI\_Model: BSIM3SOI\_Model

The Spectre B3SOI-PD model is translated to the ADS MOSFET BSIM3SOI\_Model. For translation information on the MOSFET device, refer to *MOSFET Device* (netlist) for Spectre.

For more information on the ADS model, place the model in a schematic and choose **Edit** > **Component** > **Edit Component Parameters** to view the model parameters. You can also click **Help** in the component editor dialog box for additional information.

**Example Spectre Command Line:** 

model b3s b3soipd type=n vtho=0.5 ...

**Spectre Netlist Syntax:** 

model mname b3soipd type=[N|P] [param= value]\*

**Example ADS Command Line:** 

```
model b3s BSIM3SOI NMOS=yes Vtho=0.5 ...
```

### **ADS Netlist Syntax:**

model mname BSIM3SOI NMOS=[0|1] PMOS=[0|1] [param= value ]\*

### **ADS Schematic Symbol:**

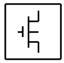

### **Model Parameters:**

For information on parameter format, refer to *Using Parameter Mapping Tables to Understand a Translation* (netlist).

| ADS      | Default | Units                 | Spectre                     |
|----------|---------|-----------------------|-----------------------------|
| NMOS     | YES     |                       | type=n                      |
| PMOS     | NO      |                       | type=n                      |
| Capmod   | 2       |                       | capmod 2                    |
| Mobmod   | 1       |                       | x                           |
| Noimod   | 1       |                       | x                           |
| Shmod    | 0       |                       | x                           |
| Ddmod    | 0       |                       | -                           |
| Igmod    | 0       |                       | x                           |
| Paramchk | 0       |                       | paramchk 1                  |
| Binunit  | 1       |                       | x                           |
| Version  | 2.0     |                       | Version 2.2                 |
| Тох      | 1.0e-8  | m                     | tox                         |
| Cdsc     | 2.4e-4  | F/m <sup>2</sup>      | х                           |
| Cdscb    | 0.0     | F/(V*m <sup>2</sup> ) | x                           |
| Cdscd    | 0.0     | F/(V*m <sup>2</sup> ) | x                           |
| Cit      | 1.0     | F/m <sup>2</sup>      | cit 0 F                     |
| Nfactor  | 0.0     |                       | 1                           |
| Vsat     | 8.0e4   | m/s                   | x                           |
| At       | 3.3e4   | m/s                   | x                           |
| A0       | 1.0     |                       | x                           |
| Ags      | 0.0     | 1/V                   | ags 0 F/m <sup>2</sup> *V   |
| A1       | 0.0     | 1/V                   | a1 0                        |
| A2       | 1.0     |                       | x                           |
| Keta     | -0.6    | 1/V                   | x                           |
| Nsub     | 6.0e16  | 1/cm <sup>3</sup>     | nsub 6e16 cm <sup>-3</sup>  |
| Nch      | 1.7e17  | 1/cm <sup>3</sup>     | nch 1.7e17 cm <sup>-3</sup> |
| Ngate    | 0.0     | 1/cm <sup>3</sup>     | ngate infinity cm^          |
| Gamma1   |         | V <sup>(1/2)</sup>    | gamma1 (sqrt(V))            |
| Gamma2   |         | V <sup>(1/2)</sup>    | gamma2 (sqrt(V))            |
| Vbx      |         | V                     | x                           |
| Vbm      | -3.0    | V                     | vbm -3.0 V                  |
| Xt       | 1.55e-7 | m                     | x                           |
| K1       | 0.5     | V(1/2)                | k1 0.5 sqrt(V)              |

| Kt1      | -0.11                            | V                     | x                             |
|----------|----------------------------------|-----------------------|-------------------------------|
| Kt1l     | 0.0                              | V*m                   | x                             |
| Kt2      | 0.022                            |                       | x                             |
| К2       | 0.0                              |                       | k2 -0.0186                    |
| К3       | 0.0                              |                       | x                             |
| K3b      | 0.0                              | 1/V                   | x                             |
| W0       | 2.5e-6                           | m                     | x                             |
| NIx      | 1.74e-7                          | m                     | x                             |
| Dvt0     | 2.2                              |                       | x                             |
| Dvt1     | 0.53                             |                       | x                             |
| Dvt2     | -0.032                           | 1/V                   | x                             |
| Dvt0w    | 0.0                              |                       | x                             |
| Dvt1w    | 5.3e6                            |                       | x                             |
| Dvt2w    | -0.032                           | 1/V                   | x                             |
| Drout    | 0.56                             |                       | x                             |
| Dsub     | Drout                            |                       | x                             |
| Vth0     | NMOS=0.7<br>PMOS=-0.7            | V                     | vtho V                        |
| Ua       | 2.25e-9                          | m/V                   | x                             |
| Ua1      | 4.31e-9                          | m/V                   | x                             |
| Ub       | 5.87e-19                         | (m/V) <sup>2</sup>    | x                             |
| Ub1      | -7.61e-18                        | $(m/V)^2$             | x                             |
|          |                                  |                       |                               |
| Uc       | -0.0465                          | 1/V                   | uc -4.65e-11 m/V <sup>2</sup> |
| Uc1      | -0.056                           | 1/V                   | uc1 -5.5e-11 m/v <sup>2</sup> |
| UO       | NMOS=<br>0.067<br>PMOS=<br>0.025 | m <sup>2/(V*s)</sup>  | X                             |
| Ute      | -1.5                             |                       | x                             |
| Voff     | -0.08                            | V                     | x                             |
| Tnom     | 25.0                             | °C                    | tnom °C                       |
| Trise    |                                  |                       |                               |
| Cgso     |                                  | F/m                   | x                             |
| Cgdo     |                                  | F/m                   | x                             |
| Xpart    | 0.0                              |                       | xpart 0.0                     |
| Delta    | 0.01                             | V                     | delta 0.01 V                  |
| Rsh      | 0.0                              | Ohms/sqr              | x                             |
| Rdsw     | 0.0                              | Ohms*µm <sup>Wr</sup> | x                             |
| Prwg     | 0.0                              | 1/V                   | x                             |
| Prwb     | 0.0                              | $1/V^{(1/2)}$         | x                             |
|          | 1                                |                       |                               |
| Prt      | 0.0                              | Ohms*µm               | prt 0 Ohm                     |
| Eta0     | 0.08                             | 1.0./                 | X                             |
| Etab     | -0.07                            | 1/V                   | etab -0.07 1/V                |
| Pclm     | 1.3                              |                       | x                             |
| Pdiblc1  | 0.39                             |                       | X                             |
| Pdiblc2  | 0.086                            | 1.0./                 | 8.6e-3                        |
| Pdiblcb  | 0.0                              | 1/V                   | x                             |
| Pvag     | 0.0                              |                       | x                             |
| Tbox<br> | 3.0e-7                           | m                     | x                             |
| Tsi      | 1.0e-7                           | m                     | X                             |
| Xj       | Tsi                              | m                     | xj 0.15e-6 m                  |
| Rth0     | 0.0                              | Ohms                  | x                             |

| Cth0         | 0.0                               | F                  | cth0 (F)             |
|--------------|-----------------------------------|--------------------|----------------------|
| Ngidl        | 1.2                               | V                  | X                    |
| Agidl        | 0.0                               | 1/Ohm              | agidl 0              |
| Bgidl        | 0.0                               | V/m                | X                    |
| Ndiode       | 1.0                               |                    | X                    |
| Xbjt         | 1.0                               | <u> </u>           | xbjt 2               |
| Xdif         | 1.0                               |                    | xdif 2               |
| Xrec         | 1.0                               |                    | xrec 20              |
| Xtun         | 0.0                               |                    | x                    |
| Pbswg        | 0.7                               | V                  | x                    |
| Mjswg        | 0.5                               |                    | x                    |
| Cjswg        | 1.0e-10                           | F/m                | x                    |
| Lint         | 0.0                               | m                  | x                    |
| LI           | 0.0                               | m                  | ll 0 m               |
| Lln          | 1.0                               |                    | x                    |
| Lw           | 0.0                               | m                  | x                    |
| Lwn          | 1.0                               |                    | x                    |
| Lwl          | 0.0                               | m                  | x                    |
| Wr           | 1.0                               |                    | x                    |
| Wint         | 0.0                               | m                  | x                    |
| Dwg          | 0.0                               | m/V                | x                    |
| Dwb          | 0.0                               | m/V <sup>1/2</sup> | x                    |
|              |                                   |                    |                      |
| WI           | 0.0                               | m                  | X                    |
| WIn          | 1.0                               |                    | X                    |
| Ww           | 0.0                               | m                  | X                    |
| Wwn          | 1.0                               |                    | X                    |
| Wwl          | 0.0                               | m                  | wwl 0 m <sup>2</sup> |
| B0           | 0.0                               | m                  | x                    |
| B1           | 0.0                               | m                  | x                    |
| Cgsl         | 0.0                               | F/m                | x                    |
| Cgdl         | 0.0                               | F/m                | x                    |
| Ckappa       | 0.6                               | F/m                | ckappa 0.6           |
| Cf           |                                   | F/m                | x                    |
| Clc          | 0.1e-7                            | m                  | clc 1e-7 m           |
| Cle          | 0.0                               |                    | x                    |
| Dwc          | Wint                              | m                  | x                    |
| Dic          | Lint                              | m                  | x                    |
| Alpha0       | 0.0                               | m/V                | x                    |
| Noia         | NMOS=<br>1.0e20 PMOS=<br>9.9e18   | A                  | X                    |
| Noib         | NMOS=<br>5.0e4 PMOS=<br>2.4e3     |                    | x                    |
| Noic         | NMOS=<br>1.4e-12 PMOS=<br>1.4e-12 |                    | x                    |
| Em           | 4.1e7                             | V/m                | x                    |
| Ef           | 1.0                               |                    | x                    |
| Af           | 1.0                               |                    | x                    |
| Kf           | 0.0                               |                    | x                    |
| Noif         | 1.0                               |                    | x                    |
| K1w1         | 0.0                               | m                  | x                    |
| K1W1<br>K1w2 | 0.0                               | m                  | x                    |

| Ketas    | 0.0     | V                  | x            |
|----------|---------|--------------------|--------------|
| Dwbc     | 0.0     | m                  | x            |
| Beta0    | 0.0     | 1/V                | beta0 0 1/V  |
| Beta1    | 0.0     |                    | x            |
| Beta2    | 0.1     | V                  | beta2 0 V    |
| Vdsatii0 | 0.9     | V                  | x            |
| Tii      | 0.0     |                    | x            |
| Lii      | 0.0     |                    | x            |
| Sii0     | 0.5     | 1/V                | x            |
| Sii1     | 0.1     | 1/V                | x            |
| Sii2     | 0.1     | 1/V                | sii2 0.0 1/V |
| Siid     | 0.1     | 1/V                | siid 0 1/V   |
| Fbjtii   | 0.0     |                    | x            |
| Esatii   | 1.0e7   | V/m                | x            |
| Ntun     | 10.0    |                    | x            |
| Nrecf0   | 2.0     |                    | x            |
| Nrecr0   | 10.0    |                    | x            |
| Isbjt    | 1.0e-6  | A/m <sup>2</sup>   | isbjt 1e-6 A |
| Isdif    | 0.0     | A/m <sup>2</sup>   | isdif 0 A    |
| Isrec    | 1.0e-5  | A/m <sup>2</sup>   | isrec 1e-5 A |
| Istun    | 0.0     | A/m <sup>2</sup>   | istun 0 A    |
| Ln       | 2.0e-6  | m                  | x            |
| Vrec0    | 0.0     | V                  | x            |
| Vtun0    | 0.0     | V                  | x            |
| Nbjt     | 1.0     |                    | x            |
| Lbjt0    | 0.2e-6  | m                  | x            |
| Ldif0    | 1.0     |                    | x            |
| Vabjt    | 10.0    | V                  | x            |
| Aely     | 0.0     | V/m                | aely 0V      |
| Ahli     | 0.0     |                    | x            |
| Rbody    | 0.0     | Ohm/m <sup>2</sup> | rbody 0F     |
| Rbsh     | 0.0     |                    | rbsh 0 Ohm   |
|          |         | Ohm/m <sup>2</sup> |              |
| Cgeo     | 0.0     | F/m                | X            |
| Tt       | 1.0e-12 |                    | tt 1e-12 s   |
| Ndif     | -1.0    |                    |              |
| Vsdfb    |         | V                  | vsdfb (F/m)  |
| Vsdth    |         | V                  | vsdth        |
| Csdmin   | 0.0     | F                  | X            |
| Asd      | 0.3     |                    | x            |
| Csdesw   | 0.0     | F/m                | csdesw 0     |
| Ntrecf   | 0.0     |                    | x            |
| Ntrecr   | 0.0     |                    | x            |
| Dlcb     | Lint    | m                  | X            |
| Fbody    | 1.0     |                    | x            |
| Tcjswg   | 0.0     | 1/K                | x            |
| Tpbswg   | 0.0     | V/K                | x            |
| Acde     | 1.0     | m/V                | -            |
| Moin     | 15.0    | V <sup>1/2</sup>   | -            |
| Delvt    | 0.0     | V                  | x            |
| Kb1      | 1.0     |                    | x            |
| Dlbg     | 0.0     | m                  | x            |

| Toxqm    | Tox     | m    | x           |
|----------|---------|------|-------------|
| Wth0     | 0.0     | m    | wth0 0.0 mm |
| Rhalo    | 1.0e15  | Ohms | x           |
| Ntox     | 1.0     |      | x           |
| Toxref   | 2.5e-9  | m    | x           |
| Ebg      | 1.2     | V    | x           |
| Nevb     | 3.0     | V    | x           |
| Alphagb1 | 0.35    |      | x           |
| Betagb1  | 0.03    |      | x           |
| Vgb1     | 300.0   |      | x           |
| Necb     | 1.0     |      | x           |
| Alphagb2 | 0.43    |      | x           |
| Betagb2  | 0.05    |      | x           |
| Vgb2     | 17.0    |      | x           |
| Voxh     | 5.0     | V    | x           |
| Deltavox | 0.005   | V    | x           |
| Gmin     | 1.0e-20 |      | -           |

## BSIM4\_Model:BSIM4 MOSFET Model

The SPICE BSIM4 MOSFET model is translated to the ADS MOSFET BSIM4\_Model. For translation information on the MOSFET device, refer to *Mxxxxxxx* (netlist).

For more information on the ADS model, place the model in a schematic and choose **Edit** > **Component** > **Edit Component Parameters** to view the model parameters. You can also click **Help** in the component editor dialog box for additional information.

### **Example SPICE Command Line:**

.model nch nmos LEVEL=54...

### **SPICE Dialect and Netlist Syntax:**

| Spice2/3: | Does not exist                                  |
|-----------|-------------------------------------------------|
| Spectre:  | model mname bsim4 [param=value]*                |
| HSpice:   | .model mname NMOS PMOS LEVEL=54 [param= value]* |

#### **ADS Netlist Syntax:**

```
model mname BSIM4 [parameter= value]*
```

#### **ADS Schematic Symbol:**

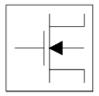

BSIM4\_Model NMOS=yes PMOS=no

### **Model Parameters:**

For information on parameter format, refer to *Using Parameter Mapping Tables to Understand a Translation* (netlist).

#### **BSIM4\_Model Parameters**

| ADS       | Default | Units                  | PSpice | HSpice | Spectre |
|-----------|---------|------------------------|--------|--------|---------|
| Capmod    | 2       |                        | x      | x      | x       |
| Diomod    | 1       |                        | x      | x      | x       |
| Rdsmod    | 0       |                        | x      | x      | 1       |
| Trnqsmod  | 0       |                        | x      | x      | x       |
| Acnqsmod  | 0       |                        | x      | x      | x       |
| Mobmod    | 1       |                        | x      | x      | x       |
| Rbodymod  | 0       |                        | x      | x      | x       |
| Rgatemod  | 0       |                        | x      | x      | x       |
| Permod    | 1       |                        | x      | x      | x       |
| Geomod    | 0       |                        | x      | x      | x       |
| Fnoimod   | 1       |                        | x      | x      | x       |
| Tnoimod   | 0       |                        | x      | x      | x       |
| Igcmod    | 0       |                        | x      | x      | x       |
| Igbmod    | 0       |                        | x      | x      | 1       |
| Tempmod † | 0       |                        | x      | x      | x       |
| Paramchk  | 1       |                        | x      | x      | x       |
| Binunit   | 1       |                        | x      | x      | x       |
| Version   | 4.30    |                        | x      | 4.10   | 4.21    |
| Тохе      | 3.0e-9  | m                      | x      | x      | x       |
| Тохр      | TOXE    |                        | x      | x      | x       |
| Toxm      | TOXE    |                        | x      | x      | x       |
| Toxref    | 3.0e-9  | m                      | x      | x      | x       |
| Dtox      | 0.0     | m                      | x      | x      | x       |
| Epsrox    | 3.9     | Si02                   | x      | x      | x       |
| Cdsc      | 2.4e-4  | F/(V*m <sup>2</sup> )  | x      | x      | x       |
| Cdscb     | 0.0     | F/(V*m <sup>2</sup> )  | x      | x      | x       |
| Cdscd     | 0.0     | F/(Vm* <sup>2</sup> )  | x      | x      | x       |
| Cit       | 0.0     | F/(Vm * <sup>2</sup> ) | x      | x      | x       |
| Nfactor   | 1       | 1.4/                   | x      | x      | x       |

| Xj     | 1.5e-7                                              | m                             | x | x   | x         |
|--------|-----------------------------------------------------|-------------------------------|---|-----|-----------|
| Vsat   | 8.0e-4                                              | m/s                           | x | x   | x         |
| At     | 3.3e-4                                              | m/s                           | x | x   | x         |
| A0     | 1                                                   |                               | x | x   | x         |
| Ags    | 0.0                                                 | V <sup>-1</sup>               | x | x   | x         |
| A1     | 0.0                                                 | V <sup>-1</sup>               | x | x   | x         |
| A2     | 1                                                   |                               | x | x   | x         |
| Keta   | -0.047                                              | V <sup>-1</sup>               | x | x   | x         |
| Nsub   | 6.0e16                                              | cm <sup>-3</sup>              | x | x   | x         |
| Ndep   | 1.7e17                                              | cm <sup>-3</sup>              | x | x   | x         |
| Nsd    | 1.0e20                                              | cm <sup>-3</sup>              | x | x   | x         |
| Phin   | 0.0                                                 | V                             | x | x   | x         |
| Ngate  | 0.0                                                 | cm <sup>-3</sup>              | x | 1   | x         |
| Gamma1 | calculated                                          | V(1/2)                        | x | x   | x         |
| Gamma2 | calculated                                          | V <sup>(1/2)</sup>            | x | x   | x         |
| Vbx    | calculated                                          | V V                           | x | x   | ×         |
| Vbm    | -3.0                                                | V                             | x | x   | x         |
| Xt     | 1.55e-7                                             | m                             | x | x   | x         |
| K1     | 0.53                                                | V <sup>(1/2)</sup>            | x | 0.5 | x         |
| Kt1    | -0.11                                               | V <sup>(1/2)</sup>            | x | x   | x         |
| Kt1l   | 0.0                                                 | V*m                           | x | x   | x         |
| Kt2    | 0.022                                               | VIII                          | x | x   | x         |
| K2     | -0.0186                                             | -                             | x | x   | x         |
| K3     | 80                                                  |                               | x | x   | x         |
| K3b    | 0.0                                                 | V <sup>-1</sup>               | x | x   | x         |
| WO     | 2.5e-6                                              | m                             | x | x   | x         |
| Dvtp0  | 0.0                                                 | m                             | x | x   | x         |
| Dvpt1  | 0.0                                                 | V <sup>-1</sup>               | x | x   | x         |
| Lpe0   | 1.74e-7                                             | m                             | x | x   | x         |
| Lpeb   | 0.0                                                 | m                             | x | x   | x         |
| Dvt0   | 2.2                                                 |                               | x | x   | x         |
| Dvt1   | 0.53                                                |                               | x | x   | x         |
| Dvt2   | -0.032                                              | V <sup>-1</sup>               | x | x   | x         |
| Dvt0w  | 0                                                   |                               | x | x   | x         |
| Dvt1w  | 5.3e6                                               | m <sup>-1</sup>               | x | x   | x         |
| Dvt2w  | -0.032                                              | V <sup>-1</sup>               | x | x   | x         |
| Drout  | 0.56                                                | -                             | x | x   | x         |
| Dsub   | Drout                                               |                               | x | x   | x         |
| Vth0   | 0.7                                                 | V (NMOS)                      | x | x   | x         |
| Vtho   | -0.7                                                | V (PMOS)                      | x | x   | x         |
| Ua     | 1.0e-9 for MOBMOD=0 and 1; 1.0e-<br>15 for MOBMOD=2 | m/V                           | x | x   | x         |
| Ua1    | 1.0e-9                                              | m/V                           | x | x   | 4.31e-9   |
| Ub     | 1.0e-19                                             | (m/V) <sup>2</sup>            | x | x   | x         |
| Ub1    | -1.0e-18                                            | (m/V) <sup>2</sup>            | x | x   | -7.61e-18 |
| Uc     | -0.0465 V <sup>-1</sup> for MOBMOD=1; -             | $V^{-1}$ and m/V <sup>2</sup> | x | x   | x         |

|              | 0.0465e-9 m/V <sup>2</sup> for MOBMOD=0 and 2                                          |                                          |   |    |    |
|--------------|----------------------------------------------------------------------------------------|------------------------------------------|---|----|----|
| Uc1          | -0.056 V <sup>-1</sup> for MOBMOD=1; -<br>0.056e-9 m/V <sup>2</sup> for MOBMOD=0 and 2 | $V^{-1}$ and m/ $V^2$                    | x | x  | x  |
| U0           | 0.067 for NMOS; 0.025 for PMOS                                                         | m <sup>2</sup> /(V*s)                    | x | x  | x  |
| Eu           | 1.67 (NMOS); 1.0(PMOS)                                                                 |                                          | x | x  | x  |
| Ute          | -1.5                                                                                   |                                          | x | x  | x  |
| Voff         | -0.08                                                                                  | V                                        | x | x  | x  |
| Minv         | 0                                                                                      |                                          | x | x  | x  |
| Voffl        | 0.0                                                                                    | V*m                                      | x | x  | x  |
| Tnom         | 25                                                                                     | °C                                       | x | 27 | 27 |
| Trise        | 0.0                                                                                    | °К                                       | - | -  | x  |
| Cgso         | calculated                                                                             | F/m                                      | x | x  | x  |
| Cgdo         | calculated                                                                             | F/m                                      | x | x  | x  |
| Cgbo         | 0.0                                                                                    | F/m                                      | x | x  | x  |
| Xpart        | 0                                                                                      |                                          | x | 1  | x  |
| Delta        | 0.01                                                                                   | V                                        | x | x  | x  |
| Rsh          | 0.0                                                                                    | ohmsV <sup>-1</sup> and m/V <sup>2</sup> | x | x  | x  |
| Rdsw         | 200.0                                                                                  | ohms × $\mu m^{Wr}$                      | x | x  | x  |
| Rdswmin      | 0.0                                                                                    | ohms × µm <sup>Wr</sup>                  | x | x  | x  |
| Rsw          | 100.0                                                                                  | ohms × µm <sup>Wr</sup>                  | x | x  | x  |
| Rdw          | 100.0                                                                                  | ohms × µm <sup>Wr</sup>                  | x | x  | x  |
| Rdwmin       | 0.0                                                                                    | ohms × µm <sup>Wr</sup>                  | x | x  | x  |
| Rswmin       | 0.0                                                                                    | ohms × µm <sup>Wr</sup>                  | x | x  | x  |
| Prwg         | 1.0                                                                                    | V <sup>-1</sup>                          | x | x  | x  |
| Prwb         | 0.0                                                                                    | V <sup>(-1/2)</sup>                      | x | x  | x  |
| Prt          | 0.0                                                                                    |                                          | x | x  | x  |
|              |                                                                                        | ohms × µm <sup>Wr</sup>                  |   |    |    |
| Eta0<br>Etab | 0.08                                                                                   | 1                                        | X | x  | X  |
|              |                                                                                        | V <sup>-1</sup>                          | x | X  | ×  |
| Pclm         | 1.3                                                                                    |                                          | x | X  | x  |
| Pdiblc1      | 0.39                                                                                   |                                          | X | X  | x  |
| Pdiblc2      | 0.0086                                                                                 | V <sup>-1</sup>                          | X | X  | x  |
| Pdiblcb      | 0.0                                                                                    |                                          | X | X  | x  |
| Fprout       | 0.0                                                                                    | V/m <sup>(1/2)</sup>                     | x | x  | x  |
| Pdits        | 0.0                                                                                    | V <sup>-1</sup>                          | x | x  | x  |
| Pditsl       | 0.0                                                                                    | m <sup>-1</sup>                          | x | x  | x  |
| Pditsd       | 0.0                                                                                    | V <sup>-1</sup>                          | x | x  | x  |
| Pscbe1       | 4.24e-8                                                                                | V/m                                      | x | x  | x  |
| Pscbe2       | 1.0e-5                                                                                 | m/V                                      | x | x  | x  |
| Pvag         | 0                                                                                      |                                          | x | x  | x  |
| Jss          | 1.0e-4                                                                                 | A/m <sup>2</sup>                         | x | x  | x  |
| Jsws         | 0.0                                                                                    | A/m                                      | x | x  | x  |
| Jswgs        | 0.0                                                                                    | A/m                                      | x | x  | x  |
| Pbs          | 1.0                                                                                    | V                                        | x | x  | x  |
| Njs          | 1.0                                                                                    |                                          | x | x  | x  |

| Xtis   | 3.0     |                   | x | x | x |
|--------|---------|-------------------|---|---|---|
| Mjs    | 0.5     |                   | x | x | x |
| Pbsws  | 1.0     | V                 | x | x | x |
| Mjsws  | 0.33    |                   | x | x | x |
| Pbswgs | Pbsws   | V                 | x | x | x |
| Mjswgs | Mjsws   |                   | x | x | x |
| Cjs    | 5.0e-4  | F/m <sup>2</sup>  | x | x | x |
| Cjsws  | 5.0e-10 | F/m               | x | x | x |
| Cjswgs | Cjsws   | F/m               | x | x | x |
| Jsd    | Jss     | A/m <sup>2</sup>  | x | x | x |
| Jswd   | Jsws    | A/m               | x | x | x |
| Jswgd  | Jswgs   | A/m               | x | x | x |
| Pbd    | Pbs     | V                 | x | x | x |
| Njd    | 1       |                   | x | x | x |
| Xtid   | Xtis    |                   | x | x | x |
| Mjd    | Mjs     |                   | x | x | x |
| Pbswd  | Pbsws   | V                 | x | x | x |
| Mjswd  | Mjsws   |                   | x | x | x |
| Pbswgd | Pbsws   | V                 | x | x | x |
| Mjswgd | Mjswgs  |                   | x | x | x |
| Cjd    | Cjs     | F/m <sup>2</sup>  | x | x | x |
| Cjswd  | Cjsws   | F/m               | x | x | x |
| Cjswgd | Cjsws   | F/m               | x | x | x |
| Vfbcv  | -1.0    | V                 | x | x | x |
| Vfb    | -1.0    | V                 | x | x | x |
| Tpb    | 0.0     | V/K               | x | x | x |
| Тсј    | 0.0     | K <sup>-1</sup>   | x | x | x |
| Tpbsw  | 0.0     | V/K               | x | x | x |
| Tcjsw  | 0.0     | K <sup>-1</sup>   | x | x | x |
| Tpbswg | 0.0     | V/K               | x | x | x |
| Tcjswg | 0.0     | K <sup>-1</sup>   | x | x | x |
| Acde   | 1.0     | m/V               | x | x | x |
| Moin   | 15      | ,                 | x | x | x |
| Noff   | 1       |                   | x | x | x |
| Voffcv | 0.0     | v                 | x | x | x |
| Dmcg   | 0.0     | m                 | x | x | x |
| Dmci   | Dmcg    | m                 | x | x | x |
| Dmdg   | 0.0     | m                 | x | x | x |
| Dmcgt  | 0.0     | m                 | x | x | x |
| Xgw    | 0.0     | m                 | x | x | x |
| Xgl    | 0.0     | m                 | x | x | x |
| Rshg   | 0.1     | Ohms <sup>2</sup> | x | x | x |
| Ngcon  | 1       |                   | x | x | x |
| Xrcrg1 | 12      |                   | x | x | x |
| Xrcrg2 | 1       |                   | x | x | x |
| Xw     | 0.0     | m                 | x | x | x |
| XI     | 0.0     | m                 | x | x | x |
|        | i       | 143               |   | i |   |

| Lambda †<br>Vtl † | 0.0<br>2.0e5     | m <sup>3/V*s</sup><br>m/s | ~ | ~ | v |
|-------------------|------------------|---------------------------|---|---|---|
|                   | 5.0e-9           |                           | X | x | x |
|                   |                  | m                         | X | X | X |
| Xn †              | 3.0              |                           | X | X | X |
| Lint              | 0.0              | m                         | x | X | x |
|                   | 0.0              | m                         | X | x | X |
| Llc               |                  | m                         | X | X | X |
| Lln               | 1                |                           | X | X | X |
| Lw                | 0.0              | m                         | x | X | X |
| Lwc               | Lw               | m                         | x | x | X |
| Lwn               | 1                |                           | x | x | X |
| Lwl               | 0.0              | m                         | X | X | X |
| Lwlc              | Lwl              | m                         | x | x | X |
| Lmin              | 0.0              | m                         | x | x | X |
| Lmax              | 1.0              | m                         | x | x | X |
| Wr                | 1                |                           | x | x | x |
| Wint              | 0.0              | m                         | x | x | × |
| Dwg               | 0.0              | m/V                       | x | x | x |
| Dwb               | 0.0              | m/V <sup>(1/2)</sup>      | x | x | x |
| WI                | 0.0              | m                         | x | x | x |
| Wlc               | WI               | m                         | x | x | x |
| WIn               | 1                |                           | x | x | x |
| Ww                | 0.0              | m                         | x | x | x |
| Wwc               | Ww               | m                         | x | x | x |
| Wwn               | 1                |                           | x | x | x |
| Wwl               | 0.0              | m                         | x | x | x |
| Wwlc              | Wwl              | m                         | x | x | x |
| Wmin              | 0.0              | m                         | x | x | x |
| Wmax              | 1.0              | m                         | x | x | x |
| B0                | 0.0              | m                         | x | x | x |
| B1                | 0.0              | m                         | x | x | x |
| Cgsl              | 0.0              | F/m                       | x | x | x |
| Cgdl              | 0.0              | F/m                       | x | x | x |
| Ckappas           | 0.6              | V                         | x | x | x |
| Ckappad           | Ckappas          | V                         | x | x | x |
| Cf                | calculated       | F/m                       | x | x | x |
| Clc               | 1.0e-7           | m                         | x | x | x |
| Cle               | 0.6              |                           | x | x | x |
| Dwc               | Wint             | m                         | x | x | x |
| DIc               | Lint             | m                         | x | x | x |
| Dlcig             | Lint             | m                         | x | x | x |
| Dwj               | Dwc (in CVmodel) |                           | x | x | x |
| Alpha0            | 0.0              | A*m/V                     | x | x | x |
| Alpha0<br>Alpha1  | 0.0              | A/V                       | x | x | × |
| Beta0             | 30.0             | V                         | x | x | x |
| Agidl             | 0.0              |                           | x | x | x |
|                   |                  | ohms <sup>-1</sup>        |   |   |   |
| Bgidl             | 2.3e9            | V/m                       | x | x | X |
| Cgidl             | 0.5              | V <sup>3</sup>            | x | x | x |

Advanced Design System 2011.01 - Netlist Translator for SPICE and Spectre

|           | Auvalieed Design Sys         | Sem 2011.01 - Neu      | ist iralista |   |                              |
|-----------|------------------------------|------------------------|--------------|---|------------------------------|
| Egidl     | 0.8                          | V                      | x            | x | x                            |
| Aigc      | 0.43 (NMOS) and 0.31 (PMOS)  | (F s 2/g)0.5m-<br>1V-1 | x            | x | 0.054 (NMOS) and 0.31 (PMOS) |
| Bigc      | 0.054 (NMOS) and 0.24 (PMOS) | (F s 2/g)0.5m-<br>1V-1 | x            | x | x                            |
| Cigc      | 0.075(NMOS) and 0.03(PMOS)   | V <sup>-1</sup>        | x            | x | x                            |
| Aigsd     | 0.43(NMOS) and (0.31PMOS)    | (F s 2/g)0.5m-1        | x            | x | x                            |
| Bigsd     | 0.054(NMOS) and 0.024(PMOS)  | (F s 2/g)0.5m-<br>1V-1 | x            | x | x                            |
| Cigsd     | 0.075(NMOS) and 0.03(PMOS)   | V <sup>-1</sup>        | x            | x | x                            |
| Aigbacc   | 0.43                         | (F s 2/g)0.5m-1        | x            | x | x                            |
| Bigbacc   | 0.054                        | (F s 2/g)0.5m-<br>1V-1 | x            | x | x                            |
| Cigbacc   | 0.075                        | V <sup>-1</sup>        | x            | x | x                            |
| Aigbinv   | 0.35                         | (F s 2/g)0.5m-1        | x            | x | x                            |
| Bigbinv   | 0.03                         | (F s 2/g)0.5m-<br>1V-1 | x            | x | x                            |
| Cigbinv   | 0.006                        | V <sup>-1</sup>        | x            | x | x                            |
| Nigc      | 1                            |                        | x            | x | x                            |
| Nigbinv   | 3                            |                        | x            | x | x                            |
| Nigbacc   | 1                            |                        | x            | x | x                            |
| Ntox      | 1                            |                        | x            | x | x                            |
| Eigbinv   | 1.1                          | V                      | x            | x | x                            |
| Pigcd     | 1                            |                        | x            | x | x                            |
| Poxedge   | 1                            |                        | x            | x | x                            |
| ljthdfwd  | ljthsfwd                     |                        | x            | x | x                            |
| ljthsfwd  | 0.1                          | A                      | x            | x | x                            |
| ljthdrev  | ljthsrev                     | A                      | x            | x | x                            |
| ljthsrev  | 0.1                          | A                      | x            | x | x                            |
| Xjbvd     | Xjbvs                        |                        | x            | x | x                            |
| Xjbvs     | 1.0                          |                        | x            | x | x                            |
| Bvd       | Bvs                          | V                      | x            | x | x                            |
| Bvs       | 10.0                         | V                      | x            | x | x                            |
| Gbmin     | 1.0e-12                      | ohms <sup>-1</sup>     | x            | x | x                            |
| Rbdb      | 50.0                         | ohms                   | x            | x | x                            |
| Rbpb      | 50.0                         | ohms                   | x            | x | x                            |
| Rbsb      | 50.0                         | ohms                   | x            | x | x                            |
| Rbps      | 50.0                         | ohms                   | x            | x | x                            |
| Rbpd      | 50.0                         | ohms                   | x            | x | x                            |
| Llambda † | 0.0                          |                        | x            | x | x                            |
| Lvtl †    | 0.0                          |                        | x            | x | x                            |
| Lxn †     | 0.0                          |                        | x            | x | x                            |
| Wlambda + | 0.0                          |                        | x            | x | x                            |
| Wvtl †    | 0.0                          |                        | x            | x | x                            |
| Wxn †     | 0.0                          |                        | x            | x | x                            |
| Plambda † | 0.0                          |                        | x            | x | x                            |
| Pvtl †    | 0.0                          |                        | x            | x | x                            |
| Pxn †     | 0.0                          |                        | x            | x | x                            |
| Saref +   | 1.0e-6                       | m                      | x            | x | x                            |

| Sbref †       | 1.0e-6                              | m                  | x   | x | X |
|---------------|-------------------------------------|--------------------|-----|---|---|
| Wlod †        | 0.0                                 | m                  | x   | x | x |
| Ku0 †         | 0.0                                 | m                  | x   | x | x |
| Kvsat †       | 0.0                                 | m                  | x   | x | x |
| Kvth0 †       | 0.0                                 | V*m                | x   | x | x |
| Tku0 †        | 0.0                                 |                    | x   | x | x |
| Llodku0 +     | 0.0                                 |                    | x   | x | x |
| Wlodku0 +     | 0.0                                 |                    | x   | x | x |
| Llodvth +     | 0.0                                 |                    | x   | x | x |
| Wlodvth +     | 0.0                                 |                    | x   | x | x |
| Lku0 †        | 0.0                                 |                    | x   | x | x |
| Wku0 †        | 0.0                                 |                    | x   | x | x |
| Pku0 †        | 0.0                                 |                    | x   | x | x |
| Lkvth0 +      | 0.0                                 |                    | x   | x | x |
| Wkvth0 +      | 0.0                                 |                    | x   | x | x |
| Pkvth0 +      | 0.0                                 |                    | x   | x | x |
| Stk2 †        | 0.0                                 | m                  | x   | x | x |
| Lodk2 †       | 1.0                                 |                    | x   | x | x |
| Steta0 +      | 0.0                                 | m                  | x   | x | x |
| Lodeta0 +     | 1.0                                 |                    | x   | x | x |
| Noia          | 6.25e41 for NMOS; 6.188e40 for PMOS | (eV)-1S1-EFm-<br>3 | x   | x | x |
| Noib          | 3.125e26 for NMOS; 1.5e25 for NMOS  | (eV)-1S1-EFm-<br>3 | x   | x | x |
| Noic          | 8.75e9                              | (eV)-1S1_EFm       | x x | x | x |
| Tnoia         | 1.5                                 |                    | x   | x | x |
| Tnoib         | 3.5                                 |                    | x   | x | x |
| Rnoia †       | 0.577                               |                    | x   | x | x |
| Rnoib †       | 0.37                                |                    | x   | x | x |
| Ntnoi         | 1                                   |                    | x   | x | x |
| Em            | 4.1e7                               | V/m                | x   | x | x |
| Ef            | 1                                   |                    | x   | x | x |
| Af            | 1                                   |                    | x   | x | x |
| Kf            | 0.0                                 |                    | x   | x | x |
| Ud            | 1.00E+14                            | m-2                | x   | x | x |
| Ud1           | 0                                   | m-2                | x   | x | x |
| Up            | 0                                   | m-2                | x   | x | x |
| Lp            | 1.00E-8                             | m                  | x   | x | x |
| Tvoff         | 0                                   | K-1                | x   | x | x |
| Tvfbsdoff     | 0                                   | K-1                | x   | x | x |
| Lud           | 0                                   |                    |     |   |   |
| Lud1          | 0                                   |                    |     |   |   |
| Lup           | 0                                   |                    |     |   |   |
| L1p           | 0                                   |                    |     |   |   |
| LTP<br>Ltvoff | 0                                   |                    | v   | × | x |
|               | 0                                   |                    | X   | x |   |
| Ltvbsdoff     |                                     |                    | X   | x | x |
| Wud<br>Wud1   | 0                                   |                    |     |   |   |
| VVIICI I      | 0                                   |                    | 1   | 1 | 1 |

|            |         |     |   |   | -      |
|------------|---------|-----|---|---|--------|
| Wip        | 0       |     |   |   |        |
| Wtvoff     | 0       |     | x | x | x      |
| Wtvfbsdoff | 0       |     | x | x | x      |
| Pud        | 0       |     |   |   |        |
| Pud1       | 0       |     |   |   |        |
| Pup        | 0       |     |   |   |        |
| P1p        | 0       |     |   |   |        |
| Ptvoff     | 0       |     | x | x | x      |
| Ptvfbsdoff | 0       |     | x | x | x      |
| Rbps0      | 50      | ohm | x | x | x      |
| Rbps1      | 0       |     | x | x | x      |
| Rbpsw      | 0       |     | x | x | x      |
| Rbpsnf     | 0       |     | x | x | x      |
| Rbpd0      | 50      | ohm | x | x | x      |
| Rbpd1      | 0       |     | 1 | 1 |        |
| Rbpdw      | 0       |     | x | x | x      |
| Rbpdnf     | 0       |     | x | x | x      |
| Rbpbx0     | 100     | ohm | x | x | x      |
| Rbpbx1     | 0       |     |   |   |        |
| Rbpbxw     | 0       | 1   | x | x | x      |
| Rbpbxnf    | 0       |     | x | x | x      |
| Rbpby0     | 100     | ohm | x | x | x      |
| Rbpby0     | 0       |     | x | x | x      |
| Rbpbyw     | 0       |     | x | x | x      |
| Rbpbyw     | 0       |     | x | x | x      |
| Rbsbx0     | 100     | ohm | x | x | x      |
| Rbsby0     | 100     | ohm | x | x | x      |
| Rbdbx0     | 100     | ohm | x | x | x      |
| Rbdby0     | 100     | ohm | x | x | x      |
| Rbsdbx1    | 0       |     | x | x | x      |
| Rbsdbxu    | 0       |     | x | x |        |
| Rbsdbxmf   | 0       |     | x | x | x<br>x |
| Rbsdby1    | 0       |     |   |   |        |
|            | 0       |     | x | x | x      |
| Rbsdbyw    |         |     | x | x | x      |
| Rbsdbynf   | 0       |     | x | x | x      |
| Wpemod     | 0       |     | x | x | x      |
| Web        | 0       |     | x | x | x      |
| Wec        | 0       |     | x | x | x      |
| Ktvh0we    | 0       |     | x | x | x      |
| K2we       | 0       |     | x | x | x      |
| Ku0we      | 0       |     | x | X | X      |
| Scref      | 1.00E-6 | m   | x | X | x      |
| Lkvth0we   | 0       |     | x | x | x      |
| Lk2we      | 0       |     | x | x | x      |
| Lku0we     | 0       |     | x | x | x      |
| Wkvth0we   | 0       |     | x | x | x      |
| Wk2we      | 0       |     |   |   |        |
| Wku0we     | 0       | 147 | x | x | x      |

| Pkvth0we                      | 0                                                                                                    |                                           | x                         | x           | x                 |
|-------------------------------|----------------------------------------------------------------------------------------------------|-------------------------------------------|---------------------------|-------------|-------------------|
| Pk2we                         | 0                                                                                                    |                                           | x                         | х           | x                 |
| Pku0we                        | 0                                                                                                    |                                           | x                         | x           | x                 |
| parameters h<br>latest parame | meters are new for BSIM4.3.0 which has<br>as not been verified in other simulators<br>eters were not available at release time<br>on to determine the appropriate transla | s, since the updat<br>. Please refer to t | es for othe<br>the SPICE/ | er simulato | rs containing the |

**1** Note The default value of the *Version* parameter for each simulator changes for each vendor's specific version. Generally this will be the latest release of the BSIM4 model in that version.

# **C\_Model:Capacitor Model**

The SPICE C and Spectre capacitor models are translated to the ADS C\_Model. For translation information on the capacitor device, refer to the *Cxxxxxxx* (netlist) for SPICE and the *Capacitor Device* (netlist) for Spectre.

For more information on the ADS model, place the model in a schematic and choose **Edit** > **Component** > **Edit Component Parameters** to view the model parameters. You can also click **Help** in the component editor dialog box for additional information.

#### **Example SPICE Command Line:**

.model Cmodel1 c CJ=5e-5

#### **Example Spectre Command Line:**

model proc\\_cap capacitor c=2u tc1=1.2e-8 tnom=25 w=4u l=4u cjsw=2.4e-10

#### SPICE and Spectre Dialect and Netlist Syntax:

| Spice2/3: | .model mname c [param= value]*        |
|-----------|---------------------------------------|
| PSpice:   | .model mname cap [param= value]*      |
| HSpice:   | .model mname c [param= value]*        |
| Spectre:  | model mname capacitor [param= value]* |

#### **ADS Netlist Syntax:**

model mname C\_Model [param= value]\*

#### **ADS Schematic Symbol:**

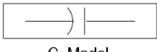

C\_Model

For information on parameter format, refer to Using Parameter Mapping Tables to Understand a Translation (netlist).

| ADS    | Default         | Unit                    | Spice2/3  | PSpice               | HSpice            | Spectre                   |
|--------|-----------------|-------------------------|-----------|----------------------|-------------------|---------------------------|
| С      | 1e-12<br>(1 pF) | F                       | С         | CAP                  | CAP (0 F)         | c 0.0 F                   |
| Cj     | 0.0             | F/m <sup>2</sup>        | x         | -                    | COX (see comment) | cj 0.0 F/m <sup>2</sup>   |
| Cjsw   | 0.0             | F/m                     | x         | -                    | CAPSW             | cjsw 0.0 F/m              |
| Length |                 | m                       | -         | -                    | x                 | l 0.0 m                   |
| Width  |                 | m                       | DEFW=1e-6 | -                    | x                 | w 0.0 m                   |
| Narrow | 0.0             | m                       | x         | -                    | DEL               | etch 0.0 m                |
| Coeffs | list(0,0,)      | 1/V, 1/V <sup>2</sup> , | -         | -                    | -                 | coeffs [0 0]              |
| Tnom   | 25              | °C                      | -         | -                    | TREF (°C)         | tnom set by options °C    |
| Trise  | 0.0             | °C                      | -         | -                    | -                 | trise 0.0°C               |
| TC1    | 0.0             | 1/°C                    | -         | (0°C <sup>-1</sup> ) | x                 | tc1 0.0 1/°C              |
| TC2    | 0.0             | 1/°C <sup>2</sup>       | -         | (0°C <sup>-2</sup> ) | x                 | tc2 0.0 1/°C <sup>2</sup> |
| Scale  | 1               |                         | -         | -                    | -                 | scalec 1                  |

## **SPICE Comments:**

If the Cj parameter is not given, it will be calculated by the translator using the *di* and *thick* parameters. ADS does not have di or thick parameters.

If cox is non-zero, Cj=cox. Otherwise, Cj=cj\_eqn which is calculated as follows:

 $cj_eqn = \begin{cases} (di) \cdot eps0/(thick) & \text{if } di \neq 0 \\ 3.9 \cdot eps0/(thick) & \text{if } di = 0 \end{cases}$ 

If the Scale parameter is given, the capacitance is set to *value* \* *scale* .

When the referenced model is not present in the netlist, the netlist translator fails to recognize the resistor model in the following syntax:

c1 1 2 cmodel

The translator assumes that it is a variable name for the capacitance value. To correct your imported schematic, manually move the model name to the parameter Model. To correct the ADS Netlist, use the following netlist syntax:

cmodel:c1 1 2 [param=value]\*

To prevent the problem, ensure that the netlist translator has access to a model statement so it can verify that "cmodel" is a model. This can be a dummy statement without parameters such as the following:

.model cmodel C

or a .INC reference to an include file with the model available.

# **Diode\_Model:PN-Junction Diode Model**

The SPICE D and Spectre diode models are translated to the ADS Diode\_Model. For translation information on the diode device, refer to *Dxxxxxxx* (netlist) for SPICE and *Diode Device* (netlist) for Spectre.

For more information on the ADS model, place the model in a schematic and choose **Edit** > **Component** > **Edit Component Parameters** to view the model parameters. You can also click **Help** in the component editor dialog box for additional information.

.model Dmodel d is=10e-15

#### **Example Spectre Command Line:**

model pdiode diode is=1.8e-8 rs=1.43 n=1.22 nz=2.31 ...

#### SPICE and Spectre Dialect and Netlist Syntax:

| Spice2/3: | .model mname d [param= value]*             |
|-----------|--------------------------------------------|
| PSpice:   | .model mname d [param= value]*             |
| HSpice:   | .model mname d LEVEL=[1 3] [param= value]* |
| Spectre:  | model mname diode [param= value]*          |

#### **ADS Netlist Syntax:**

model mname Diode [param= value]\*

#### **ADS Schematic Symbol:**

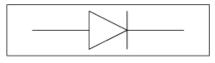

Diode\_Model

#### **Model Parameters:**

| ADS     | Default      | Unit | Spice2/3 | PSpice | HSpice                        | Spectre        |
|---------|--------------|------|----------|--------|-------------------------------|----------------|
| Level   | 1            |      | -        | -      | x                             | level 1        |
| Is      | 1e-14        | A    | x        | x      | JS                            | is 10e-14 A    |
| Rs      | 0.0          | ohms | x        | x      | x                             | rs 0.0 ohms    |
| N       | 1.0          |      | x        | x      | x                             | n 1.0          |
| Tt      | 0.0          | sec  | x        | x      | x                             | tt 0.0 sec     |
| Сјо     | 0.0          | F    | x        | x      | CJ, CJA                       | cjo 0.0 F      |
| Vj      | 1.0          | V    | x        | x      | PB, PHI, PHA<br>(0.8 V)       | vj 1.0 V<br>pb |
| М       | 0.5          |      | x        | x      | MJ, EXA                       | m 0.5          |
| Fc      | 0.5          |      | x        | x      | x                             | fc 0.5         |
| Imax    | 1.0          | A    | -        | -      | EXPLI (0 amp/m <sup>2</sup> ) | imax 1.0 A     |
| Isr     | 0.0          | A    | -        | x      | -                             | -              |
| Nr      | 2.0          |      | -        | x      | -                             | -              |
| Ikf     | infinity (0) | А    | -        | x      | IK, JBF A/m <sup>2</sup>      | ik infinity A  |
| Ikr     | 0.0          | A    | -        | -      | JBR                           | -              |
| IkModel |              |      | -        | 1      | 2                             | -              |
| Bv      | infinity (0) | V    | x        | x      | VB, VAR, VRB                  | bv infinity V  |
| Ibv     | 0.001        | A    | x        | 1e-10  | IB                            | ibv 0.001 A    |

| Nbv     | 1.0     |                   | - | X          | N                                              | nz 1.0                 |
|---------|---------|-------------------|---|------------|------------------------------------------------|------------------------|
| Ibvl    | 0.0     | A                 | - | x          | -                                              | -                      |
| Nbvl    | 1.0     |                   | - | x          | -                                              | -                      |
| Kf      | 0.0     |                   | x | x          | x                                              | kf 0.0                 |
| Af      | 1.0     |                   | x | x          | x                                              | af 1.0                 |
| Ffe     | 1.0     |                   | - | -          | ISP                                            | -                      |
| Jsw     | 0.0     | A                 | - | -          | CJP                                            | isw 0.0 A              |
| Cjsw    | 0.9     | F                 | - | -          | Сјр                                            | cjsw 0.0 F             |
| Msw     | 0.33    |                   | - | -          | EXP, MJSW                                      | mjsw 0.33              |
| Vjsw    | 1.0     | V                 | - | -          | PHP                                            | vjsw 1.0 V             |
| Fcsw    | 0.5     |                   | - | -          | FCS                                            | fc 0.5                 |
| Area    | 1.0     |                   | - | -          | x                                              | area 1                 |
| Periph  | 0       |                   | - | -          | РЈ                                             | perim 0                |
| Width   |         | m                 | - | -          | W                                              | -                      |
| Length  |         | m                 | - | -          | L                                              | -                      |
| Dwl     |         |                   | - | -          | XW                                             | -                      |
| Shrink  |         |                   | - | -          | x                                              | -                      |
| Tnom    | 25      | °C                | x | T_measured | TREF                                           | tnom set by options °C |
| Trise   | 0.0     | °C                | - | -          | -                                              | trise 0.0°C            |
| Tlev    | 0       |                   | - | -          | x                                              | tlev 0                 |
| Tlevc   | 0       |                   | - | -          | x                                              | tlevc 0                |
| Xti     | 3.0     |                   | x | x          | x                                              | xti 3.0                |
| Pt      | 3.0     |                   | - | -          | -                                              | x                      |
| Eg      | 1.11    | eV                | x | x          | 1.11 eV if<br>TLEV=0,1<br>1.16 eV if<br>TLEV=2 | eg 1.11 eV             |
| EgAlpha | 7.02e-4 | V/°K              | - | -          | GAP1                                           | gap1 7.02e-4 V/°K      |
| EgBeta  | 1108    | К                 | - | -          | GAP2                                           | gap2 1108 K            |
| Тсјо    | 0.0     | 1/°C              | - | -          | СТА                                            | cta 0.0 1/°C           |
| Tcjsw   | 0.0     | 1/°C              | - | -          | СТР                                            | ctp 0.0 1/°C           |
| Ttt1    |         | 1/°C              | - | -          | x                                              | -                      |
| Ttt2    |         | 1/°C <sup>2</sup> | - | -          | x                                              | -                      |
| Tm1     | 0.0     | 1/°C              | - | -          | x                                              | -                      |
| Tm2     |         | 1/°C2             |   | -          | x                                              | -                      |
| Tvj     |         | 1/°C              | - | -          | ТРВ                                            | pta 0.0 V/°C           |
| Tvjsw   |         | 1/°C              | - | -          | Tphb                                           | ptp 0.0 V/°C           |
| Trs     |         | 1/°C              | - | -          | x                                              | trs 0.0 1/°C           |
| Tbv     | 0.0     | 1/°C              | - | _          | TCV                                            | tbv1 0.0 1/°C          |
| wBv     | 0.0     | V                 | _ | _          | -                                              | bvj infinity V         |

## Spectre Comments

If *Eg* is not given and *Tlev* is 0, 1, or not given, Spectre uses a proprietary model for temperature effects. Under these conditions the simulation results for Spectre will deviate from ADS as the simulation temperature varies from Tnom. In this case the model cards will need to be extracted for accurate simulation.

# BJT, HICUM, Mextram, VBIC, and STBJT Models for Spectre

Advanced Design System 2011.01 - Netlist Translator for SPICE and Spectre This section contains detailed parameter information for the BJT models:

- BJT\_Model: Bipolar Transistor Model (netlist)
- HICUM\_Model: HICUM Bipolar Transistor Model (netlist)
- Mextram\_Model:Mextram Model (netlist)
- Mextram\_504\_Model:Mextram 504 Model (netlist)
- VBIC\_Model: VBIC Model (netlist)
- STBJT\_Model: STBJT Model (netlist)

# HICUM\_Model:HICUM Bipolar Transistor Model

The SPICE Q and Spectre models are translated to the ADS NPN or PNP BJT\_Model. For translation information on the BJT device, refer to *Qxxxxxxx* (netlist) for SPICE and *BJT Device* (netlist) for Spectre.

For more information on the ADS model, place the model in a schematic and choose **Edit** > **Component** > **Edit Component Parameters** to view the model parameters. You can also click **Help** in the component editor dialog box for additional information.

#### **Example SPICE Command Line:**

model hicum NPN level=8

#### **Example Spectre Command Line:**

model npnm bht type=npn

#### **SPICE and Spectre Dialect and Netlist Syntax:**

| Spice2/3: | Does not exist.                                                |
|-----------|----------------------------------------------------------------|
| PSpice:   | Does not exist.                                                |
| HSpice:   | .model mname NPN   PNP LEVEL=8 [param= value]*                 |
| Spectre:  | <pre>model mname bht type= [ npn   pnp ] [param= value]*</pre> |

#### **ADS Netlist Syntax:**

model mname HICUM NPN= [ 0 | 1 ] PNP= [ 0 | 1 ] [param= value]\*

#### **ADS Schematic Symbol:**

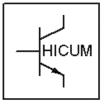

HICUM\_Model

## **Model Parameters:**

| ADS   | Default | Unit | Spice2/3 | PSpice | HSpice   | Spectre           |
|-------|---------|------|----------|--------|----------|-------------------|
| NPN   | YES     |      | NPN      | NPN    | NPN      | type npn          |
| PNP   | NO      |      | NPN      | NPN    | NPN      | type npn          |
| C10   | 2.0e-30 |      | -        | -      | 3.76e-32 | c10 1.0e-28       |
| Qp0   | 2.0e-14 |      | -        | -      | 2.78e-14 | qp0 25.0e-15      |
| Ich   | 1.0e-20 | A    | -        | -      | 2.09e-02 | ich infinity A    |
| Hfe   | 1.0     |      | -        | -      | 1.0      | x                 |
| Hfc   | 1.0     |      | -        | -      | 1.0      | x                 |
| Hjei  | 1.0     |      | -        | -      | 0.0x     | x                 |
| Hjci  | 1.0     |      | -        | -      | 1.0      | x                 |
| Mcf   | 1.0     |      | -        | -      | 1.0x     | x                 |
| Alit  | 0.0     |      | -        | -      | 0.45     | x                 |
| Cjei0 | 0.0     | F    | -        | -      | 8.11e-15 | x                 |
| Vdei  | 0.9     | V    | -        | -      | 0.95     | x                 |
| Zei   | 0.5     |      | -        | -      | 0.5      | x                 |
| Aljei | 2.5     |      | -        | -      | 1.8      | aljei 2.4         |
| Cjci0 | 0.0     | F    | -        | -      | 1.16e-15 | cjci0 2.0e-15 F   |
| Vdci  | 0.7     | V    | -        | -      | 0.8      | x                 |
| Zci   | 0.4     |      | -        | -      | 0.333    | x                 |
| Vptci | 1.0e3   | V    | -        | -      | 416      | vptci infinity V  |
| Т0    | 5.0e-12 | sec  | -        | -      | 4.75e-12 | t0 8.0e-12 sec    |
| Dt0h  | 0.0     | sec  | -        | -      | 2.1e-12  | dt0h 2.0e-12 sec  |
| Tbvl  | 0.0     | sec  | -        | -      | 40e-12   | tbvl 4.0e-12 sec  |
| Tef0  | 0.0     | sec  | -        | -      | 1.8e-12  | tef0 1.0e-12 sec  |
| Gtfe  | 1.0     |      | -        | -      | 1.4      | x                 |
| Thcs  | 0.0     | sec  | -        | -      | 3.0e-11  | thcs 30.0e-12 sec |
| Alhc  | 0.1     |      | -        | -      | 0.75     | alhc 0.7          |
| Fthc  | 0.0     |      | -        | -      | 0.6      | fthc 0.6          |
| Alqf  | 0.0     |      | -        | -      | 0.225    | x                 |
| Rci0  | 150.1   | Ohm  | -        | -      | 127.8    | rci0 150.0 Ohm    |
| Vlim  | 0.5     | V    | -        | -      | 0.7      | vlim 0.4 V        |
| Vpt   | 3.0     | V    | -        | -      | 5.0      | x                 |
| Vces  | 0.1     | V    | -        | -      | 0.1      | x                 |
| Tr    | 0.0     | sec  | -        | -      | 1.0e-9   | x                 |
| Ibeis | 1.0e-18 | Α    | -        | -      | 1.16e-20 | ibeis 0.0 A       |
| Mbei  | 1.0     |      | -        | -      | 1.015    | mbei 1.002        |
| Ireis | 0.0     | A    | -        | -      | 1.16e-6  | x                 |
| Mrei  | 2.0     |      | -        | -      | 2.0      | x                 |

| Ibcis  | 1.0e-16 | A   | - |   |           | ibcis 0.0 A      |
|--------|---------|-----|---|---|-----------|------------------|
| Mbci   | 1.0     |     | - | - | 1.015     | mbci 1.5         |
| Favl   | 0.0     | 1/V | - | - | 1.186     | x                |
| Qavl   | 0.0     |     | - | - | 1.11e-14  | x                |
| Rbi0   | 0.0     | Ohm | - | - | 0         | x                |
| Fdqr0  | 0.0     |     | - | - | 0.0       | fdqr0 0.2        |
| Fgeo   | 0.6557  |     | - | - | 0.73      | x                |
| Fqi    | 1.0     |     | _ | _ | 0.9055    | ^<br>fqi 0.75    |
| Fcrbi  | 0.0     |     | _ | _ | 0.0       | fcrbi 0.2        |
| Latb   | 0.0     |     | _ | _ | 3.765     | x                |
| Latl   | 0.0     |     | _ |   | 0.342     | x                |
| Cjep0  | 0.0     | F   | - | - | 2.07e-15x |                  |
| Vdep   | 0.9     | V   | - | - | 1.05      |                  |
|        |         | V   | - | - |           | X                |
| Zep    | 0.5     |     | - | - | 0.4       | X                |
| Aljep  | 2.5     |     | - | - | 2.4       | aljep 2.0        |
| Ibeps  | 0.0     | A   | - | - | 3.72e-21  | X                |
| Mbep   | 1.0     |     | - | - | 1.105     | mbep 1.002       |
| Ireps  | 0.0     | A   | - | - | 1e-30     | x                |
| Mrep   | 2.0     |     | - | - | 2.0       | x                |
| Ibets  | 0.0     | A   | - | - | 0         | x                |
| Abet   | 40.0    |     | - | - | 0.0x      | abet 1.0         |
| Cjcx0  | 0.0     | F   | - | - | 5.393e-15 | x                |
| Vdcx   | 0.7     | V   | - | - | 0.7       | x                |
| Zcx    | 0.4     |     | - | - | 0.333     | x                |
| Vptcx  | 1.0e20  | V   | - | - | 100       | vptcx infinity V |
| Ccox   | 0.0     | F   | - | - | 2.97e-15  | x                |
| Fbc    | 0.0     |     | - | - | 0.1526    | fbc 0.7          |
| Ibcxs  | 0.0     | А   | - | - | 4.39e-20  | x                |
| Mbcx   | 1.0     |     | - | - | 1.03      | mbcx 1.5         |
| Ceox   | 0.0     | F   | - | - | 1.13e-15  | x                |
| Rbx    | 0.0     | Ohm | - | - | 0         | x                |
| Re     | 0.0     | Ohm |   | - | 0         | x                |
| Rcx    | 0.0     | Ohm |   | - | 0         | x                |
| Itss   | 0.0     | A   | - | - | 0.0       | x                |
| Msf    | 1.0     |     | _ | _ | 0.0       | x                |
| Msr    | 1.0     |     | _ | _ | 1.0       | x                |
| Iscs   | 0.0     | A   |   | - | 0.0       | x                |
|        |         | A   | - | - |           |                  |
| Msc    | 1.0     |     | - | - | 0.0       | x                |
| Tsf    | 0.0     | -   | - | - | 0.0       | x                |
| Cjs0   | 0.0     | F   | - | - | 3.64e-14  | x                |
| Vds    | 0.6     | V   | - | - | 0.6       | x                |
| Zs     | 0.5     |     | - | - | 0.447     | x                |
| Vpts   | 1.0e20  | V   | - | - | 1000      | vpts infinity V  |
| Rsu    | 0.0     | Ohm | - | - | x         | x                |
| Csu    | 0.0     | F   | - | - | 0         | x                |
| Kf     | 0.0     |     | - | - | 1.43e-8   | x                |
| Af     | 2.0     |     |   | - | 2.0       | x                |
| Krbi   | 1.0     |     | - | - | 1.17      | x                |
| Vgb    | 1.17    | V   | - | - | 1.17      | x                |
| Alb    | 5.0e-3  | 1/K | - | - | 6.3e-3    | x                |
| Zetaci | 0.0     |     | - | - | 1.6       | zetaci 1.6       |
| Alvs   | 0.0     | 1/K | - | - | 1e-3      | alvs 1.0e-3 1/K  |
| Alt0   | 0.0     | 1/K | _ | - |           | x                |

| Advanced Design System | 2011.01 - Netlist Transl | ator for SPICE and Spectre |
|------------------------|--------------------------|----------------------------|
|                        |                          |                            |

| Kt0     | 0.0      | 1/K | - | - | 0       | kt0 0.0                |
|---------|----------|-----|---|---|---------|------------------------|
| Alces   | 0.0      | 1/K | - | - | 0.4e-3  | alces 0.4e-3 1/K       |
| Zetarbi | 0.0      |     | - | - | 0.588   | zetarbi 1.0            |
| Zetarbx | 0.0      |     | - | - | 0.2060  | zetarbx 0.3            |
| Zetarcx | 0.0      |     | - | - | 0.2330  | zetarcx 0.3            |
| Zetare  | 0.0      |     | - | - | 0       | zetare 0.3             |
| Alfav   | 0.0      | 1/K | - | - | 8.25e-5 | x                      |
| Alqav   | 0.0      | 1/K | - | - | 1.96e-4 | x                      |
| Tnom    | ckt temp | С   | - | - | 0       | tnom Set by options °C |
| Trise   | 0.0      | °C  | - | - | -       | trise 0.0°C            |
| Rth     | 0.0      | Ohm | - | - | 0       | rth 0.0 K/W            |
| Cth     | 0.0      | F   | - | - | 0       | cth 0.0 J/K            |

# JFET\_Model:Junction Field Effect Transistor Model

The SPICE J and Spectre jfet models are translated to the ADS JFET\_Model. For translation information on the JFET device, refer to *Jxxxxxxx* (netlist) for SPICE or *JFET Device* (netlist) for Spectre.

For more information on the ADS model, place the model in a schematic and choose **Edit** > **Component** > **Edit Component Parameters** to view the model parameters. You can also click **Help** in the component editor dialog box for additional information.

**Example SPICE Command Line:** 

.model Jmodel1 NJF Vto=-2.0

**Example Spectre Command Line:** 

model jmod jfet beta=9e-5 lambda=0 type=n

#### SPICE and Spectre Dialect and Netlist Syntax:

| Spice2/3: | .model mname NJF PJF [param= value]*                |
|-----------|-----------------------------------------------------|
| PSpice:   | .model mname NJF PJF [param= value]*                |
| HSpice:   | .model mname NJF PJF LEVEL=1 [param= value]*        |
| Spectre   | model mname jfet type= [ n   p ] ** [param= value]* |

#### **ADS Netlist Syntax:**

model mname JFET NFET=[0|1] PFET=[0|1] [param= value]\*

**ADS Schematic Symbol:** 

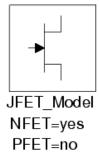

#### **Model Parameters:**

For information on parameter format, refer to *Using Parameter Mapping Tables to Understand a Translation* (netlist).

JFET\_Model Parameters

| The value of Design Dystem 2011.01 Themst Translator for Drive and Design | Advanced Design System | n 2011.01 - Netlist | Translator for S | PICE and Spectre |
|---------------------------------------------------------------------------|------------------------|---------------------|------------------|------------------|
|---------------------------------------------------------------------------|------------------------|---------------------|------------------|------------------|

|                                                                                                    | =т)              |
|----------------------------------------------------------------------------------------------------|------------------|
| NumberImage: stateImage: state <th< td=""><td>_ ' )</td></th<>                                                                                                    | _ ' )            |
| Vto-2.0Vxxxvto -2.0 VBeta1e-4A/V2xxxbeta 1e-4 ALambda0.01/Vxxxlambda 0.0Rd0.0ohmsxxxrd 0.0 OhmRs0.0ohmsxxxrd 0.0 OhmIs1e-14AxxxsCgs0.0Fxxxcgs 0.0 FCgd0.0Fxxxcgd 0.0 FPb1.0Vxx0.8 Vpb 1.0 VFc0.5rxxxfc 0.5Tnom25°CxT_measured-tom Set b                                                                                                    | ET)              |
| Beta1e-4A/V2xxxbeta 1e-4 ALambda0.01/Vxxxlambda 0.0Rd0.0ohmsxxxrd 0.0 OhmRs0.0ohmsxxxrs 0.0 OhmIs1e-14AxxxsCgs0.0Fxxxcgs 0.0 FCgd0.0Fxxxcgd 0.0 FPb1.0Vxx0.8 Vpb 1.0 VFc0.5xxxxfc 0.5Tnom25°CxT_measured-thom Set b                                                                                                    |                  |
| Lambda         0.0         1/V         x         x         x         lambda 0.0           Rd         0.0         ohms         x         x         x         rd 0.0 Ohm           Rs         0.0         ohms         x         x         x         rd 0.0 Ohm           Is         1e-14         A         x         x         x         is 1e-14 A           Cgs         0.0         F         x         x         x         cgs 0.0 F           Cgd         0.0         F         x         x         x         cgs 0.0 F           Pb         1.0         V         x         x         0.8 V         pb 1.0 V           Fc         0.5         x         x         x         x         cg.5           Tnom         25         °C         x         T_measured         -         tom Set b                                                                                                    |                  |
| Rd         0.0         ohms         x         x         x         rd 0.0 Ohm           Rs         0.0         ohms         x         x         x         rs 0.0 Ohm           Is         1e-14         A         x         x         x         is 1e-14 A           Cgs         0.0         F         x         x         x         cgs 0.0 F           Cgd         0.0         F         x         x         x         cgd 0.0 F           Pb         1.0         V         x         x         0.8 V         pb 1.0 V           Fc         0.5         Image: solution of the solution of the solut                                                                                                    | A/V <sup>2</sup> |
| Rs         0.0         ohms         x         x         x         rs         0.0 hms           Is         1e-14         A         x         x         x         is 1e-14 A           Cgs         0.0         F         x         x         x         cgs 0.0 F           Cgd         0.0         F         x         x         cgs 0.0 F           Pb         1.0         V         x         x         0.8 V         pb 1.0 V           Fc         0.5         Image: second second se                                                                                                    | Ohms             |
| Is         1e-14         A         x         x         x         is 1e-14 A           Cgs         0.0         F         x         x         x         cgs 0.0 F           Cgd         0.0         F         x         x         x         cgs 0.0 F           Cgd         1.0         F         x         x         cgd 0.0 F           Pb         1.0         V         x         x         0.8 V         pb 1.0 V           Fc         0.5         Image: Second Second S                                                                                                    | IS               |
| Cgs         0.0         F         x         x         x         cgs 0.0 F           Cgd         0.0         F         x         x         x         cgd 0.0 F           Pb         1.0         V         x         x         0.8 V         pb 1.0 V           Fc         0.5         Image: Second Second Seco | S                |
| Cgd         0.0         F         x         x         x         cgd 0.0 F           Pb         1.0         V         x         x         0.8 V         pb 1.0 V           Fc         0.5         x         x         x         fc 0.5           Tnom         25         °C         x         T_measured         -         tnom Set b                                                                                                    |                  |
| Pb         1.0         V         x         x         0.8 V         pb 1.0 V           Fc         0.5         x         x         x         fc 0.5           Tnom         25         °C         x         T_measured         -         thom Set b                                                                                                    |                  |
| Fc         0.5         x         x         x         fc         0.5           Tnom         25         °C         x         T_measured         -         tnom Set b                                                                                                    |                  |
| Thom 25 °C x T_measured - thom Set b                                                                                                    |                  |
|                                                                                                    |                  |
|                                                                                                    | y defaults °C    |
| trise <sup>†</sup> 0.0 <sup>o</sup>                                                                                                    | °C               |
| Kf 0.0 x x kf 0.0                                                                                                    |                  |
| Af 1.0 x x af 1.0                                                                                                    |                  |
| Imax 1.6 A imax 1.0 A                                                                                                    |                  |
| N 1.0 - x x n 1.0                                                                                                    |                  |
| Isr 0.0 A - x                                                                                                    |                  |
| Nr 2.0 - x                                                                                                    |                  |
| Alpha 0.0 1/V - x - ai 0.0 1/V                                                                                                    |                  |
| Vk 0.0 V - x - bi 0.0 V                                                                                                    |                  |
| M 0.5 - x MJ -                                                                                                    |                  |
| Vtotc 0.0 V/°C - x TVC tcv 0.0 1/°                                                                                                    | С                |
| Betatce 0.0 %/°C - x                                                                                                    |                  |
| Xti 3.0 - x 0.0 -                                                                                                    |                  |
| wBvgs infinity V bvj infinity                                                                                                    | V                |
| wBvgd infinity V bvj infinity                                                                                                    |                  |
| <sup>†</sup> See <i>Temp</i> instance parameter                                                                                                    | V                |

# LEVEL1\_Model:LEVEL 1 MOSFET Model

The SPICE and Spectre Level 1 MOSFET models are translated to the ADS MOSFET LEVEL1\_Model. For translation information on the MOSFET device, refer to *Mxxxxxxx* (netlist) for SPICE or *MOSFET Device* (netlist) for Spectre.

For more information on the ADS model, place the model in a schematic and choose **Edit** > **Component** > **Edit Component Parameters** to view the model parameters. You can also click **Help** in the component editor dialog box for additional information.

#### **Example SPICE Command Line:**

```
.model nch nmos level=1 vto=0 kp=2e-5 ...
```

model nchmod1 mos1 vto=0.78 gamma=0.56 kp=0.8675e-4 ...

#### **SPICE/Spectre Dialect and Netlist Syntax:**

| Spice2/3: | .model mname NMOS PMOS LEVEL=1 [param= value]* |
|-----------|------------------------------------------------|
| PSpice:   | .model mname NMOS PMOS LEVEL=1 [param= value]* |
| HSpice:   | .model mname NMOS PMOS LEVEL=1 [param= value]* |
| Spectre:  | model mname mos1 type= [n p] [param= value]*   |

## **ADS Netlist Syntax:**

model mname MOSFET NMOS=[0|1] PMOS=[0|1] Idsmod=1 [param= value]\*

#### **ADS Schematic Symbol:**

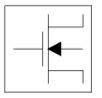

LEVEL1\_Model NMOS=yes PMOS=no

#### **Model Parameters:**

For information on parameter format, refer to *Using Parameter Mapping Tables to Understand a Translation* (netlist).

#### LEVEL1\_Model Parameters

| ADS    | Default | Unit             | Spice2/3 | PSpice  | HSpice    | Spectre                       |
|--------|---------|------------------|----------|---------|-----------|-------------------------------|
| Idsmod | 1       |                  | Level=1  | Level=1 | Level=1   | -                             |
| NMOS   | yes     |                  |          |         |           | type <sup>†</sup> n \(NMOS)   |
| PMOS   | no      |                  |          |         |           | type <sup>†</sup> n \(NMOS)   |
| Capmod | 1       |                  |          |         |           | capmod bsim                   |
| Vto    | 0.0     | V                | x        | x       | VT        | x                             |
| Кр     | 2e-5    | A/m <sup>2</sup> | x        | x       | BET, BETA | kp 2.0718e-5 A/V <sup>2</sup> |
| Gamma  | 0.0     | √V               | x        | x       | .5276     | x                             |
| Phi    | 0.6     | V                | x        | x       | .576 V    | phi 0.7 V                     |
| Lambda | 0.0     | 1/V              | x        | x       | LAM, LA   | x                             |
| Rd     | 0.0     | ohms             | x        | x       | -         | x                             |
| Rs     | 0.0     | ohms             | x        | х       | -         | x                             |
| Cbd    | 0.0     | F                | x        | x       | -         | x                             |
| Cbs    | 0.0     | F                | x        | x       | -         | x                             |
| Is     | 1e-14   | A                | x        | x       | -         | x                             |

| F/m<br>F/m<br>ohms/sq.<br>F/m <sup>2</sup><br>F/m<br>A/m <sup>2</sup><br>m<br>1/cm <sup>3</sup><br>1/Cm <sup>2</sup> | x<br>x<br>x<br>x<br>x<br>x<br>x<br>x<br>Spice3 \(0.50)<br>x<br>x<br>x<br>x<br>x<br>x | x x x x x x x x x x x x x x x x x x x          | -<br>-<br>-<br>-<br>-<br>-<br>-<br>-<br>x<br>DNB, NB | x       x       x       x       x       x       x       x       x       x       x       x       x       x       x       x       x       x       x       x       x       x       x       x       x       x       x       x       x       x       x                                                                                                          |
|----------------------------------------------------------------------------------------------------|--------------------------------------------------------------------------------------|------------------------------------------------|------------------------------------------------------|----------------------------------------------------------------------------------------------------|
| F/m<br>ohms/sq.<br>F/m <sup>2</sup><br>F/m<br>A/m <sup>2</sup><br>m<br>1/cm3                                         | x<br>x<br>x<br>x<br>x<br>Spice3 \(0.50)<br>x<br>x<br>x<br>x<br>x<br>x                | x<br>x<br>x<br>x<br>x<br>x<br>x<br>x<br>x<br>x | -<br>-<br>-<br>-<br>-<br>-<br>x<br>DNB, NB           | x         x         x <td< td=""></td<> |
| ohms/sq.<br>F/m <sup>2</sup><br>F/m<br>A/m <sup>2</sup><br>m<br>1/cm3                                                | x<br>x<br>x<br>x<br>Spice3 \(0.50)<br>x<br>x<br>x<br>x<br>x<br>x                     | x<br>x<br>x<br>x<br>x<br>x<br>x<br>x<br>x      | -<br>-<br>-<br>-<br>-<br>x<br>DNB, NB                | x       x       x       x       x       x       x       x       x       x       x       x       x       x       x       x       x       x                                                                                                          |
| F/m <sup>2</sup><br>F/m<br>A/m <sup>2</sup><br>m<br>1/cm3                                                            | x<br>x<br>Spice3 \(0.50)<br>x<br>x<br>x<br>x<br>x                                    | x<br>x<br>x<br>x<br>x<br>x<br>x                | -<br>-<br>-<br>-<br>x<br>DNB, NB                     | x<br>x<br>x<br>x<br>0.0<br>x                                                                                                    |
| F/m<br>A/m <sup>2</sup><br>m<br>1/cm3                                                                                | x<br>x<br>Spice3 \(0.50)<br>x<br>x<br>x<br>x<br>x                                    | x<br>x<br>x<br>x<br>x<br>x                     | -<br>-<br>-<br>-<br>x<br>DNB, NB                     | x<br>x<br>x<br>0.0<br>x                                                                                                    |
| A/m <sup>2</sup><br>m<br>1/cm3                                                                                       | x<br>Spice3 \(0.50)<br>x<br>x<br>x<br>x                                              | x<br>x<br>x<br>x                               | -<br>-<br>-<br>x<br>DNB, NB                          | x<br>x<br>0.0<br>x                                                                                                    |
| A/m <sup>2</sup><br>m<br>1/cm3                                                                                       | Spice3 \(0.50)<br>x<br>x<br>x<br>x<br>x                                              | x<br>x<br>x                                    | -<br>-<br>x<br>DNB, NB                               | x<br>0.0<br>x                                                                                                    |
| m<br>1/cm3                                                                                                    | x<br>x<br>x<br>x                                                                     | x<br>x                                         | -<br>x<br>DNB, NB                                    | 0.0<br>x                                                                                                    |
| m<br>1/cm3                                                                                                    | x<br>x<br>x                                                                          | x                                              | x<br>DNB, NB                                         | x                                                                                                    |
| 1/cm3                                                                                                    | x<br>x                                                                               |                                                | DNB, NB                                              |                                                                                                    |
|                                                                                                    | x                                                                                    | x                                              |                                                      | noub1 12c1( 1/2=2                                                                                                    |
| 1/Cm <sup>2</sup>                                                                                                    |                                                                                      |                                                | \(1e15)                                              | nsub1.13e16 1/cm3                                                                                                    |
|                                                                                                    |                                                                                      | x                                              | -                                                    | x                                                                                                    |
|                                                                                                    | х                                                                                    | x                                              | -                                                    | x                                                                                                    |
| m                                                                                                    | x                                                                                    | x                                              | DLAT, LATD                                           | x                                                                                                    |
| Cm <sup>2</sup> /\(VxS)                                                                                              | x                                                                                    | x                                              | x                                                    | x                                                                                                    |
|                                                                                                    | x                                                                                    | x                                              | -                                                    | x                                                                                                    |
|                                                                                                    | x                                                                                    | x                                              | -                                                    | x                                                                                                    |
|                                                                                                    | x                                                                                    | x                                              | -                                                    | x                                                                                                    |
|                                                                                                    | -                                                                                    | x                                              | -                                                    | x                                                                                                    |
| A                                                                                                    | -                                                                                    | -                                              | -                                                    | 1 A                                                                                                    |
| V                                                                                                    | -                                                                                    | -                                              | -                                                    | bvj infinite V                                                                                                    |
| V                                                                                                    | -                                                                                    | -                                              | -                                                    | vbox 1e9 x tox V                                                                                                    |
| °C                                                                                                    | -                                                                                    | -                                              | -                                                    | -                                                                                                    |
| ohms                                                                                                    | -                                                                                    | -                                              | -                                                    | -                                                                                                    |
| ohms                                                                                                    | -                                                                                    | -                                              | -                                                    | -                                                                                                    |
| sec                                                                                                    | -                                                                                    | x                                              | -                                                    | -                                                                                                    |
|                                                                                                    | -                                                                                    | -                                              | -                                                    | -                                                                                                    |
|                                                                                                    | -                                                                                    | -                                              | -                                                    | -                                                                                                    |
|                                                                                                    | -                                                                                    | -                                              | -                                                    | -                                                                                                    |
|                                                                                                    | -                                                                                    | -                                              | -                                                    | -                                                                                                    |
|                                                                                                    | -                                                                                    | -                                              | -                                                    | -                                                                                                    |
| S                                                                                                    | ec                                                                                   | -<br>-<br>-<br>-<br>-                          |                                                      | -         -         -           -         -         -         -           -         -         -         -           -         -         -         -           -         -         -         -                                                                                                    |

#### **Comments:**

ADS does not support NRD, RDC, NRS or RSC MOSFET parameters. If RD or RS are not given, they will be calculated as follows: RD=NRD\*RSH+RDC RS=NRS\*RSH+RSC

# LEVEL2\_Model:LEVEL 2 MOSFET Model

The SPICE and Spectre Level 2 MOSFET models are translated to the ADS MOSFET LEVEL2\_Model. For translation information on the MOSFET device, refer to *Mxxxxxxx* (netlist) for SPICE or *MOSFET Device* (netlist) for Spectre.

For more information on the ADS model, place the model in a schematic and choose **Edit** > **Component** > **Edit Component Parameters** to view the model parameters. You can also click **Help** in the component editor dialog box for additional information.

#### **Example SPICE Command Line:**

.model nch nmos level=2 vto=0 kp=2e-5 ...

#### **Example Spectre Command Line:**

model nch2 mos2 type=n vto=0.66 lambda=0.018 gamma=0.6 ...

#### **SPICE/Spectre Dialect and Netlist Syntax:**

| Spice2/3: | .model mname NMOS PMOS LEVEL=2 [param= value]*   |
|-----------|--------------------------------------------------|
| PSpice:   | .model mname NMOS PMOS LEVEL=2 [param= value]*   |
| HSpice:   | .model mname NMOS PMOS LEVEL=2 [param= value]*   |
| Spectre:  | model mname mos2 type= [ n   p ] [param= value]* |

#### **ADS Netlist Syntax:**

model mname MOSFET NMOS=[0|1]PMOS=[0|1]Idsmod=2 [param= value]\*

#### **ADS Schematic Symbol:**

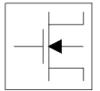

LEVEL2\_Model NMOS=yes PMOS=no

#### **Model Parameters:**

For information on parameter format, refer to *Using Parameter Mapping Tables to Understand a Translation* (netlist).

#### LEVEL2\_Model Parameters

| Default | Unit      | Spice2/3 | PSpice                                                                                                    | HSpice                                         | Spectre                                                        |
|---------|-----------|----------|----------------------------------------------------------------------------------------------------|------------------------------------------------|----------------------------------------------------------------|
| yes     |           |          |                                                                                                    |                                                | type <sup>†</sup> n \(NMOS)                                    |
| no      |           |          |                                                                                                    |                                                | type <sup>†</sup> n \(NMOS)                                    |
| 2       |           | Level=2  | Level=2                                                                                                    | Level=2                                        | -                                                              |
| 1       |           | -        | -                                                                                                    | -                                              | capmod bsim                                                    |
|         | yes<br>no | yes no   | yes         Image: second second | yes         no         Level=2         Level=2 | yes         no         Level=2         Level=2         Level=2 |

Advanced Design System 2011.01 - Netlist Translator for SPICE and Spectre

| Vto           | 0.0        | V                               | x      | x   | VT              | vto 0 V                             |
|---------------|------------|---------------------------------|--------|-----|-----------------|-------------------------------------|
| Кр            | 2e-5       | A/V <sup>2</sup>                | x      | x   | BET, BETA       | kp 2.0718e-5 A/V <sup>2</sup>       |
| Gamma         | 0.0        | √V                              | x      | x   | \(.5276)        | gamma 0 √ V                         |
| Phi           | 0.6        | V                               | x      | x   | \(.576)         | phi 0.7 V                           |
| Lambda        | 0.0        | 1/V                             | x      | x   | LAM, LA         | lambda 0 1/V                        |
| Rd            | 0.0        | ohms                            | x      | x   | -               | rd 0 Ohm                            |
| Rs            | 0.0        | ohms                            | x      | x   | -               | rs 0 Ohm                            |
| Cbd           | 0.0        | F                               | x      | x   | -               | cbd 0 F                             |
| Cbs           | 0.0        | F                               | x      | x   | -               | cbs 0 F                             |
| Is            | 1e-14      | A                               | x      | x   | -               | is 1e-14 A                          |
| Pb            | 0.8        | V                               | x      | x   | -               | pb 0.8 V                            |
| Cgso          | 0.0        | F/m                             | x      | x   | -               | cgso 0 F/m                          |
| Cgdo          | 0.0        | F/m                             | x      | x   | -               | cgdo 0 F/m                          |
| Cgbo          | 0.0        | F/m                             | x      | x   | -               | cgbo 0 F/m                          |
| Rsh           | 0.0        | ohms/sq                         | x      | x   | -               | rsh 0 Ohm/sqr                       |
| Cj            | 0.0        | F/m <sup>2</sup>                | x      | x   | -               | cj 0 F/m <sup>2</sup>               |
| Mj            | 0.5        |                                 | x      | x   | -               | mj 1/2                              |
| Cjsw          | 0.0        | F/m                             | x      | x   | -               | cjsw 0 F/m                          |
| Mjsw          | 0.33       |                                 | x      | x   | -               | mjsw 1/3                            |
| Js            | 0.0        | A/m <sup>2</sup>                | x      | x   | -               | js \(A/m <sup>2</sup> )             |
| Тох           | 1e-7       | m                               | x      | x   | x               | tox 1e-7 m                          |
| Nsub          |            |                                 | x      | x   | DNB, NB \(1e15) | nsub 1.13e16 cm <sup>-3</sup>       |
| Nss           | 0.0        | 1/Cm <sup>2</sup>               | x      | x   | -               | nss 0 cm <sup>-2</sup>              |
| Nfs           | 0.0        | 1/Cm <sup>2</sup>               | x      | x   | DFS, NF, DNF    | nfs 0 cm <sup>-2</sup>              |
|               | 1          | 1/Cm-                           | _      |     |                 |                                     |
| Tpg<br>Xj     | 0.0        |                                 | X      | X   | -               | tpg \+1<br>xj 0 m                   |
| ۸J<br>Ld      | 0.0        | m                               | x<br>x | x x | X<br>DLAT, LATD | ld 0 m                              |
| Uo            | 600.0      |                                 | x      | x   | UB, UBO         |                                     |
|               |            | Cm <sup>2</sup> /\(V×s)<br>V/Cm |        |     |                 | uo 600 cm <sup>2</sup> /V\ <b>s</b> |
| Ucrit         | 1e4        | v/cm                            | X      | X   | X               | ucrit 0 V/cm                        |
| Uexp          | 0.0        |                                 | X      | X   | F2              | uexp 0                              |
| Vmax          | 0.0        | m/s                             | X      | x   | VMX, VSAT       | vmax infinity m/s                   |
| Neff          | 1.0        |                                 | X      | X   | -               | -                                   |
| Xqc           | 1.0        |                                 | -      | X   | -               | xqc 0                               |
| Kf            | 0.0        |                                 | X      | X   | -               | kf 0<br>af 1                        |
| Af            | 1.0<br>0.5 |                                 | X      | X   | -               | fc 0.5                              |
| Fc            | _          |                                 | X      | X   | -               |                                     |
| Delta<br>Rg   | 0.0        | ohms                            | - X    | X   | - X             | delta 0<br>-                        |
| kg<br>Rds     | infinity   | ohms                            | _      | X   | -               |                                     |
| Tnom          | ininity    | C                               | -      | -   |                 | tnom \(C)                           |
| Trise         |            | C                               | -      | -   |                 | trise 0 C                           |
| N             | 1.0        |                                 | -      | ×   | -               | n 1                                 |
| Tt            | 0.0        | sec                             | -      |     | -               |                                     |
| Ffe           | 0.0        |                                 | -      | -   |                 |                                     |
| Imax          |            |                                 | _      |     |                 | imax 1 A                            |
| wVsubfwd      |            |                                 |        | -   |                 |                                     |
| ** * 34471774 | 1          | 1                               |        |     |                 |                                     |

Advanced Design System 2011.01 - Netlist Translator for SPICE and Spectre

| wBvg    |                                     | - | -           | -                 |                            |
|---------|-------------------------------------|---|-------------|-------------------|----------------------------|
| wBvds   |                                     | - | -           | -                 |                            |
| wIdsmax |                                     | - | -           | -                 |                            |
| wPmax   |                                     | - | -           | -                 |                            |
| Acm     |                                     | - | -           | -                 |                            |
| Hdif    |                                     |   |             |                   | hdif 0 m                   |
| Ldif    |                                     |   |             |                   | ldif 0 m                   |
| Wmlt    |                                     |   |             |                   |                            |
| Xw      |                                     |   |             |                   |                            |
| Rdc     |                                     |   |             |                   | rdc 0 Ohm                  |
| Rsc     |                                     |   |             |                   | rsc 0 Ohm                  |
|         | DS = yes and PM<br>np" is an ADS gl |   | pe = pmos t | hen NMOS = no and | d PMOS = yes <sup>++</sup> |

#### **Comments:**

ADS does not support NRD, RDC, NRS or RSC MOSFET parameters. If RD or RS are not given, they will be calculated as follows: RD=NRD\*RSH+RDC RS=NRS\*RSH+RSC

# LEVEL3\_Model:LEVEL 3 MOSFET Model

The SPICE and Spectre Level 3 MOSFET models are translated to the ADS MOSFET LEVEL3\_Model. For translation information on the MOSFET device, refer to *Mxxxxxx* (netlist) for SPICE or *MOSFET Device* (netlist) for Spectre.

For more information on the ADS model, place the model in a schematic and choose **Edit** > **Component** > **Edit Component Parameters** to view the model parameters. You can also click **Help** in the component editor dialog box for additional information.

**Example SPICE Command Line:** 

.model nch nmos level=3 vto=0 kp=2e-5 ...

**Example Spectre Command Line:** 

model pchmos3 mos3 type=p vto=-0.83 gamma=0.4511

## **SPICE Dialect and Netlist Syntax:**

| Spice2/3: | .model mname NMOS PMOS LEVEL=3 [param= value]* |
|-----------|------------------------------------------------|
| PSpice:   | .model mname NMOS PMOS LEVEL=3 [param= value]* |
| HSpice:   | .model mname NMOS PMOS LEVEL=3 [param= value]* |
| Spectre:  | model mname mos3 type= [n p] [param= value]*   |

## ADS Netlist Syntax:

model mname MOSFET NMOS=[0|1]PMOS=[0|1]Idsmod=3 [param= value]\*

## **ADS Schematic Symbol:**

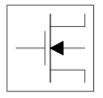

LEVEL3\_Model NMOS=yes PMOS=no

#### **Model Parameters:**

For information on parameter format, refer to *Using Parameter Mapping Tables to Understand a Translation* (netlist).

#### LEVEL3\_Model Parameters

| ADS    | Default | Unit             | Spice2/3 | PSpice  | HSpice         | Spectre                           |
|--------|---------|------------------|----------|---------|----------------|-----------------------------------|
| NMOS   | yes     |                  |          |         |                | type <sup>†</sup> n (NMOS)        |
| PMOS   | no      |                  |          |         |                | type <sup>†</sup> n (NMOS)        |
| Idsmod | 3       |                  | Level=3  | Level=3 | Level=3        | -                                 |
| Capmod | 1       |                  |          |         |                | capmod bsim                       |
| Vto    | 0.0     | V                | x        | x       | VT             | vto 0 V                           |
| Кр     | 2e-5    | A/V <sup>2</sup> | x        | x       | BET, BETA      | kp 2.0718e-5 A/V <sup>2</sup>     |
| Gamma  | 0.0     | √V               | x        | x       | (.5276)        | gamma 0                           |
| Phi    | 0.6     | V                | x        | x       | (.576)         | phi 0.7 V                         |
| Rd     | 0.0     | ohms             | x        | x       | -              | rd 0 Ohm                          |
| Rs     | 0.0     | ohms             | x        | x       | -              | rs 0 Ohm                          |
| Cbd    | 0.0     | F                | x        | x       | -              | cbd 0 F                           |
| Cbs    | 0.0     | F                | x        | x       | -              | cbs 0 F                           |
| Is     | 1e-14   | A                | x        | x       | -              | is 1e-14 A                        |
| Pb     | 0.8     | V                | x        | x       | -              | pb 0.8 V                          |
| Cgso   | 0.0     | F/m              | x        | x       | -              | cgso 0 F/m                        |
| Cgdo   | 0.0     | F/m              | x        | x       | -              | cgdo 0 F/m                        |
| Cgbo   | 0.0     | F/m              | x        | x       | -              | cgbo 0 F/m                        |
| Rsh    | 0.0     | ohms/sq          | x        | x       | -              | rsh 0 Ohm/sqr                     |
| Cj     | 0.0     | F/m <sup>2</sup> | x        | x       | -              | cj 0 F/m <sup>2</sup>             |
| Mj     | 0.5     |                  | x        | x       | -              | mj 1/2                            |
| Cjsw   | 0.0     | F/m              | x        | x       | -              | cjsw 0 F/m                        |
| Mjsw   | 0.33    |                  | x        | x       | -              | mjsw 1/3                          |
| Js     | 0.0     | A/m <sup>2</sup> | x        | x       | -              | js (A/m <sup>2</sup> )            |
| Tox    | 1e-7    | m                | x        | x       | x              | tox 1e-7 m                        |
| Nsub   |         |                  | x        | x       | DNB, NB (1e15) | nsub 1.13e16 cm <sup>-</sup><br>3 |

Advanced Design System 2011.01 - Netlist Translator for SPICE and Spectre

|          | 1        | 1                      |   | 1 |                           | 1                                |
|----------|----------|------------------------|---|---|---------------------------|----------------------------------|
| Nss      | 0.0      | 1/cm <sup>2</sup>      | x | x | -                         | nss 0 cm <sup>-2</sup>           |
| Nfs      | 0.0      | 1/cm <sup>2</sup>      | x | x | DFS, NF, DNF              | nfs 0 cm <sup>-2</sup>           |
| Трд      | 1        |                        | x | x | -                         | tpg 1.0                          |
| Xj       | 0.0      | m                      | x | x | x                         | xj 0 m                           |
| Ld       | 0.0      | m                      | x | x | DLAT, LATD                | ld 0 m                           |
| Uo       | 600.0    | cm <sup>2</sup> /(V×s) | x | x | UB, UBO\(PMOS<br>def=250) | uo 600 cm <sup>2/V<b>s</b></sup> |
| Vmax     | 0.0      | m/s                    | x | x | VMX                       | vmax infinity m/s                |
| Хqс      | 1.0      |                        | - | x | -                         | xqc 0                            |
| Nlev     |          |                        |   |   |                           | -                                |
| Gdsnoi   | 1        |                        |   |   |                           | -                                |
| Kf       | 0.0      |                        | x | x | -                         | kf 0                             |
| Af       | 1.0      |                        | x | x | -                         | af 1                             |
| Fc       | 0.5      |                        | x | x | -                         | fc 0.5                           |
| Delta    | 0.0      |                        | x | x | x                         | delta 0                          |
| Theta    | 0.0      | 1/V                    | x | x | x                         | theta 0 1/V                      |
| Eta      | 0.0      |                        | x | x | x                         | eta 0 1/V                        |
| Карра    | 0.2      |                        | x | x | x                         | kappa 0.2                        |
| Rg       | 0.0      | ohms                   | - | x | -                         | -                                |
| Rds      | infinity | ohms                   | - | x | -                         | -                                |
| Tnom     |          |                        |   |   |                           | tnom \(C)                        |
| Trise    |          |                        |   |   |                           | trise 0 C                        |
| N        | 1.0      |                        | - | x | -                         | n 1                              |
| Tt       | 0.0      | sec                    | - | x | -                         | -                                |
| Ffe      |          |                        |   |   |                           | -                                |
| Imax     |          |                        |   |   |                           | imax 1 A                         |
| wVsubfwd |          |                        |   |   |                           | -                                |
| wBvsub   |          |                        |   |   |                           | -                                |
| wBvg     |          |                        |   |   |                           | -                                |
| wBvds    |          |                        |   |   |                           | -                                |
| wIdsmax  |          |                        |   |   |                           | -                                |
| wPmax    |          |                        |   |   |                           | -                                |
| Acm      |          |                        |   |   |                           | -                                |
| Hdif     |          |                        |   |   |                           | hdif 0 m                         |
| Ldif     |          |                        |   |   |                           | ldif 0 m                         |
| Wmlt     |          |                        |   |   |                           |                                  |
| Xw       |          |                        |   |   |                           | xw 0 m                           |
| Rdc      |          |                        |   |   |                           | rdc 0 Ohm                        |
| Rsc      |          |                        |   |   |                           | rsc 0 Ohm                        |

## Comments:

ADS does not support NRD, RDC, NRS or RSC MOSFET parameters. If RD or RS are not given, they will be calculated as follows: RD=NRD\*RSH+RDC RS=NRS\*RSH+RSC The simulation results using the ADS MOSFET LEVEL3\_Model match the Spice3 model (UC

# LEVEL1\_Model:LEVEL 1 MOSFET Model

The SPICE and Spectre Level 1 MOSFET models are translated to the ADS MOSFET LEVEL1\_Model. For translation information on the MOSFET device, refer to *Mxxxxxxx* (netlist) for SPICE or *MOSFET Device* (netlist) for Spectre.

For more information on the ADS model, place the model in a schematic and choose **Edit** > **Component** > **Edit Component Parameters** to view the model parameters. You can also click **Help** in the component editor dialog box for additional information.

#### **Example SPICE Command Line:**

.model nch nmos level=1 vto=0 kp=2e-5 ...

#### **Example Spectre Command Line:**

```
model nchmod1 mos1 vto=0.78 gamma=0.56 kp=0.8675e-4 ...
```

#### SPICE/Spectre Dialect and Netlist Syntax:

| Spice2/3: | .model mname NMOS PMOS LEVEL=1 [param= value]*   |
|-----------|--------------------------------------------------|
| PSpice:   | .model mname NMOS PMOS LEVEL=1 [param= value]*   |
| HSpice:   | .model mname NMOS PMOS LEVEL=1 [param= value]*   |
| Spectre:  | model mname mos1 type= [ n   p ] [param= value]* |

#### **ADS Netlist Syntax:**

model mname MOSFET NMOS=[0|1] PMOS=[0|1] Idsmod=1 [param= value]\*

#### **ADS Schematic Symbol:**

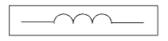

L\_Model

#### Model Parameters:

For information on parameter format, refer to *Using Parameter Mapping Tables to Understand a Translation* (netlist).

#### LEVEL1\_Model Parameters

| ADS    | Default | Unit | Spice2/3 | PSpice  | HSpice  | Spectre |
|--------|---------|------|----------|---------|---------|---------|
| Idsmod | 1       |      | Level=1  | Level=1 | Level=1 | -       |

| Advanced Design System 2 | 2011.01 - Netlist Translator for SPICE and Spe  | ectre |
|--------------------------|-------------------------------------------------|-------|
|                          | <b>2</b> 011101 1100 1101 01 101 01 102 und opt |       |

| NMOS               | yes      |                         |                     |   |                 | type <sup>†</sup> n \(NMOS)   |
|--------------------|----------|-------------------------|---------------------|---|-----------------|-------------------------------|
| PMOS               | no       |                         |                     |   |                 | type <sup>†</sup> n \(NMOS)   |
| Capmod             | 1        |                         |                     |   |                 | capmod bsim                   |
| Vto                | 0.0      | V                       | x                   | x | VT              | x                             |
| Кр                 | 2e-5     | A/m <sup>2</sup>        | x                   | x | BET, BETA       | kp 2.0718e-5 A/V <sup>2</sup> |
| Gamma              | 0.0      | √ V                     | x                   | x | .5276           | x                             |
| Phi                | 0.6      | V                       | x                   | x | .576 V          | phi 0.7 V                     |
| Lambda             | 0.0      | 1/V                     | x                   | x | LAM, LA         | x                             |
| Rd                 | 0.0      | ohms                    | x                   | x | -               | x                             |
| Rs                 | 0.0      | ohms                    | x                   | x | -               | x                             |
| Cbd                | 0.0      | F                       | x                   | x | -               | x                             |
| Cbs                | 0.0      | F                       | x                   | x | -               | x                             |
| Is                 | 1e-14    | A                       | x                   | x | -               | x                             |
| Pb                 | 0.8      | V                       | x                   | x | -               | x                             |
| Cgso               | 0.0      | F/m                     | x                   | x | -               | x                             |
| Cgdo               | 0.0      | F/m                     | x                   | X | -               | x                             |
| Cgbo               | 0.0      | F/m                     | x                   | x | -               | x                             |
| Rsh                | 0.0      | ohms/sq.                | x                   | x | -               | x                             |
| Cj                 | 0.0      | F/m <sup>2</sup>        | ×                   | x | _               | x                             |
| Mj                 | 0.5      |                         | x                   | x |                 | x                             |
| Cjsw               | 0.0      | F/m                     |                     |   |                 |                               |
| Mjsw               | 0.33     |                         | x<br>Spice3 \(0.50) | X |                 | x<br>x                        |
|                    |          |                         | 1                   | X |                 | 1                             |
| Js                 | 0.0      | A/m <sup>2</sup>        | x                   | X | -               | 0.0                           |
| Тох                | 1e-7     | m                       | x                   | x | x               | X                             |
| Nsub               | 0.0      | 1/cm3                   | x                   | x | DNB, NB \(1e15) |                               |
| Nss                | 0.0      | 1/Cm <sup>2</sup>       | x                   | x | -               | x                             |
| Трд                | 1        |                         | x                   | x | -               | x                             |
| Ld                 | 0.0      | m                       | x                   | x | DLAT, LATD      | x                             |
| Uo                 | 600.0    | Cm <sup>2</sup> /\(VxS) | x                   | x | x               | x                             |
| Kf                 | 0.0      |                         | x                   | x | -               | x                             |
| Af                 | 1.0      |                         | x                   | x | -               | x                             |
| Fc                 | 0.5      |                         | x                   | x | -               | x                             |
| N                  | 1.0      |                         | -                   | x | -               | x                             |
| Imax               | 10.0     | A                       | -                   | - | -               | 1 A                           |
| wBvsub             | infinite | V                       | -                   | - | -               | bvj infinite V                |
| wBvg               | infinite | V                       | -                   | - | -               | vbox 1e9 x tox V              |
| Temp <sup>††</sup> | 25       | °C                      | -                   | - | -               | -                             |
| Rg                 | 0.0      | ohms                    | -                   | - | -               | -                             |
| Rds                | infinity | ohms                    | -                   |   | -               | -                             |
| Tt                 | 0.0      | sec                     | -                   | x | -               | -                             |
| Ffe                | 1.0      |                         | -                   | - | -               | -                             |
| wVsubfwd           | infinity |                         | -                   | - | -               | -                             |
| wBvds              | infinite |                         | -                   | _ | -               | -                             |
| wIdsmax            | infinite |                         |                     | _ |                 | -                             |
|                    | infinite |                         |                     | _ |                 | -                             |

Temp = trise \+ temp \("temp" is an ADS global variable)

#### Comments:

ADS does not support NRD, RDC, NRS or RSC MOSFET parameters. If RD or RS are not given, they will be calculated as follows: RD=NRD\*RSH+RDC RS=NRS\*RSH+RSC

# Mextram\_504\_Model:Mextram 504 Model

The Spectre bjt504 model is translated to the ADS NPN or PNP MEXTRAM 504 Model. For translation information on the BJT device, refer to *BJT Device* (netlist) for Spectre.

For more information on the ADS model, place the model in a schematic and choose **Edit** > **Component > Edit Component Parameters** to view the model parameters. You can also click **Help** in the component editor dialog box for additional information.

#### **Example Spectre Command Line:**

model mext504 bjt504 type=npn level=6 tref=25 dta=0 exmod=1 ...

#### **Spectre Netlist Syntax:**

Spectre: model mname bjt504 type= [npn|pnp] [param= value]\*

#### **Example ADS Command Line:**

model mext504 MextramBJT504 NPN=yes Level=6 Tref=25 dta=0 Exmod=1 ...

#### **ADS Netlist Syntax:**

model mname MextramBJT504 NPN=[0|1] PNP=[0|1] Release=504 [param= value ]\*

#### **ADS Schematic Symbol:**

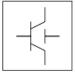

MEXTRAM\_504\_Model

#### **Model Parameters:**

| NPN         YES         type n           PNP         NO         type n           LEVEL         6         x           MULT         1.0         x           Tref         25.0         C         x           DTA         0.0         x         x           Exmod         1         x         x           Exaval         0         x         x           Bf         215.0         x         x           Xibi         0.0         x         x           Vif         0.5         V         x           Ik         0.1         A         x           Bri         7.0         x         x           Ibr         1.0e-15         A         x | _  |
|----------------------------------------------------------------------------------------------------|----|
| LEVEL       6       x         MULT       1.0       x         Tref       25.0       C       x         DTA       0.0       x         Exmod       1       x         Exaval       0       x         Is       22.0e-18       A       x         Bf       215.0       x         Xibi       0.0       x         Ibf       2.75e-15       A       x         Vlf       0.5       V       x         Ik       0.1       A       x         Ibr       1.0e-15       A       x                                                                                                    | pn |
| LEVEL       6       x         MULT       1.0       x         Tref       25.0       C       x         DTA       0.0       x       x         Exmod       1       x       x         Exaval       0       x       x         Is       22.0e-18       A       x         Bf       215.0       x       x         Ibf       2.75e-15       A       x         Vlf       0.5       V       x         Ik       0.1       A       x         Bri       7.0       x       x                                                                                                    |    |
| Tref       25.0       C       x         DTA       0.0       x         Exmod       1       x         Exaval       0       x         Is       22.0e-18       A       x         Bf       215.0       x       x         Xibi       0.0       x       x         Ibf       2.75e-15       A       x         Vlf       0.5       V       x         Ik       0.1       A       x         Bri       7.0       x       x                                                                                                    |    |
| Tref       25.0       C       x         DTA       0.0       x         Exmod       1       x         Exaval       0       x         Is       22.0e-18       A       x         Bf       215.0       x       x         Xibi       0.0       x       x         Ibf       2.75e-15       A       x         Vlf       0.5       V       x         Ik       0.1       A       x         Ibr       1.0e-15       A       x                                                                                                    |    |
| DTA       0.0       x         Exmod       1       x         Exaval       0       x         Is       22.0e-18       A       x         Bf       215.0       x       x         Xibi       0.0       x       x         Ibf       2.75e-15       A       x         Vlf       0.5       V       x         Ik       0.1       A       x         Ibr       1.0e-15       A       x                                                                                                    |    |
| Exmod       1       x         Exaval       0       x         Is       22.0e-18       A       x         Bf       215.0       x       x         Xibi       0.0       x       x         Ibf       2.75e-15       A       x         Vlf       0.5       V       x         Ik       0.1       A       x         Ibr       1.0e-15       A       x                                                                                                    |    |
| Exaval       0       x         Is       22.0e-18       A       x         Bf       215.0       x       x         Xibi       0.0       x       x         Ibf       2.75e-15       A       x         Vlf       0.5       V       x         Ik       0.1       A       x         Bri       7.0       x       x                                                                                                    |    |
| Is       22.0e-18       A       x         Bf       215.0       x         Xibi       0.0       x         Ibf       2.75e-15       A       x         Vlf       0.5       V       x         Ik       0.1       A       x         Bri       7.0       x         Ibr       1.0e-15       A       x                                                                                                    |    |
| Bf         215.0         x           Xibi         0.0         x           Ibf         2.75e-15         A         x           Vlf         0.5         V         x           Ik         0.1         A         x           Bri         7.0         x         x           Ibr         1.0e-15         A         x                                                                                                    |    |
| Xibi         0.0         x           Ibf         2.75e-15         A         x           Vlf         0.5         V         x           Ik         0.1         A         x           Bri         7.0         x           Ibr         1.0e-15         A         x                                                                                                    |    |
| Ibf         2.75e-15         A         x           Vlf         0.5         V         x           Ik         0.1         A         x           Bri         7.0         x           Ibr         1.0e-15         A         x                                                                                                    |    |
| Vlf         0.5         V         x           Ik         0.1         A         x           Bri         7.0         x           Ibr         1.0e-15         A         x                                                                                                    |    |
| Ik         0.1         A         x           Bri         7.0         x           Ibr         1.0e-15         A         x                                                                                                    |    |
| Bri 7.0 x<br>Ibr 1.0e-15 A x                                                                                                    | -  |
| Ibr 1.0e-15 A x                                                                                                    | _  |
|                                                                                                    |    |
| VIr U.Z V X                                                                                                    | _  |
|                                                                                                    |    |
| X                                                                                                    | _  |
| Xert 0.63 x                                                                                                    | _  |
| Ver 2.5 V x                                                                                                    |    |
| Vef 44.0 V x                                                                                                    | _  |
| Mlf 2.0 x                                                                                                    | _  |
| Wavl 1.1e-6 gMeters x                                                                                                    |    |
| Vavl 3.0 V x                                                                                                    |    |
| Sfh 0.3 x                                                                                                    | _  |
| Re 5.0 ohms x                                                                                                    | _  |
| Rbc 23 ohms x                                                                                                    |    |
| Rbv 18 ohms x                                                                                                    |    |
| Rcc 12 ohms x                                                                                                    |    |
| Rcv 150 ohms x                                                                                                    |    |
| SCRcv 1250 ohms x                                                                                                    |    |
| Ihc 4e-3 A x                                                                                                    |    |
| axi 0.3 x                                                                                                    |    |
| Cje 73e-15 farads x                                                                                                    |    |
| Vde 0.95 V x                                                                                                    |    |
| pe 0.4 x                                                                                                    |    |
| XCje 0.4 x                                                                                                    |    |
| Cbe0 0.0 x                                                                                                    | _  |
| Cjc 78e-15 F x                                                                                                    | _  |
| Vdc 0.68 V x                                                                                                    |    |
| pc 0.5 x                                                                                                    |    |
| Xp 0.35 x                                                                                                    |    |
| mc 0.5 x                                                                                                    |    |
| XCjc 32e-3 x                                                                                                    |    |
| Cbc0 0 x                                                                                                    |    |
| mt 1 x                                                                                                    | _  |
| te 2e-12 s x                                                                                                    |    |
| tb 4.2e-12 s x                                                                                                    |    |
| tepi 41e-12 s x                                                                                                    | _  |
| tr 520e-12 s x                                                                                                    |    |
| dEg 0 Elec. V x                                                                                                    |    |
|                                                                                                    |    |

| Xrec  | 0        | V | X |
|-------|----------|---|---|
| Aqb0  | 0.3      |   | x |
| Ae    | 0        |   | x |
| Ab    | 1        |   | x |
| Аері  | 2.5      |   | x |
| Aex   | 0.62     |   | x |
| Ac    | 2.0      |   | x |
| dVgbf | 0.05     | V | x |
| dVgbr | 0.045    | V | x |
| Vgb   | 1.17     | V | x |
| Vgj   | 1.15     | V | x |
| dVgte | 0.05     | V | x |
| Af    | 2        |   | x |
| Kf    | 2e-11    |   | x |
| Kfn   | 2e-11    |   | x |
| Iss   | 4.8e-18  | A | x |
| Iks   | 2.5e-4   | A | x |
| Cjs   | 3.15e-13 | F | x |
| Vds   | 0.62     | V | x |
| ps    | 0.34     |   | x |
| Vgs   | 1.2      | V | x |
| As    | 1.58     |   | x |
| Rth   | 300      |   | - |
| Cth   | 3e-9     |   | - |

# Mextram\_Model:Mextram Model

The Spectre bjt503 model is translated to the ADS NPN or PNP MEXTRAM 503 Model. For translation information on the BJT device, refer to BJT Device (netlist) for Spectre.

#### 1 Note

The translator does not support the Mextram 503 model for SPICE.

For more information on the ADS model, place the model in a schematic and choose Edit > Component > Edit Component Parameters to view the model parameters. You can also click **Help** in the component editor dialog box for additional information.

#### **Example Spectre Command Line:**

model \\_mext503 bjt503 ab=895.0e-3 ac=673.9e-3

#### **Spectre Netlist Syntax:**

Spectre: model mname bjt503 type= [npn|pnp] [param= value]\*

#### **Example ADS Command Line:**

model \\_mext503 MextramBJT Ab=895.0e-3 Ac=673.9e-3 ...

ADS Netlist Syntax:

model mname MextramBJT NPN= [0|1] PNP= [0|1] Release=503 [param= value]\*

### **ADS Schematic Symbol:**

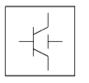

MEXTRAM\_Model

#### **Model Parameters:**

| ADS     | Default | Unit                | Spice2/3 | PSpice | HSpice | Spectre  |
|---------|---------|---------------------|----------|--------|--------|----------|
| NPN     | YES     |                     | -        | -      | -      | type npn |
| PNP     | NO      |                     | -        | -      | -      | type npn |
| Release | 503     |                     | -        | -      | -      | -        |
| Exmod   | 1       |                     | -        | -      | -      | x        |
| Exphi   | 1       |                     | -        | -      | -      | exphi 1  |
| Exavl   | 0       |                     | -        | -      | -      | x        |
| Is      | 5.0e-17 | A/m <sup>2</sup>    | -        | -      | -      | x        |
| Bf      | 140.0   |                     | -        | -      | -      | x        |
| Xibi    | 0       |                     | -        | -      | -      | x        |
| Ibf     | 2.0e-14 | A/m <sup>2</sup>    | -        | -      | -      | x        |
| Vlf     | 0.5     | V                   | -        | -      | -      | x        |
| Ik      | 1.5e-2  | A/m <sup>2</sup>    | -        | -      | -      | x        |
| Bri     | 16.0    |                     | -        | -      | -      | x        |
| Ibr     | 8.0e-15 | A/m <sup>2</sup>    | -        | -      | -      | x        |
| Vlr     | 0.5     | V                   | -        | -      | -      | x        |
| Xext    | 0.5     |                     | -        | -      | -      | x        |
| Qb0     | 1.2e-12 |                     | -        | -      | -      | x        |
| Eta     | 4.0     |                     | -        | -      | -      | x        |
| Avl     | 50      |                     | -        | -      | -      | x        |
| Efi     | 0.7     |                     | -        | -      | -      | x        |
| Ihc     | 3.0e-3  | A/m <sup>2</sup>    | -        | -      | -      | x        |
| Rcc     | 25.0    | Ohms/m <sup>2</sup> | -        | -      | -      | x        |
| Rcv     | 750.0   | Ohms/m <sup>2</sup> | -        | -      | -      | x        |
| Scrcv   | 1000.0  | Ohms/m <sup>2</sup> |          | -      | -      | x        |
| Sfh     | 0.6     |                     | -        | -      | -      | x        |
| Rbc     | 50.0    | Ohms/m <sup>2</sup> | -        | -      | -      | x        |
| Rbv     | 100.0   | Ohms/m <sup>2</sup> | -        | -      | -      | x        |
| Re      | 2.0     | Ohms/m <sup>2</sup> | -        | -      | -      | x        |
| Taune   | 3.0e-10 | S                   | -        | -      | -      | x        |
| Mtau    | 1.18    | S                   | -        | -      | _      | x        |
| Cje     | 2.5e-13 | F/m <sup>2</sup>    | -        | -      | -      | x        |
| -10     |         |                     |          |        |        | · ·      |

| Vde  | 0.9     | V                | - | - | - | x |
|------|---------|------------------|---|---|---|---|
| Pe   | 0.33    |                  | - | - | - | x |
| Xcje | 0.5     |                  | - | - | - | x |
| Cjc  | 1.3e-13 | F/m <sup>2</sup> | - | - | - | x |
| Vdc  | 0.6     | V                | - | - | - | x |
| Pc   | 0.4     |                  | - | - | - | x |
| Хр   | 0.2     |                  | - | - | - | x |
| Мс   | 0.5     |                  | - | - | - | x |
| Xcjc | 0.1     |                  | - | - | - | x |
| Tref | 25      | °C               | - | - | - | x |
| Dta  | 0.0     | °C               | - | - | - | x |
| Vge  | 1.01    | eV               | - | - | - | x |
| Vgb  | 1.18    | eV               | - | - | - | x |
| Vgc  | 1.205   | eV               | - | - | - | x |
| Vgj  | 1.1     | eV               | - | - | - | x |
| Vi   | 0.04    | V                | - | - | - | x |
| Na   | 3.0e+17 |                  | - | - | - | x |
| Er   | 2.0e-3  |                  | - | - | - | x |
| Ab   | 1.35    |                  | - | - | - | x |
| Аері | 2.15    |                  | - | - | - | x |
| Aex  | 1.0     |                  | - | - | - | x |
| Ac   | 0.4     |                  | - | - | - | x |
| Kf   | 2.0e-16 |                  | - | - | - | x |
| Kfn  | 2.0e-16 |                  | - | - | - | x |
| Af   | 1.0     |                  | - | - | - | x |
| Iss  | 6.0e-16 | A/m <sup>2</sup> | - | - | - | x |
| Iks  | 5.0e-6  | A/m <sup>2</sup> | - | - | - | x |
| Cjs  | 1.0e-12 | F/m <sup>2</sup> | - | - | - | x |
| Vds  | 0.5     | V                | - | - | - | x |
| Ps   | 0.33    |                  | - | - | - | x |
| Vgs  | 1.15    | V                | - | - | - | x |
| As   | 2.15    |                  | - | - | - | x |

# MOS\_Model9\_Process: Philips MOS Model 9 (Process Based)

The SPICE MOS9 and Spectre mos902 model are translated to the ADS MOSFET MOS\_Model9\_Process. For translation information on the MOSFET device, refer to *MOSFET Device* (netlist).

For more information on the ADS model, place the model in a schematic and choose **Edit** > **Component** > **Edit Component Parameters** to view the model parameters. You can also click **Help** in the component editor dialog box for additional information.

#### **Example SPICE Command Line:**

.model nch nmos level=50 ler=1e-6 wer=10e-6 ...

**Example Spectre Command Line:** 

model mos9pch mos902 ler=0.93e-6 wer=20e-6 ...

#### **SPICE and Spectre Dialect and Netlist Syntax:**

| Spice2/3: | Not available                                            |
|-----------|----------------------------------------------------------|
| PSpice:   | Not available                                            |
| HSpice:   | .model mname NMOS PMOS LEVEL=50 [param= value]*          |
| Spectre   | <pre>model mname mos902 type=[p n] [param= value]*</pre> |

#### **ADS Netlist Syntax:**

model mname MOSFET NMOS=[0|1] PMOS=[0|1] Type=2 [param= value]\*

#### **ADS Schematic Symbol:**

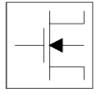

MOS\_Model9\_Process NMOS=yes PMOS=no

#### **Model Parameters:**

All parameter names for this model are the same between HSpice and ADS except for the addition of Type=2 to indicate the process level model. However, while the parameter names are the same, most default values are different. Additionally, HSpice supports different default values between the NMOS and PMOS implementations.

The ADS defaults are from an earlier version of the Phillips model. This should not affect the translation because the translator will fill in the proper HSpice defaults. Consult your HSpice documentation for the HSpice defaults if needed. All defaults supplied by the translator are from HSpice V99.2.

| ADS              | Default | Unit | Spectre             |
|------------------|---------|------|---------------------|
| $NMOS^{\dagger}$ | yes     |      | type n              |
| PMOS             | no      |      | type n              |
| Туре             | 2       |      |                     |
| Ler              | 1e-4    | m    | ler 2.5e–6 m        |
| Wer              | 1e-4    | m    | wer 25e–6 m         |
| Lvar             | 0.0     | m    | lvar 0.3e–6 m       |
| Lap              | 0.0     | m    | lap 0.1e-6 m        |
| Wvar             | 0.0     | m    | wvar 3e-6 m         |
| Wot              | 0.0     | m    | wot 1e-6 m          |
| Tr               | 300.15  | °C   | tr set by option °C |

| Advanced Design Sy | stem 2011.01 - Net | tlist Translator for SPICE and Sp | pectre |
|--------------------|--------------------|-----------------------------------|--------|
| tref               |                    |                                   |        |

|               |                      | Ad                           | vanced Design System 20                   |
|---------------|----------------------|------------------------------|-------------------------------------------|
| Vtor          | 0.87505              | V                            | vtor 0.8 V                                |
| Stvto         | 0.0                  | V/K                          | stvto 0.01 V/K                            |
| Slvto         | 0.0                  | V×m                          | slvto 0.5e–6 V×m                          |
| Sl2vto        | 0.0                  | V×m <sup>2</sup>             | x                                         |
| Swvto         | 0.0                  | Vm                           | swvto 5e–6 Vm                             |
| Kor           | 0.74368              | √V                           | kor 0.5 V                                 |
| Slko          | 0.0                  | √(V×m)                       | slko 1e–6 V×m                             |
| Swko          | 0.0                  | √V                           | swko 10e-6 V×m                            |
| Kr            | 0.55237              | √V                           | kr 0.1 V                                  |
| Slk           | 0.0                  | √(V×m)                       | slk 0.5e–6 V×m                            |
| Swk           | 0.0                  | √(V×m)                       | swk 5e-6 V×m                              |
| Phibr         | 0.65                 | V                            | x                                         |
| Vsbxr         | 0.63304              | V                            | vsbxr 0.9 V                               |
| Slvsbx        | 0.0                  | v<br>V×m                     | slvsbx 0.5e-6 V×m                         |
| Swysbx        | 0.0                  | V×m                          | swvsbx 5e-6 V×m                           |
| Betag         | 0.12069              |                              | -                                         |
| Delay         | e-3                  | A/V <sup>2</sup>             | betaq 0.1e-3 A/V <sup>2</sup>             |
| Etabet        | 0.0                  |                              | etabet 0.5                                |
| Thelr         | 0.99507<br>e-1       | 1/V                          | thelr 0.05 1/V                            |
| Stthelr       | 0.0                  | 1/(V×K)                      | stthelr 3e-3 1/(V×K)                      |
| Slthe1r       | 0.0                  | m/V                          | slthelr 50e–9 m/V                         |
| Stlthe1       | 0.0                  | m/(V×K)                      | stlthel 5e–9 m/(V×K)                      |
| Swthe1        | 0.0                  | m/V                          | swthe1 1e-6 m/V                           |
| Wdog          | 0.0                  | m                            | x                                         |
| Fthe1         | 0.0                  |                              | x                                         |
| The2r         | 0.43225<br>e-1       | ٧V                           | the2r 17e-3 1/V                           |
| Stthe2r       | 0.0                  | √(V/K)                       | stthe2r 0.1e-3 1/(V×K)                    |
| Slthe2r       | 0.0                  | m/√V                         | slthe2r 5e–9 m/V                          |
| Stlthe2       | 0.0                  | m/√(V/K)                     | stlthe2 0.5e–9 m/(V×K)                    |
| Swthe2        | 0.0                  | m/√V                         | swthe2 0.1e-6 m/V                         |
| The3r         | 0.0                  | 1/V                          | the3r 37e-3 1/V                           |
| Stthe3r       | 0.0                  | 1/V/K                        | stthe3r 0.1e-3 1/(V×K)                    |
| Slthe3r       | 0.0                  | m/V                          | slthe3r 5e–9 m/V                          |
| Stlthe3       | 0.0                  | m/V/K<br>m/(V×K)?            | stlthe3 0.5e-9 m/(V×K)                    |
| Swthe3        | 0.0                  | m/V                          | swthe3 0.1e–6 m/V                         |
| Gam1r         | 0.38096<br>e-2       | V <sup>(1-Etads)</sup>       | gam1r 40e $-3 V^{(1-etads)}$              |
| Slgam1        | 0.0                  | V <sup>(1-Etads)</sup><br>×m | slgam1 0.1e-6 V <sup>(1-etads</sup><br>×m |
| Swgam1        | 0.0                  | V <sup>(1-Etads)</sup><br>×m | swgam1 1e-6 V <sup>(1-etads)</sup><br>×m  |
| Etadsr        | 0.6                  |                              | x                                         |
| Alpr          | 0.0<br>0.1e-1        |                              | alpr 4e-3                                 |
| Etaalp        | 0.0                  |                              | etaalp 0.5                                |
| Slalp         | 0.0                  | m <sup>(Etaalp)</sup>        | slalp 0.14e-3 m <sup>(etaalp)</sup>       |
|               |                      |                              |                                           |
| Swalp         | 0.0                  | m<br>V                       | swalp 0.1e-6 m                            |
| Vpr<br>Gamoor | 0.67876e1<br>0.29702 | V                            | vpr 0.25 V<br>gamoor 1.1e-3               |
|               | e-4                  |                              |                                           |
| Slgamoo       | 0.0                  | m <sup>2</sup>               | slgamoo 10e-15 m <sup>2</sup>             |
|               |                      |                              |                                           |

Advanced Design System 2011.01 - Netlist Translator for SPICE and Spectre

| Etagamr      | 2.0               | Ad                    | vanced Design System 20              |
|--------------|-------------------|-----------------------|--------------------------------------|
| Mor          | 0.44              |                       | mor 0.3                              |
| Stmo         | 0.0               | 1/K                   | stmo 0.01 1/K                        |
| Slmo         | 0.0               | √m                    | slmo 1.4e−3 √m                       |
| Etamr        | 2.0               |                       | x                                    |
| Zet1r        | 2.0153            |                       | zet1r 0.7                            |
| Etazet       | 0.0               |                       | etazet 0.5                           |
| Slzet1       | 0.0               | m <sup>(Etazet)</sup> | slzet1 0.14e-6 m <sup>(etazet)</sup> |
| Vsbtr        | 0.61268e1         | V                     | vsbtr 99 V                           |
| Slvsbt       | 0.0120001         | v<br>m×V              | slvsbt 10e–6 m×V                     |
| A1r          | 0.20348e2         |                       | a1r 22                               |
| Sta1         | 0.0               | 1/K                   | sta1 0.1 1/K                         |
| Sla1         | 0.0               | m                     | Sla1 10e-6 m                         |
| Swa1         | 0.0               | m                     | swa1 0.1e-3 m                        |
| A2r          | 0.33932e2         |                       | a2r 33 V                             |
| Sla2         | 0.0               | v<br>m×V              | sla2 10e-6 m×V                       |
| Swa2         | 0.0               | m×V                   | swa2 0.1e-3 m×V                      |
| A3r          | 0.0<br>0.10078e1  |                       | a3r 0.6                              |
| Sla3         | 0.0               | m                     | sla3 1e-6 m                          |
| Swa3         | 0.0               | m                     | swa3 10e-6 m                         |
| Tox          | 1e-6              | m                     | tox 20e-9 m                          |
| Col          | 0.0               | F/m                   | col 50e-12 F/m                       |
| Ntr          | 0.0               | J                     | ntr 21e-21 J                         |
| Nfr          | 0.0               | v <sup>2</sup>        | nfr 16e-12 V <sup>2</sup>            |
|              |                   | -                     | ntr 16e-12 V-                        |
| Nfar<br>Nfbr | 7.15e22<br>2.16e7 | 1/(V×m)               | -                                    |
|              |                   | 1/(V×m <sup>2</sup> ) | -                                    |
| Nfcr         | 0.0               | 1/V                   | -                                    |
| Vr           | 0.0               | V                     | -                                    |
| Jsgbr        | 1e-14             | A/m <sup>2</sup>      | -                                    |
| Jsdbr        | 1e-14             | A/m <sup>2</sup>      | -                                    |
| Jsgsr        | 1e-14             | A/m                   | -                                    |
| Jsdsr        | 1e-14             | A/m                   | -                                    |
| Jsggr        | 1e-14             | A/m                   | -                                    |
| Jsdgr        | 1e-14             | A/m                   | -                                    |
| Cjbr         | 0.0               | F/m <sup>2</sup>      | -                                    |
| Cjsr         | 0.0               | F/m                   | -                                    |
| Cjgr         | 0.0               | F/m                   | -                                    |
| Vdbr         | 0.8               | V                     | -                                    |
| Vdsr         | 0.8               | V                     | -                                    |
| Vdgr         | 0.8               | V                     | -                                    |
| Pb           | 0.5               |                       | -                                    |
| Ps           | 0.5               |                       | -                                    |
| Pg           | 0.5               |                       | -                                    |
| Nb           | 1.0               |                       | -                                    |
| Ns           | 1.0               |                       | -                                    |
| Ng           | 1.0               |                       | -                                    |
| Tnom         |                   | °C                    | tnom set by option °C                |
| -            |                   |                       | dta 0.0 K                            |
| Trise        | 0.0               | °C                    | trise 0.0 K                          |

The following information describes how the various GaAsFET models from SPICE are translated to the corresponding ADS models.

All GaAsFET devices in SPICE reference a model by its instance name. GaAsFET models in SPICE have a keyword

- NMF | PMF for Spice3,
- GASFET for PSpice and
- NJF | PJF for HSpice.

PSpice and HSpice also use a *Level* parameter to help identify the appropriate model to select. ADS uses the *Idsmod* parameter to identify the model to use. The SPICE Level is used by the Netlist Translator to determine what value to set for Idsmod and which model to place. Both the Level and Idsmod parameters are listed where available.

<u>Spice3 MESFET Mapping Table</u> displays Spice3 MESFET device and model information and the corresponding device and model information for schematics and netlists in ADS.

#### Spice3 MESFET Mapping Table

| Format         | Device  | Model                                      | ADS Idsmod |
|----------------|---------|--------------------------------------------|------------|
| Spice3 Netlist | Zxxxxxx | NMF   PMF                                  | -          |
| ADS Schematic  | GaAsFET | Statz_Model-Statz (Raytheon) GaAsFET Model | Idsmod = 3 |
| ADS Netlist    | -       | GaAs                                       |            |

<u>PSpice GaAsFET Mapping Table</u> displays the initial and translated devices, models and Idsmod values for each of the individual formats listed for the PSpice GaAsFET. PSpice level parameter values are also listed.

#### PSpice GaAsFET Mapping Table

| PSpice<br>Level            | Format                      | Device  | Model                                                         | ADS<br>Idsmod |  |  |
|----------------------------|-----------------------------|---------|---------------------------------------------------------------|---------------|--|--|
| All                        | PSpice Netlist              | Bxxxxxx | GASFET                                                        | -             |  |  |
| Level = 1                  | ADS<br>Schematic            | GaAsFET | Advanced_Curtice2_Model:Advanced Curtice-Quadratic<br>GaAsFET | Idsmod =1     |  |  |
|                            | ADS Netlist                 | -       | GaAs                                                          |               |  |  |
| Level = 2 ADS<br>Schematic |                             | GaAsFET | Statz_Model:Statz (Raytheon) GaAsFET Model                    | Idsmod = 3    |  |  |
|                            | ADS Netlist                 | -       | GaAs                                                          |               |  |  |
| Level = 3                  | Level = 3 ADS TOM Schematic |         | TOM_Model:Triquint Scalable Nonlinear GaAsFET Model           | Idsmod = 7    |  |  |
|                            | ADS Netlist                 | -       | GaAs                                                          |               |  |  |
| Level = 4                  | Not translated.             |         |                                                               |               |  |  |
| Level = 5                  | Not translated.             |         |                                                               |               |  |  |

<u>HSpice JFET & GaAsFET Mapping Table</u> displays the device, model and Idsmod (where used) for each of the individual formats listed for the HSpice JFET and GaASFET. The HSpice level parameters and SAT parameters are also listed where appropriate.

**HSpice JFET & GaAsFET Mapping Table** 

Advanced Design System 2011.01 - Netlist Translator for SPICE and Spectre

| HSpice<br>Level       | Format Device Model |                           | ADS<br>Idsmod                                                  |               |  |
|-----------------------|---------------------|---------------------------|----------------------------------------------------------------|---------------|--|
| All                   | HSpice<br>Netlist   | Јххххххх                  | NJF   PJF                                                      | -             |  |
| Level = 1             | ADS<br>Schematic    | JFET_NFET or<br>JFET_PFET | JFET_Model:Junction Field Effect Transistor Model              | -             |  |
|                       | ADS Netlist         | -                         | JFET                                                           |               |  |
| Level = 2             | Not translate       | ed.                       |                                                                |               |  |
| Level = 3SAT<br>= 0   | ADS<br>Schematic    | GaAsFET                   | Advanced_Curtice2_Model:Advanced Curtice-<br>Quadratic GaAsFET | Idsmod =1     |  |
|                       | ADS Netlist         | -                         | GaAs                                                           |               |  |
| Level = 3SAT<br>= 2   | ADS<br>Schematic    | GaAsFET                   | Statz_Model:Statz (Raytheon) GaAsFET Model                     | Idsmod =<br>3 |  |
|                       | ADS Netlist         | -                         | GaAs                                                           | _             |  |
| Level = 3SAT<br>= 1,3 | Not translate       | ed.                       |                                                                |               |  |

HSpice uses the additional SAT (saturation factor) parameter to determine the appropriate model. The combination of the Level and SAT parameters determine the model used.

# **R\_Model:Resistor Model**

The SPICE R and Spectre resistor models are translated to the ADS R\_Model. For translation information on the resistor device, refer to the *Rxxxxxxx* (netlist) for SPICE and the *Resistor Device* (netlist) for Spectre.

For more information on the ADS model, place the model in a schematic and choose **Edit** > **Component** > **Edit Component Parameters** to view the model parameters. You can also click **Help** in the component editor dialog box for additional information.

**Example SPICE Command Line:** 

.model Rmodel1 r RSH=0.0

#### **Example Spectre Command Line:**

model resmod resistor rsh=150 l=2u w=2u etch=0.05u tc1=0.1 tnom=27 kf=1

#### **SPICE and Spectre Dialect and Netlist Syntax:**

| Spice2/3: .model mname r [param= value]*      |  |  |  |  |  |
|-----------------------------------------------|--|--|--|--|--|
| PSpice: .model mname res [param= value]*      |  |  |  |  |  |
| HSpice: .model mname r [param= value]*        |  |  |  |  |  |
| Spectre: model mname resistor [param= value]* |  |  |  |  |  |

#### **ADS Netlist Syntax:**

model mname R\_Model [param= value]\*

**ADS Schematic Symbol:** 

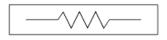

R\_Model

#### **Model Parameters:**

For information on parameter format, refer to *Using Parameter Mapping Tables to Understand a Translation* (netlist).

| ADS    | Default    | Unit                    | Spice2/3  | PSpice               | HSpice | Spectre                   |
|--------|------------|-------------------------|-----------|----------------------|--------|---------------------------|
| R      | 0          | ohms                    | -         | x                    | x      | r infinity ohms           |
| Rsh    | 0.0        | ohms/sq                 | x         | -                    | x      | rsh infinity ohms/sq      |
| Length | 0.0        | m                       | -         | -                    | x      | l infinity m              |
| Width  | 0.0        | m                       | DEFW=1e-6 | -                    | x      | w 1e-6 m                  |
| Narrow | 0.0        | m                       | x         | -                    | -      | -                         |
| Tnom   | 25         | °C                      | 27 °C     | 27 °C                | x      | tnom set by options °C    |
| TC1    | 0.0        | 1/°C                    | x         | (0°C <sup>-1</sup> ) | x      | tc1 0.0 1/°C              |
| TC2    | 0.0        | 1/°C <sup>2</sup>       | x         | (0°C <sup>-1</sup> ) | x      | tc2 0.0 1/°C <sup>2</sup> |
| wPmax  | infinite   | W                       | -         | -                    | -      | -                         |
| wImax  | infinite   | А                       | -         | -                    | -      | -                         |
| Trise  | 0.0        | °C                      | -         | -                    | -      | trise 0.0°C               |
| Scale  | 1.0        |                         | -         | -                    | -      | scaler 1.0                |
| Dw     | 0.0        | m                       | -         | -                    | x      | etch 0.0 m                |
| DI     | 0.0        | m                       | -         | -                    | x      | etchl 0.0 m               |
| Kf     | 0.0        |                         | -         | -                    | -      | kf 0.0                    |
| Af     | 2.0        |                         | -         | -                    | -      | af 2.0                    |
| Wdexp  | 0.0        |                         | -         | -                    | -      | wdexp 1.0                 |
| Ldexp  | 0.0        |                         | -         | -                    | -      | ldexp 1.0                 |
| Weexp  | 0.0        |                         | -         | -                    | -      | weexp 0.0                 |
| Leexp  | 0.0        |                         | -         | -                    | -      | leexp 0.0                 |
| Fexp   | 1.0        |                         | -         | -                    | -      | fexp 1.0                  |
| Coeffs | list(0,0,) | 1/V, 1/V <sup>2</sup> , | -         | -                    | -      | coeffs [0 0]              |

#### **SPICE Comments:**

When the referenced model is not present in the netlist, the netlist translator fails to recognize the resistor model in the following syntax:

r1 1 2 rmodel

The translator assumes that it is a variable name for the resistor value. To correct your imported schematic, manually move the model name to the parameter Model. To correct the ADS Netlist, use the following netlist syntax:

rmodel:r1 1 2 \[param=value\]\\*

To prevent the problem, ensure that the netlist translator has access to a model statement so it can verify that "rmodel" is a model. This can be a dummy statement without parameters such as the following:

or a .INC reference to an include file with the model available.

# Statz\_Model:Statz (Raytheon) GaAsFET Model

The PSpice Level 2 GASFET and HSpice Level 3, SAT2 JFET or MESFET models are translated to the ADS Statz\_Model. For translation information on the GaAsFET device, refer to *Zxxxxxxx* (netlist). For translation information on the JFET device, refer to *JFET Device* (netlist).

For more information on the ADS model, place the model in a schematic and choose **Edit** > **Component** > **Edit Component Parameters** to view the model parameters. You can also click **Help** in the component editor dialog box for additional information.

#### **Example SPICE Command Line:**

Spice2/3: .model Zmodel NMF VTO=2.- BETA=-1.0e-3... PSpice: .model GNOM GASFET LEVEL=2 [param=value]... HSpice: .model Jmodel NJF LEVEL=3 SAT=2 CAPOP=1...

#### **SPICE Dialect and Netlist Syntax:**

| Spice2/3: | .model mname NMF PMF [param= value]*               |
|-----------|----------------------------------------------------|
| PSpice:   | .model mname GASFET LEVEL=2 [param= value]*        |
| HSpice:   | .model mname NJF PJF LEVEL=3 SAT=2 [param= value]* |

#### **ADS Netlist Syntax:**

## model mname GaAs NFET=[0|1] PFET=[0|1] Idsmod=3 [param= value]\*

#### **ADS Schematic Symbol:**

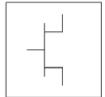

STATZ\_Model NFET=yes PFET=no

#### **Model Parameters:**

| ADS     | Default | Unit             | Spice2/3 | PSpice  | HSpice         |
|---------|---------|------------------|----------|---------|----------------|
| Idsmod  | 3       |                  | -        | Level=2 | Level=3, SAT=2 |
| Vto     | -2      | V                | x        | -2.5    | x              |
| Beta    | 1e-4    | A/V <sup>2</sup> | x        | 0.1     | x              |
| Lambda  | 0.0     | 1/V              | x        | x       | x              |
| Alpha   | 2.0     | 1/V              | x        | x       | x              |
| В       | 0.3     | 1/V              | x        | x       | -              |
| Vbi     | 0.85    | V                | -        | 1.0     | 1.0            |
| Tau     | 0.0     | sec              | -        | x       | -              |
| Betatce | 0.0     | %/°C             | -        | x       | x              |
| Cgs     | 0.0     | F                | x        | x       | x              |
| Cgd     | 0.0     | F                | x        | x       | x              |
| Vmax    | 0.5     | V                | -        | x       | -              |
| Fc      | 0.5     |                  | x        | x       | x              |
| Rd      | 0.0     | ohms             | x        | x       | x              |
| Rg      | 0.0     | ohms             | -        | x       | x              |
| Rs      | 0.0     | ohms             | x        | x       | x              |
| Cds     | 0       | F                | -        | x       | -              |
| Is      | 1e-14   | A                | -        | x       | x              |
| Xti     | 3.0     |                  | -        | 0.0     | 0.0            |
| Ν       | 1       |                  | -        | x       | x              |
| Eg      | 1.11    | eV               | -        | x       | 1.16           |
| Vtotc   | 0.0     | V/°C             | -        | -       | TVC            |

# STBJT\_Model: STBJT Model

The Spectre bitst model is translated to the ADS NPN or PNP STBJT Model. For translation information on the BJT device, refer to *BJT Device* (netlist) for Spectre.

For more information on the ADS model, place the model in a schematic and choose **Edit** > **Component** > **Edit Component Parameters** to view the model parameters. You can also click **Help** in the component editor dialog box for additional information.

#### **Example Spectre Command Line:**

model \\_stj1 bjtst type=npn is=1e-16 isn=1e-12 ...

**Spectre Netlist Syntax:** 

Spectre: model mname bjtst type= [ npn | pnp ] [param= value]\*

#### **Example ADS Command Line:**

model stj1\\_bjtst STBJT Af=1 NPN=yes Is=1e-16 Isn=1e-12 ...

#### **ADS Netlist Syntax:**

model mname STBJT NPN= [0|1] PNP= [0|1] [param= value]\*

## ADS Schematic Symbol:

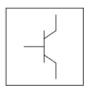

## STBJT\_Model

| ADS   | Default  | Unit  | Spectre |
|-------|----------|-------|---------|
| Туре  | 1        |       | x       |
| Tmeas | 25.0     | °C    | x       |
| Is    | 1.0e-16  | A     | x       |
| Isn   | Is       | A     | x       |
| Bf    | 100.0    |       | x       |
| Nf    | 1.0      |       | x       |
| Br    | 1.0      |       | x       |
| Nr    | 1.0      |       | x       |
| Isf   | Is/Bf    | A     | x       |
| Nbf   | Nf       |       | x       |
| Isr   | Isn/Br   | A     | x       |
| Nbr   | Nr       |       | x       |
| Ise   | 0.0      | A     | x       |
| Ne    | 2.0      |       | x       |
| Isc   | 0.0      | A     | x       |
| Nc    | 1.5      |       | x       |
| Vaf   | infinity | V     | x       |
| Var   | infinity | V     | x       |
| Enp   | 2.0      |       | x       |
| Rp    | 1.0e-3   |       | x       |
| Rw    | 0        |       | x       |
| Vjj   | 0.8      | V     | x       |
| Vrp   | 1.0e-9   | V     | x       |
| Bvc   | infinity | V     | x       |
| Mf    | 0.0      |       | x       |
| Fa    | 0.95     |       | x       |
| Avc   | 1.0      |       | x       |
| Bve   | infinity | V     | x       |
| Mr    | 0.0      |       | x       |
| Fb    | 0.95     | Hertz | x       |
| Ave   | 1.0      |       | x       |
| Rb    | 0.0      | Ohm   | x       |
| Irb   | infinity | A     | x       |
| Rbm   | 0        | Ohm   | x       |
| Re    | 0.0      | Ohm   | x       |
| Rc    | 0.0      | Ohm   | x       |
| Rcs   | 0.0      | Ohm   | x       |
| Cje   | 0.0      | F     | x       |
| Vje   | 0.75     | V     | x       |
| Mje   | 0.33     |       | x       |
| Fc    | 0.5      |       | x       |
| Cjc   | 0.0      | F     | x       |

| Vjc   | 0.75     | V           | x |
|-------|----------|-------------|---|
| Мјс   | 0.33     |             | x |
| Xjbc  | 1.0      |             | x |
| Cjs   | 0.0      | F           | x |
| Vjs   | 0.75     | V           | x |
| Mjs   | 0.33     |             | x |
| Xjbs  | 1.0      |             | x |
| Vert  | 0        |             | x |
| Subsn | 0        |             | x |
| Tf    | 0.0      | S           | x |
| Xtf   | 0.0      |             | x |
| Vtf   | infinity | V           | x |
| Itf   | infinity | A           | x |
| Ptf   | 0.0      | Deg.        | x |
| Tfcc  | 0        |             | x |
| Tr    | 0.0      | S           | x |
| Kf    | 0.0      |             | x |
| Af    | 1.0      |             | x |
| Eg    | 1.11     | V           | x |
| Xti   | 3.0      |             | x |
| Xtb   | 0.0      |             | x |
| Trb1  | 0.0      | deg- Kelvin | x |
| Trb2  | 0.0      |             | x |
| Trbm1 | 0.0      |             | x |
| Trbm2 | 0.0      |             | x |
| Tre1  | 0.0      | deg- Kelvin | x |
| Tre2  | 0.0      |             | x |
| Trc1  | 0.0      | deg- Kelvin | x |
| Trc2  | 0.0      |             | x |
| Trcs1 | 0.0      | deg- Kelvin | x |
| Trcs2 | 0.0      |             | x |
| Ikf   | infinity | A           | x |
| Ikr   | infinity | A           | x |
| Gmin  | 1e-12    |             | x |

# **MOSFET Models**

The following information describes how the various MOSFET models from SPICE and Spectre are translated to the corresponding ADS models.

## **SPICE Models**

All Mosfet devices in SPICE reference a model by its instance name. Each Mosfet model in SPICE has a keyword NMOS or PMOS, as well as a Level parameter.

The NMOS/PMOS keyword is used to determine what device to place in the schematic, MOSFET\_NMOS or MOSFET\_PMOS. The *Level* is used to determine which model is placed and what value is set for *Idsmod*.

In the ADS netlist, the model is always called MOSFET, with the appropriate keywords NMOS and PMOS set to [0|1], and the parameter Idsmod set as specified in *SPICE Level Parameters Mapping Table (MOSFET)*.

Advanced Design System 2011.01 - Netlist Translator for SPICE and Spectre The only exception to this is the Mosfet device which refers to an HSpice Level 50 model, the Phillips MOS9 model. In this case, the device placed in the schematic will be MM9\_NMOS or MM9\_PMOS and the model will be MOS\_Model9\_Process. The netlist component is called MOS9. For both the MM9\_NMOS and the MM9\_PMOS, the translator sets the parameter Type=2 to indicate that it is a process-based model.

| Spice2/3<br>Level | PSpice<br>Level | HSpice<br>Level | ADS Schematic<br>Model | ADS Netlist<br>Idsmod | ADS BSIM3 Version                                                |
|-------------------|-----------------|-----------------|------------------------|-----------------------|------------------------------------------------------------------|
| 1                 | 1               | 1               | LEVEL1_Model           | 1                     |                                                                  |
| 2                 | 2               | 2               | LEVEL2_Model           | 2                     |                                                                  |
| 3                 | 3               | 3               | LEVEL3_Model           | 3                     |                                                                  |
| 4                 | 4               | 13, 28          | BSIM1_Model            | 4                     |                                                                  |
| 5                 | -               | 39              | BSIM2_Model            | 5                     |                                                                  |
|                   | 7               |                 | BSIM3_Model            | 8                     | 3.1                                                              |
|                   |                 | 49, 53          | BSIM3_Model            | 8                     | legal BSIM3 Versions<br>are:<br>3.0, 3.1, 3.2, 3.21, and<br>3.22 |

## **Dependence Parameters**

There are certain model parameters listed in the BSIM Models that reference additional parameters. These additional parameters are denoted in parenthesis using the letters L, W and/or P. As an example, the Dwg (L,W, P) parameter in the BSIM3 Model defines four separate parameters;

- 1. Dwg: Coefficient of Weff's gate dependence.
- 2. LDwg: Length dependence of Dwg.
- 3. WDwg: Width dependence of Dwg.
- 4. PDwg: Cross dependence of Dwg.

Each letter indicates a sensitivity parameter that exists in HSpice and ADS. These parameters are length(L), Width(W) and Cross(P). Refer to your HSpice and ADS component documentation for details.

## **HSpice Automatic Model Selection**

Automatic Model Selection, also known as *binning*, is an HSpice feature that allows for the definition of a library of Mosfets over a range of lengths and widths. The following netlist fragment is an example of automatic model selection in HSpice. It is currently used only for Mosfets. Notice that the model name is a root name plus an extension, separated by a period (that is: NCHAN.2). Also note the special model parameters, LMIN, LMAX, WMIN and WMAX. They are used only for automatic model selection. **.OPTION WL** M1 1 2 3 4 NCHAN 10 2 M2 1 2 3 4 NCHAN 10 3 \$\$\$\$\$ FOR CHANNEL LENGTH SELECTION .MODEL NCHAN.2 NMOS LEVEL=2 VTO=2.0 UO=800 TOX=500 +NSUB=1E15 + RD=10 RS=10 CAPOP=5 + LMIN=1 LMAX=2.5 WMIN=2 WMAX=15 .MODEL NCHAN.3 NMOS LEVEL=2 VTO=2.2 UO=800 TOX=500 +NSUB=1E15 + RD=10 RS=10 CAPOP=5 + LMIN=2.5 LMAX=3.5 WMIN=2 WMAX=15 The ADS equivalent of this functionality is provided by a component called *BinModel*. Since ADS component names cannot include a period, the models are renamed nchanx2

Advanced Design System 2011.01 - Netlist Translator for SPICE and Spectre and nchanx3. Then a BinModel component is placed, which lists the models by name, as well as listing the special length and width parameter ranges, as defined by LMIN, LMAX, WMIN and WMAX. The name of the BinModel component is the same as the root name of the models, in this case nchan. The ranges of all models with the same root name will be recorded on one BinModel component as shown in <u>The ADS BinModel Component</u>.

| Ш.                       | MO       | DEI   | BI   | Ň | ١N | G | ] |
|--------------------------|----------|-------|------|---|----|---|---|
| BinM                     | lodel    |       |      |   |    |   |   |
| ncha                     | n        |       |      |   |    |   |   |
| Mode                     | el[1]="h | cha   | nx2" | • | ·  | · | • |
| · Mode                   | el[2]="n | chra  | nx3" | • | ·  | · | · |
| Para                     | m[1]="l  | .eng  | gth" |   |    |   | - |
| . Para                   | m[2]="\  | /Vidt | h":  |   |    |   |   |
| Min[1                    | 1,1]=1   |       |      |   |    |   |   |
| Min[1                    | ,2]=2    |       |      |   |    |   |   |
| Min[2                    | 2,1]=2.5 |       | •    | • |    | • | • |
| · Min[2                  | 2,2]=21  | •     | •    |   | •  | • | • |
| <ul> <li>Max[</li> </ul> | 1,1]=2.5 | 5 -   |      |   |    |   | - |
| . Max(                   | 1,2]=1.5 |       |      |   |    |   |   |
| Max[                     | 2,1]=3.6 | 5.    |      |   |    |   |   |
| Max[                     | 2,2]=15  | Ť     | ~    | - | ,  |   | , |
| • • •                    |          |       |      | • |    | • |   |
|                          |          |       |      |   |    |   |   |

#### The ADS BinModel Component

Also note that the Mosfet devices that are placed in the schematic do not refer to the Mosfet models as they normally would. Instead they refer to the BinModel. During simulation, the length and width specified on the device are sent to the BinModel and checked against the ranges specified for each model, to determine which model to use. If the length and width on the device fall within the range of the length and width on more than one model, the first one that matches is used.

## **Spectre Models**

All Mosfet devices in Spectre reference a model by its instance name. Each Mosfet model in Spectre has a name value pair **type=** [**n** | **p** ].

The *type* value pair keyword is used to determine what device to place in the schematic, MOSFET\_NMOS or MOSFET\_PMOS. The *Level* is used to determine which model is placed and what value is set for *Idsmod*.

In the ADS netlist, the model is always called MOSFET, with the appropriate keywords NMOS and PMOS set to [0|1], and the parameter *Idsmod* set as specified in *Spectre Level Parameters Mapping (MOSFET)*.

The only exception to this is the Mosfet device which refers to the Phillips MOS902 model. In this case, the device placed in the schematic will be MM9\_NMOS or MM9\_PMOS and the model will be MOS\_Model9\_Process. The netlist component is called MOS9. For both the MM9\_NMOS and the MM9\_PMOS, the translator sets the parameter Type=2 to indicate that it is a process-based model.

| Spectre Model | Supported | ADS Schematic Model | ADS Netlist Idsmod | ADS BSIM3 Version |
|---------------|-----------|---------------------|--------------------|-------------------|
| mos0          | NO        | Not Translated      |                    |                   |
| mos1          | YES       | LEVEL1_Model        | 1                  |                   |
| mos15         | NO        | Not Translated      |                    |                   |
| mos2          | YES       | LEVEL 2_Model       | 2                  |                   |
| mos3          | YES       | LEVEL3_Model        | 3                  |                   |
| mos30         | NO        | Not Translated      |                    |                   |
| mos3002       | NO        | Not Translated      |                    |                   |
| mos705        | NO        | Not Translated      |                    |                   |
| mos902        | YES       | MOS_Model9_Process  | N/A                |                   |
| mos903        | NO        | Not Translated      |                    |                   |
| bsim3v3       | YES       | BSIM3_Model         | 8                  | 3.22              |
| b3soi-pd      | YES       | BSIM3SOI_Model      |                    |                   |

## **Dependence Parameters**

There are certain model parameters listed in the BSIM Models that reference additional parameters. These additional parameters are denoted in parenthesis using the letters L, W and/or P. As an example, the Dwg (L,W, P) parameter in the BSIM3 Model defines four separate parameters;

- 1. Dwg: Coefficient of Weff's gate dependence.
- 2. LDwg: Length dependence of Dwg.
- 3. WDwg: Width dependence of Dwg.
- 4. PDwg: Cross dependence of Dwg.

Each letter indicates a sensitivity parameter that exists in Spectre and ADS. These parameters are length(L), Width(W) and Cross(P). Refer to your Spectre and ADS component documentation for details.

The following MOSFET models are translated in ADS:

- LEVEL1\_Model:LEVEL 1 MOSFET Model (netlist)
- LEVEL2\_Model:LEVEL 2 MOSFET Model (netlist)
- LEVEL3\_Model:LEVEL 3 MOSFET Model (netlist)
- BSIM1\_Model:BSIM1 MOSFET Model (netlist)
- BSIM2\_Model:BSIM2 MOSFET Model (netlist)
- BSIM3\_Model:BSIM3 MOSFET Model (netlist)
- BSIM4\_Model:BSIM4 MOSFET Model (netlist)
- BSIM3SOI\_Model: BSIM3SOI\_Model (netlist)
- MOS\_Model9\_Process: Philips MOS Model 9 (Process Based) (netlist)

## **Binning Process**

In order for ADS to translate the binning process, each binning definition is translated as a separate model.

## **Binning Example**

The following is an example Spectre binning statement for a bsim model:

```
model ModelName ModelType {
    1: lmin=2 lmax=4 wmin=1 wmax=2
    2: lmin=1 lmax=2 wmin=2 wmax=4
    3: lmin=2 lmax=4 wmin=4 wmax=6
}
```

The Netlist Translator separates each binning reference into an ADS model. The example would result in three models with the names ModelName\_1, ModelName\_2, and ModelName\_3. The models are then tied together by creating an ADS "BinModel" component and configuring the appropriate min/max values.

# TOM\_Model:Triquint Scalable Nonlinear GaAsFET Model

The PSpice Level 3 GASFET model is translated to the ADS TOM\_Model. For translation information on the GaAsFET device, refer to *Bxxxxxxx* (netlist).

For more information on the ADS model, place the model in a schematic and choose **Edit** > **Component** > **Edit Component Parameters** to view the model parameters. You can also click **Help** in the component editor dialog box for additional information.

#### **Example SPICE Command Line:**

.model Bmodel GASFET level=3

#### **SPICE Dialect and Netlist Syntax:**

| Spice2/3: | Does not exist                              |
|-----------|---------------------------------------------|
| PSpice:   | .model mname GASFET LEVEL=3 [param= value]* |
| HSpice:   | Does not exist                              |

#### **ADS Netlist Syntax:**

model mname TOM\_Model NFET=[0|1] PFET=[0|1] Idsmod=7 [param= value]\*

## **ADS Schematic Symbol:**

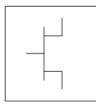

TOM\_Model NFET=yes PFET=no

## **Model Parameters:**

For information on parameter format, refer to *Using Parameter Mapping Tables to Understand a Translation* (netlist).

| ADS     | Default | Unit             | PSpice  |
|---------|---------|------------------|---------|
| Idsmod  | 7       |                  | Level=3 |
| Vto     | -2      | V                | -2.5 V  |
| Alpha   | 2.0     | 1/V              | x       |
| Beta    | 1e-4    | A/V <sup>2</sup> | 0.1     |
| Q       | 2.0     |                  | x       |
| Tau     | 0.0     | sec              | x       |
| Vtotc   | 0.0     | V/°C             | x       |
| Betatce | 0.0     | %/°C             | x       |
| Cgs     | 0.0     | F                | x       |
| Cgd     | 0.0     | F                | x       |
| Vbi     | 0.85    | V                | 1.0     |
| Vmax    | -       | V                | 0.5     |
| Fc      | 0.5     |                  | x       |
| М       | 0.5     |                  | x       |
| Is      | 1e-14   | A                | x       |
| Ν       | 1.0     |                  | x       |
| Eg      | 1.11    | eV               | x       |
| Xti     | 3.0     |                  | 0.0     |
| Rg      | 0.0     | ohms             | x       |
| Rd      | 0.0     | ohms             | x       |
| Rs      | 0.0     | ohms             | x       |
| Trg1    | 0       | 1/°C             | x       |
| Trd1    | 0       | 1/°C             | x       |
| Trs1    | 0       | 1/°C             | x       |
| Cds     | 0.0     | F                | x       |

# VBIC\_Model:VBIC Model

The HSpice VBIC (Vertical Bipolar Inter-Company) and Spectre vbic models are translated to the ADS VBIC\_Model. For translation information on the BJT device, refer to *Qxxxxxxx* (netlist) for SPICE or *BJT Device* (netlist) for Spectre.

For more information on the ADS model, place the model in a schematic and choose **Edit** > **Component > Edit Component Parameters** to view the model parameters. You can

Advanced Design System 2011.01 - Netlist Translator for SPICE and Spectre also click **Help** in the component editor dialog box for additional information.

#### **Example SPICE Command Line:**

.model Qmodel1 NPN Level=4

#### **Example Spectre Command Line:**

model vbic\_mod vbic type=npn

## SPICE and Spectre Dialect and Netlist Syntax:

| Spice2/3: | Does not exist                                                |
|-----------|---------------------------------------------------------------|
| PSpice:   | Does not exist                                                |
| HSpice:   | .model mname NPN PNP Level=4 [param= value]*                  |
| Spectre:  | <pre>model mname vbic type= [ npn pnp ] [param= value]*</pre> |

#### **ADS Netlist Syntax:**

## **ADS Schematic Symbol:**

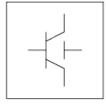

VBIC\_Model NPN=yes PNP=no

#### **Model Parameters:**

For information on parameter format, refer to *Using Parameter Mapping Tables to Understand a Translation* (netlist).

#### VBIC\_Model Parameter Mapping

| ADS   | Default | Unit | Spice2/3 | PSpice | HSpice       | Spectre                |
|-------|---------|------|----------|--------|--------------|------------------------|
| NPN   | YES     |      | NPN      | NPN    | NPN          | type npn               |
| PNP   | NO      |      | NPN      | NPN    | NPN          | type npn               |
| -     | -       | -    | -        | -      | Level=4      | -                      |
| Tnom  | 25      | °C   | -        | -      | TREF (27 °C) | tnom set by options °C |
| Trise | 0.0     | °C   | -        | -      | -            | trise 0.0°C            |
|       |         |      |          |        |              |                        |

## Advanced Design System 2011.01 - Netlist Translator for SPICE and Spectre

| Rcx †, ††<br>Rci †, †† | 0.0   | ohms<br>ohms |   | - | 1e-1<br>1e-1 | x<br>x          |
|------------------------|-------|--------------|---|---|--------------|-----------------|
| Vo †                   | 0.0   | V            | - | - | V0           | x               |
| Gamm †                 | 0.0   |              | - | - | x            | ^<br>gamm 0.0 V |
| Hrcf                   | 1.0   |              | _ | - | x            | x               |
| Rbx †, ††              | 0.0   | ohms         | _ | - | ^<br>1e-1    | x               |
| Rbi †, ††              | 0.0   | ohms         |   | - | 1e-1         | x               |
| Re †, ††               | 0.0   | ohms         |   | - | 1e-1         | x               |
| Rs †, ††               | 0.0   | ohms         |   | - | 1e-1         |                 |
| Rbp †, ††              | 0.0   | ohms         |   | - | 1e-1         | X               |
|                        | 1     |              | - | - |              | X               |
| Is +, +++<br>Nf +      | 1e-16 | A            | - |   | X            | is 10e-16 A     |
|                        | 1.0   |              | I | - | x            | X               |
| Nr †                   | 1.0   |              | - | - | X            | X               |
| Fc                     | 0.9   | _            | - | - | X            | X               |
| Cbeo +++               | 0.0   | F            | - | - | X            | x               |
| Cje †, †††             | 0.0   | F            | - | - | X            | X               |
| Pe †                   | 0.75  |              | - | - | X            | pe 0.75 V       |
| Ме                     | 0.33  | <u> </u>     | - | - | X            | X               |
| Aje                    | -0.5  |              | - | - | 1e-1         | X               |
| Cbco +++               | 0.0   | F            | - | - | CBC0         | x               |
| Cjc †, †††             | 0.0   | F            | - | - | X            | x               |
| Qco +++                | 0.0   | С            | - | - | QC0          | x               |
| Cjep †, †††            | 0.0   | F            | - | - | x            | x               |
| Pc †                   | 0.75  |              | - | - | x            | x               |
| Мс                     | 0.33  |              | - | - | х            | x               |
| Ajc                    | -0.5  |              | - | - | x            | x               |
| Cjcp †, †††            | 0.0   | F            | - | - | x            | x               |
| Ps †                   | 0.75  |              | - | - | x            | x               |
| Ms                     | 0.33  |              | - | - | x            | x               |
| Ajs                    | -0.5  |              | - | - | x            | x               |
| Ibei †, †††            | 1e-18 | А            | - | - | х            | x               |
| Wbe                    | 1.0   |              | - | - | x            | x               |
| Nei                    | 1.0   |              | - | - | x            | x               |
| Iben +,+++             | 0.0   | A            | - | - | 1e-15        | x               |
| Nen                    | 2.0   |              | - | - | x            | x               |
| Ibci †, †††            | 1e-16 | A            | - | - | x            | x               |
| Nci                    | 1.0   |              | - | - | x            | x               |
| Ibcn +, +++            | 0.0   | А            | - | - | 1e-15        | x               |
| Ncn                    | 2.0   |              | - | - | x            | x               |
| Isp †, †††             | 0.0   | A            | - | - | 1e-16 A      | x               |
| Wsp                    | 1.0   |              | - | - | x            | x               |
| Nfp                    | 1.0   |              | - | - | x            | x               |
| Ibeip †, †††           | 0.0   | A            | - | - | x            | x               |
| Ibenp +, +++           | 1     | A            | - | - | x            | x               |
| Ibcip +, +++           | 0.0   | A            | - | - | x            | x               |
| Ncip                   | 1.0   | ~            | - | - | x<br>x       | x               |
| Ibcnp +, +++           |       | A            | - | - |              |                 |
|                        |       |              | - | l | X            | X               |
| Avc1                   | 0.0   | 1/V          | - | - | x            | avc1 0.0        |

## Advanced Design System 2011.01 - Netlist Translator for SPICE and Spectre

| Avc2 †<br>Ncnp | 0.0                    | 1/V      | - | - | x     | avc2 0.0         |
|----------------|------------------------|----------|---|---|-------|------------------|
| Vef            | 0.0 (same as infinity) | V        | - | - |       | vef infinity V   |
| Ver            | 0.0 (same as infinity) |          | - | - | X     | ver infinity V   |
|                |                        |          |   |   | X     |                  |
| Ikf +++        | 0.0 (same as infinity) |          | - | - | 2e-3  | ikf infinity A   |
| Ikr +++        | 0.0 (same as infinity) |          | - | - | 2e-4  | ikr infinity A   |
| Ikp +++        | 0.0 (same as infinity) | <u> </u> | - | - | 2e-4  | ikp infinity A   |
| Tf             | 0.0                    | sec      | - | - | 1e-11 | X                |
| Qtf            | 0.0                    |          | - | - | X     | X                |
| Xtf            | 0.0                    |          | - | - | X     | X                |
| Vtf            | 0.0                    |          | - | - | x     | X                |
| Itf            | 0.0                    |          | - | - | 1e-3  | X                |
| Tr             | 0.0                    | sec      | - | - | 1e-11 | X                |
| Td             | 0.0                    | sec      | - | - | x     | x                |
| Kfn            | 0.0                    |          | - | - | x     | x                |
| Afn            | 1.0                    |          | - | - | x     | x                |
| Bfn            | 1.0                    |          | - | - | x     | x                |
| Xre            | 0.0                    |          | - | - | 1     | x                |
| Xrb            | 0.0                    |          | - | - | 1     | x                |
| Xrc            | 0.0                    |          | - | - | 1     | x                |
| Xrs            | 0.0                    |          | - | - | 1     | x                |
| Xvo            | 0.0                    |          | - | - | XV0   | x                |
| Ea             | 1.12                   | eV       | - | - | x     | ea 1.12 V        |
| Eaie           | 1.12                   | eV       | - | - | x     | eaie 1.12 V      |
| Eaic           | 1.12                   | eV       | - | - | x     | eaic 1.12 V      |
| Eais           | 1.12                   | eV       | - | - | x     | eais 1.12 V      |
| Eane           | 1.12                   | eV       | - | - | x     | eane 1.12 V      |
| Eanc           | 1.12                   | eV       | - | - | x     | eanc 1.12 V      |
| Eans           | 1.12                   | eV       | - | - | x     | eans 1.12 V      |
| Xis            | 3.0                    |          | - | - | x     | xis 3.0 V        |
| Xii            | 3.0                    |          | - | - | x     | xii 3.0 V        |
| Xin            | 3.0                    |          | - | - | x     | xin 3.0 V        |
| Tnf            | 0.0                    |          | - | - | 0 1/K | tnf 0.0 V        |
| Tavc           | 0.0                    |          | - | - | 0 1/K | tavc 0.0 V       |
| Rth ++         | 0.0                    | ohms     | - | - | 0 K/W | x                |
| Cth +++        | 0.0                    | F        | - | - | 0 J/K | x                |
| Imax           | 1.0                    | A        | - | - | -     | x                |
| wVsubfwd       | infinity               | V        | - | - | -     | vsubfwd 0.2 V    |
| wBvsub         | infinity               | V        | - | - | -     | bvsub infinity V |
| wBvbe          | infinity               | V        | - | - | -     | bvbe infinity V  |
| wBvbc          | infinity               | V        | - | - | -     | bvbc infinity V  |
| wVbcfwd        | infinity               | V        | - | - | -     | vbcfwd 0.2 V     |
| wIcmax         | infinity               | A        | - | - | -     | imax1 imax A     |

<sup>+</sup> This parameter value varies with temperature based on model Tnom and device Temp.

<sup>++</sup> This parameter value scales inversely with the device parameter Scale. <sup>+++</sup> This parameter value scales directly with the device parameter Scale.

# **Translating Commands and Functions**

This section provides information on translating individual commands, functions, and the binning process from Spectre and SPICE to Advanced Design System.

# **Commands, Functions, and Binning for Spectre**

The following table displays a list of commands and functions that are supported by the Netlist Translator.

| Command / Function  | Description                                  |
|---------------------|----------------------------------------------|
| <u>ends</u>         | End of Subcircuit                            |
| <u>check</u>        | Ignored by ADS                               |
| include             | Include File                                 |
| <u>info</u>         | Ignored by ADS                               |
| library             | Library File                                 |
| parameters          | Parameter                                    |
| <u>subckt, ends</u> | Subcircuit                                   |
| Other Functions     | Function Mapping in the spectrefunc.rul File |

If the translator reads a command that is not recognized or supported, the translation log file will include a warning such as:

WARNING: Skipping unsupported statement.ALTER, line 10.

## alter and altergroup

The ADS simulator does not have a comparable command. Translation will terminate when this line is found. Everything before it will be translated. Everything after it will be ignored.

## check

All check statements will be ignored by the Netlist Translator.

## ends

See subckt, ends.

## include

This line identifies another Spectre file that needs to be read by the translator. The contents are integrated directly into the translated design as appropriate.

**Spectre Netlist Syntax:** 

include file\_name

#### ADS Netlist Syntax:

There is no ADS syntax since the referenced file is read and the contents are processed as part of the parent file.

#### **ADS Schematic Symbol:**

There is no ADS symbol since the referenced file is read and the contents are processed as part of the parent file.

## **Parameters:**

name = Legal file name including file extension.

#### **Comments:**

The include statement is used in Spectre to insert the contents of another file. In ADS, separate include statements are not created.

Instead, the collection of files are processed as if they were one long file. All circuits defined in an include statement are read by the translator,

but a schematic will only be created for those that are referenced in the design hierarchy.

To force creation of all schematics for all subcircuits in an include file, import the include file separately. Note that the top line of an include file may not be a comment line, so to read it as a stand-alone file, insert a comment line or a blank line as line 1, if the existing line 1 has information that needs to be processed. Alternately, you may uncheck the box in the import dialog options page to indicate that the first line is *not* a comment (refer to *Setting the Import Options* (netlist)), or use the command line argument -I (refer to *Executing the Nettrans Command* (netlist)) to deselect the *First line is a comment* option.

For tips on debugging the translation of a large set of nested include files, refer to *Troubleshooting* (connectmui).

## info

All info statements will be ignored by the Netlist Translator.

## library

This line indicates that another Spectre file is to be read by the translator. The contents are integrated directly into the translated design as appropriate.

#### Spectre Netlist Syntax:

library library\_name
section section\_name\_
<statements>
endsection [section\_name]
section [another\_name]
<statements>
endsection [another\_name]
library library\_name

#### **ADS Netlist Syntax:**

No ADS netlist syntax because the contents are just read and processed like the

include file.

#### **ADS Schematic Symbol:**

No ADS Schematic Symbol because the contents are just read and processed like the include file.

## **Parameters:**

entryname = Name of library within specified file filename = Legal file name including extension. dirpath = Optional path to library file. There is no space between dirpath and filename when dirpath is given.

#### **Comments:**

The library statement is used in Spectre to insert the contents of another file. In ADS, separate include statements are not created. Instead, the collection of files are processed as if they were one long file. All circuits defined in a library statement are read by the translator, but a schematic will only be created for those that are referenced in the design hierarchy.

To force creation of all schematics for all subcircuits in a library file, import the library file separately. Note that the top line of a library file may not be a comment line, so to read it as a stand-alone file, insert a comment line or a blank line as line 1, if the existing line 1 has information that needs to be processed. Alternately, you may uncheck the box in the import dialog options page to indicate that the first line is *not* a comment (refer to *Setting the Import Options* (netlist)), or use the command line argument -l (refer to *Executing the Nettrans Command* (netlist)) to deselect the *First line is a comment* option.

For a description of the *-models* command, refer to *Executing the Nettrans Command* (netlist). This command can be used to read a model file and create a separate ADS netlist file for each model.

#### Not supported:

The ADS translator does not automatically read nom.lib and it does not use the search path. All libraries must be specified explicitly with a full path if the library file is not in the working directory. If the file nom.lib is needed, an include statement should be added to the main source file to instruct the translator to read that file.

The .OPTIONS SEARCH statement is not supported by the translator. All library paths must be explicitly specified.

## parameters

This line is translated as a name=value parameter.

Spectre Syntax:

parameter name=value

**ADS Netlist Syntax:** 

name=value

**ADS Schematic Symbol:** 

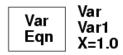

#### **Parameters:**

name = Parameter name

value = Parameter value

## subckt, ends

This line is translated as a parametric subnetwork.

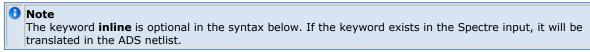

inline subckt subname ( node1...nodeN )
parameters name=value
end subname

inline define subname ( n1... )
parameters name=value
end subname

#### **ADS Schematic Symbol:**

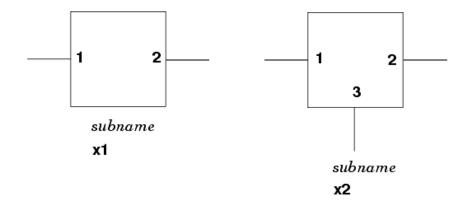

#### Parameters:

subname = Subnetwork name
n1\* = Node names
name = Parameter name
value = Parameter default value
ends = Spectre subcircuit definitions must end with an **ends** statement.

#### **Comments:**

For more information on defining subcircuit parameters, refer to *Using the NetlistInclude Component* (netlist).

## **Other Functions**

Functions such as log10(x) and ln(x) are mapped in the *spectrefunc.rul* file. Any function

Advanced Design System 2011.01 - Netlist Translator for SPICE and Spectre that requires mapping into the equivalent ADS function is entered into this file. For more information about function mapping, see *User Defined Models and Parameter Mapping Rules* (netlist).

# **Commands and Functions for SPICE**

| Command / Function       | Description                                         |  |  |
|--------------------------|-----------------------------------------------------|--|--|
| .ALIASES and .ENDALIASES | Aliases and Endaliases                              |  |  |
| alter and altergroup     | Alternate                                           |  |  |
| .END                     | End of Circuit                                      |  |  |
| .ENDL                    | End of Library                                      |  |  |
| .ENDS or .EOM            | End of Subcircuit                                   |  |  |
| <u>.IC</u>               | Initial Bias Point Condition                        |  |  |
| .INC[LUDE]               | Include File                                        |  |  |
| .LIB, .ENDLIB            | Library File                                        |  |  |
| .MACRO, .ENDM            | Macro                                               |  |  |
| .MODEL                   | Model                                               |  |  |
| .NODESET                 | Set the Approximate Node Voltage for the Bias Point |  |  |
| .NOISE                   | Noise Analysis                                      |  |  |
| <u>.OP</u>               | Bias Point                                          |  |  |
| <u>parameters</u>        | Analysis Options                                    |  |  |
| <u>parameters</u>        | Parameter                                           |  |  |
| <u>subckt, ends</u>      | Subcircuit                                          |  |  |
| .TEMP                    | Temperature                                         |  |  |
| <u>.TRAN</u>             | Transient Analysis                                  |  |  |
| .FUNC                    | User-defined function (PSpice only)                 |  |  |

If the translator reads a command that is not recognized or supported, the translation log file will include a warning such as:

WARNING: Skipping unsupported statement.ALTER, line 10.

## .ALIASES and .ENDALIASES

This command block is recognized but not translated. Everything between the .ALIASES and .ENDALIASES lines is ignored.

## .ALTER

The ADS simulator does not have a comparable command. Translation will terminate when this line is found. Everything before it will be translated. Everything after it will be ignored.

## **.DCVOLT**

The .DCVOLT statement is processed exactly the same as a .IC statement. For more information, refer to  $\underline{.IC}$ .

## .END

All processing stops when a .END statement is encountered. Comments and any other information following the .END statement are discarded.

## .ENDL

See .LIB, .ENDLIB.

## .ENDS or .EOM

See subckt, ends or .MACRO, .ENDM.

## .IC

This line is translated as an initial condition control element. It sets the initial conditions for a transient simulation.

## **Example SPICE Command Line:**

.IC V(11)=5 V(4)=-5 V(2)=2.2

## **SPICE Netlist Syntax:**

.ic v(node)=val[v(node)=val]\*]

**ADS Netlist Syntax:** 

**InitCond:***instanceName***NodeName**[1]=*node***V**[1]=*val* **NodeName**[2]=*node* **V**[2]=*val* 

## **ADS Schematic Symbol:**

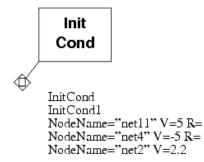

#### **Parameters:**

```
node = Node number
val = Voltage at the specified node.
instanceName = Unique component name. This is not provided by SPICE so it is
automatically generated by the translator.
```

#### **Comments:**

The following PSpice syntax variations are not translated:

.IC V(inPlus,inMinus)=1e-3 .IC I(L1)=2uAmp

## .INC[LUDE]

This line identifies another SPICE file that needs to be read by the translator. The contents are integrated directly into the translated design as appropriate.

## **Example SPICE Command Line:**

.INC vars.inc

## **SPICE Netlist Syntax:**

.INC name

## **ADS Netlist Syntax:**

There is no ADS syntax since the referenced file is read and the contents are processed as part of the parent file.

## **ADS Schematic Symbol:**

There is no ADS symbol since the referenced file is read and the contents are processed as part of the parent file.

#### **Parameters**

name = Legal file name including file extension.

#### **Comments:**

The .INC statement is used in SPICE to insert the contents of another file. In ADS, separate include statements are not created. Instead, the collection of files are processed as if they were one long file. All circuits defined in a .INC statement are read by the translator, but a schematic will only be created for those that are referenced in the design hierarchy.

To force creation of all schematics for all subcircuits in an include file, import the include file separately. Note that the top line of an include file may not be a comment line, so to read it as a stand-alone file, insert a comment line or a blank line as line 1, if the existing line 1 has information that needs to be processed. Alternately, you may uncheck the box in the import dialog options page to indicate that the first line is *not* a comment (refer to *Setting the Import Options* (netlist)), or use the command line argument -I (refer to *Executing the Nettrans Command* (netlist)) to deselect the *First line is a comment* option.

For tips on debugging the translation of a large set of nested include files, refer to *Troubleshooting* (connectmui).

## .LIB, .ENDLIB

This line indicates that another SPICE file is to be read by the translator. The contents are integrated directly into the translated design as appropriate.

#### **Example SPICE Command Line:**

PSpice: .LIB linear.lib
HSpice library call: .LIB 'file1' mos8
HSpice library definition: .LIB mos8

## **SPICE Dialect and Netlist Syntax**

Spice2/3: Not supported PSpice: **.LIB** name HSpice library call: **.LIB** '*<dirpath>filename*' entryname HSpice library definition: **.LIB** entryname

## **ADS Netlist Syntax:**

No ADS netlist syntax because the contents are just read and processed like the include file.

## **ADS Schematic Symbol:**

No ADS Schematic Symbol because the contents are just read and processed like the include file.

## **Parameters:**

entryname = Name of library within specified file filename = Legal file name including extension. dirpath = Optional path to library file. There is no space between dirpath and filename when dirpath is given.

## **Comments:**

The .LIB statement is used in SPICE to insert the contents of another file. In ADS, separate include statements are not created. Instead, the collection of files are processed as if they were one long file. All circuits defined in a .LIB statement are read by the translator, but a schematic will only be created for those that are referenced in the design hierarchy.

To force creation of all schematics for all subcircuits in a library file, import the library file separately. Note that the top line of a library file may not be a comment line, so to read it as a stand-alone file, insert a comment line or a blank line as line 1, if the existing line 1 has information that needs to be processed. Alternately, you may uncheck the box in the import dialog options page to indicate that the first line is *not* a comment (refer to *Setting the Import Options* (netlist)), or use the command line argument -I (refer to *Executing the Nettrans Command* (netlist)) to deselect the *First line is a comment* option.

For a description of the *-models* command, refer to *Executing the Nettrans Command* (netlist). This command can be used to read an HSpice model file and create a separate ADS netlist file for each model.

## Not supported:

PSpice has a master library file *nom.lib* that is used by default in PSpice if no library is specified. It also has a LIBPATH variable in a file called *msim.ini*. This search path is used in PSpice if the library is not in the working directory. The ADS translator does not automatically read *nom.lib* and it does not use the search path. All libraries must be specified explicitly with a full path if the library file is not in the working directory. If the file *nom.lib* is needed, an include statement should be added to the main SPICE file to instruct the translator to read that file.

The HSpice .OPTIONS SEARCH statement is not supported by the translator. All library

Advanced Design System 2011.01 - Netlist Translator for SPICE and Spectre paths must be explicitly specified.

## .MACRO, .ENDM

The .MACRO statement is processed exactly the same as a .SUBCKT statement. For more information, refer to <u>subckt, ends</u>.

## .MODEL

A .MODEL statement is translated to a corresponding model if a compatible model exists in ADS. For translation details of specific models, refer to *Translating a Model* (netlist).

**Example SPICE Command Line:** 

.MODEL dmodel D is=1e-14

**SPICE Netlist Syntax:** 

**.model** name **type** [param = value\* ]

**ADS Netlist Syntax:** 

**model** name **type** [param = value\* ]

**ADS Schematic Symbol:** 

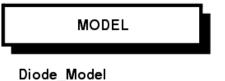

dmodel

## **.NODESET**

This line is translated as a NodeSet control element.

#### **Example SPICE Command Line:**

.NODESET V(12)=4.5 V(4)=2.23

**SPICE Netlist Syntax:** 

.nodeset v( node )=val[v(node)=val ]\*

#### **ADS Netlist Syntax:**

```
NodeSet:instanceNameNodeName[1]=nodeV[1]=val
[NodeName[2]=node V[2]=val]
```

**ADS Schematic Symbol:** 

## Node Set

NodeSetByName NodeSetN1 NodeName="net12" V=4.5 R= NodeName="net4" V=2.23 R=

## Parameters:

node = Node name val = Voltage at the specified node. instanceName = Unique component name. This is not provided by SPICE so it is automatically generated by the translator.

Unsupported syntax: HSpice .NODESET V(5:SETX)=3.5V

## **.NOISE**

This line is translated as a noise stimulus control element.

## **Example SPICE Command Line:**

.NOISE V(\5) VIN DEC 10 1KHz 100MHz

## **SPICE Netlist Syntax:**

Spice2/3: .NOISE v( out )<,ref> srcname [dec | oct | lin] numpoints fstart
fstop [ pts\_out ]
PSpice: .NOISE v(out, <,ref>) name=value
HSpice: .NOISE v(out) srcname numpoints

## **ADS Netlist Syntax:**

AC:cmp99 SweepVar="freq" SweepPlan="freqstim" CalcNoise=yes\ NoiseNode="out" SweepPlan:freqstim Start=fstart Stop=fstop [Dec=ptsperdec | Oct= ptsperoct/log(2) | Lin=numpoints]

#### **ADS Schematic Symbol:**

## Parameters:

dec = Sweep by decades oct = Sweep by octaves lin = Linear sweep numpoints = Integer number of points in the sweep. If sweeptype is dec or oct, then this is the number of points per decade or octave. fstart = Start frequency fstop = Stop frequency poi = List of points

#### **Comments:**

HSpice has extended syntax formats that are not supported by the translator. All extra keywords and values are ignored.

The srcname allows SPICE to compute the output noise referred back to an input node: this usage is ignored by the translator. The optional *pts\_out* parameter causes a printed output to occur for one of every *pts\_out* frequency points; this is also ignored by the

translator.

## .OP

This line is translated as a DC analysis control.

.OP

.OP

DC:cmp1

## **ADS Schematic Symbol:**

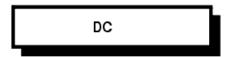

#### **Parameters:**

None. Any optional parameters are ignored.

## **Comments:**

The .OP function in SPICE invokes the simulator to calculate the DC operating point of the circuit. It is sometimes placed in a netlist just to perform the simplest possible analysis to verify that a dc solution can be found. In ADS, this is accomplished with a simple dc analysis with no parameters.

## **.OPTIONS**

The only options currently translated are used to set other values on specific components.

## **Example SPICE Command Line:**

.OPTIONS TNOM=25 DCAP=1 WL

## **SPICE Netlist Syntax:**

.OPTIONS [option name]\* [option\_name=value]\*

#### **Parameters:**

tnom = Default nominal temperature. Used for models if TNOM is not specified. ADS does not have a global TNOM parameter. If TNOM is specified on the .OPTIONS statement, the value is copied to all models if the nominal temperature is not specified directly on the model. Nominal temperature parameters are as follows:

BSIM1, BSIM2......Temp MOS\_Model9.....Tr All others.....Tnom or Tref dcap = Controls the forward bias capacitance of the diode. ADS does not have an equivalent global parameter, so this is used by the translator to set Fc on the BJT model and Fc and Fcsw on the Diode model. If DCAP is not set to 1, (.OPTIONS DCAP=1), Fc and Fcsw will be set to 0 on the Diode and BJT models.

wl = If values without parameter names are given for Mosfet length and width parameters, the first is assumed to be length. If the wl parameter is present with no value, or the value is set to 1, the order is reversed.

The following parameters are default values for mosfets. If no value is given on a mosfet device for a certain parameter, the SPICE simulator uses the default given here. However, the value of the MOSFET ACM parameter affects the recognition of these values. There is no global ADS equivalent for these parameters and they are not currently translated.

defl = Default value for I defw = Default value for w defad = Default value for ad defas = Default value for as defnrd = Default value for nrd defnrs = Default value for nrs defpd = Default value for pd

The following SPICE tolerances have counterparts in ADS on the Options control element but are not set by the translator. They can be set manually after translation.

## SPICE ADS

pivtol PivAbsThresh pivrel PivotRelThresh vntol V\_AbsTol abstol I\_AvsTol reltol V\_RelTol

## **Comments:**

For large RFIC designs, the I\_RelTol and V\_RelTol should be set to a larger value than the default 1e-6. 1e-3 is a better start value and is the default value for SPICE based simulators. The translator will not set a default value for these.

## **.PARAM**

This line is translated as a name=value parameter.

## **Example SPICE Command Line:**

.PARAM name=value

#### **SPICE Dialect and Netlist Syntax:**

```
Spice2/3: .PARAM name=value
PSpice: .PARAM name=value (expressions must be in curly brackets)
HSpice: .PARAM name=value (expressions must be in single quotes)
```

```
ADS Netlist Syntax:
```

name=value

## **ADS Schematic Symbol:**

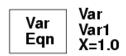

## **Parameters:**

name = Parameter name value = Parameter value

## **.SUBCKT**

## ENDS

This line is translated as a parametric subnetwork.

## **Example SPICE Command Line:**

.SUBCKT OPAMP 1 2 3 4 .ENDS

#### **SPICE Dialect and Netlist Syntax:**

Spice2/3:

```
.SUBCKTsubname [ n1*]
.ENDS [subname]
```

PSpice:

```
.SUBCKT subname[n1*] [OPTIONAL:interface node = default value ]
[PARAMS: name=value*] [TEXT: name=textvalue]
.ENDS
```

HSpice:

```
.SUBCKT subname[ n1* ] [name=value*]
.ENDS
```

**ADS Netlist Syntax** 

```
define subname (n1...)
parameters name=value
end subname
```

**ADS Schematic Symbol:** 

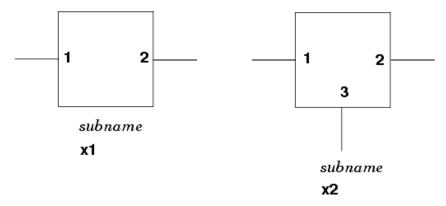

#### **Parameters:**

subname = Subnetwork name n1\* = Node names name = Parameter name value = Parameter default value .ENDS = SPICE subcircuit definitions must end with a .ENDS statement.

#### **Comments:**

Spice 3:

Subcircuits may be nested in the SPICE file; however, ADS does not allow this. The translator handles this by writing each subcircuit definition separately in order of occurrence. Line by line comparison with the original netlist will be harder in this case since the lines will not match up directly.

PSpice:

OPTIONAL and TEXT parameters are ignored by the translator. For more information on defining subcircuit parameters, refer to *Using the NetlistInclude Component* (netlist).

## .TEMP

#### \rm Note

The translator does not currently translate the TEMP statement. Temp enables you to maintain control over this setting at the highest level of your design.

To set the simulation temperature, place an OPTIONS element in the highest level of your schematic design, or use an Options statement in the netlist as shown below in ADS Netlist Syntax.

**Example SPICE Command Line:** 

.TEMP 25

**SPICE Netlist Syntax:** 

.TEMP \_tempval

#### **ADS Netlist Syntax:**

**Options:options1 Temp**\=tempval

#### **ADS Schematic Symbol:**

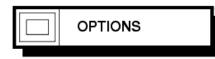

Options Options1 Temp=25

#### **Parameters:**

tempval = Temperature in degrees Celsius.

**Comments:** 

## **.TRAN**

This line is translated as a transient analysis control element.

#### **Example SPICE Command Line:**

.TRAN 1nS 1000nS 500nS 1nS

#### **SPICE Dialect and Netlist Syntax:**

```
Spice2/3:
.TRAN tstep tstop [tstart[tmax]] [uic]
```

PSpice: .TRAN[/op] tstep tstop [tstart [tmax]] [SKIPBP]

HSpice: **.TRAN** *var1* **START=** *tstart* **STOP=** *tstop* **STEP=** *tstep* OR **.TRAN** *tstep tstop* [*tstep2 tstop2* ...] [START=*tstart*] [UIC] OR **.TRAN DATA**=*dataname* 

**ADS Netlist Syntax:** 

## **Tran:Tran1 StopTime**=tstop **MaxTimeStep**=tmax [**StartTime**=tstart ]

**ADS Schematic Symbol:** 

## TRANSIENT

Tran Tran1 StopTime=100.0 nsec MaxTimeStep=1.0 nsec

#### **Parameters:**

tstep = Time step between output points. tstop = Final time. tstart = Initial time, assumed zero if omitted.

tmax = Maximum step size between simulation points.

var1 = Voltage or current source (ignored).

#### **Comments:**

Advanced Design System 2011.01 - Netlist Translator for SPICE and Spectre .tran is used to perform a time-domain transient analysis.

Optional UIC keyword is ignored by the translator. MaxTimeStep is calculated by the translator as the smallest of tstep, (tstop-tstart/50 \* tmax)

PSpice optional /OP and SKIPBP are ignored by the translator.

HSpice tstep and tstop are ignored for n>1. SWEEP, SWEEP MONTE, OPTIMIZER and DATA keywords are ignored by the translator.

## .FUNC

This is supported for PSpice only.

## **PSpice Netlist Format:**

.FUNC a(b,c) {b+c}

## **ADS Netlist Format:**

a(b,c)=b+c

The .FUNC statement in PSpice is used to define a single line user-defined function. This will be imported as shown above.

# **Troubleshooting Netlist Translator for SPICE and Spectre**

This section provides information on possible translation failures from the Netlist Translator and how to resolve issues that arise.

When an error occurs during a translation, an error message is written to the *nettrans.log* file. Sometimes, when potential problems are found or the translator makes a change that the user needs to be informed of, warning messages are also written to the *nettrans.log* file.

# **Debugging Imported Designs**

Since no two design environments or simulators are alike, there may be problems that arise in the translation. Here are few tips for debugging the translation.

- 1. Read the log files. The log files are ASCII text files that contain valuable translation information.
  - The *nettrans.log* file will always be present unless the translation completely failed. Running in a read-only directory might cause this problem. This file will list any components that could not be translated. Unrecognized syntax or incompatible models are the most likely causes of this problem.
  - The *ifftolib.log* file will be present if a schematic output was requested. This file lists problems encountered during creation of the schematic. For a summary of the import process, refer to *Understanding the Import Operation* (netlist).
- 2. Choose the netlist output option. Since the netlist to netlist translation gives you an output file that is human-readable, it is very easy to compare line by line with the source netlist. Even if you desire a schematic eventually, this method can be used to debug the translation. For information on netlist comparison, refer to *Comparing the Netlist* (netlist).
- 3. Output the netlist from ADS. First open the command line window from the ADS Main window.

## Choose **Options > Command Line**.

Enter the command **de\_netlist();** 

This will create a file called *netlist.log* in the workspace directory. This is the information that goes to the simulator.

If you are using a *NetlistInclude* component, the *#include* statement will be visible. To flatten that and show the actual contents of the file, find the *NetlistInclude* component in the schematic and set its last parameter NetlistDebugMode=0. Regenerate the netlist from the ADS command line.

- 4. The translator can be run manually from the command line using the *nettrans* command. For detailed instructions on using the nettrans command, refer to *Importing a File from the Command Line* (netlist).
- 5. When debugging a very large file, the best thing to do is to break the file down into smaller pieces. Subcircuits and include files can be imported one at a time; however, you should import the lowest level of hierarchy first so the referenced design is created before it is used.

If the imported design appears to be syntactically correct and contains the correct data, but simulation results are not as expected, contact Agilent-EEsof-EDA customer support for the latest information on model compatibility.

# **Error Messages**

Advanced Design System 2011.01 - Netlist Translator for SPICE and Spectre **Invalid subckt line <** *number* >, < *line text* >.

The translator has encountered a subckt line with unrecognized syntax. Correct the problem and rerun the translator.

## Failed opening netlist file < name >.

The file specified by < *name* > was not found, or could not be opened. Verify that the file exists, and then check file and directory permissions.

## Failed opening output file < name >.

The file specified by < *name* > could not be opened for write. Check file and directory permissions. Make sure you are not running ADS from a read-only directory.

## Failed opening logfile nettrans.log.

The file nettrans.log could not be opened. Verify that the file exists, and then check file and directory permissions.

## Fatal error in position ports ( ). OR Node < name > missing from memory.

These are errors internal to the translator. Have your system administrator contact Agilent Technologies technical support at *eesof\_support@agilent.com*. In Canada and the United States, you can also call 1-800-473-3763. Elsewhere, contact your local Agilent Technologies sales office.

## **Recursive subckt reference found in network <** *name* >.

A reference to subcircuit < *name* > was found in the subcircuit definition of the same name. A subcircuit cannot be placed within itself.

## Failed memory allocation.

Not enough memory to complete the translation; the file is very large, or has many subcircuits. Separate the file into several smaller files and translate them individually. If needed, run the translation on a different machine

## Found unmatched end of subckt at line <linenum>

An ends command was found but no subckt line corresponds to it. Correct the file and rerun the translation.

## Invalid equation <eqn>

The translator failed parsing the equation while checking for reserved words or invalid characters. A complex equation may need to be broken down into simpler equations that reference each other if no obvious errors are visible.

# **Warning Messages**

# **ADS Netlist Translator could not find a definition for** <*instance name* >. **A valid definition for** < *instance name* > **is required.**

This warning is issued when the model/sub-circuit definition is not found. It might be that the definition is in the included file (if any).

## Item mapping file < name > not found.

Advanced Design System 2011.01 - Netlist Translator for SPICE and Spectre The item mapping file specified by < name > was not found, or could not be opened. Verify that the file exists, and then check the file and directory permissions.

# **Failed attempting to convert node voltage syntax for <** *varname* **>. Variable reference not found.**

For information on this warning message, refer to the comments under *Capacitor Device* (netlist) or *Resistor Device* (netlist).

## **Failed opening include or library file <** *name* **>**, **line <** *number* **>**.

The file specified by < *name* > was not found, or could not be opened. Verify that the file exists, and then check the file and directory permissions.

## **Failed processing line** < *number* >, < *text* >.

Encountered syntax that cannot be translated. For more information on device, model and Command Line syntax, refer to *Translating a Device* (netlist), *Translating a Model* (netlist) and *Translating Commands and Functions* (netlist).

## **Skipping unsupported capacitor syntax PWL, line <** *number* **>.**

Optional PWL syntax # capacitor was encountered and cannot be translated. See capacitor description *Capacitor Device* (netlist).

## **Skipping unsupported inductor syntax PWL, line <** *number* **>.**

Optional PWL syntax for inductor was encountered and cannot be translated. See inductor description *Inductor Device* (netlist).

## **Skipping unsupported source syntax <** *name* **>**, **line <** *number* **>**.

Encountered source syntax that cannot be translated. See source descriptions *Polynomial Voltage-Controlled Current Source (pvccs)* (netlist), and *Linear Voltage-Controlled Voltage Source (vcvs)* (netlist).

## **Skipping unsupported <** *name* **> syntax, line <** *number* **>.**

Encountered syntax for item < *name* > that cannot be translated. For more information on device, model and Command Line syntax, refer to *Translating a Device* (netlist), *Translating a Model* (netlist) and *Translating Commands and Functions* (netlist).

## **Skipping unsupported 4-port JFET device <** *name* **>**, **line <** *number* **>**.

Specified JFET is not available in ADS. See JFET description *JFET Device* (netlist).

## **Skipping unsupported model type <** *name >*, **line <** *number >*.

Specified model is not available in ADS. See model descriptions *Translating a Model* (netlist).

## **Skipping unsupported statement <** *name* **>**, **line <** *number* **>**.

Spectre < *name* > statement is unrecognized or unsupported. See control line descriptions *Translating Commands and Functions* (netlist).

## Skipping unrecognized element type: line < number >, < name >.

Element type is not one of supported elements for the selected Spectre type. For information on supported devices, refer to *Translating a Device* (netlist).

## **Skipping unsupported element <** *name* **>.**

Encountered element < *name* > that cannot be translated. For information on supported devices, refer to *Translating a Device* (netlist).

## **Invalid level** < *name* > - **skipping model** < *name* >, **line** < *number* >.

Encountered unexpected level value for model < *name* >. See model descriptions in the *Translating a Model* (netlist).

## **Invalid library syntax - missing library name, line <** *number* >.

See library syntax in the control lines section of *library* (netlist).

## **Model <** *mname* **> for device <** *name* **> in circuit <** *circuitname* **> not found.**

Model referenced by device < name > is not found in the netlist. Check the names. Make sure the model is present globally or in the specified circuit. The model may exist or be added later in ADS but the translator will still generate a warning. If a model is not present in the file, the translator may not have enough information to place the proper device (ex: NPN vs. PNP). You may need to correct the schematic or netlist before simulating.

## **Referenced circuit <** *name* **> not found.**

A circuit was used that has not been defined. Make sure the circuit is defined in the file or ADS.

## **Schematic not created for subcircuit** *<name>* **with no translated components.**

A design will not be created if there is nothing to put in it. Look for a message regarding untranslated components.

## **Appended** <?>\_ to <*item*> due to a conflict with a reserved word.

A partial list of Advanced Design System reserved words is listed in *Partial Listing of ADS Reserved Words* (connectmui). The full list is much longer. If the translator finds a node, element or variable name that is the same as a reserved word, the name is appended with an \_n, \_e or \_v respectively.

## Partial Listing of ADS Reserved Words

| abs | db    | e   | In   | mag | nf   | value |
|-----|-------|-----|------|-----|------|-------|
| c0  | deg   | exp | ln10 | max | step | у     |
| cos | delay | i   | log  | min | v    | z     |

For more information on ADS reserved words, refer to *Reserved Names and Name Spaces* (cktsim).

## \rm **Caution**

The subcircuit "*ckt\_name*" contained parameters that reference each other. In order to maintain compatibility with ADS, these have been moved off the subcircuit parameters list and are treated as circuit equations. Component instances that reference this subcircuit will not be able to directly override these values.

The subcircuit *ckt\_name* contains parameters that reference each other. The ADS netlist format does not support this syntax. Any subcircuit equations that reference each other are moved from the subcircuit parameter list and they are listed as subcircuit equations. Component instances that reference this subcircuit will no be able to directly override these values.

## **Known Problems**

**Problem** ADS simulation results do not match my original simulation.

Model differences exist between all simulators due to different default parameters and different equations. ADS models are usually implemented exactly as specified in the Berkeley model. Differences that occur between ADS and other simulators are beyond our control since the equations for these simulators are not published.

**Problem** I have a very large netlist with a number of included files.

If your set of files seems too large to be handled in one translation, the included files can be imported first. Design files will be created for all subcircuits. Close all designs before doing the next import. If a referenced design has already been imported, you can ignore the warnings from the translator and ADS that say the referenced design cannot be found.

**Problem** Symbol and pin topology on subcircuits is hard-coded for schematic imports.

If a file contains references to a custom subcircuit, the pins will not be connected properly if the symbol is not the standard nport symbol supplied in the design environment. This is only a problem for importing to a schematic (wired or unwired). A work-around is available for the method that uses named connections (unwired). For more information on working around the unwired method, refer to *Using the -u2 Option* (netlist). For more information on using *Named Connections*, see *Defining Netlist Options* (netlist).

Problem Symbols in schematic overlap each other.

If symbol pins overlap, there can be problems with pins being left unconnected. This shows up as red diamonds on the pins in the schematic. For information on correcting this situation, refer to the following sections:

- Checking for Unconnected Nodes (netlist)
- Using the -u2 Option (netlist).
- Modifying the Translator Configuration File (netlist).

**Problem** Statistical blocks of the form below, are not supported by the Netlist Translator prior to ADS 2005A. With the backward compatibility mode (-bc option), this block will be commented out.

```
statistics {
mismatch {
}
}
```

**Problem** Expressions of the form below are translated straight across and are not supported by ADS prior to 2005A:

```
| r=(p1 ? p2+1 : p3+1)
| c=(p1==p2)
```

#### \rm Note

Expressions of the form, c=(p1==p2), can be translated to run in ADS releases prior to 2005A by using the "-pp -bc" option. This is supported for Spectre only.

**Problem** Statistical parameters of the form  $\ensuremath{\$\times}$  are not translated to the ADS "stat" format.

**Problem** Numeric pin names of the subcircuit and component instances in the input netlist are prefixed with \_node in the output netlist after the netlist translation.

Since \_node is a reserved word for the un-named node in the ADS, you cannot connect this node to any other node using named connection(Wire/pin label).

# **User Defined Models and Parameter Mapping Rules**

## **User Defined Models**

Spectre functions are single line expressions, all arguments are real and can be defined at the top level only. Only functions of the type "real" are supported. The following example shows how Spectre Functions are translated into their ADS equivalent.

Spectre Netlist syntax:

real myfunc ( [real arg1, ... real argn] {
 return <expr of arg1..argn>
}

## ADS Netlist syntax:

```
myfunc(arg1, ... argn)=<expr of arg1..argn>
```

## \rm Note

This document refers to *source dialect* to indicate a generic modelling dialect. The rules and examples relate to any modelling dialect, including Spectre.

The Spectre mapping rules reside in a file called *spectre.rul*. The file can be edited or copied for your customizing needs. Customizing can consist of modifying the mapping rules for existing model translations or adding new models to the translation portfolio.

## **OpenTranslator Mapping Rules**

## Туре

This refers to the type of entry in the map file. This is necessary because some spice dialects can have the same *InputName* for components and models. This distinguishes those cases from each other.

The following are possible entries:

element

Indicates this entry is a component type.

- model
  - Indicates this entry is a model type.

## **Input Name**

This is the identifier that source dialect uses to indicate the type of component.

## **Output Name**

This is the reference used to indicate the type of ADS component. This is a comma delimited list to support the mapping of many names. This is useful, for example, if you need to map to a different name depending upon if you are generating IFF versus Netlist output.

## **Pin Mapping**

The pin mapping is straight forward. Each pin has a comma delimiter and groups have a semi-colon delimiter. The following is an example:

|1,2;2,1|

Here source dialect pin #1 maps to ADS pin #2 and source dialect pin #2 maps to ADS pin #1

## **Parameter Mapping**

Parameters are mapped in the order of source dialect parameter, ADS parameter, then source dialect default value. If the source dialect and ADS names are the same, only list the source dialect name. If the source dialect and ADS default values are the same, do not list the source dialect default value. The following is an example:

|c, C, 0.0|

Here "c" is the source dialect parameter name, "C" is the ADS parameter name (case sensitive), and the default is set to 0.0.

## **Multiple Parameters Mapping to a Single ADS Parameter**

If there are multiple parameters that map to the same ADS parameter name, they will be separated with a tilde. The following is the general rule:

 $|X[\sim Y \sim Z], [W], [value]; \dots$ 

The following is an example:

|R,,50;W~Width,Width,;...|

Here the source dialect parameter "R" maps to ADS parameter "R" and it will use the default value of 50. Note that only list the source dialect name is listed since ADS uses the same name. In the second case, either "W" or "Width" can be the source dialect parameter and they both map to the ADS parameter "Width". Note that the default value is not specified since source dialect and ADS use the same value.

## **Perl Callbacks**

There are two entries for Perl callbacks. The first is the Perl file and the second is the Perl routine to be called.

The order of the callbacks are as follows:

- 1. Component name
- 2. Pin operations
- 3. Parameter name
- 4. Model operations
- 5. Last Chance

The order of the callbacks is the same as the order of the map rule structure with the addition of the two callbacks, *Model operations* and *Last Chance*.

#### **Component name**

The Component name callback will map source dialect component names to the appropriate ADS name. This is necessary to support either Netlist output or IFF output from the translator.

#### **Pin operations**

The *Pin operations* callback can handle more sophisticated pin manipulation than just straight pin mappings. For example, some BJT devices require either three or four pins depending upon the configuration.

#### **Parameter name**

The *Parameter name* callback will translate the source dialect parameter names to ADS names that are listed in the rules file.

#### **Model operations**

The *Model operations* callback handles cases where more model processing is needed that just a straight across mapping.

#### Last Chance

The *Last Chance* callback is user configurable and is the last called in the sequence of callbacks.

#### **Perl Callback Syntax**

The following is the rule syntax for callbacks:

```
| filename , callback ; [ filename , ] callback ; . . . |
```

#### \rm Note

Any entry that does not have *filename* listed is assumed to be a callback in the last known filename.

#### The following is an example:

|bsim.pl,model\_mapping;,param\_mapping|

Here, at the appropriate time during post processing the Perl code will call *bsim.pl* to source the perl file and then call the routine *model\_mapping*. The next routine that will be called is *param\_mapping* and it is assumed to be in the same file.

The following paths will be searched to locate the Perl files:

- \$HOME/hpeesof/links/spice/perl/ dialect
- \$HPEESOF\_DIR/links/spice/perl/ dialect
- ../perl/ *dialect*

Where dialect could be anything you want to call it; dialect will be set from the command

Advanced Design System 2011.01 - Netlist Translator for SPICE and Spectre line argument -pl *<dialect>*.

## 0 Note

The continuation character \ can be used at any time to keep the line from getting excessively long.

The comment character # can be used at the beginning of any line.